# TKM COLLEGE OF ENGINEERING

# (Government Aided and Autonomous)

celebrating 60 years of excellence

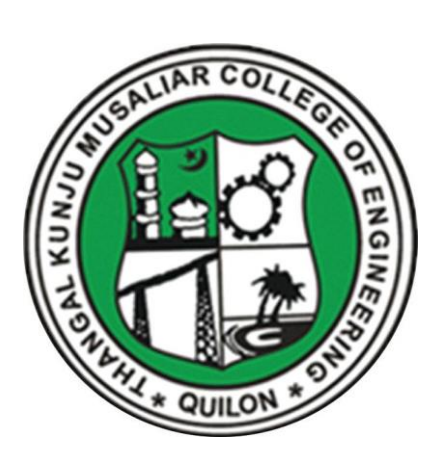

# **CHEMICAL ENGINEERING**

**B. Tech Curriculum 2023**

**&**

**First & Second Semester Syllabus**

# THANGAL KUNJU MUSALIAR COLLEGE OF ENGINEERING (Government Aided and Autonomous) KOLLAM-691005, KERALA

#### Abstract

TKMCE- Academics- B.Tech Curriculum 2023 & first year (S1 & S2) Syllabus of Chemical Engineering -orders issued

No: ACU3/664/2023

Date: 12/06/2023

#### **Order**

Read:

- 1. UGC order Ref: F. 22-1/2022(AC) dated 26<sup>th</sup> May 2022
- 2. U.O. No. KTU/ASST11(ADMIN)/3212/2022 dated 2<sup>nd</sup> September 2022<br>3. ACU3/1010/2022 dated 16<sup>th</sup> September 2022
- 

The TKM on May 26, College of Engineering was conferred with autonomous status by the UGC 2022, vide Ref: 1, and the same was notified by the APJ Abdul Kalam Technological University, on September 2, 2022, vide ref. 2.

The first meeting of the Governing Body after the notification of autonomous status was held on September 15, 2022, and authorized the Principal to constitute the Academic Council as per the UGC (Conferment of Autonomous Status upon Colleges and Measures for Maintenance of Standards in Autonomous Colleges) Regulations, 2018. As per the and Measures for Maintenance of Standards in Autonomous Colleges) Regulations,<br>2018. As per the resolution of the Governing Body, the Principal has constituted the<br>Academic Council on September 16, 2022, vide ref. 3. 2016. As per the resolution of the Governing Body, the Principal has constituted the Academic Council on September 16, 2022, vide ref. 3. The third academic council meeting held on June 12, 2022, and the state of the state Academic Council on September 16, 2022, vide ref. 3.<br>The third academic council meeting held on June 12, 2023, approved the B.Tech

Chemical Engineering The finite academic council meeting held on June 12, 2023, approved the B.Tech Chemical Engineering Curriculum 2023 and First Year (S1 & S2 semester) syllabus to be followed for the academic year 2023-24 onwards.

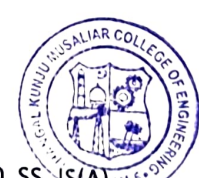

**PARAME!**PAL<br>THANGAL KUNJU MUSALIAR<br>COLLEGE OF ENGINEERING KOLLAM-5

Copy to : All HODs, Deans, IQAC, COE, AA, AO, SS, JS( $\overline{l}$ 

#### **Preface to the Curriculum**

The new undergraduate curriculum of TKM College of Engineering is designed to provide students with the skills and knowledge they need to become competent engineers capable of tackling real-world problems in a variety of fields. The curriculum is carefully designed to expose students to both theoretical and practical aspects of engineering and provide them with hands-on experience in the latest technologies and tools used in the industry. The courses given in the curriculum are tailored in a student centric fashion to ensure that they receive well-rounded education with the flexibility to customize their own learning experience according to their interests and career goals.

The allocation of 163 credits, of which 160 are from courses and 3 from activity points, over a period of four years, with each year comprising of two semesters. All courses in the curriculum are designed to highlight the significance of applying knowledge to engineering and technology challenges, fostering creativity and innovation, and developing entrepreneurial abilities.

The curriculum includes project-based courses that emphasize hands-on learning and real-world applications supported by the fundamentals of engineering. These courses are offered with lab components, which allow students to gain practical experience in applying the concepts they have learned. Additionally, there are basic science courses with lab components, core courses without practical components, 4 hour lab courses, as well as 1/2-hour theory courses and 2-hour lab courses to provide breadth wise knowledge in the area of recent technological trends. These variety of courses ensures that students receive a well-rounded education and have the flexibility to customize their own learning experience according to their interests and career goals. In addition to these core subjects, students will have the opportunity to choose from a wide range of elective courses in specialized areas.

The industry internship included in the curriculum will give students the opportunity to apply their theoretical knowledge to practical situations and gain valuable experience. The students can opt for MOOC courses corresponding to Professional Elective and Open Elective Courses during their 8th semester, which will give them flexibility in doing internships.

Moreover, the extracurricular activities that students can participate in to earn activity points will provide them with a well-versed education and help them develop important skills such as leadership, teamwork, and communication. This is a great initiative by TKM College of Engineering to ensure that students not only excel academically but also develop important life skills that will help them in their future careers.

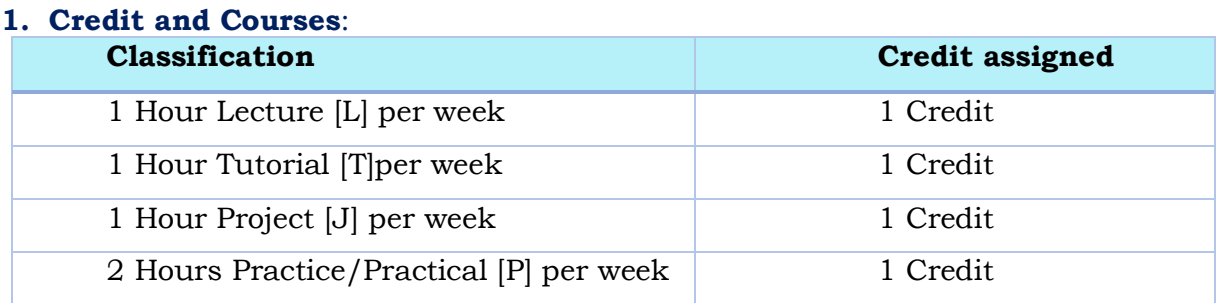

#### **GENERAL COURSE STRUCTURE**

Credits are a unit of measurement for course work and are based on the number of hours of instruction required per week. One hour of classroom lecture (L) that is 60 minutes long per week, carried out during all weeks of the semester, is considered one Instructional Unit or one Credit. The same goes for a tutorial (T) or a project (J) that is 60 minutes long per week and carried out during all weeks of the semester.

In addition, a minimum of 120 minutes per week of laboratory session, practical or field work, training (P) or a combination of these, carried out during all weeks of the semester, is also considered one Instructional Unit or one Credit.

#### **Credit pattern**

The B.Tech. program curriculum has a total of 160 academic credits and 3 additional pass/fail credits that can be gained through 100 activity points. It is expected that the program will accommodate courses from other disciplines so that students have multi-disciplinary exposure. Additionally, the program should provide sufficient opportunities for students to enhance their communication, soft skills, managerial skills, and technical skills. Depending on the program, the courses should fall under engineering, basic science, humanities science, and management categories. The structure of the UG program should essentially have the following categories of courses with the breakup of credits as given:

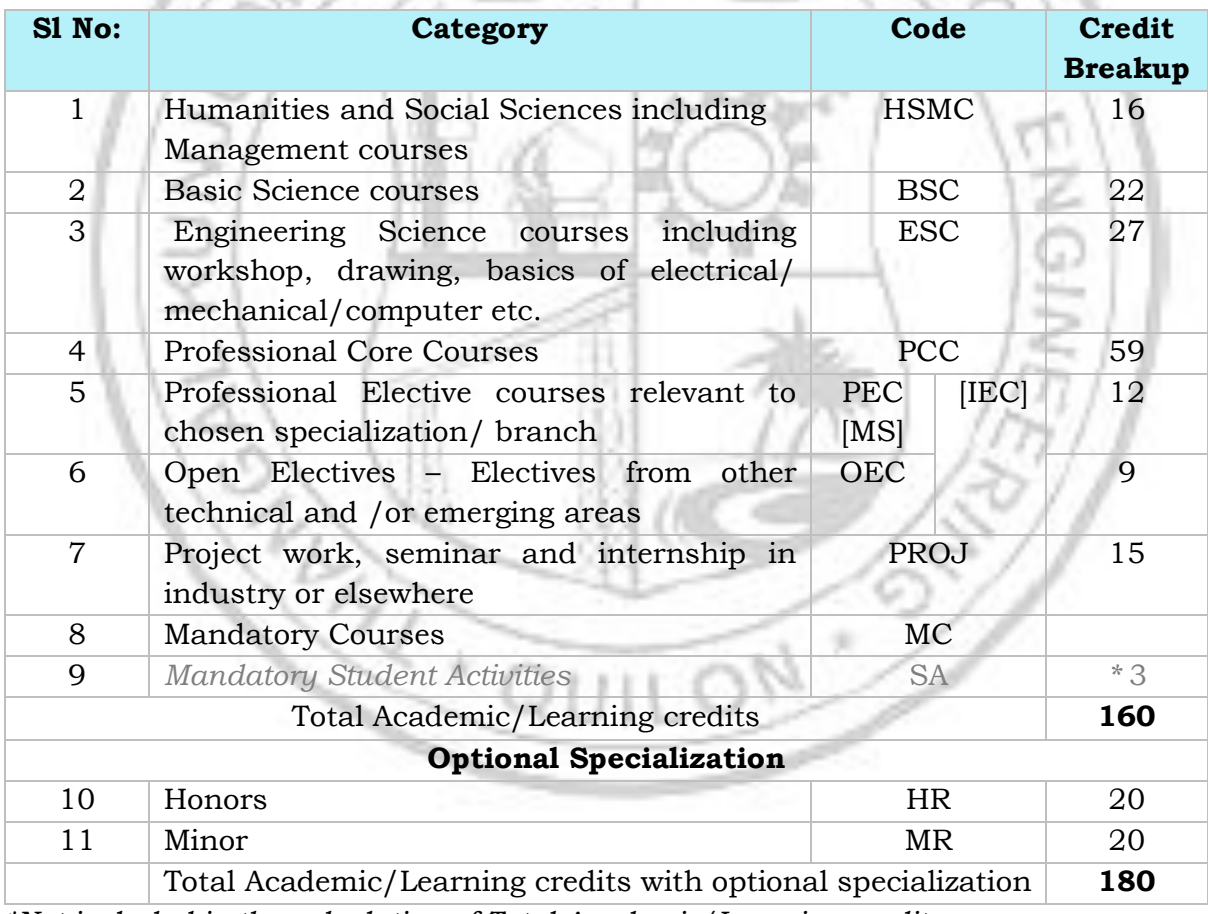

*\*Not included in the calculation of Total Academic/Learning credits*

10 to 15 % deviation in credits is permitted under each discipline. While developing the curriculum, the department offering the program should ensure that the above distribution shall be attained by the students upon their completion of their program. Either Minor or Honors can be opted from the optional specialization.

The courses are organized into  $1/2/3/4/5/6$  credit courses based on the content delivery mechanism and desired depth of the course. The delivery methods include Theory-only, Theory with tutorial, Theory with practice, Theory with project etc. The L-T-P-J notation for each course signifies the allocation of hours for content delivery in terms of Lecture (L), Tutorial (T), Practical (P), and Project (J) per week, as well as the credit earned from the course. Apart from lecture, tutorial, practical/practice and the project hours the curriculum offers Self learning hours(S) that indicate the number of hours students are expected to spent for activities that should be completed outside the class defined by the faculty handling courses, and for the activities to support learning, initiated by the students themselves without guidance or direction from course faculty. For each course, Self-learning hour per week is calculated as:

## $S = (L*1+T*0+P*1+J/2)$

where J belongs to the project component of a project-based course Thus, the L-T-P-J-S-C for each course indicates the number of credits delivered as Lecture (L), Tutorial (T), Practical (P), Project (J), Self-study hours (S) and the total instructional delivery indicated as Credits (C).

 $A \times B$ 

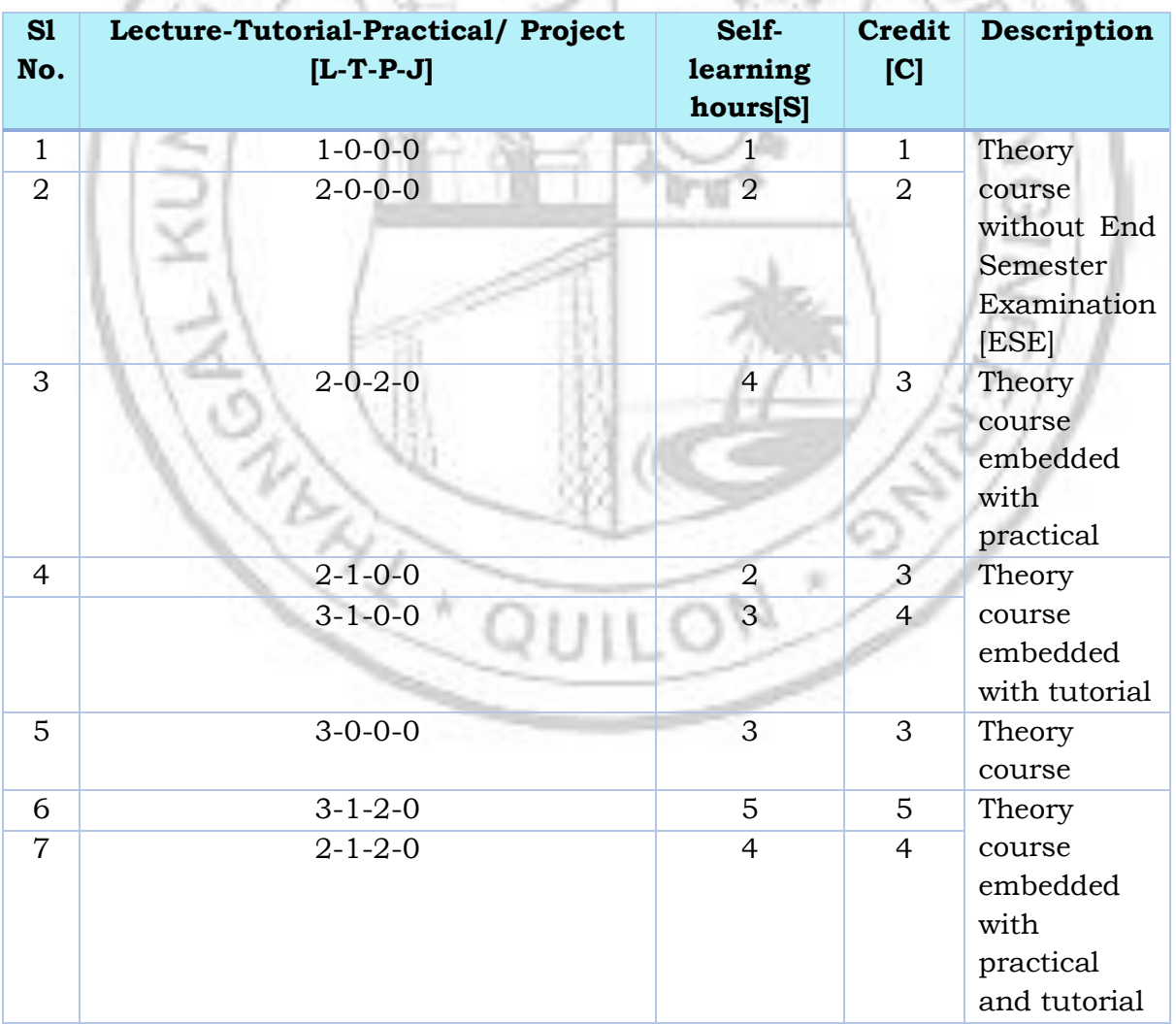

$$
C = L + T + [P/2] + J
$$

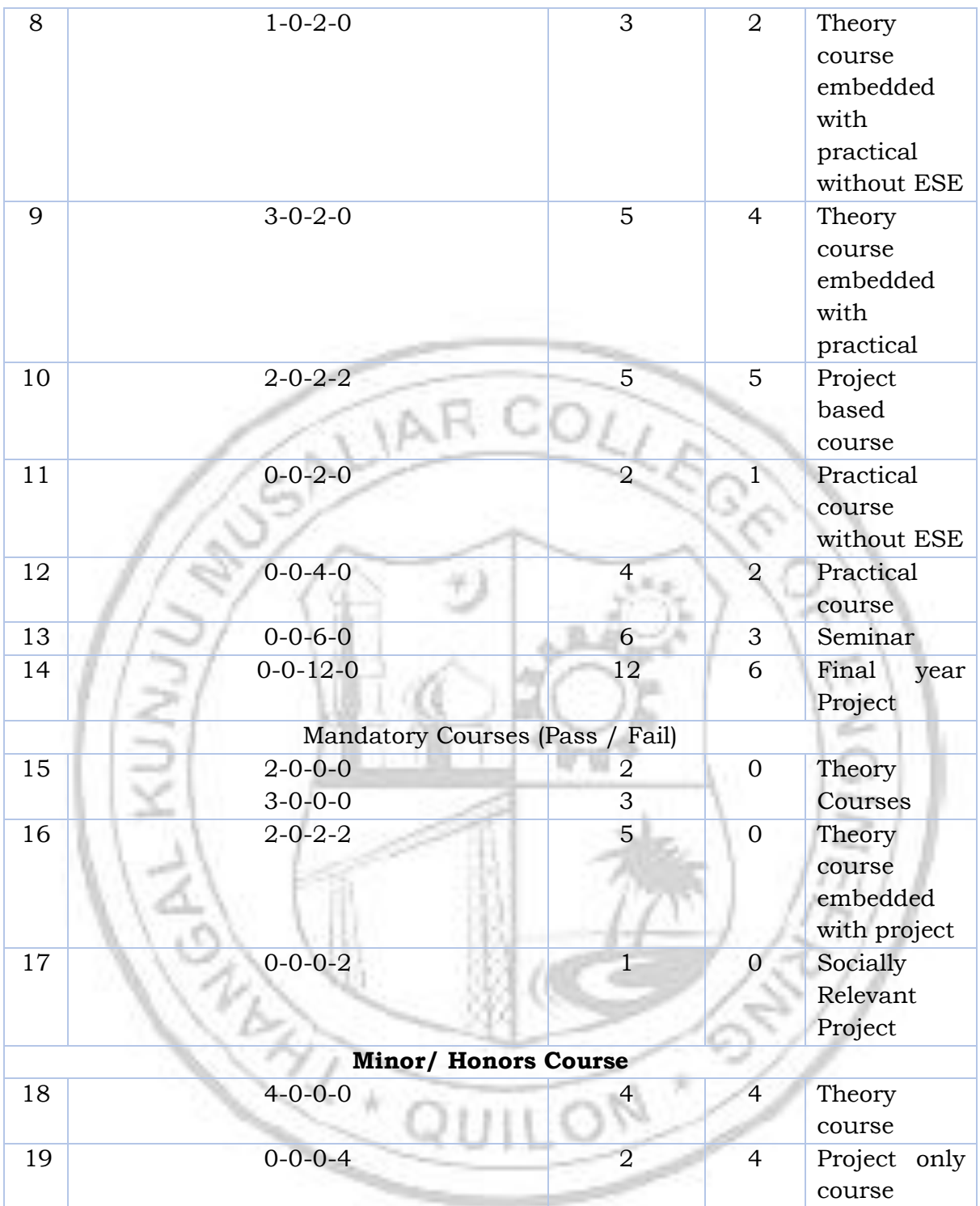

#### **Course Code:**

In general, the curriculum of each program consists of courses that are grouped into different heads such as Program Core (PCC), Professional Elective (PEC), Projectbased courses (PBC), and Open Elective courses (OEC). The details of such courses are given below.

#### Program Core (PCC) or Professional Core

Program or Professional Core (PCC) courses are program-specific and are required for students to complete in order to be eligible for the degree. PCC courses are typically designed to provide students with a strong foundation in the core concepts and skills of their chosen field of study. By completing the PCC courses, students will have a solid understanding of the fundamental principles and practices of their field, which will prepare them for more advanced coursework and professional work in the future.

## Project based course (PBC):

Project-based courses (PBC) are designed to provide students with a deeper knowledge and understanding of real-world challenges and problems in their field of study. By taking PBC courses, students have the opportunity to actively explore and apply theoretical knowledge to real-world problems. This can help them develop problem-solving skills and gain practical experience that will be valuable in their future careers. The ultimate aim of an engineering student is to resolve problems by applying theoretical knowledge, and PBC courses can be a great way to achieve this goal. Doing multiple projects can also help students develop a range of skills, from project management and teamwork to communication and presentation skills.

#### Professional Elective (PEC):

Professional Elective (PEC) courses are designed to provide students with an opportunity to study more advanced, applied, or specialized courses than the basic courses they study as part of their program or professional core courses. PEC courses can help students gain in-depth knowledge of a specific sub-field that they have chosen as their major specialization. These courses are typically more focused and specialized than program core courses, and can help students develop expertise in a particular area of their field.

PEC courses provide students with the flexibility to tailor their education to their interests and career goals, while also ensuring that they have a strong foundation in the core concepts and skills of their field.

#### Micro specialization:

Electives can be streamlined to certain sub-disciplines of the B.Tech program, which are sometimes referred to as micro-specializations. This allows students to graduate with different micro-specializations or to choose not to specialize in a particular area by selecting a set of professional elective courses that are aligned with industry requirements or higher studies. A micro-specialization can be acquired by opting any two thematic courses from the list of professional electives which is in line with a Program Core Course.

#### Open Elective courses (OEC):

Open Electives are courses that students can take alongside their primary area of study. These courses are designed to give students greater flexibility and control over their curriculum, allowing them to pursue their interests and passions. Open Electives also promote cross-disciplinary and multidisciplinary learning, as students have the freedom to choose courses from different streams. This can be a great way to broaden the knowledge and skills and to explore new areas of interest.

#### Research based Mini Project:

Focuses on strengthening the understanding of student's fundamental concepts through the application of theoretical concepts and to boost their skills and widen the horizon of their thinking in research by implementing/working a recent research paper in the domain of study.

#### Project:

The research-based project in the seventh semester shall be continued as the project in the eighth semester.

Minor and Honours courses: The Minor in Engineering program allows students to gain interdisciplinary experience and exposure to concepts and perspectives that may not be part of their degree programs.

- $\triangleright$  The student should earn additional 20 credits to be eligible for the award of B. Tech Degree with Minor.
- $\triangleright$  Out of the 20 credits, 12 credits should be earned by undergoing a minimum of three courses, of which one course shall be a mini project based on the chosen area.
- ➢ The remaining 8 credits could be acquired through 2 MOOCs.

This program gives a great opportunity for students to broaden their understanding of the engineering profession and gain exposure.

## Seminar

Seminars are given to provide opportunities for students to present their research or ideas on a specific topic to a peer audience. Seminars can be used to enhance students' communication skills, critical thinking skills, and ability to synthesize information from technical publications. It can be also used to encourage students to read and collect recent and reliable information from technical publications including peer-reviewed journals, conference papers, books, project reports, and other sources. The purpose of seminars is to create a learning environment where students can engage in active discussions and develop their presentation skills. By participating in seminars, students can gain valuable experience and develop the skills they need to succeed in their future careers.

## Honors

Honors is intended for a student to gain expertise/specialise in an area inside his/her B.Tech discipline and to enrich knowledge in emerging/advanced areas in the branch of engineering concerned. Upon completion of Honors, a student will be better equipped to perform research in her/his branch of engineering.

- $\triangleright$  The student should earn additional 20 credits to be eligible for the award of B. Tech Degree with Honors.
- $\geq$  Out of the 20 credits, 12 credits should be earned by undergoing a minimum of three courses, of which one course should be a mini project based on the chosen area.
- ➢ The remaining 8 credits could be acquired through 2 MOOCs

# Activity points:

To qualify for a B. Tech degree, all students are required to earn a minimum of 100 activity points from various activity segments listed by the institution. These activity points are awarded on a pass/fail basis and are mandatory for obtaining the degree. While these activity points carry three credits, no grade is given for these credits, and they are not included in the calculation of the CGPA. The purpose of these activity points is to encourage students to participate in various extracurricular activities, such as sports, cultural events, and community service. For lateral entry students who join from the third semester, the activity point requirement is reduced to 75. The points earned by the student will be indicated in the consolidated academic statement, which is a record of the student's academic performance throughout their program.

The activity points can be earned by undertaking activities from different categories. Some of the categories are:

- (i) Internship
- (ii) MOOC/GRE/ TOEFL /GATE/ IELTS/MAT/SAT/CAT etc/ Foreign language proficiency
- (iii) Participation and organization of Co-curricular activities, Extracurricular activities.

#### **Socially Relevant Projects**

The main purpose of Socially Relevant Projects is to link the institution with the society for mutual benefit. The community will benefit from the focused contribution of students towards local development. At the same time, the institution finds an opportunity to develop social sensibility and responsibility among students and emerge as a socially responsible institution.

#### The objectives of Socially Relevant Projects are:

- $\checkmark$  To provide students with an opportunity to engage in meaningful community service and apply their learning to real-world situations.
- $\checkmark$  To promote civic responsibility and leadership skills among students, and to foster a deeper understanding of social issues.
- $\checkmark$  To facilitate the development of partnerships between colleges and local communities, and to contribute to local development.
- $\checkmark$  To encourage students to think critically and creatively about social issues, and to develop innovative solutions to address them.
- $\checkmark$  To promote interdisciplinary learning and collaboration, and to provide opportunities for students to apply their knowledge and skills across different fields.

#### Activities for Socially Relevant Project

- ❖ Conducting surveys and research on social issues and concerns to gain a better understanding of the problem and identify potential solutions.
- ❖ Developing and implementing educational programs to promote awareness and understanding of social issues and concerns.
- ❖ Collaborating with local NGOs and community groups to organize events and activities that promote social welfare and community development.
- ❖ Developing and implementing social welfare programs that address the needs of marginalized and vulnerable communities, such as homeless individuals, refugees, and low-income families.
- ❖ Conducting community service activities, such as volunteering at local shelters, food banks, and community centers.
- ❖ Developing and implementing environmental conservation programs that promote sustainable practices and reduce the impact of human activities on the environment.
- ❖ Creating and distributing educational materials, such as pamphlets and brochures, to raise awareness about social issues and concerns.
- ❖ Organizing fundraising events to support social welfare programs and community development initiatives.
- ❖ Engaging in advocacy and lobbying efforts to influence public policy and promote social justice.

Procedure for doing Socially Relevant Project

- $\div$  Assign a group of students or a single student to a particular habitation, village, or municipal ward in the near vicinity of their place of stay.
- $\bullet$  Conduct a survey of the habitation to gain a better understanding of the social issues and concerns that need to be addressed. A common survey format could be designed to ensure consistency.
- ❖ Develop a project work related to the student's domain or subject area that addresses the identified social issues and concerns. The project should be designed to be socially relevant and have a positive impact on the community.
- ❖ Implement the project work with the help of the local community and relevant authorities. This could include organizing awareness programs, developing and implementing educational programs, conducting community service activities, and engaging in advocacy and lobbying efforts.
- ❖ Monitor and evaluate the project work to ensure that it is having the desired impact on the community. This could include conducting surveys and research, gathering feedback from the local community, and tracking key performance indicators.
- ❖ Document the project work and its impact on the community, and share the findings with relevant stakeholders, including the local community, government authorities, and academic institutions

# **Internships**

Internships provide a great opportunity for students to gain exposure to the industry and prepare for their future work environment. As per the guidelines of the institution, all B.Tech students are required to undergo a minimum of six to eight weeks of internship in a reputed industry or research organization at another institute of higher learning and repute (Academia).This can be done any time after their first year of study and before the seventh semester. Students can avail this training in a single stretch or in piece-meal basis with each stretch shall be of not less than two weeks. The organization for doing internship shall be selected/decided by the students in consultation with the senior faculty advisor.

For students who have completed a 6-to-8-week internship at a reputed organization or a 3-to-5-month duration internship leading to placement can convert their work during internship to project work in the eighth semester, subject to approval from the concerned department.

# **Structure of Course code:**

Each course will be identified by a unique Course Code consisting of eight alpha numeric characters (Two digits, three alphabets which together followed by three digits) and is represented as **YYXXCSNN**, which can be interpreted as: YY – Regulation Year XX - Course Category Code C- Course Delivery Mode, S – Semester Number (it can have a number from 1 to 8) NN- Course Sequence Number

For eg: 23CET303- is a theory course offered by the civil engineering department in the third semester of the 2023 scheme.

23MEL408 - is a laboratory course offered by the mechanical engineering department in the fourth semester of the 2023 scheme.

23CSP607 - - is a laboratory course offered by the mechanical engineering department in the sixth semester of 2023 scheme.

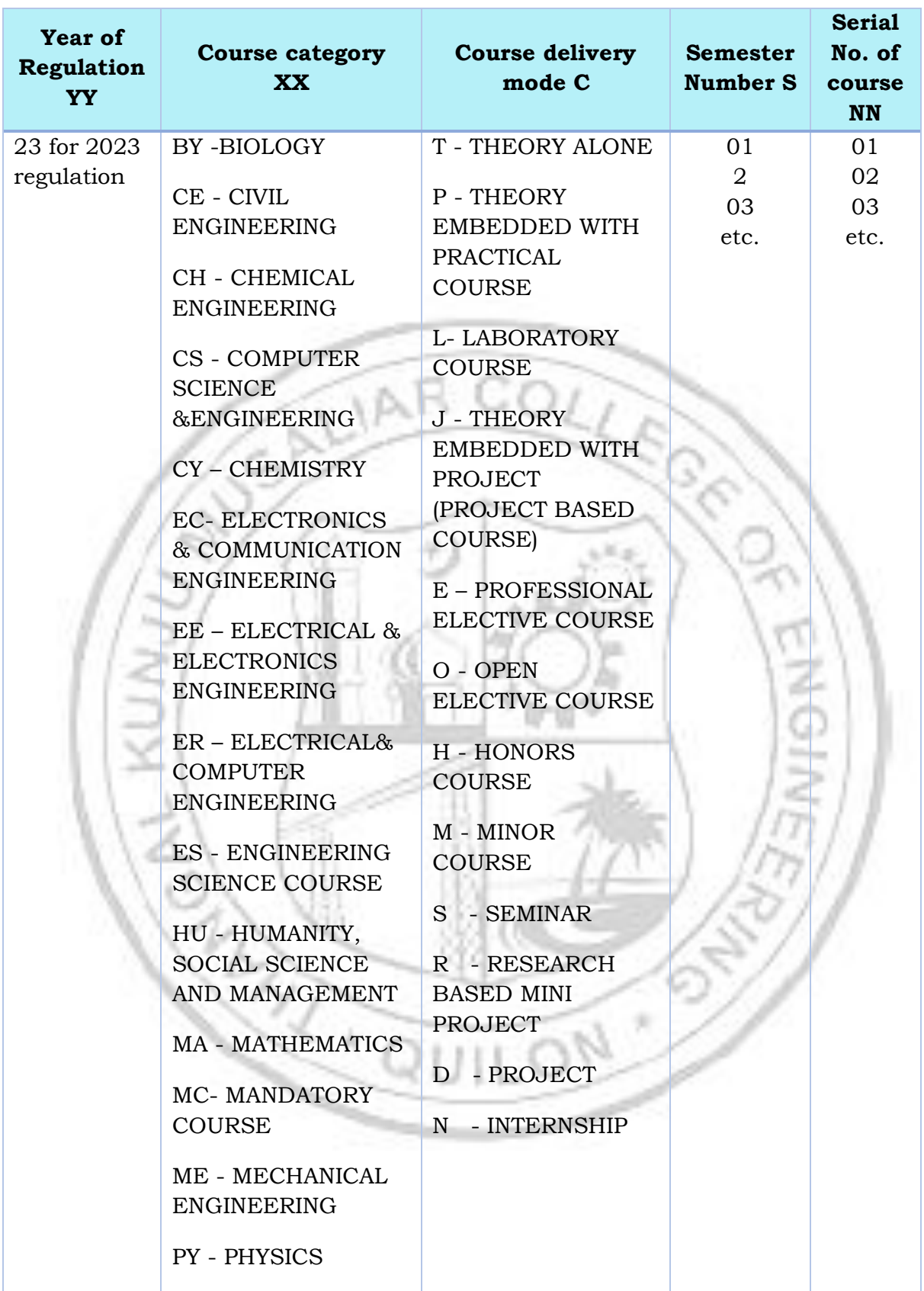

#### **Assessment**

In each semester, candidates shall be evaluated both by Continuous Internal Assessment (CIA) and End Semester Examinations (ESE) or by Continuous Internal Assessment alone based on the credit assigned to the course. The Continuous Internal assessment shall be on the basis of the day-to-day work, periodic tests, assignments, quizzes, presentations and other suitable tools devised by the course faculty. The faculty member(s) concerned should carry out the CIA for the courses allotted to him/her and should perform the learning assessments in the following perspectives with respect to all courses:

- Evaluation with respect to knowledge
- Evaluation with respect to Understanding
- Evaluation with respect to skill
- Evaluation with respect to Applications and/or
- Higher Order Thinking Skills

For the Practice part of a course or a pure Practice (Laboratory/Practical) course; due weightage for carrying out experiments, such as observations, collection of data, analysis, interpretation of results, inferences and also timely submission of record work done would all carry due weightage based on the type of laboratories and the course. The CIA marks for individual courses shall be computed by giving weightage to the following parameters given in the table below.

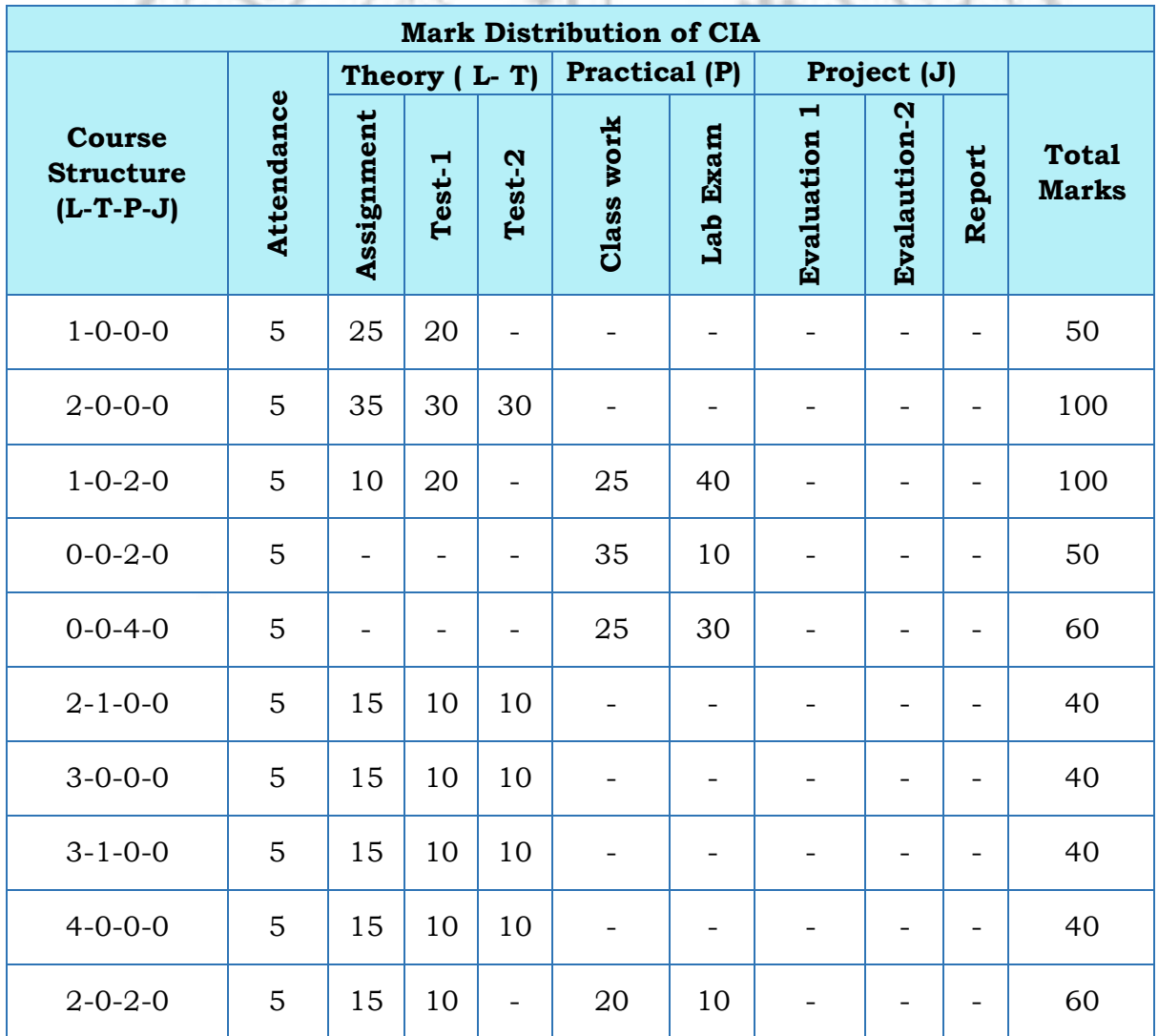

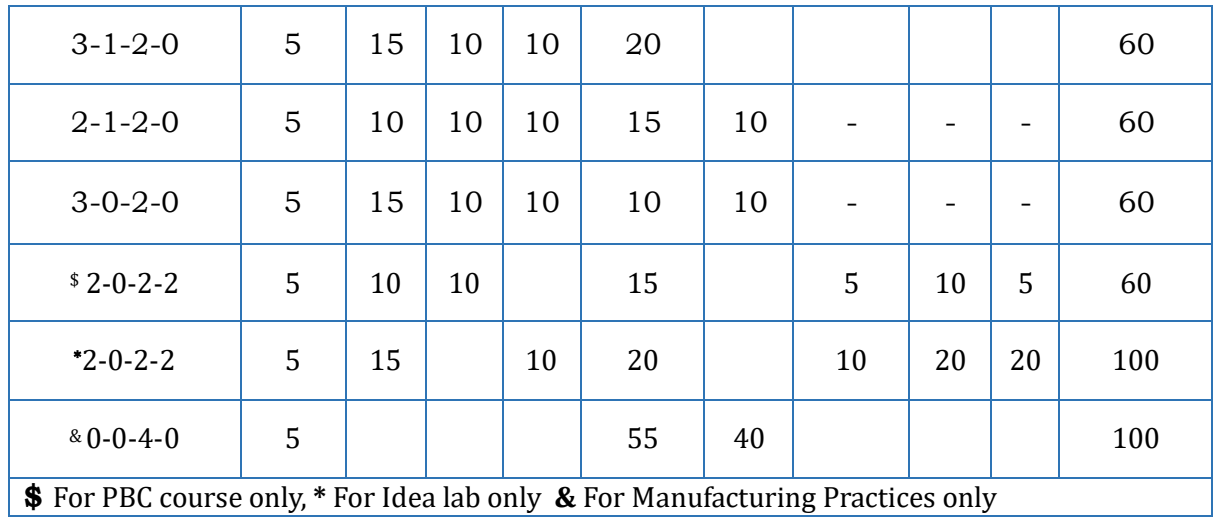

# **Assessment of Assignment component of CIA**

Based on the course category the number of assignments that shall be given for each course may vary. The table given below gives the details about it.

w

V. L.V

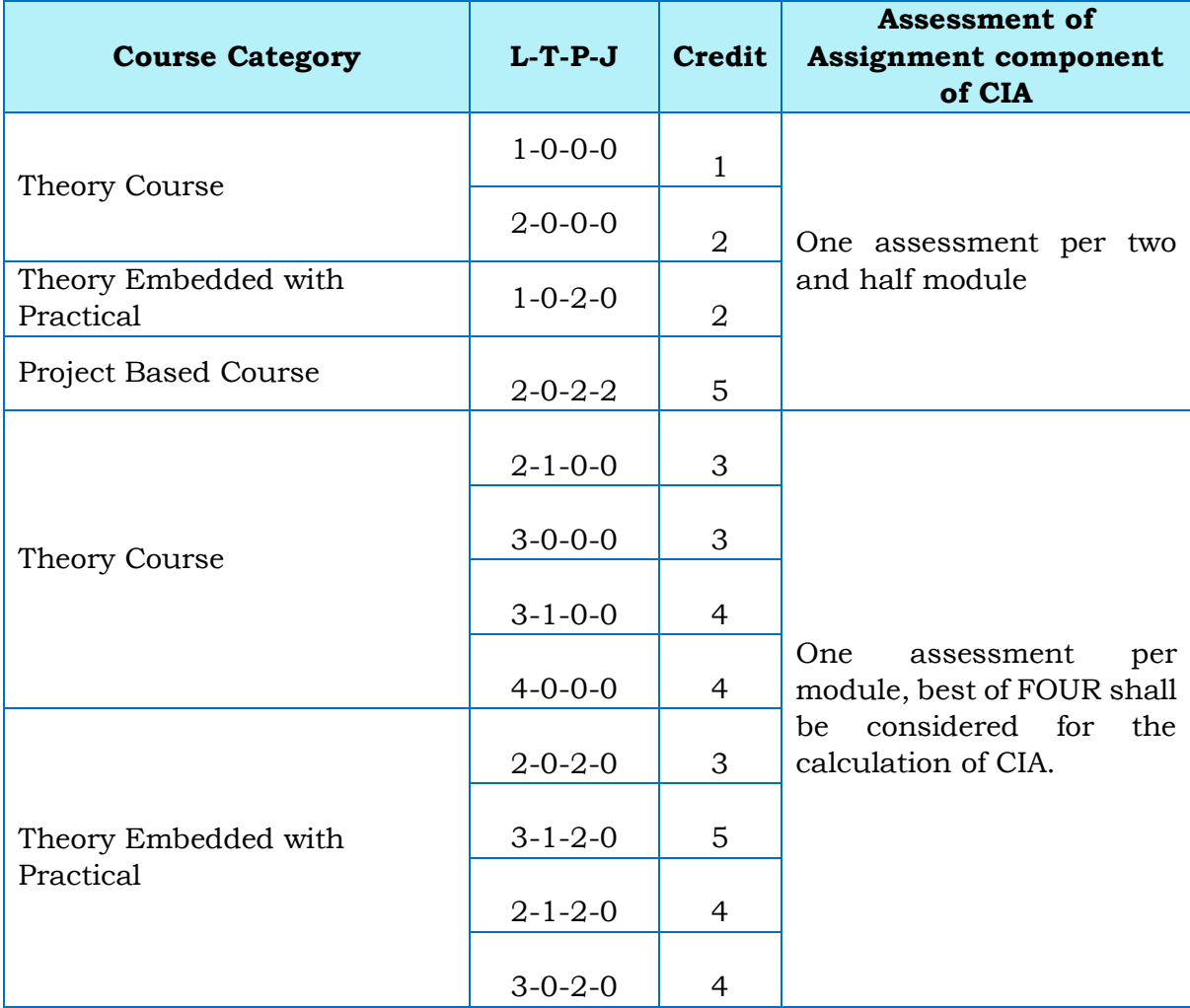

### **Evaluation Type, CIA & ESE Mark Distribution:**

The evaluation type, CIA & ESE mark distribution for courses with various course structure is given in the following table:

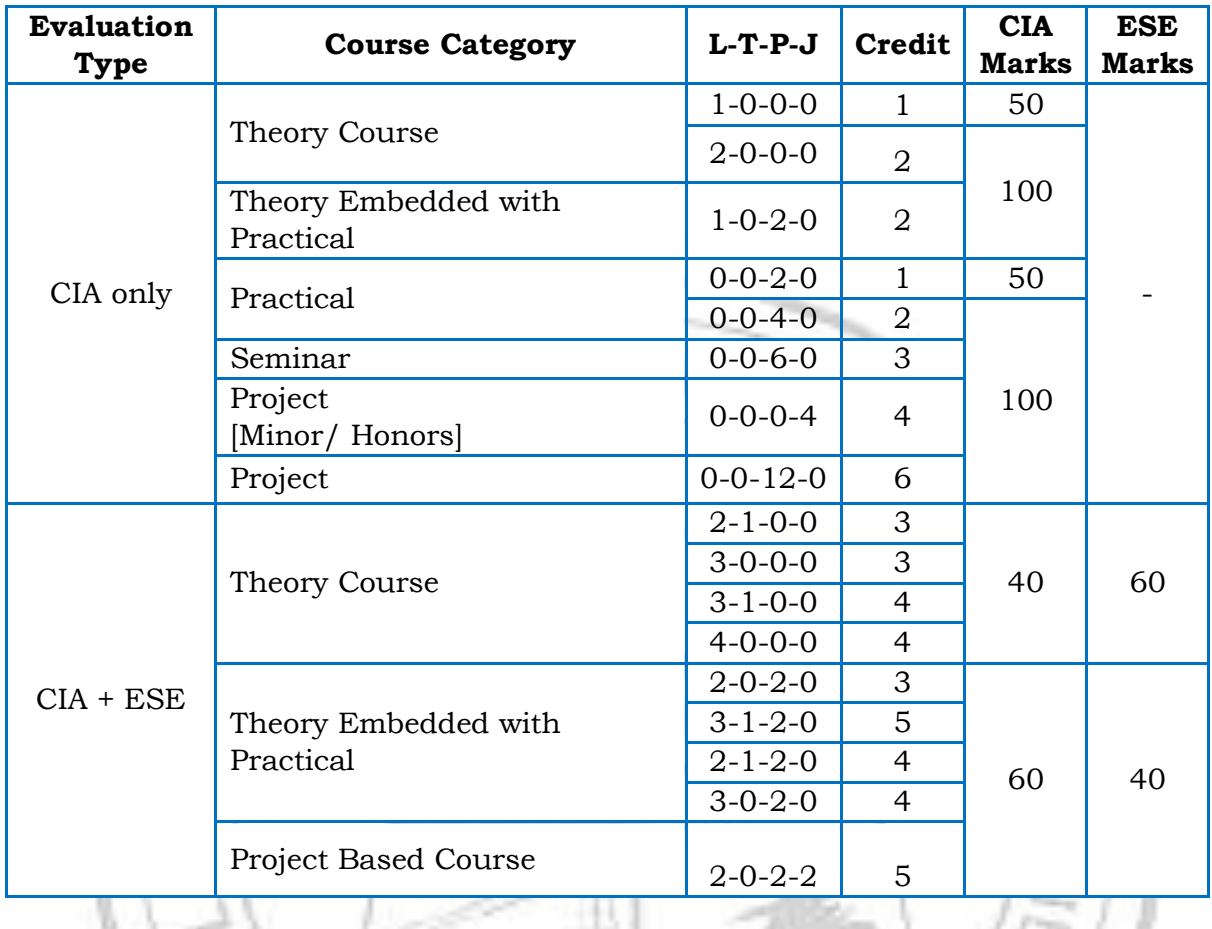

#### **Evaluation pattern for End Semester Examination**

The end-semester final examination should have learning assessments from the following perspectives with respect to all courses:

• Evaluation with respect to Knowledge

1. J. J. V.

- Evaluation with respect to Understanding
- Evaluation with respect to Applications

Based on the ESE marks [60/40], separate evaluation pattern should be followed and is given in table below.

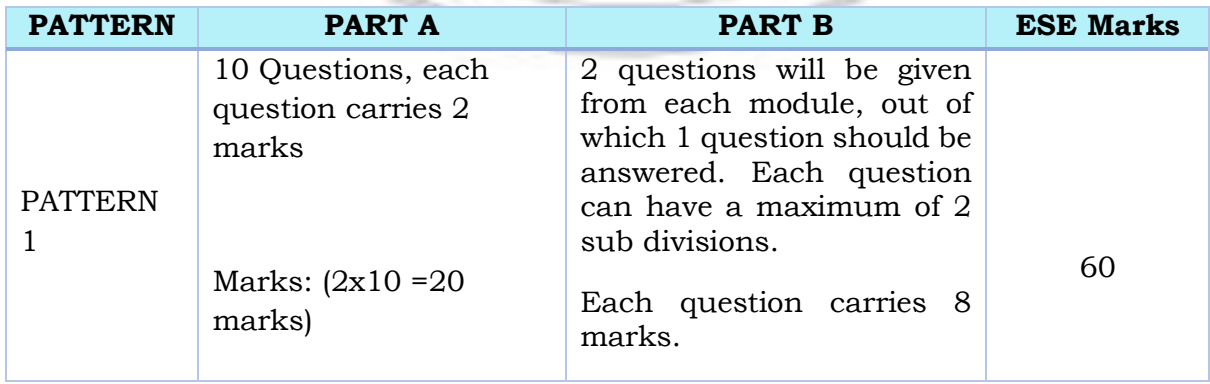

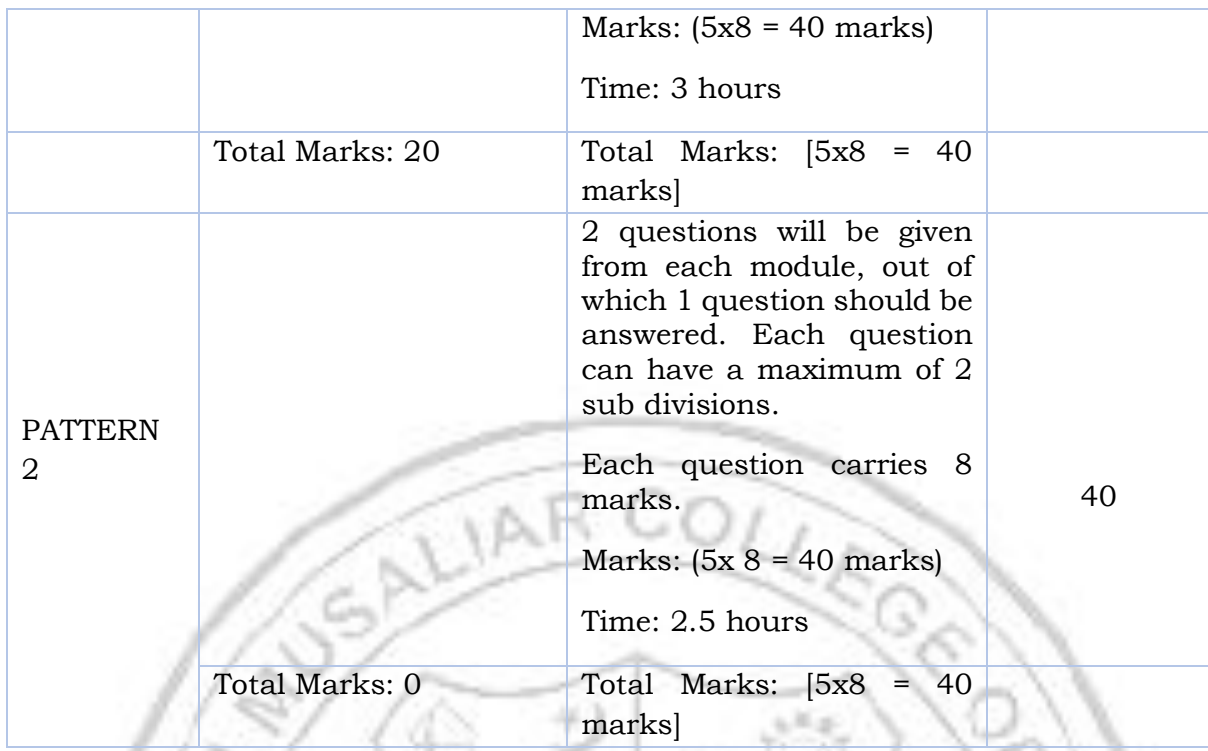

Pass minimum for a course shall be 40% for the End Semester Examination, 40% of CIA, and 50% for CIA and ESE put together. Letter grade 'F' will be awarded to the student for a course if either his/her mark for the ESE is below 40 % or mark for the CIA is below 40 % or the overall mark [Continuous Internal Evaluation + End Semester Examination] is below 50 %. For courses with only CIA and no ESE, a minimum of 50% of CIA mark is required.

#### **Grade and Grade point**

Grading is based on the overall percentage marks obtained by the student in a course. The grade card shows the grades against the courses the student has registered. Semester grade card give the grade for each registered course, Semester Grade Point Average (SGPA) for the semester as well as Cumulative Grade Point Average (CGPA). The details of assigning Grade point and Grade are given in the table below. u. ÷

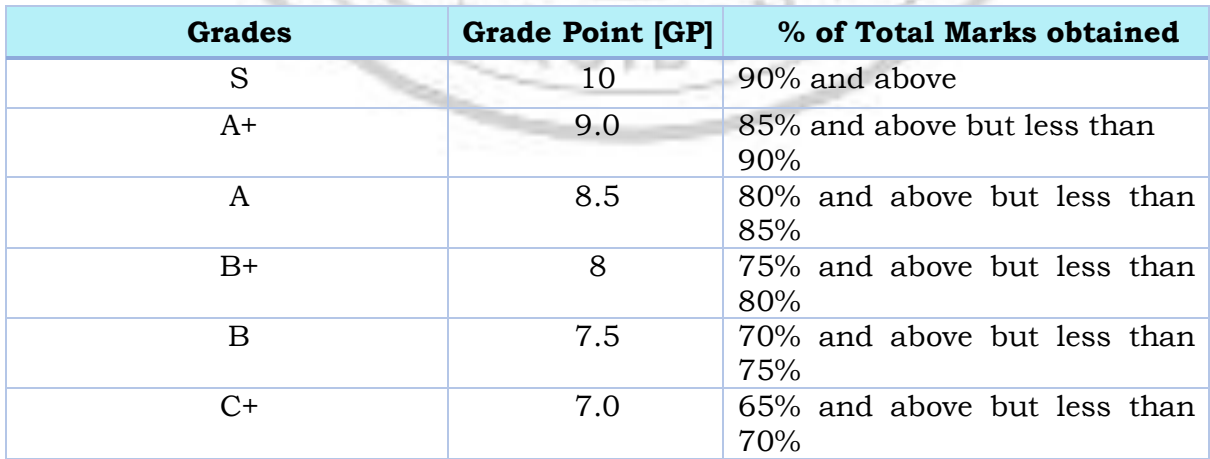

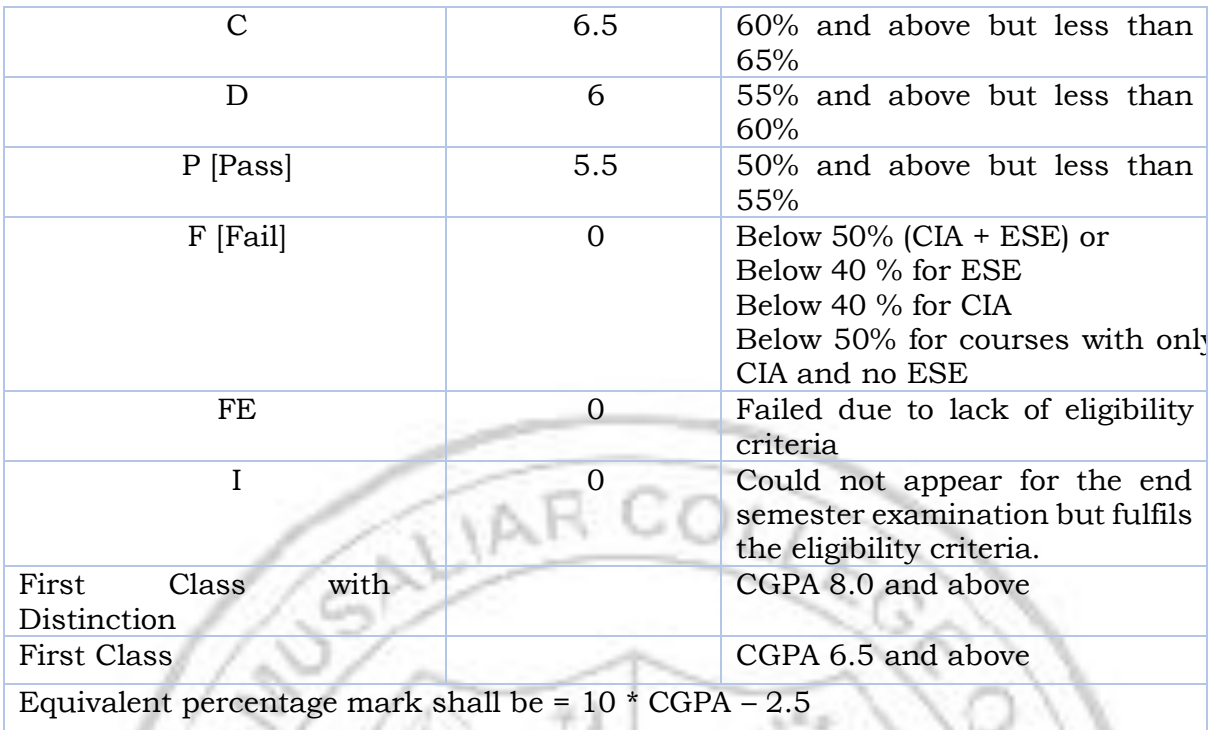

#### **Allotted and Cumulative Credits**

The allotted and cumulative credits of circuit and non- circuit branches are given in table below

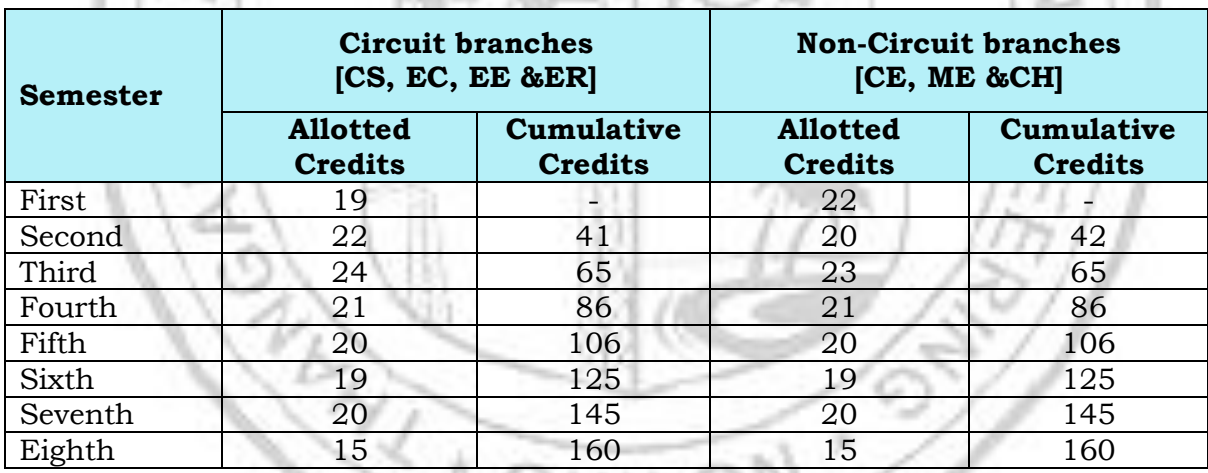

**Circuit branches:** Computer Science & Engineering [CS], Electronics & Communication [EC], Electrical &Electronics [EC] and Electrical &Computer Science [ER]

**Non-Circuit branches:** Civil [CE], Mechanical [ME] and Chemical Engineering [CH]

# **CURRICULUM 2023**

49

# **CHEMICAL ENGINEERING**

ä

Ç,

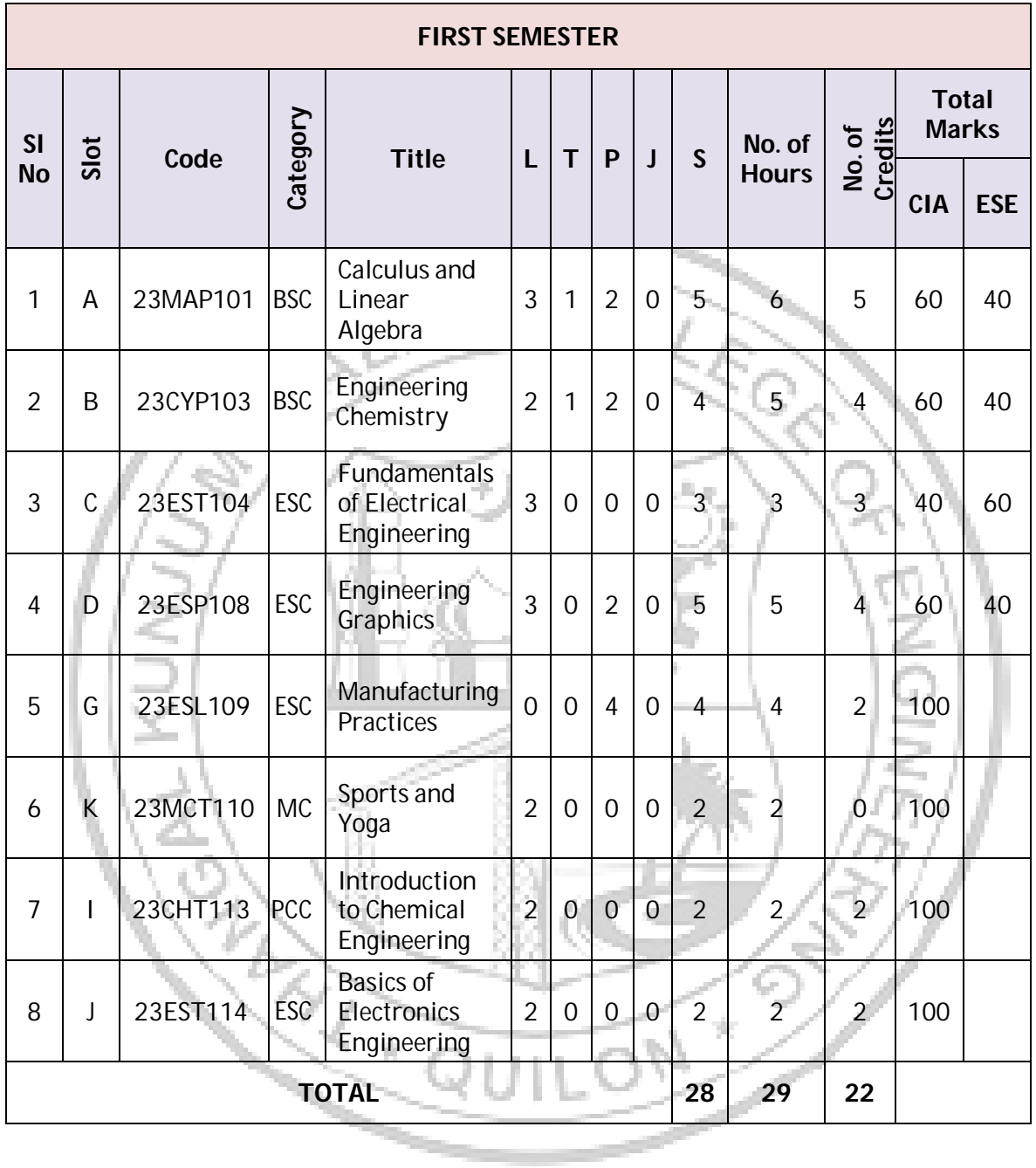

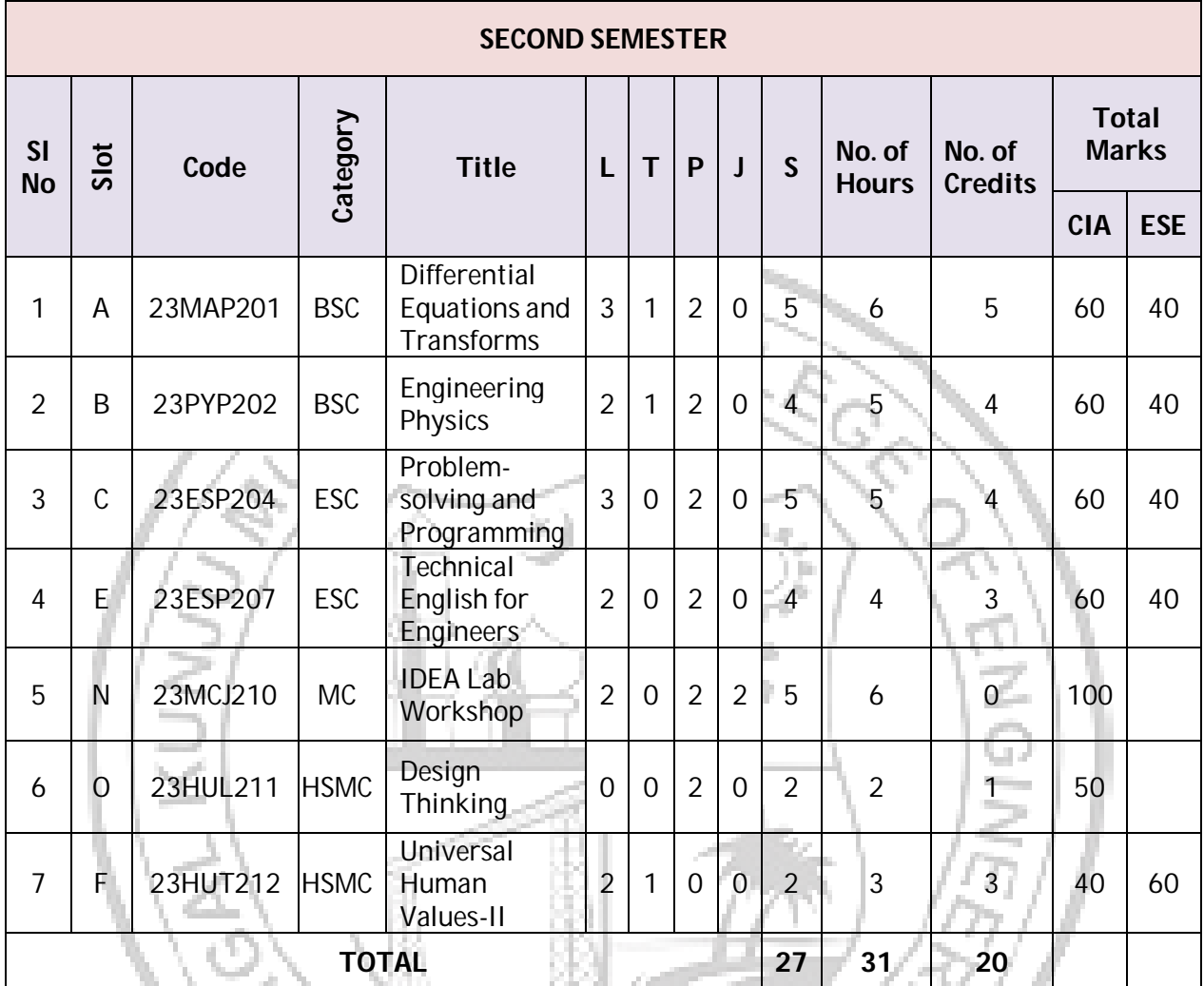

UIL

**CIVER** 

₩

en de la seglecita de la compa<br>La seglecita de la compa<br>La seglecita de la compa

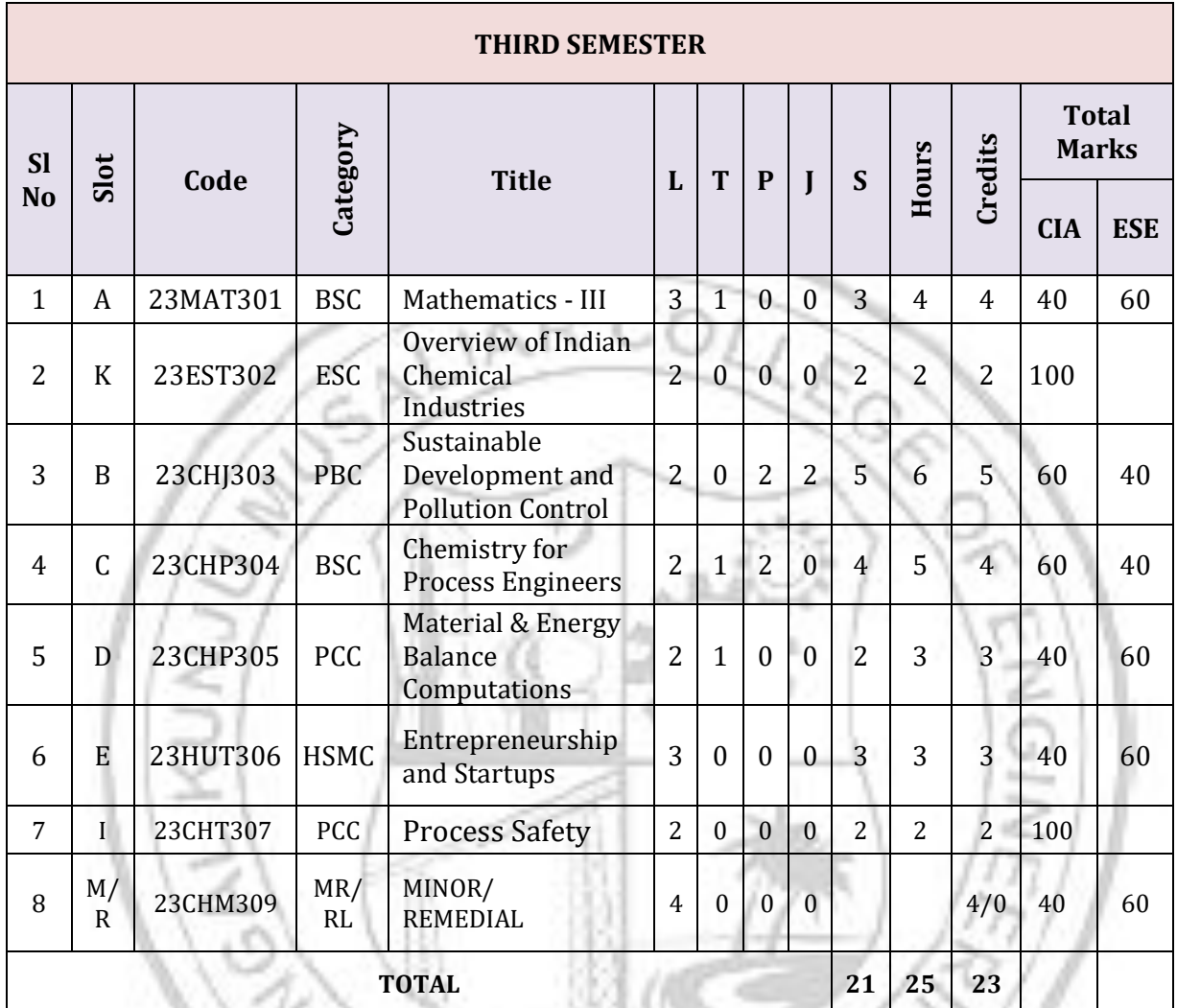

**RECRIPTION** 

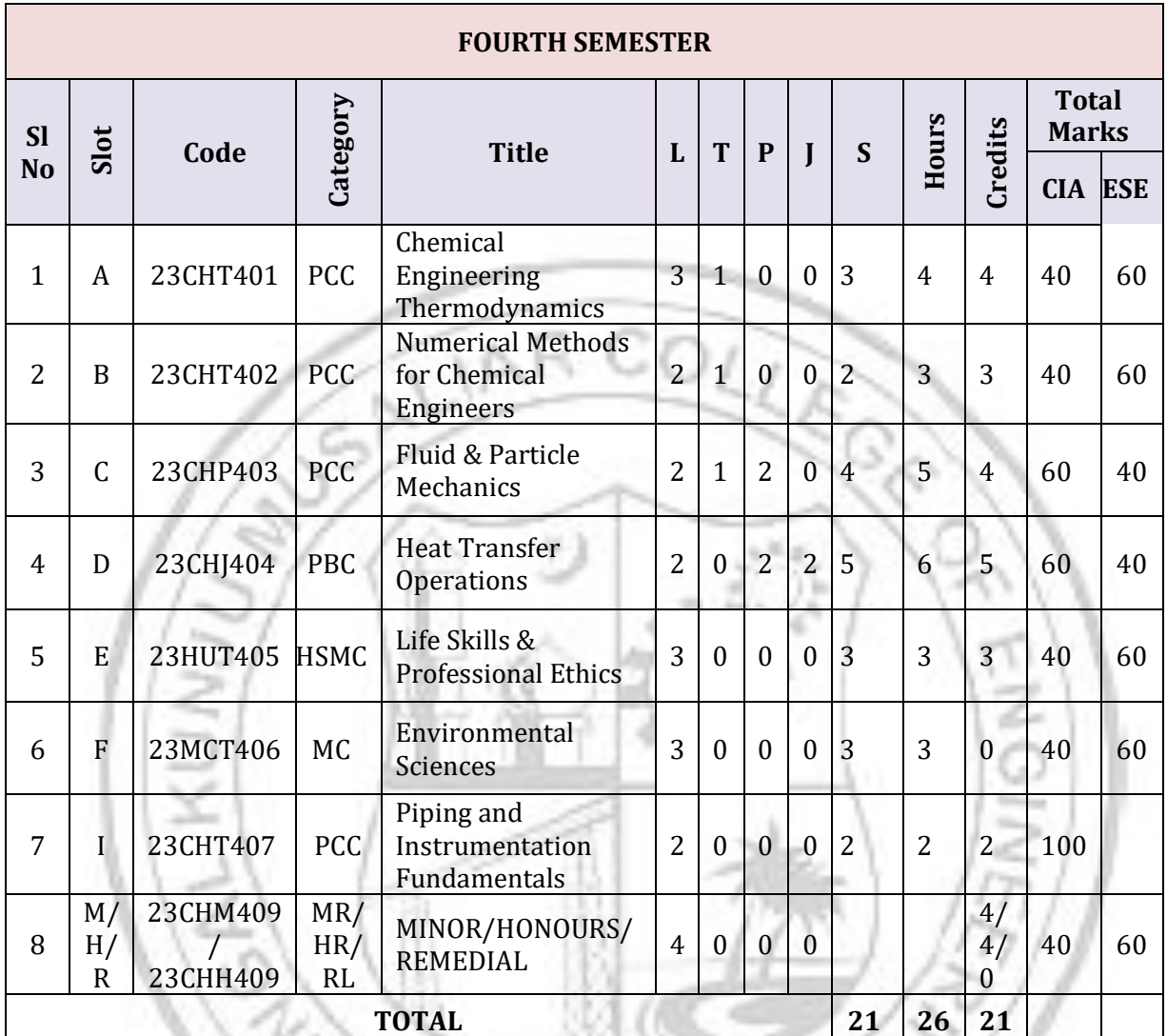

U

 $\frac{1}{\ln 2N}$ 

**REA** 

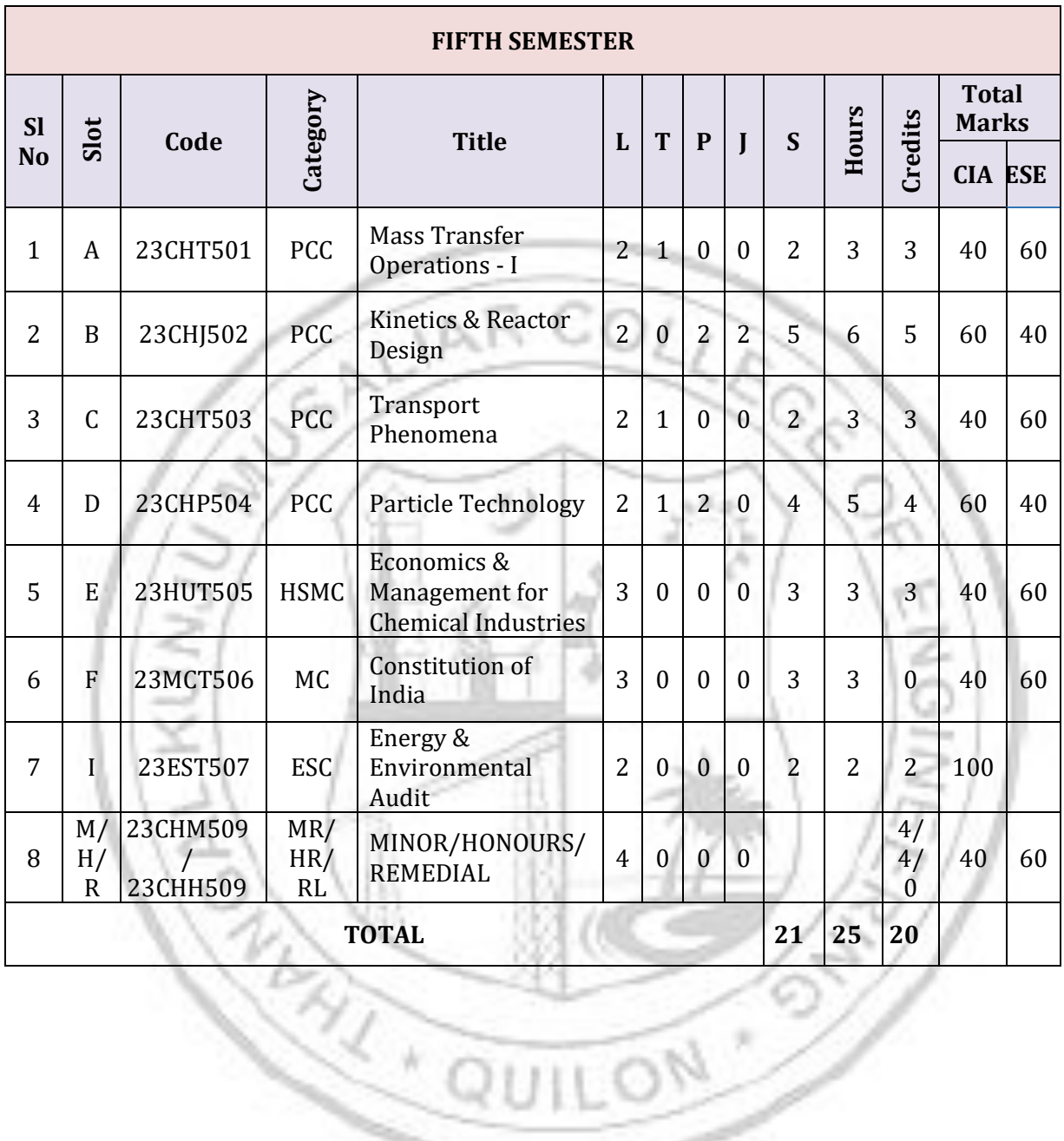

**REC** 

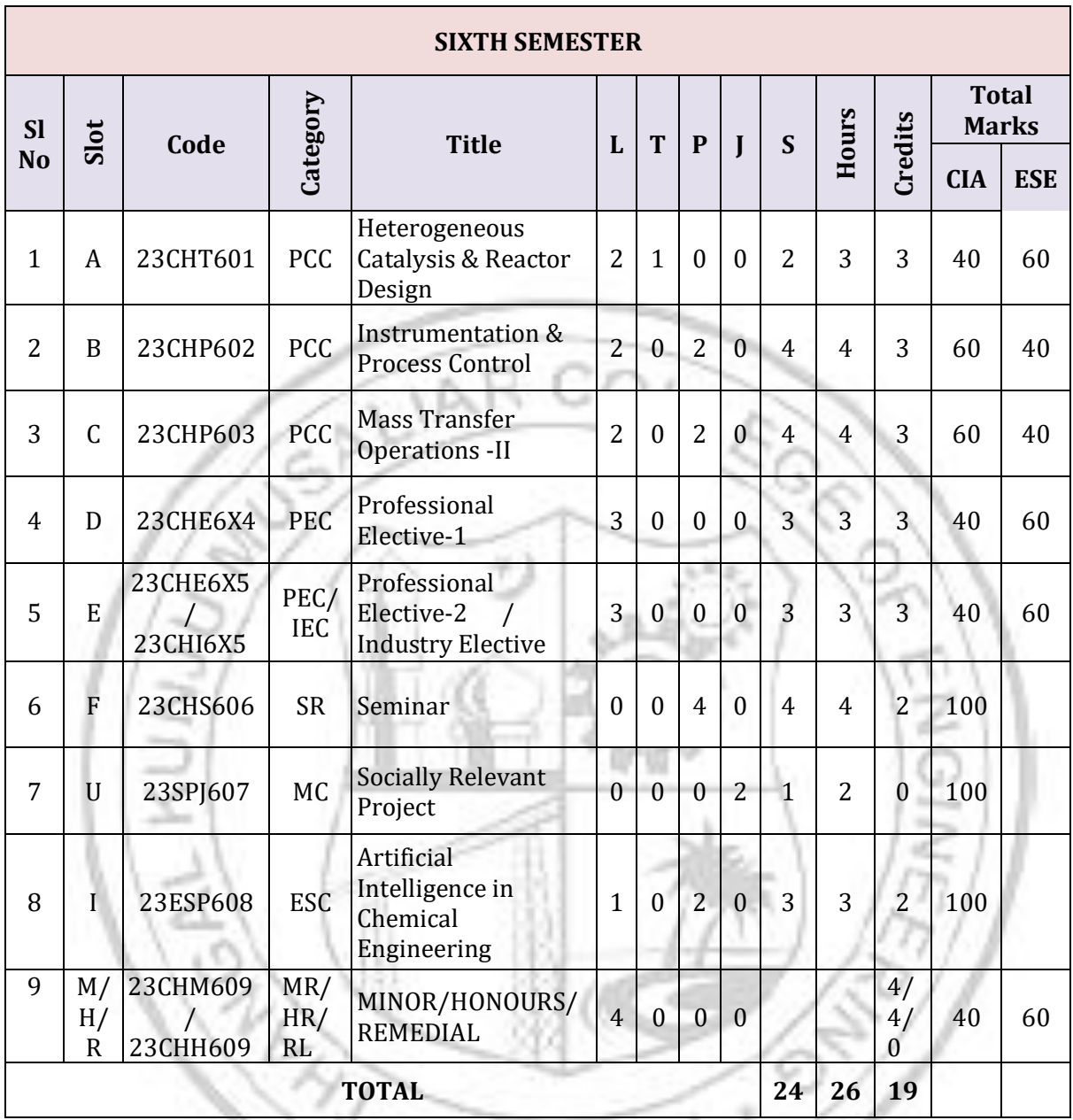

**X** : Serial No. of Elective course in the respective basket.

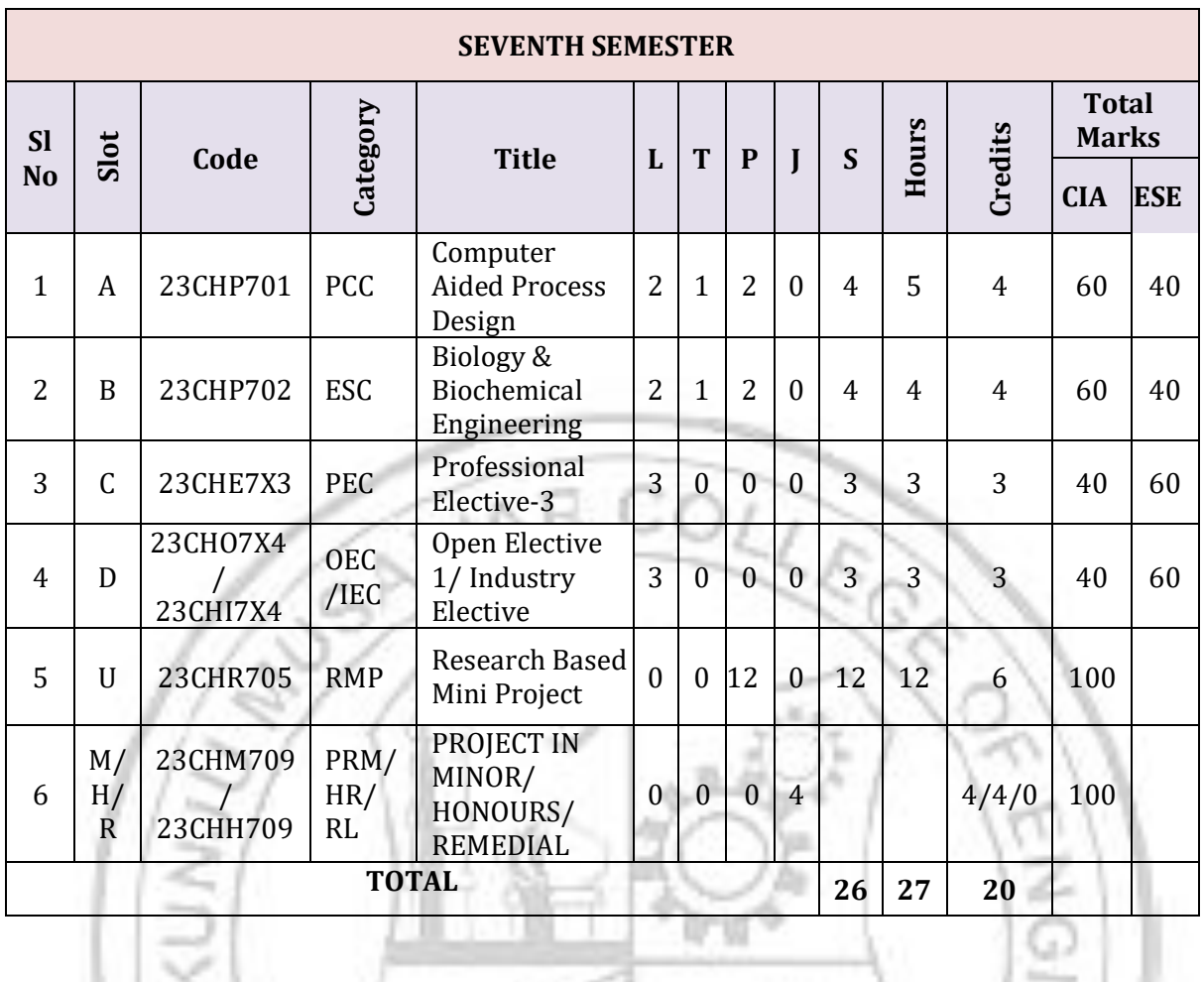

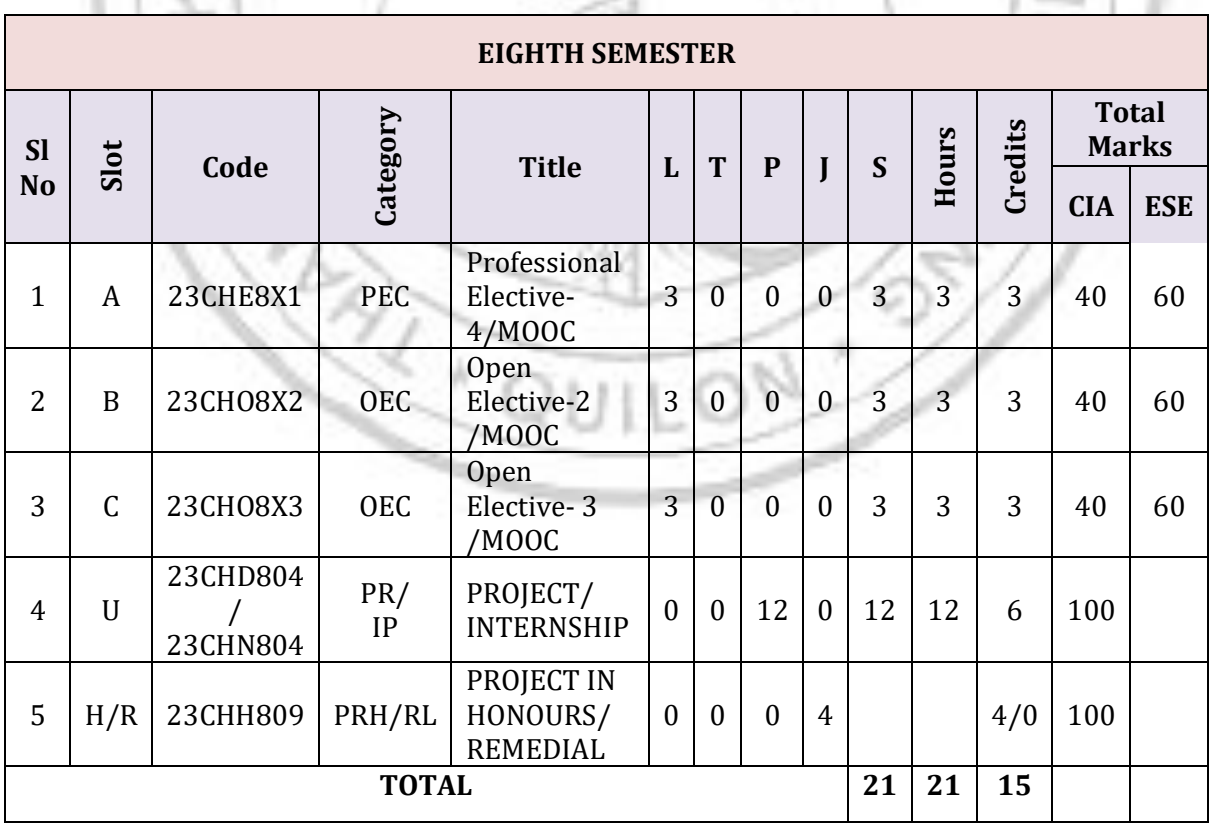

#### **Professional Elective Details**

#### **Professional Elective – 1**

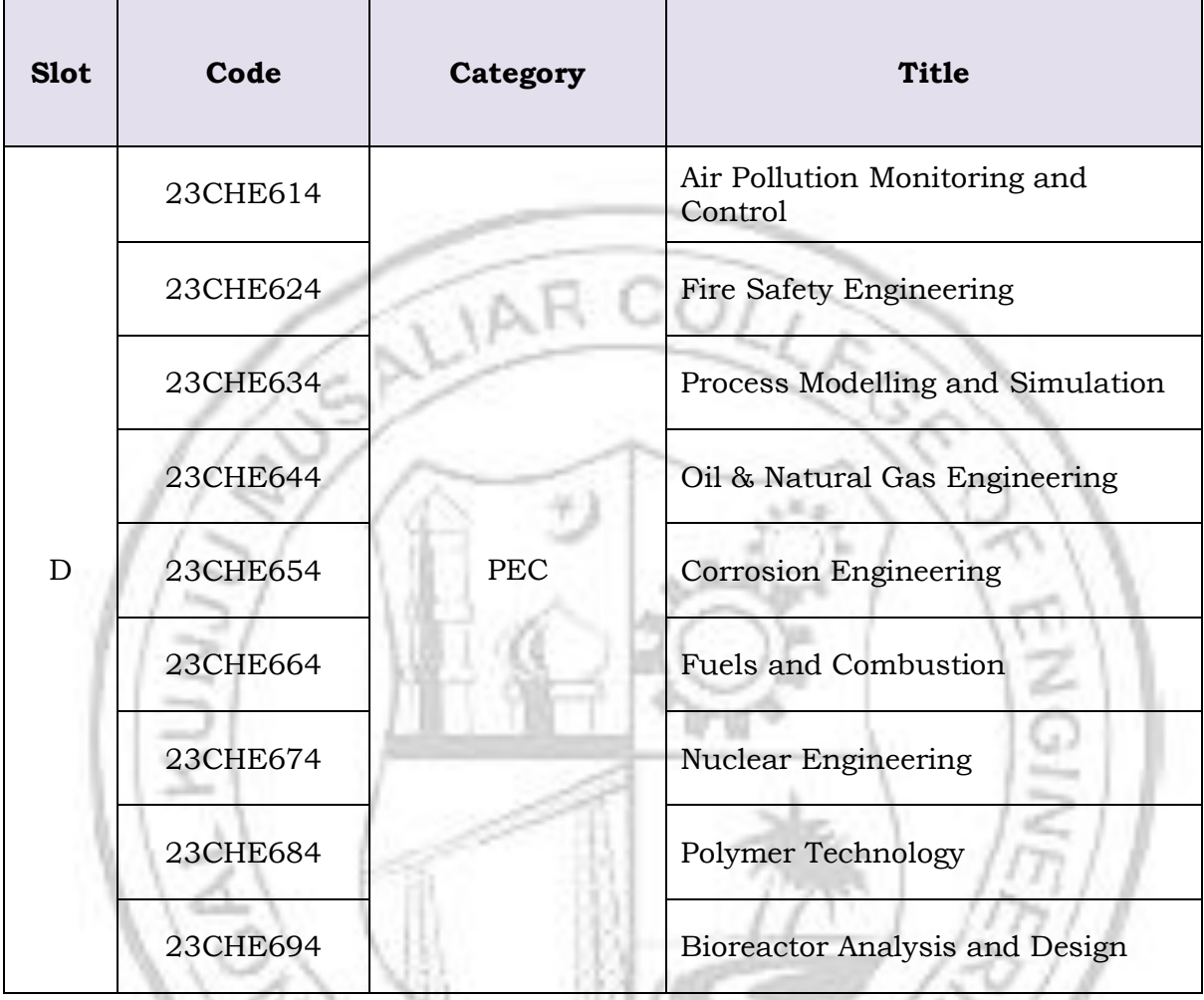

**RATION STATE** 

# **Professional Elective – 2**

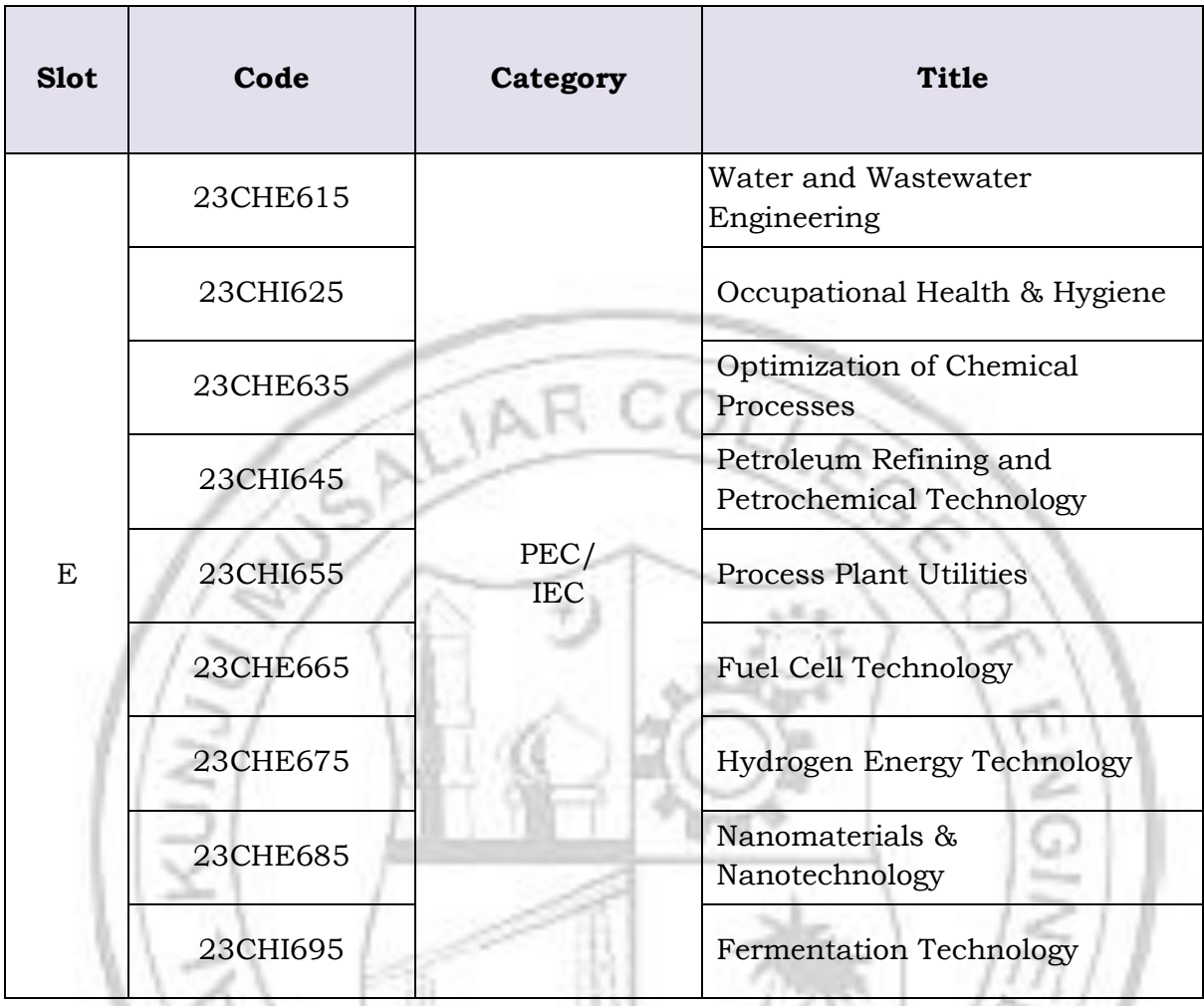

Q

K)

R)

 $\sum_{\kappa}$ 

# **Professional Elective – 3**

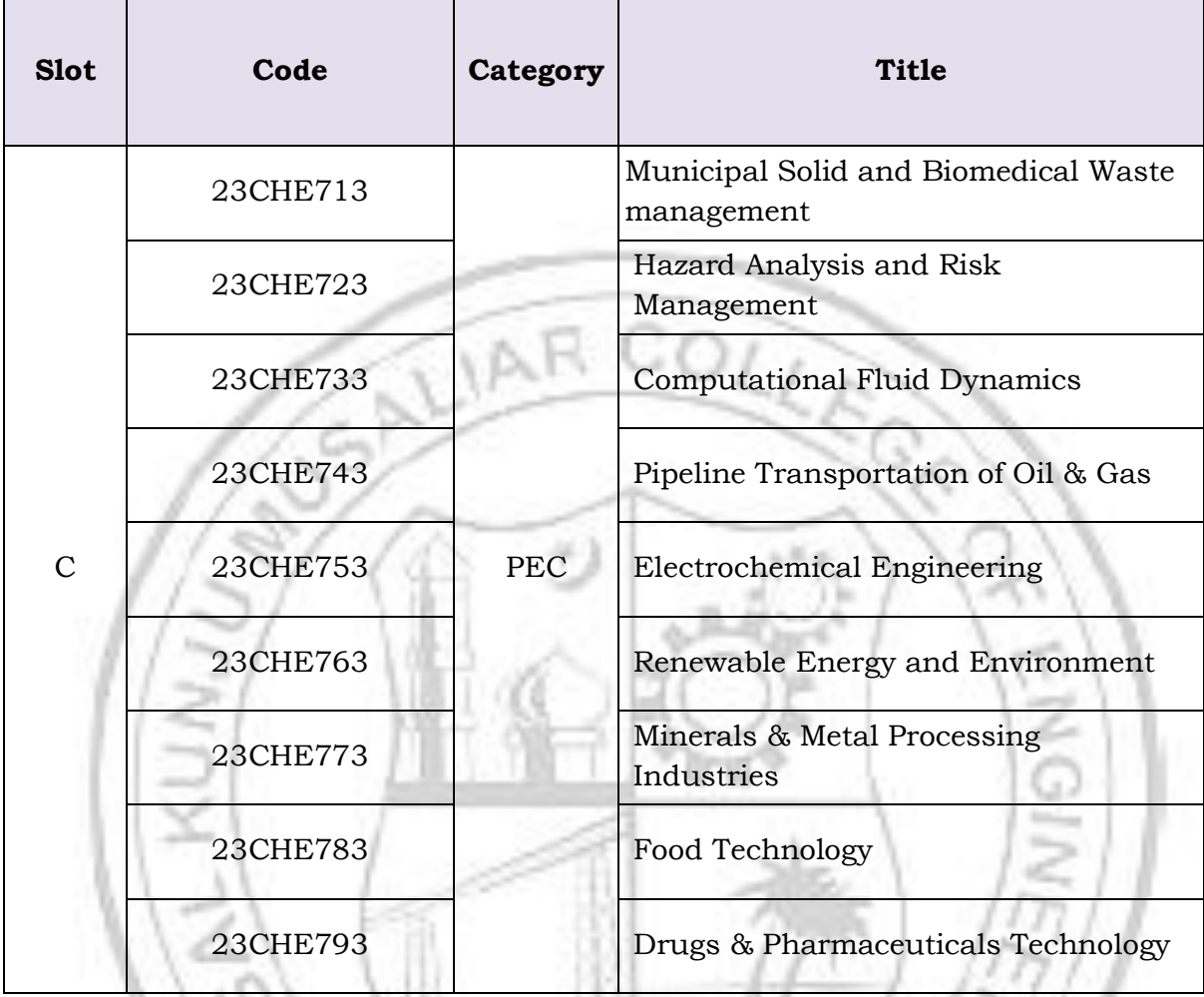

 $\sim$   $\sim$ 

 $\sqrt{2}$ 

**RETAI** 

#### **Professional Elective – 4**

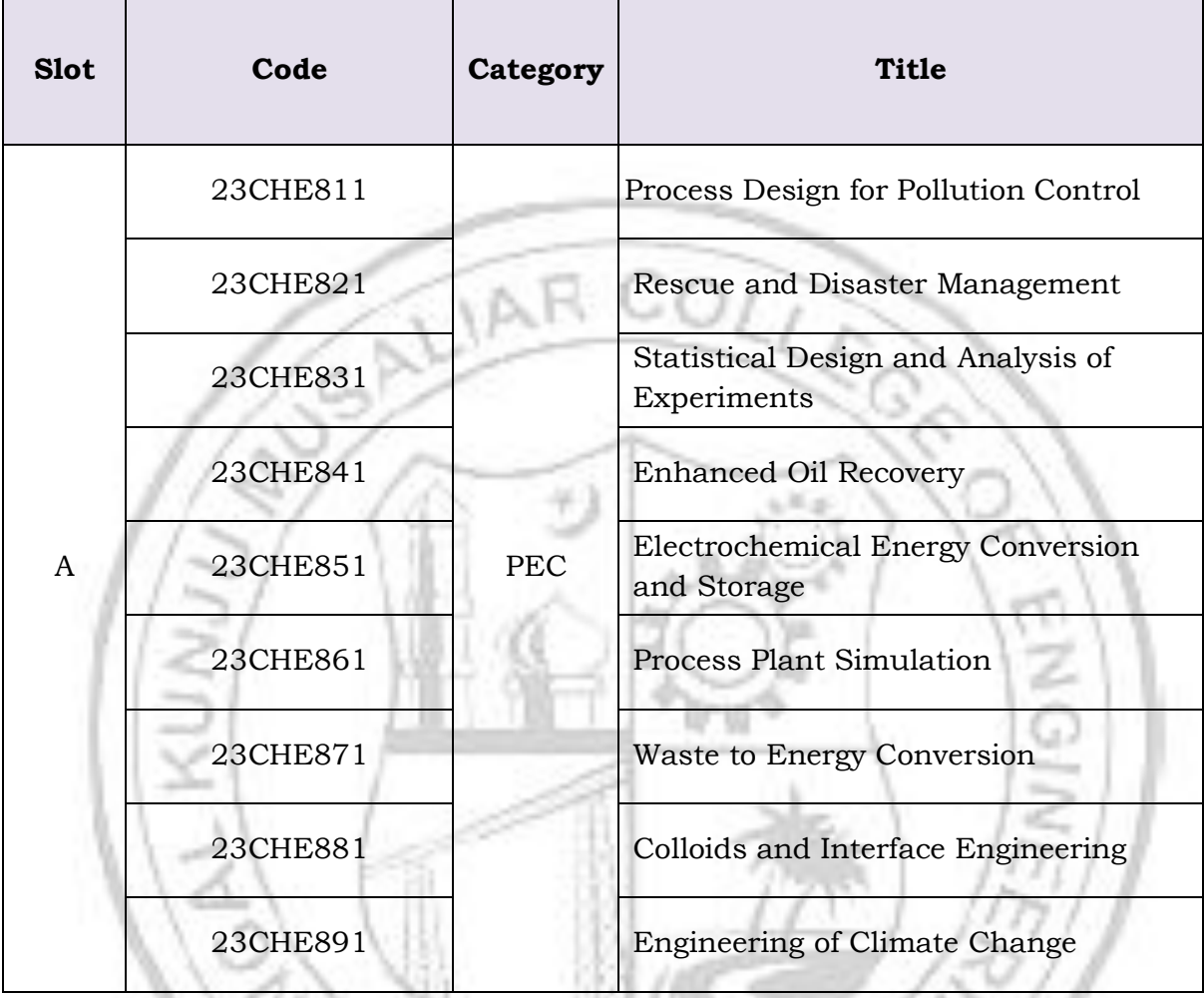

**RATION OF** 

# **Open Elective Details**

# **Open Elective – 1**

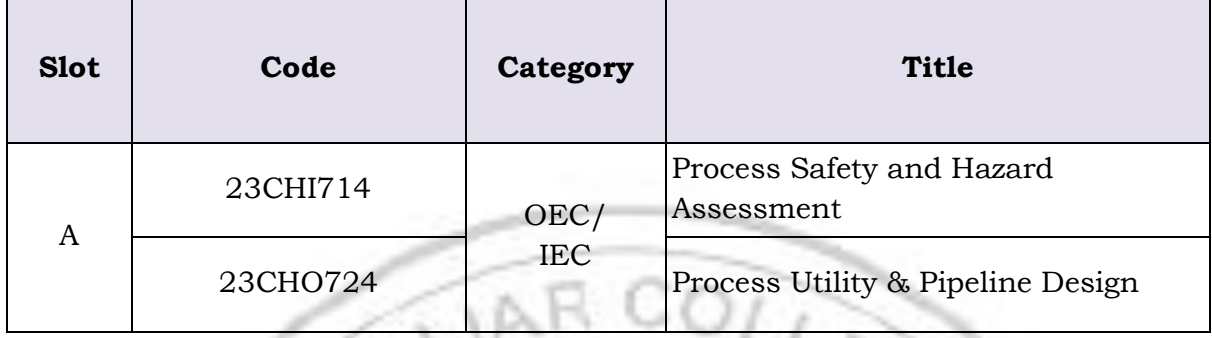

# **Open Elective – 2**

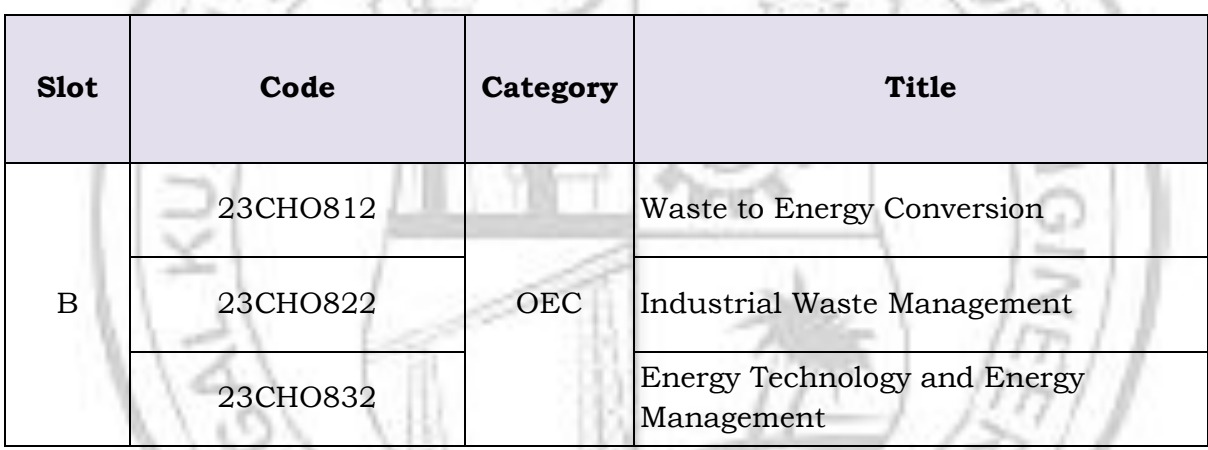

u a  $\sqrt{M_{\rm eff}}$ 

S.,

(S. | |

### **Open Elective – 3**

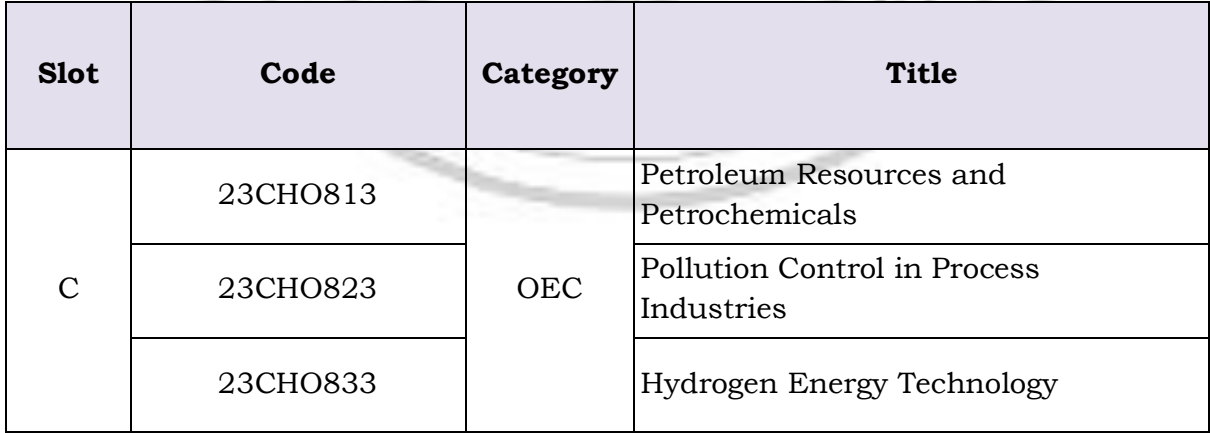

#### **Details of Micro specializations Offered**

#### **Micro specialization – 1 (Environmental Engineering)**

Base Course: Sustainable Development and Pollution Control

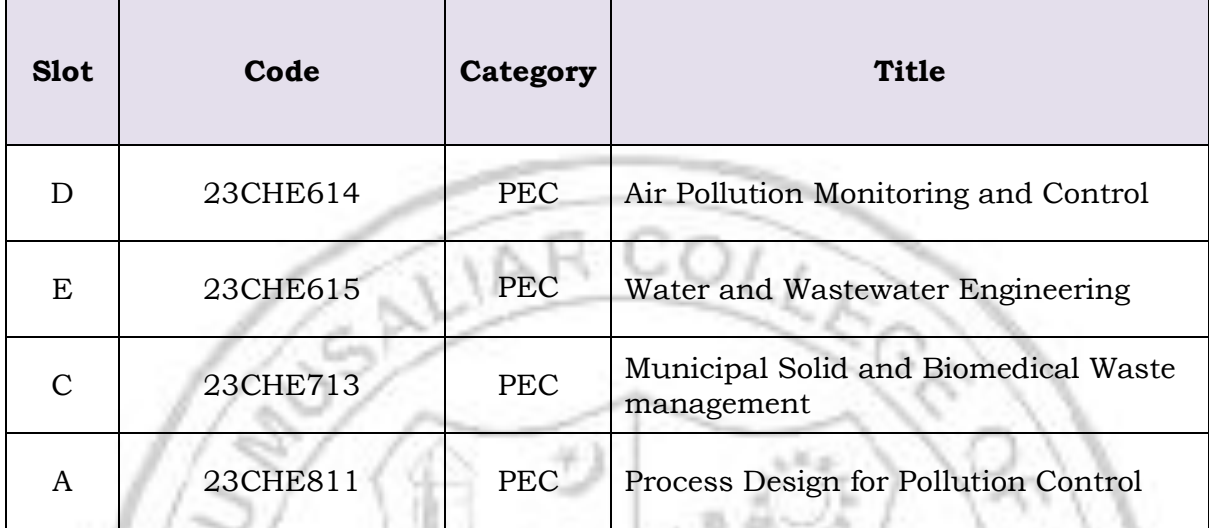

# **Microspecialization – 2 (Safety Engineering)**

Base Course: Process Safety

П

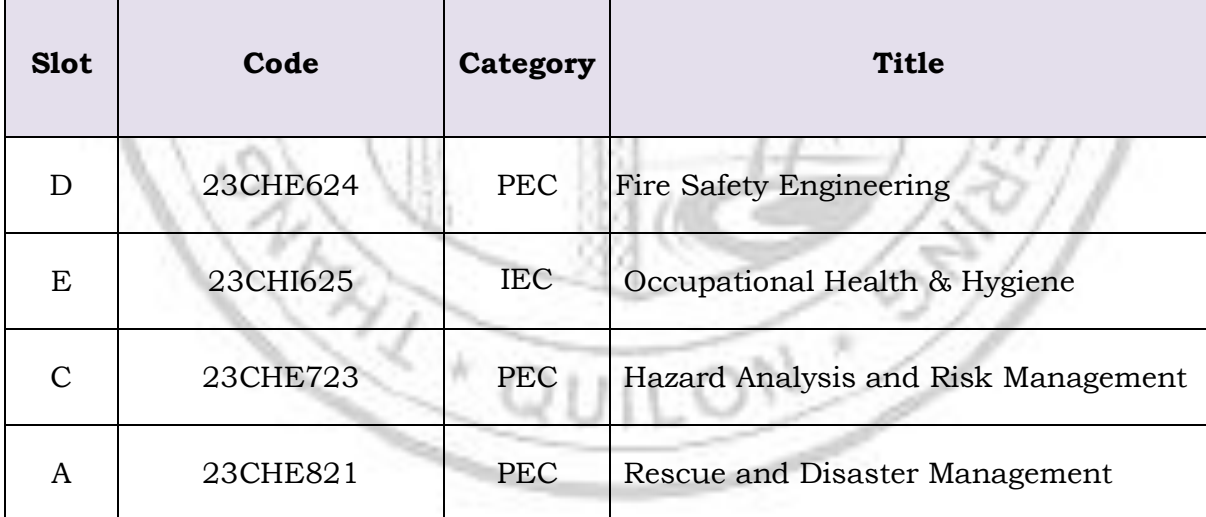

# **Microspecialization – 3 (Mathematical and Computational Methods)**

Base Course: Numerical Methods for Chemical Engineers

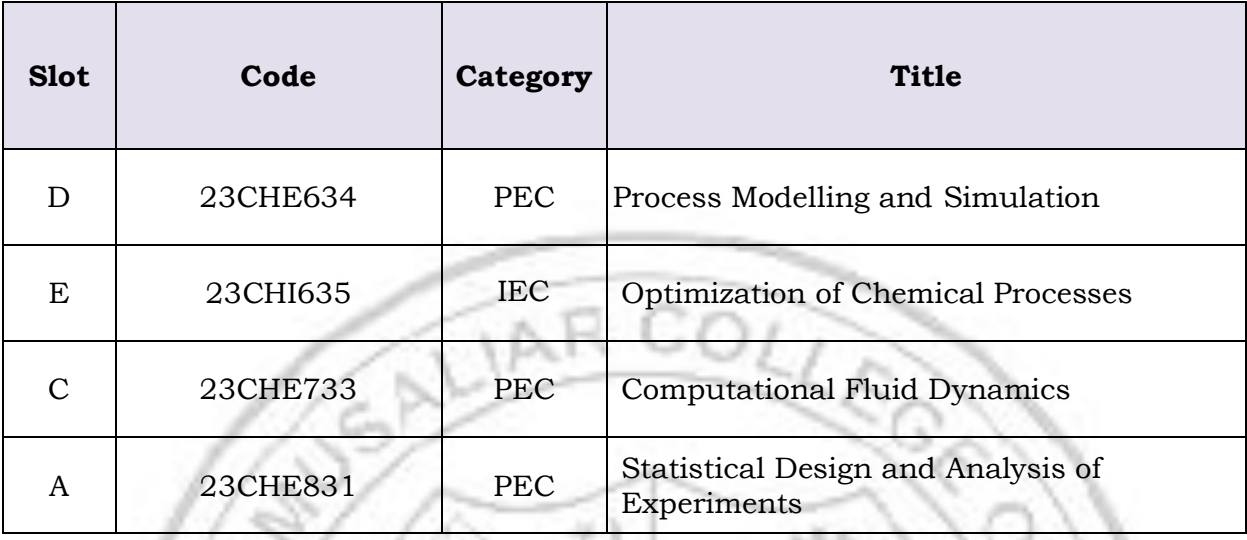

# **Microspecialization – 4 (Petroleum Engineering)**

Base Course: Mass Transfer Operations – I

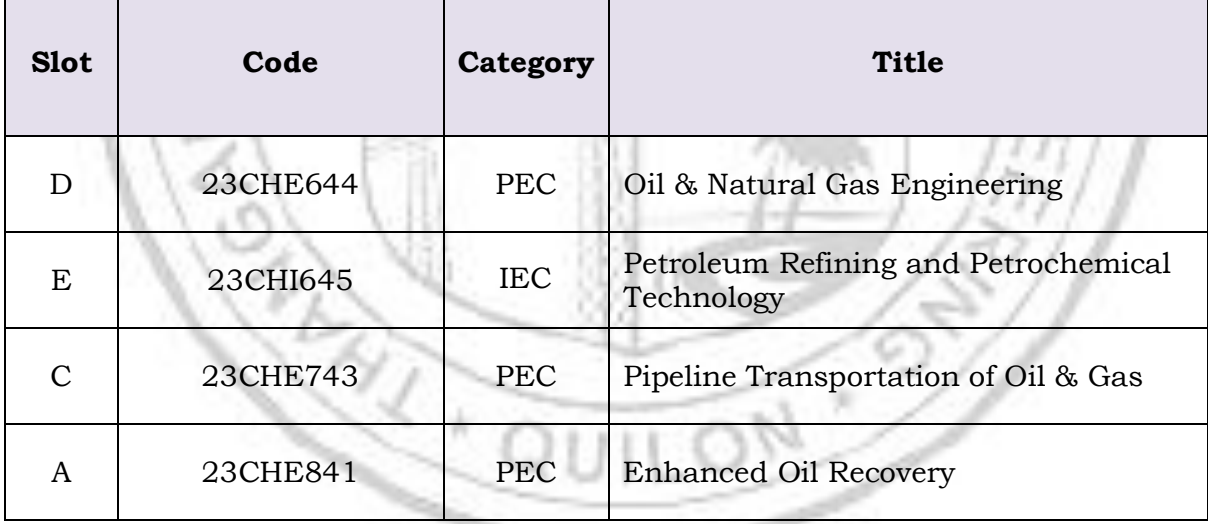

#### **HONOURS**

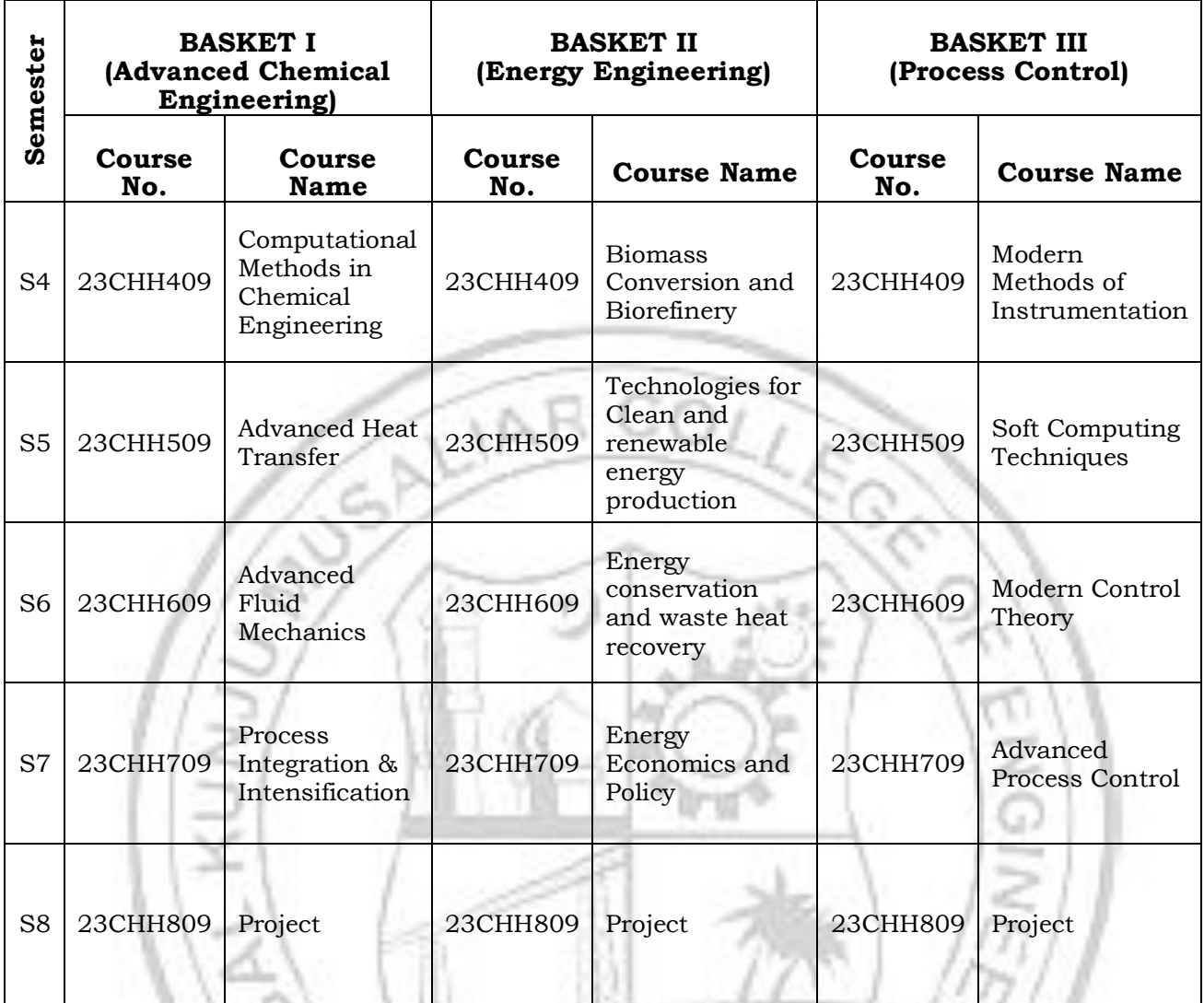

Q

5.

y,

 $\sum_{\alpha}$ 

# **MINOR**

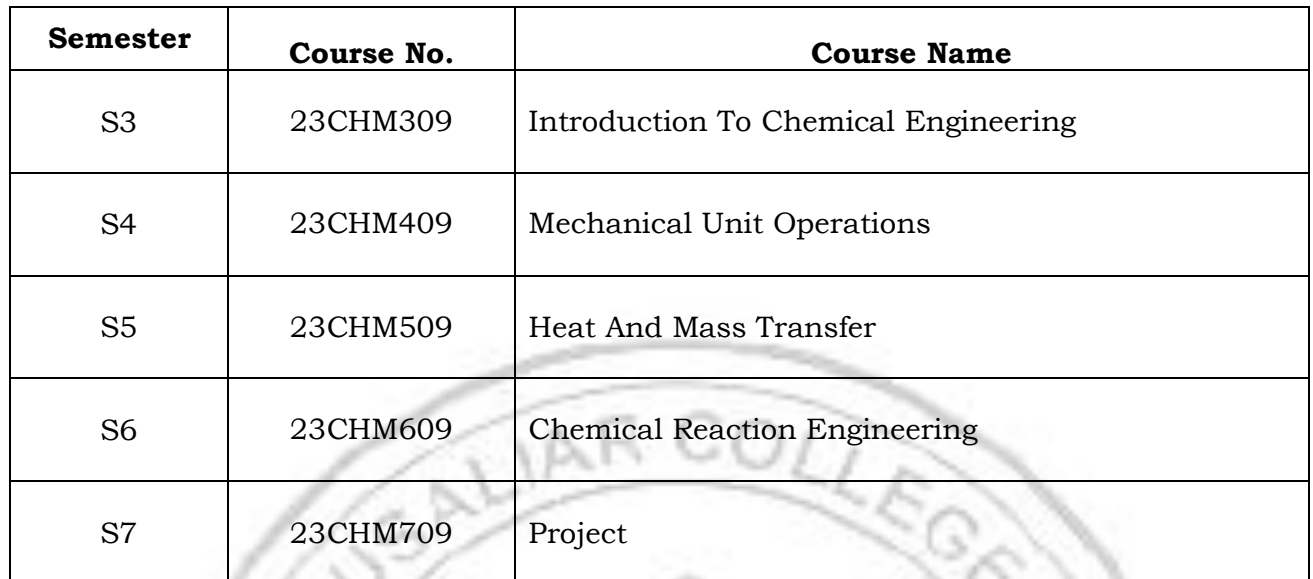

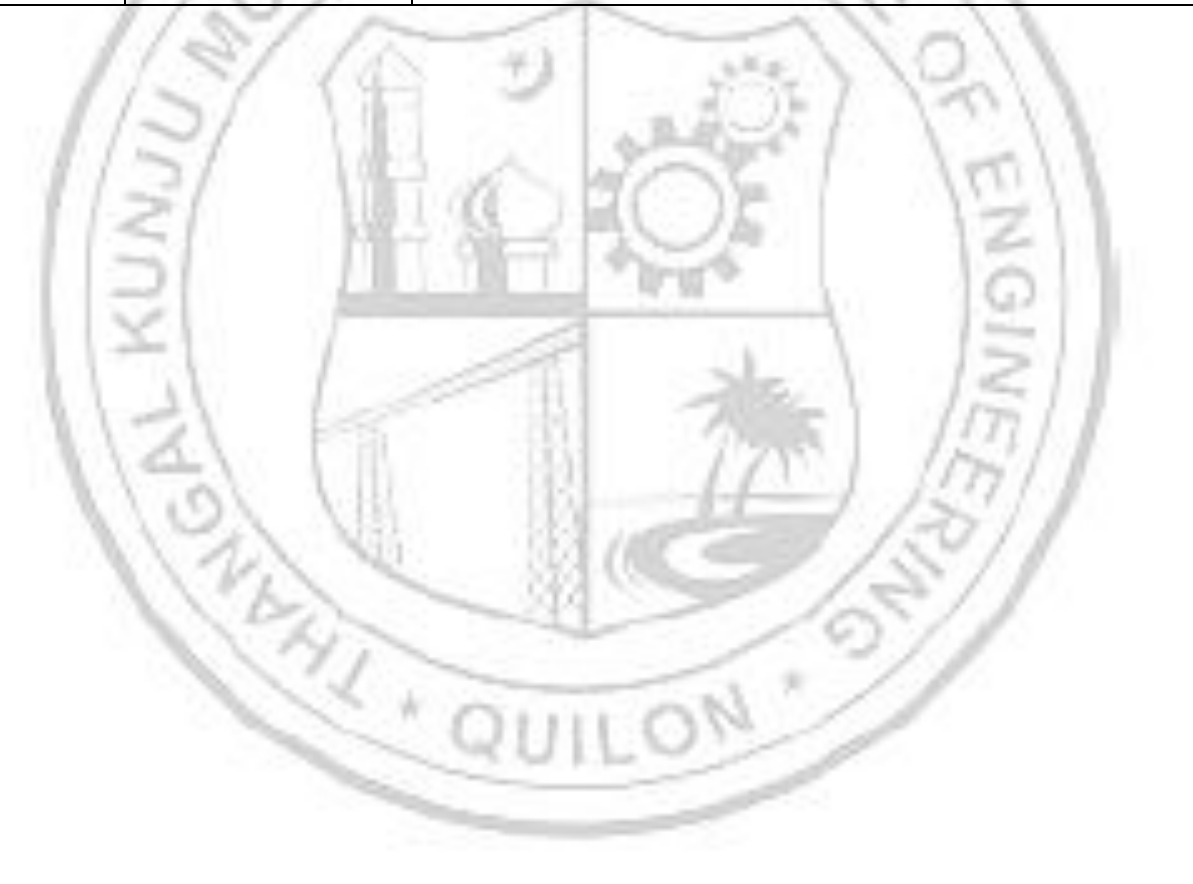

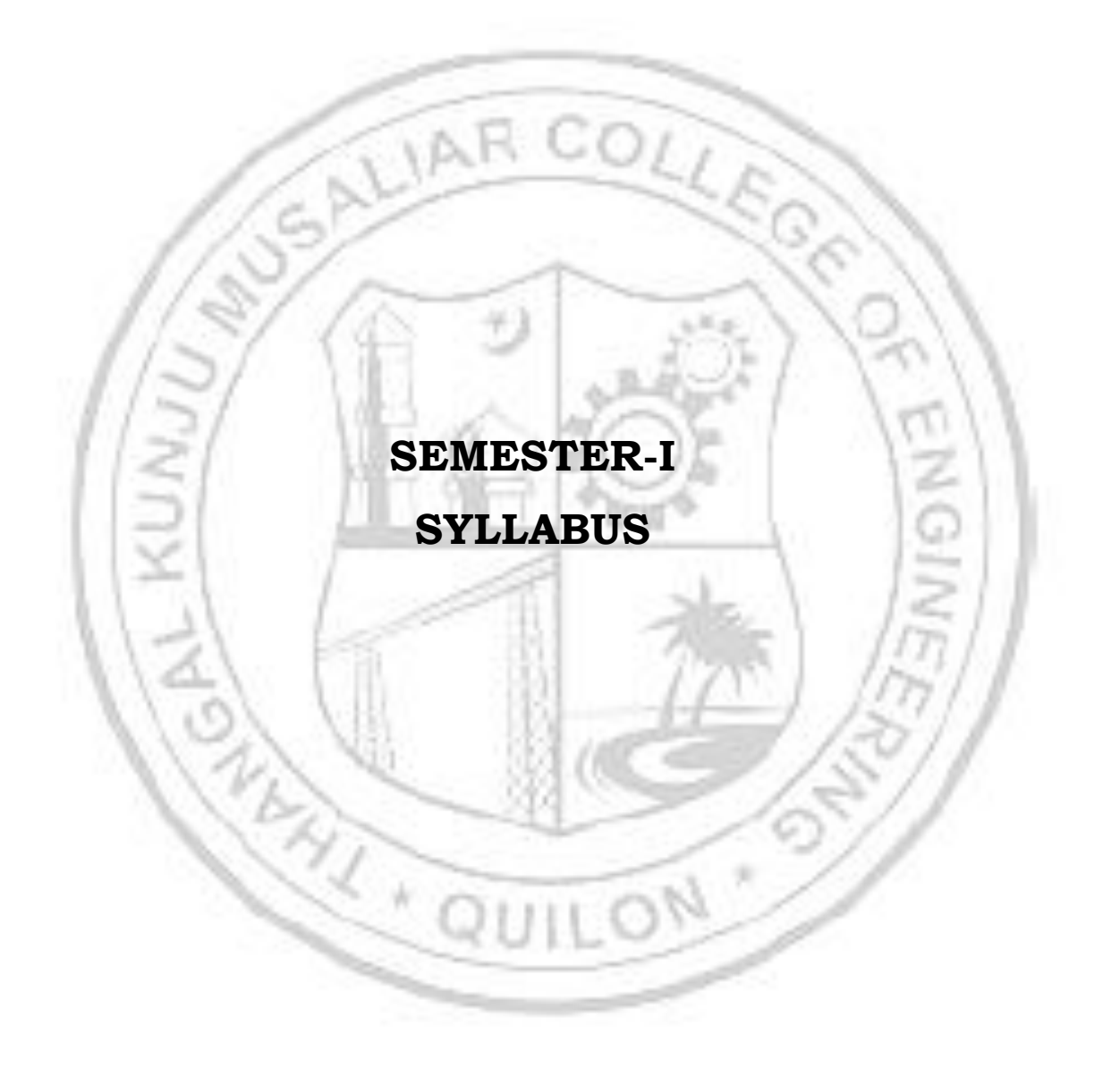

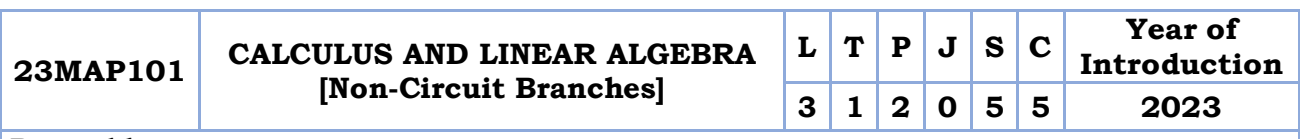

#### **Preamble:**

The course enables the students to understand basic concepts and tools of Calculus and Linear Algebra. The topics like Multivariable Calculus and Applications, Multiple integrals and applications, Vector Differentiation, Vector Integration and Linear Algebra are included. This course helps the learners in modeling and analyzing physical phenomena involving continuous changes of variables or parameters and has applications across all engineering domains.

**Prerequisite:** Calculus of univariate functions and matrix theory.

**Course Outcomes:** After the completion of the course the student will be able to

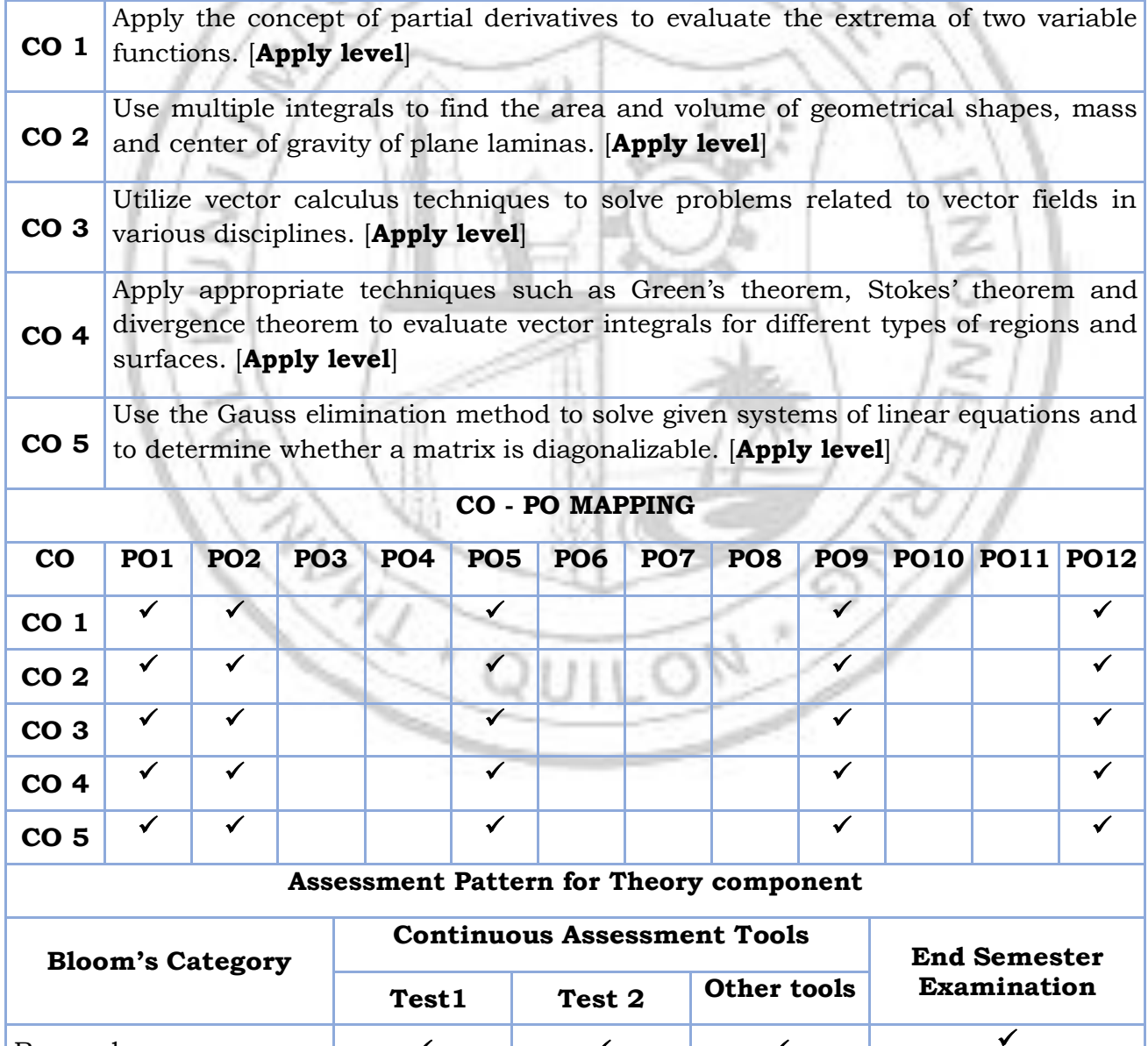

Remember  $\checkmark$   $\checkmark$   $\checkmark$   $\checkmark$ 

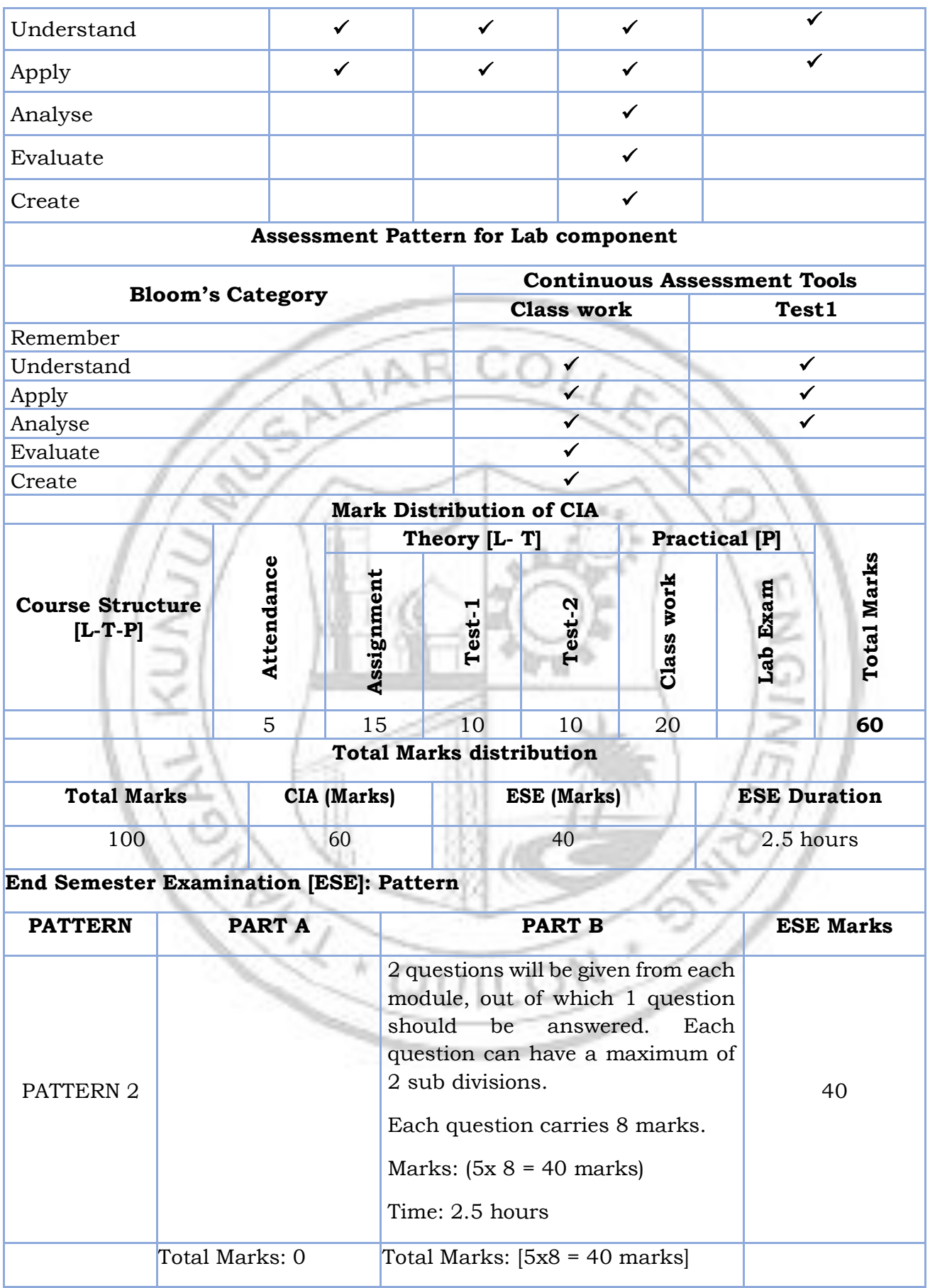
#### **SYLLABUS**

#### **MODULE I: (Multivariable Calculus and Applications)**

(Text 1: Relevant topics from sections 13.3, 13.4, 13.5, 13.8)

Partial derivatives, Partial derivatives of functions of two variables, The partial derivative functions, Partial derivatives viewed as rates of change and slopes, Implicit partial differentiation, Partial derivatives of functions with more than two variables, Higher-order partial derivatives, Equality of mixed partials, Differentiability, Differentials, Local linear approximations, The chain rule, Chain rules for partial derivatives, Other versions of the chain rule, Implicit differentiation, Maxima and minima of functions of two variables - Extrema, Finding relative extrema, The second partials test.

#### **MODULE II: (Multiple integrals and applications)**

(Text 1: Relevant topics from sections 14.1, 14.2, 14.3, 14.5, 14.6, 14.8)

Double integrals (Cartesian), Double integrals over nonrectangular regions, Reversing the order of integration, Change of coordinates (Cartesian to polar), Finding area and volume using double integrals, Application of multiple integrals-mass and center of gravity of inhomogeneous laminas using double integral. Triple integrals, volume calculated as triple integral (exclude problems of intersection of solids), and triple integral in cylindrical coordinates.

#### **MODULE III: (Vector Differentiation)**

(Text 1: Relevant topics from sections 12.1,12.2,12.6,13.6,15.1,15.2,15.3)

Vector valued functions of single variable, derivative of vector function and geometrical interpretation, motion along a curve –velocity, speed and acceleration. Concept of scalar and vector fields, Gradient and its properties, directional derivative, divergence and curl, Line integrals of vector fields, work as line integral, Conservative vector fields, independence of path and potential function (results without proof).

#### **MODULE IV: (Vector Integration)**

(Text 1: Relevant topics from sections 15.4,15.7,15.8)

Green's Theorem (for simply connected domains, without proof) and applications to evaluating line integrals and finding areas. Divergence theorem (without proof) and its applications to flux integrals, Stokes' theorem (without proof) and its applications to finding line integrals of vector fields and work done. Evaluation of Surface integral using Stokes' theorem.

#### **MODULE V: (Linear Algebra)**

(Text 2: Relevant topics from sections 7.3, 7.4, 7.5, 8.1,8.3,8.4)

Systems of linear equations, Solution by Gauss elimination, row echelon form and rank of a matrix, fundamental theorem for linear systems (homogeneous and nonhomogeneous, without proof), Eigen values and Eigen vectors, Properties of Eigen values and Eigen vectors, Diagonalization of matrices.

#### **Text books**

- 1. H. Anton, I. Biven,S.Davis, "Calculus", Wiley, 10th edition, 2015.
- 2. Erwin Kreyszig, Advanced Engineering Mathematics, 10th edition, John Wiley & Sons, 2016.

#### **Reference books**

- 1. J. Stewart, Essential Calculus, Cengage, 2nd edition, 2017
- 2. G.B. Thomas and R.L. Finney, Calculus and Analytic geometry, 9 th Edition, Pearson, Reprint, 2002.
- 3. Peter V. O'Neil, Advanced Engineering Mathematics, Cengage, 7th Edition, 2012
- 4. Veerarajan T., Engineering Mathematics for first year, Tata McGraw-Hill, New Delhi, 2008.
- 5. B.S. Grewal, Higher Engineering Mathematics, Khanna Publishers, 36 Edition, 2010.
- 6. Dr. Joydeep Dutta, Calculus of Several Real Variables, IIT Kanpur, [NPTEL], <https://nptel.ac.in/courses/111104125> (Relevant sections)
- 7. Prof. Gilbert Strang, Linear Algebra [MITOPENCOURSEWARE] <https://ocw.mit.edu/courses/18-06-linear-algebra-spring-2010/> (Relevant sections)

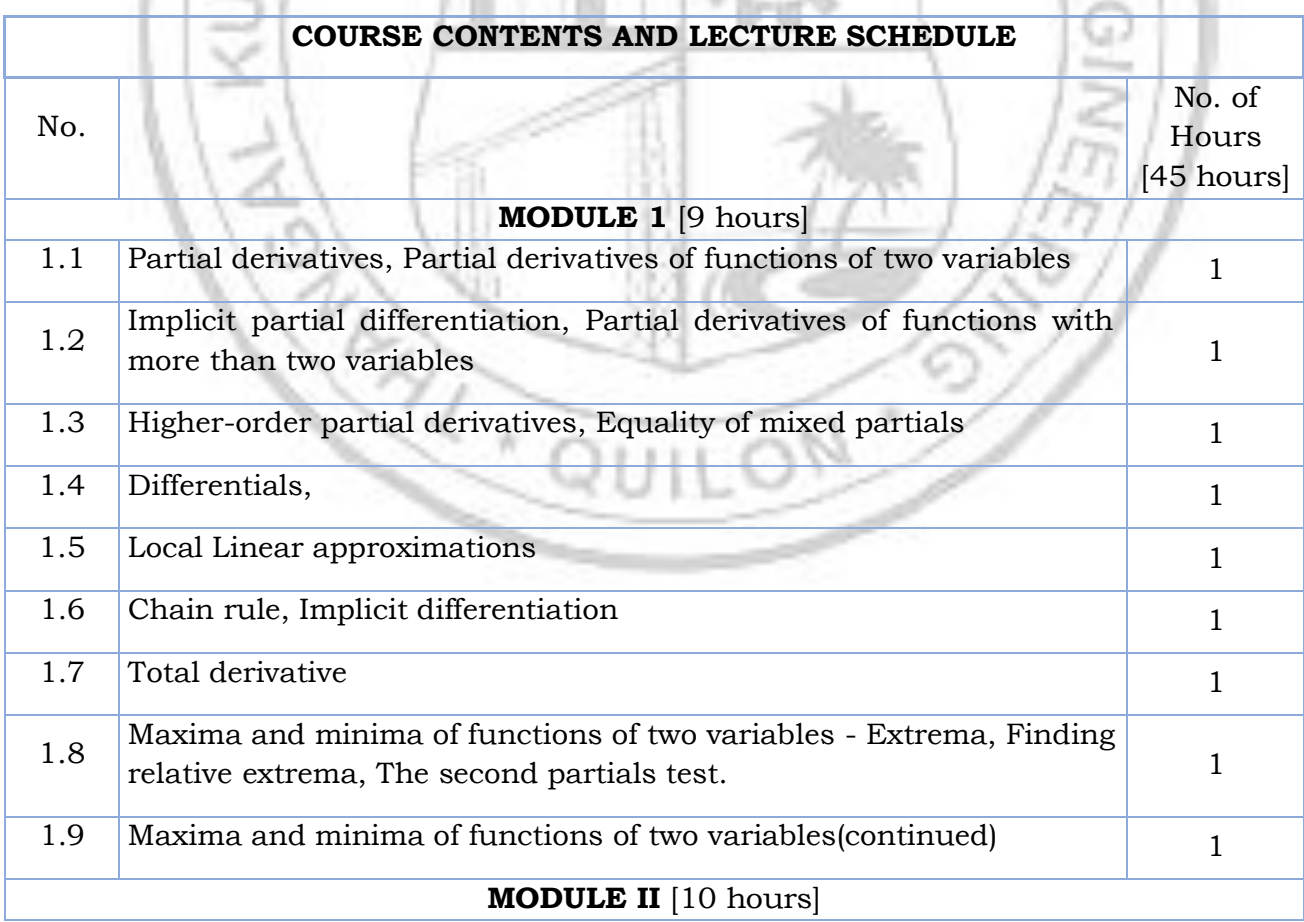

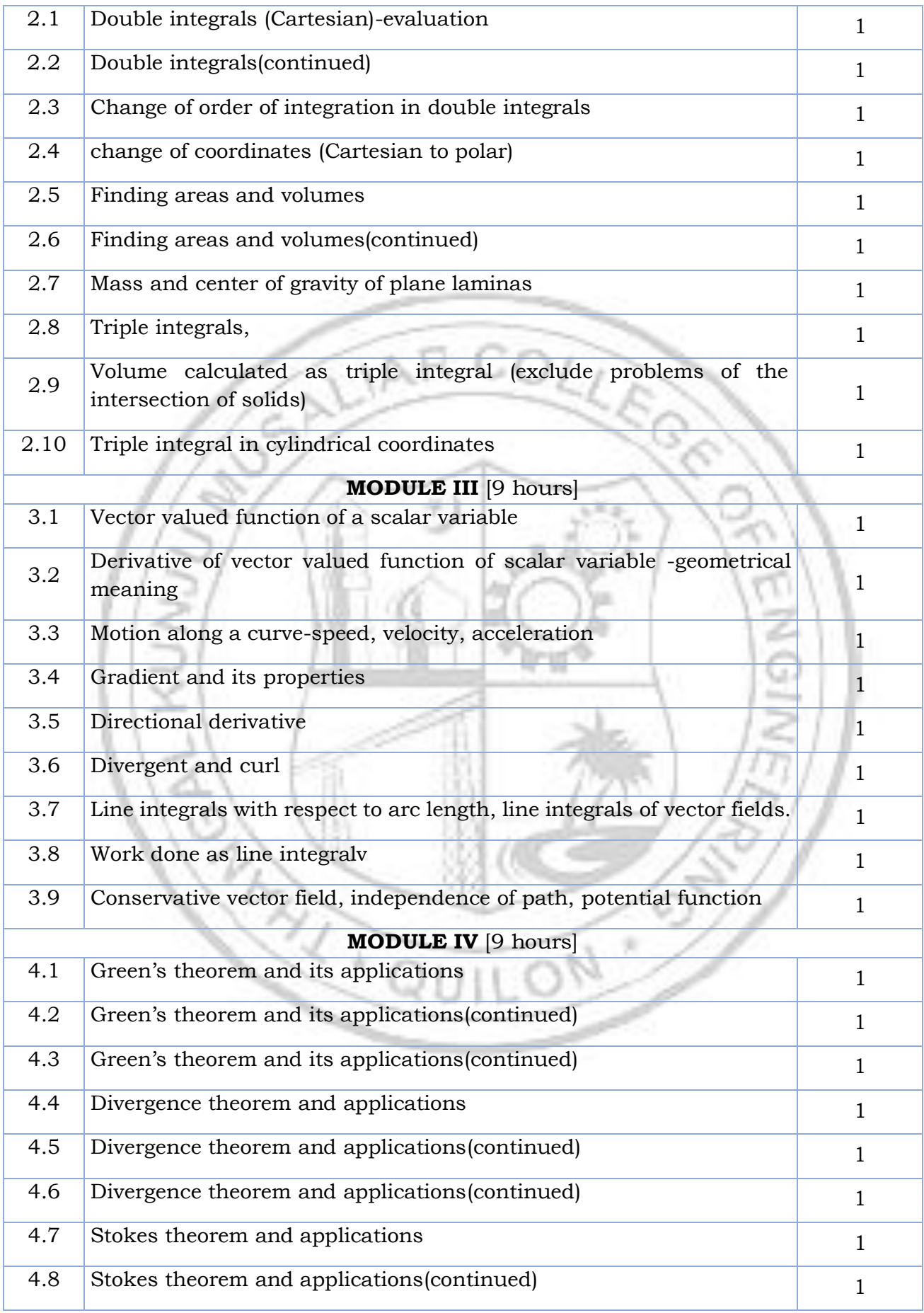

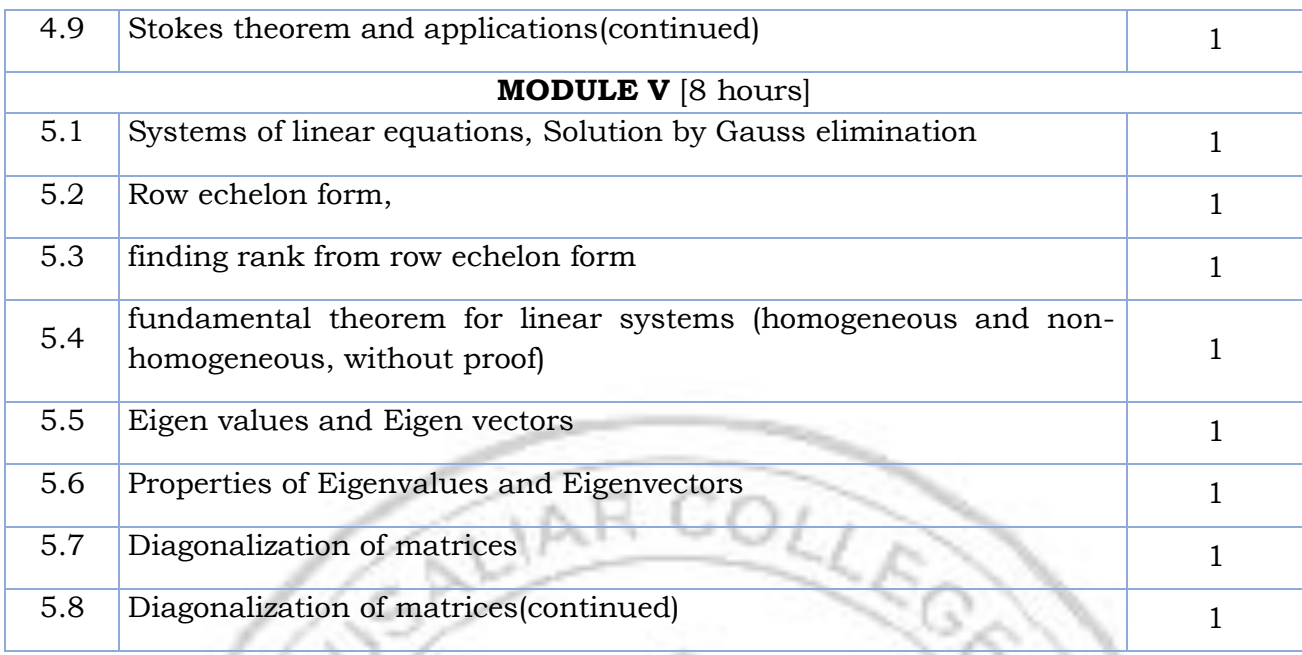

# **LESSON PLAN FOR LAB COMPONENT**

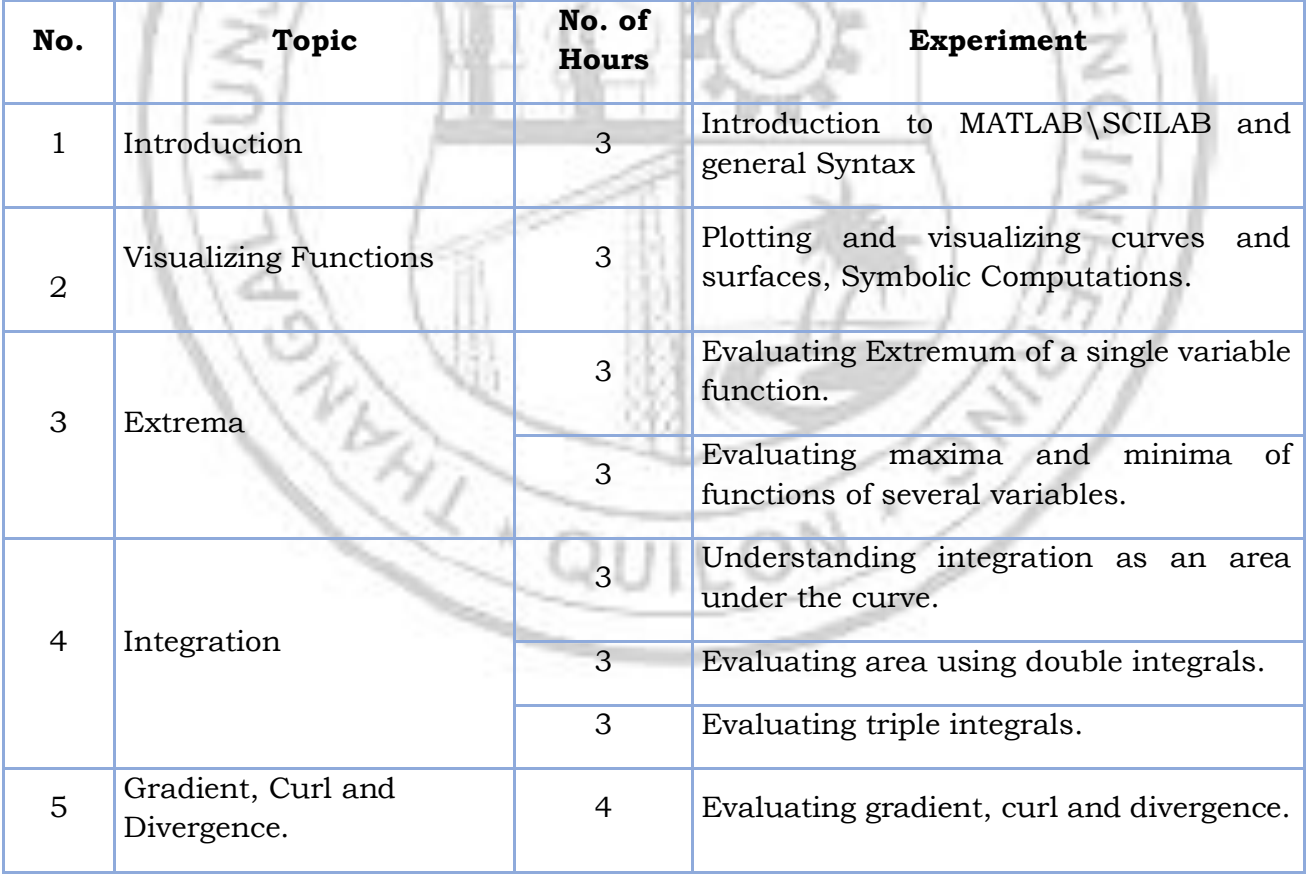

### **CO Assessment Questions** 1 1. A manufacturer makes two models of an item, standard and deluxe. It costs Rs. 40 to manufacture the standard model and Rs. 60 for the deluxe. A market research firm estimates that if the standard model is priced at rupees x and the deluxe at rupees y, then the manufacturer will sell 500(y  $-$  x) of the standard items and 45,000 + 500(x  $-$  2y) of the deluxe each year. How should the items be priced to maximize the profit? 2. Determine the dimension of the rectangular box open at the top, having a volume 32 cubic ft and requiring the least amount of material for its construction. 3. The temperature  $T(x, y, z)$  at any point  $(x, y, z)$  in space is given by  $T(x, y, z) = x^2 + y^2 + z^2$ . Find the differential dT at a point  $(a, b, c)$ , and use it to approximate the change in temperature when the coordinates change by small amounts  $\delta x$ ,  $\delta y$ , and  $\delta z$ . 4. Use a CAS(MATLAB/SCILAB) to generate a contour plot of  $f(x, y) =$  $2y2x - yx2 + 4xy$  for  $-5 \le x \le 5$  and  $-5 \le y \le 5$ , and use the plot to approximate the locations of all relative extrema and saddle points in the region. Check your answer using calculus, and identify the relative extrema as relative maxima or minima. 5. **Team Work**: Use the method of least squares (refer exercise 13.8 in text 1) to find the values of m and b in the regression line y=mx+b that best fits the data  $(x_1, y_1), (x_2, y_2), \ldots, (x_n, y_n)$ . The team has to make a presentation elaborating the solution and illustrating the method on any data set (using any programming language). 2 1. Consider a thin metal plate that occupies the triangular region R in the xy-plane with vertices at  $(0, 0)$ ,  $(2, 0)$ , and  $(0, 3)$ . The temperature on the plate is given by  $T(x, y) = x^2 + y^2$ , where x and y are the coordinates of a point. Find the average temperature over the region R. 2. A water tank has the shape of a hemisphere with a radius of 4 meters. The tank is filled with water up to a height of h meters. Find the total weight of the water in the tank using a double integral, assuming the density of water is constant. 3. Find the mass and centre of gravity of a triangular lamina with vertices  $(0,0), (2,1), (0,3)$  if the density function is  $f(x, y) = x + y$ . 4. Use a CAS(MATLAB/SCILAB) to approximate the intersections of the curves  $y = \sin x$  and  $y = x/2$ , and then approximate the volume of the solid in the first octant that is below the surface  $z = \sqrt{1 + x + y}$  and above the region in the xy-plane that is enclosed by the curves. 5. **Team Work**: The following initial steps can be used to express a triple integral over a solid G as an iterated triple integral: First project G onto one of the coordinate planes to obtain a region R, and then project R onto one of the coordinate axes. Describe how you would use these steps to find the limits of integration. Illustrate your discussion with an example using

any software. The team has to make a presentation elaborating the

procedure.

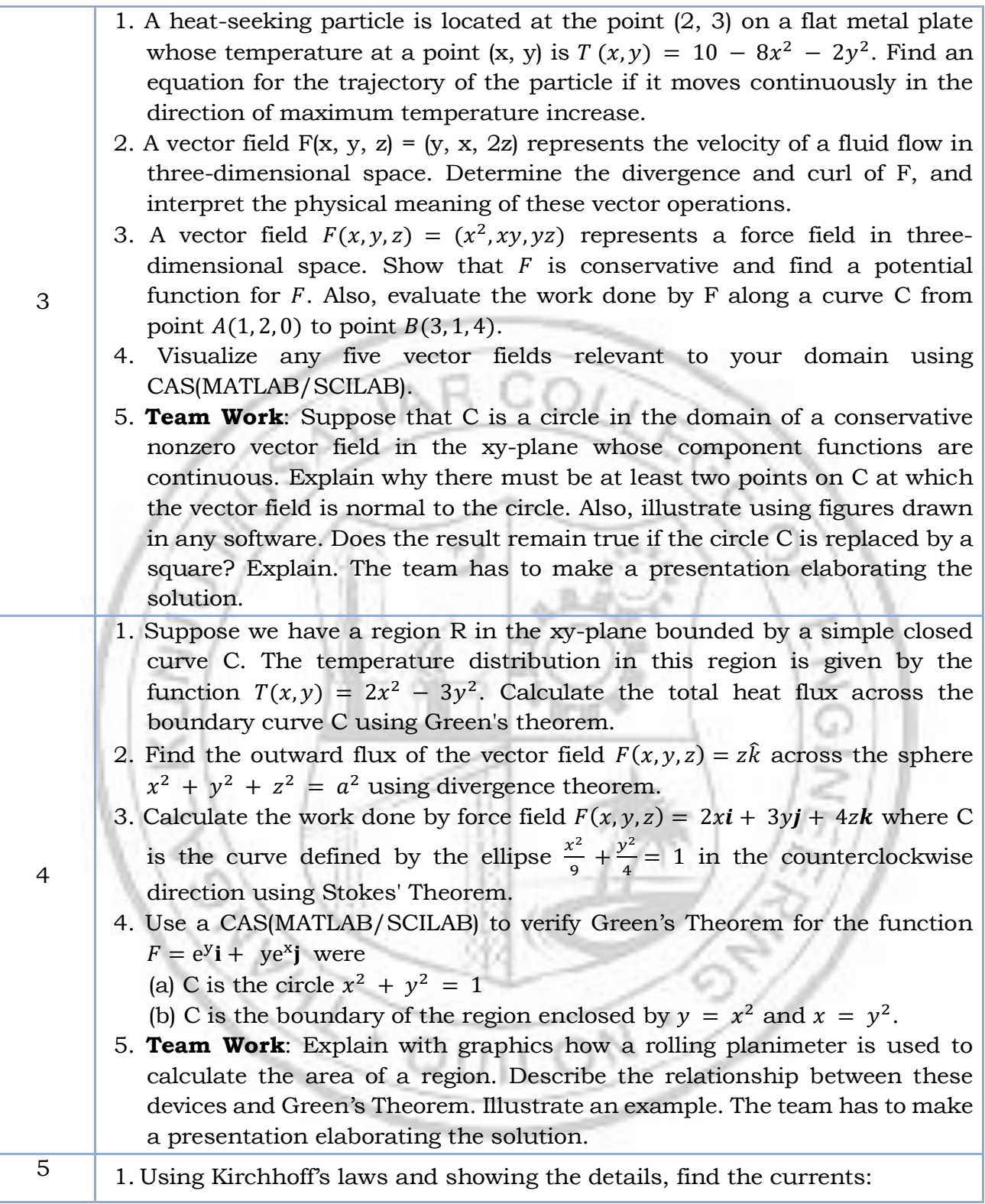

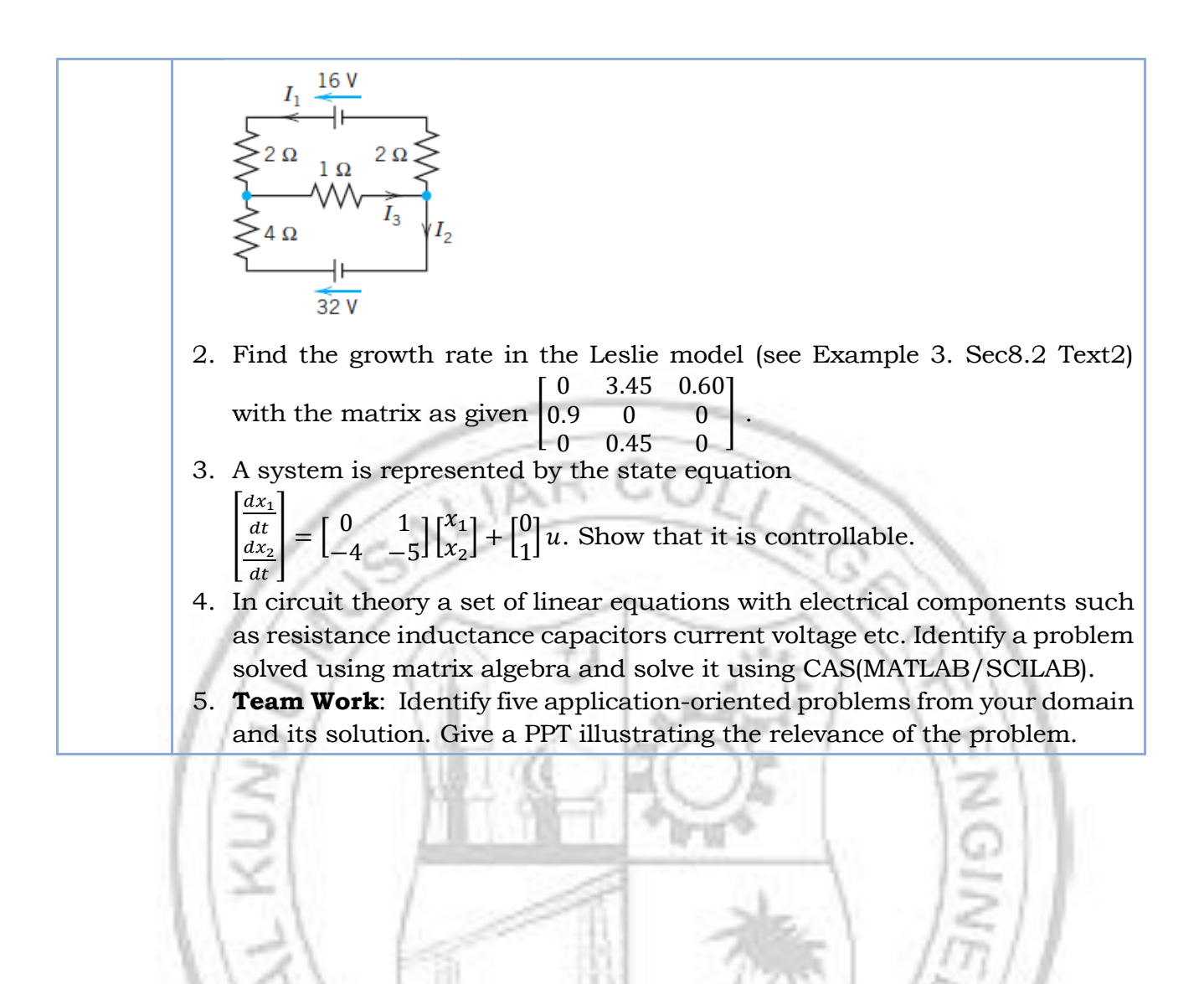

Ù,

#### **23CYP103 ENGINEERING CHEMISTRY (Non-circuit Branches)**

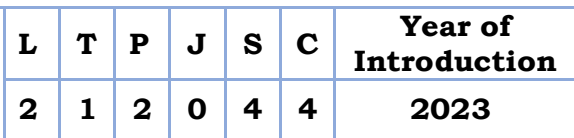

**Preamble:** Enable the students to build a solid foundation in fundamentals of chemistry, to correlate theoretical concepts with their industrial/engineering applications and to get hands-on laboratory experience on the principles discussed in theory sessions. The course imparts knowledge on various important topics like atomic and molecular structure, electrochemistry, organic reactions, etc., as they apply to the field of engineering and to familiarize the students with different application-oriented topics like spectroscopy, water chemistry, etc. It helps the learners to prepare them for advanced concepts in chemistry and to do interdisciplinary research.

**Prerequisite:** Higher secondary chemistry.

**Course Outcomes:** After the completion of the course the student will be able to

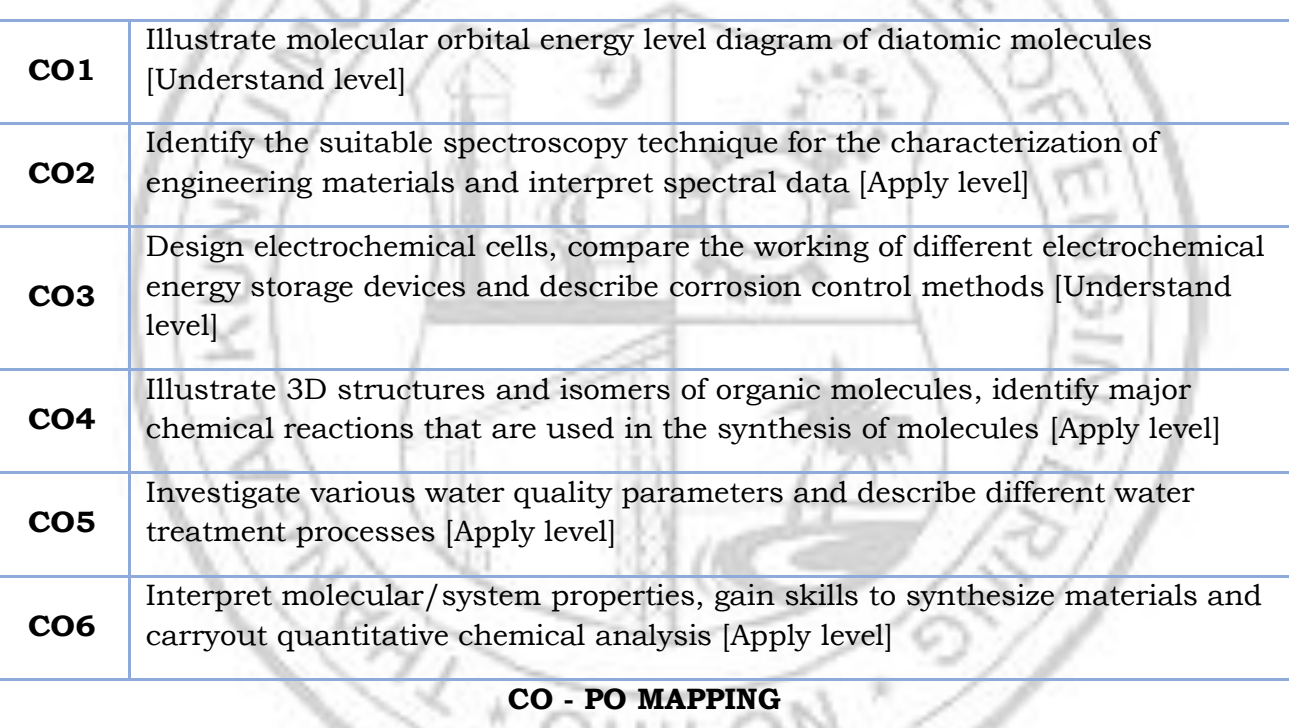

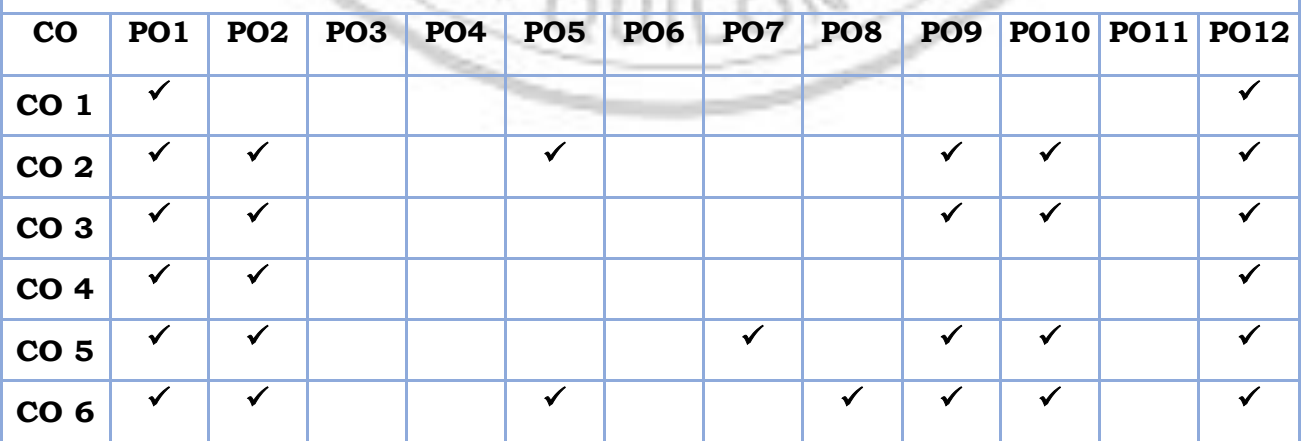

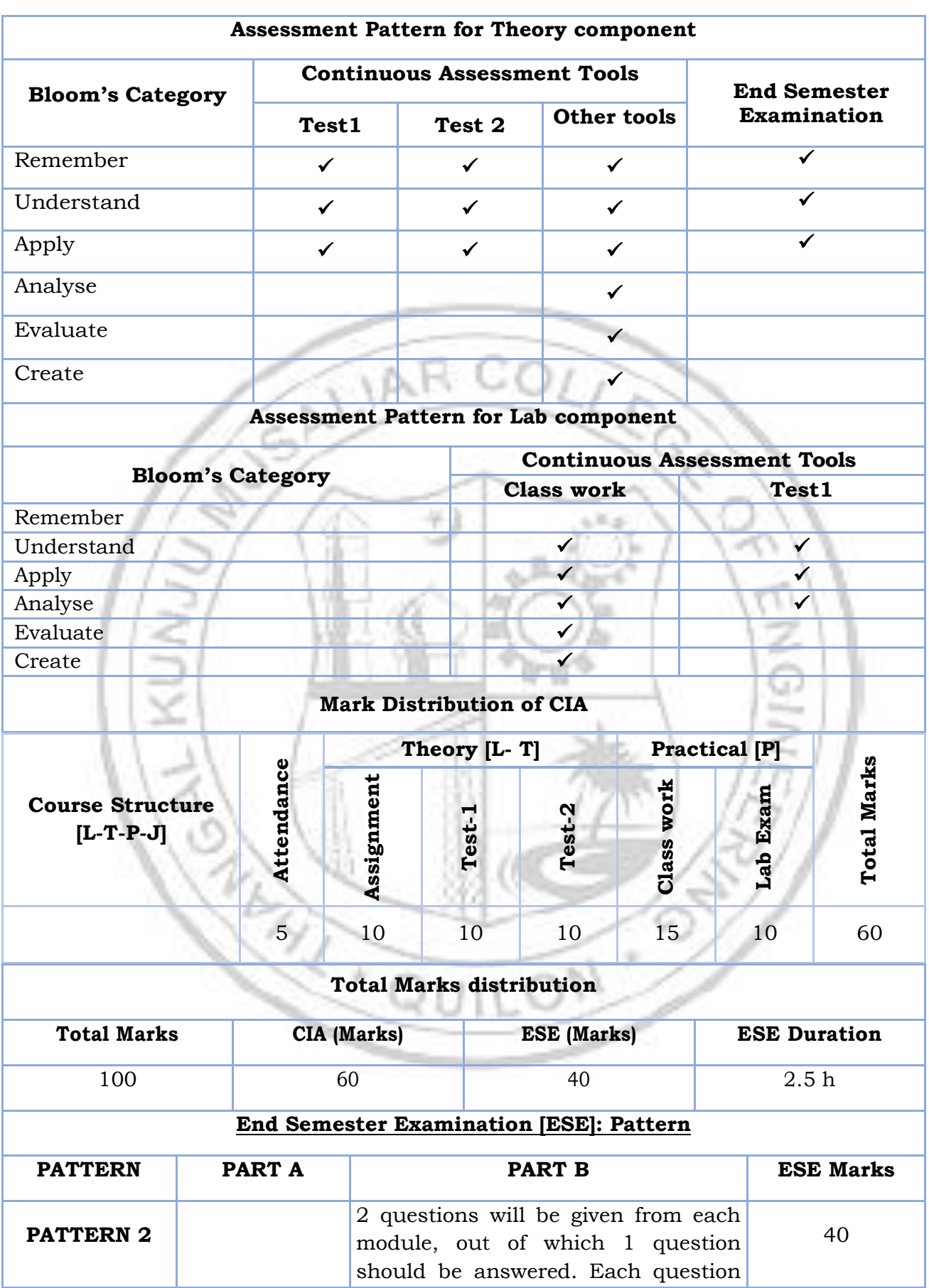

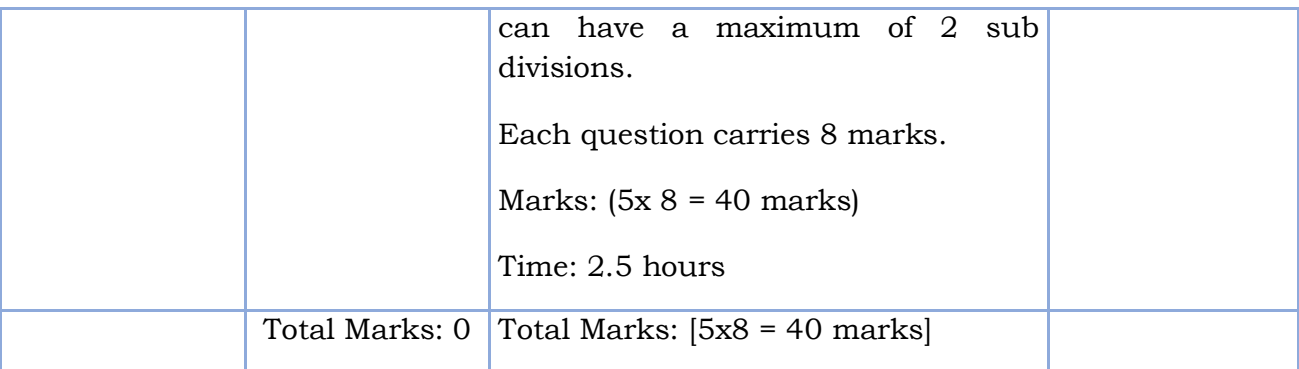

#### **SYLLABUS**

#### **MODULE I: Atomic and Molecular Structure**

Atomic and molecular orbitals - Postulates of molecular orbital theory - Linear Combination of Atomic Orbitals (LCAO) - Molecular orbitals of diatomic molecules - Molecular orbital energy level diagrams of  $N_2$  and  $O_2$  - Metallic bonding - Limitations of Valence Bond Theory (VBT) - Introduction to Crystal Field Theory (CFT) – Band structure of solids and the role of doping on band structures.

#### **MODULE II: Spectroscopic Techniques and Applications**

Introduction to spectroscopy - Beer Lambert's law (Numericals)- UV-vis spectroscopy (introduction, various electronic transitions and applications)-Vibrational spectroscopy (introduction, Number of vibrational modes of  $CO<sub>2</sub>$  and  $H<sub>2</sub>O$ , applications) - Surface characterization techniques: introduction and applications of X-ray photoelectron spectroscopy (XPS) and Auger electron spectroscopy (AES) - Diffraction: introduction and applications of X-Ray Diffraction (XRD)

#### **MODULE III: Electrochemistry and Corrosion**

Introduction - Differences between electrolytic and electrochemical cells - Daniel cell - Redox reactions - Cell representation - Construction and working of Calomel electrode - Electrochemical series and its applications - Nernst Equation (Derivation not required) - Single electrode and cell (Numerical) – Applications - Primary cells and secondary cells with examples - Construction and working of Lithium-ion cell - Introduction to fuel cell - Mechanism of electrochemical corrosion - Galvanic series - Cathodic protection.

#### **MODULE IV: Stereochemistry and Organic Reactions**

Representations of three-dimensional (3D) structures of organic molecule - Structural isomerism - Stereoisomerism - Optical activity - Introduction to reactions involving substitution, addition, elimination, oxidation, reduction, cyclization and ring openings

#### **MODULE V: Water Chemistry**

Water characteristics - pH – Methods of estimation, significance - Acidity and alkalinity– titrimetric analysis – Normality equation (Numerical). Hardness - Types of hardness- Temporary and Permanent - Disadvantages of hard water -Units of hardness- ppm and mg/L -Degree of hardness (Numerical) - Estimation of hardness-EDTA method (Numerical). Water softening methods-Ion exchange process-Principle, procedure and advantages. Estimation of chloride (Argentometric titration). Reverse osmosis – principle, process and advantages. Disinfection methods - chlorination, ozonation and UV irradiation. Dissolved oxygen (DO) -Estimation (Winkler's methodonly brief procedure), BOD and COD definition, estimation (only brief procedure) and significance (Numericals).

#### **Text books**

- 1. AICTE's Prescribed Textbook: Chemistry I with Lab Manual, Khanna Book Publishing.
- 2. Engineering Chemistry, by Manisha Agrawal.
- 3. University chemistry, by B. H. Mahan.
- 4. Chemistry: Principles and Applications, by M. J. Sienko and R. A. Plane.
- 5. Fundamentals of Molecular Spectroscopy, by C. N. Banwell.
- 6. Engineering Chemistry (NPTEL Web-book), by B. L. Tembe, Kamaluddin and M. S. Krishnan.
- 7. Physical Chemistry, by P. W. Atkins.
- 8. A Textbook of Engineering Chemistry, Shashi Chawla
- 9. Organic Chemistry: Structure and Function by K. P. C. Volhardt and N. E. Schore, 5th Edition

#### **Reference books**

- 1. Muhammed Arif, Annette Fernandez, Kavitha P. Nair, Engineering Chemistry, Owl Books, 2019.
- 2. Ahad J., Engineering Chemistry, Jai Publication, 2019.
- 3. Roy K. Varghese, Engineering Chemistry, Crownplus Publishers, 2019.
- 4. Soney C. George & Rino Laly Jose, Text Book of Engineering Chemistry, S. Chand & Company Pvt Ltd, 2019.
- 5. Jain and Jain, Engineering Chemistry, DhanpatRai Publishers, 17th Edition, 2018.
- 6. Wiley India, Engineering Chemistry, ISBN 9788126543205

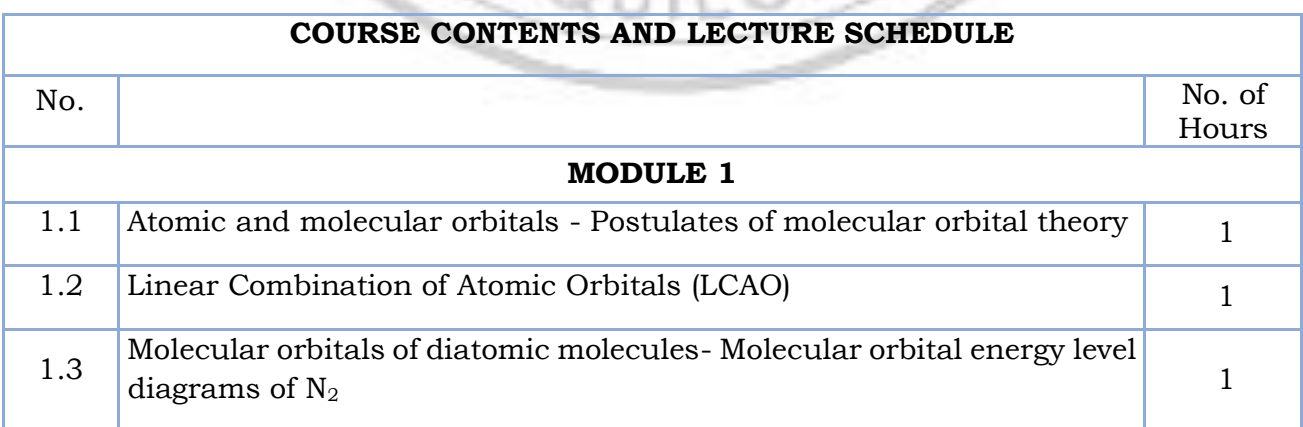

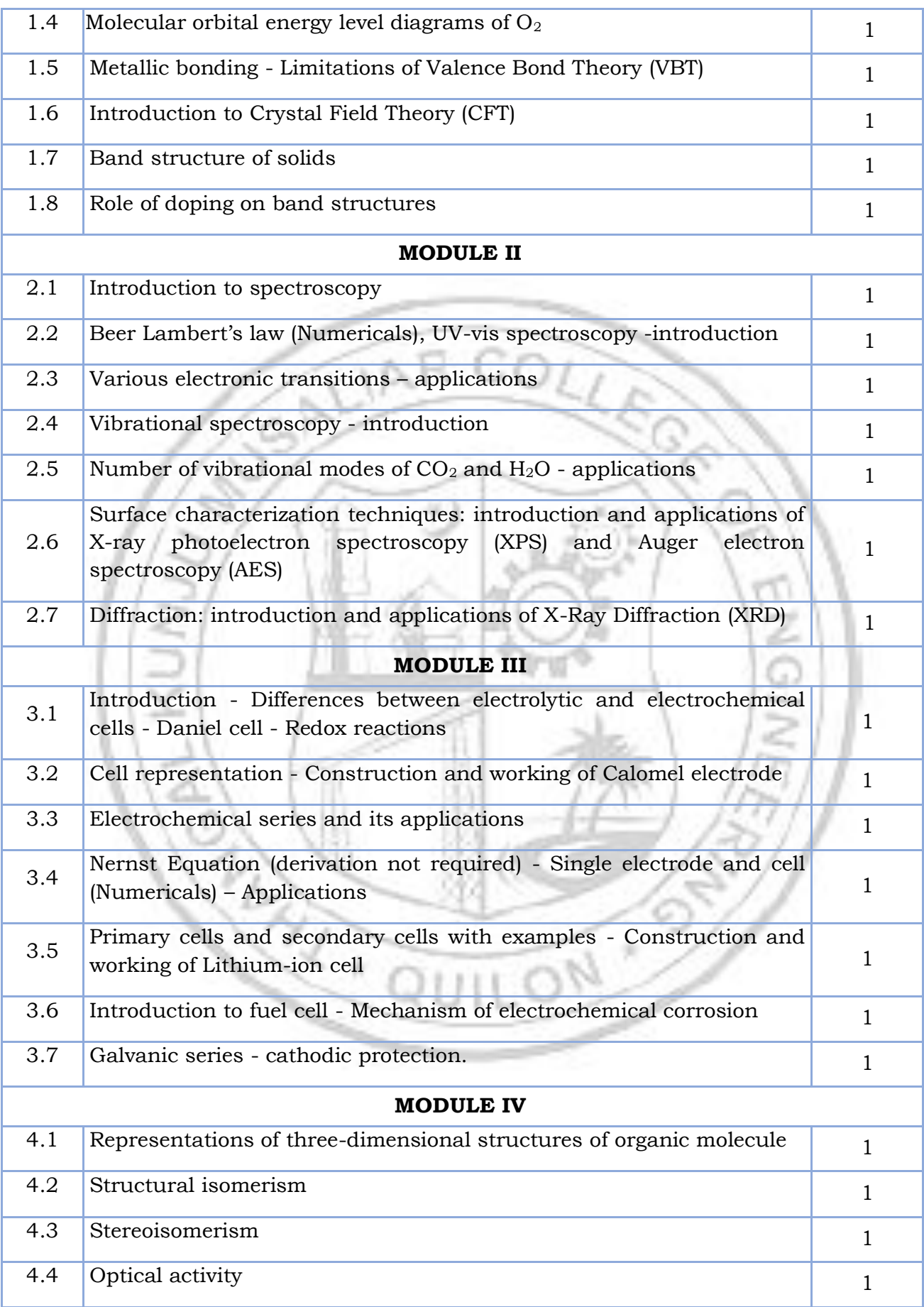

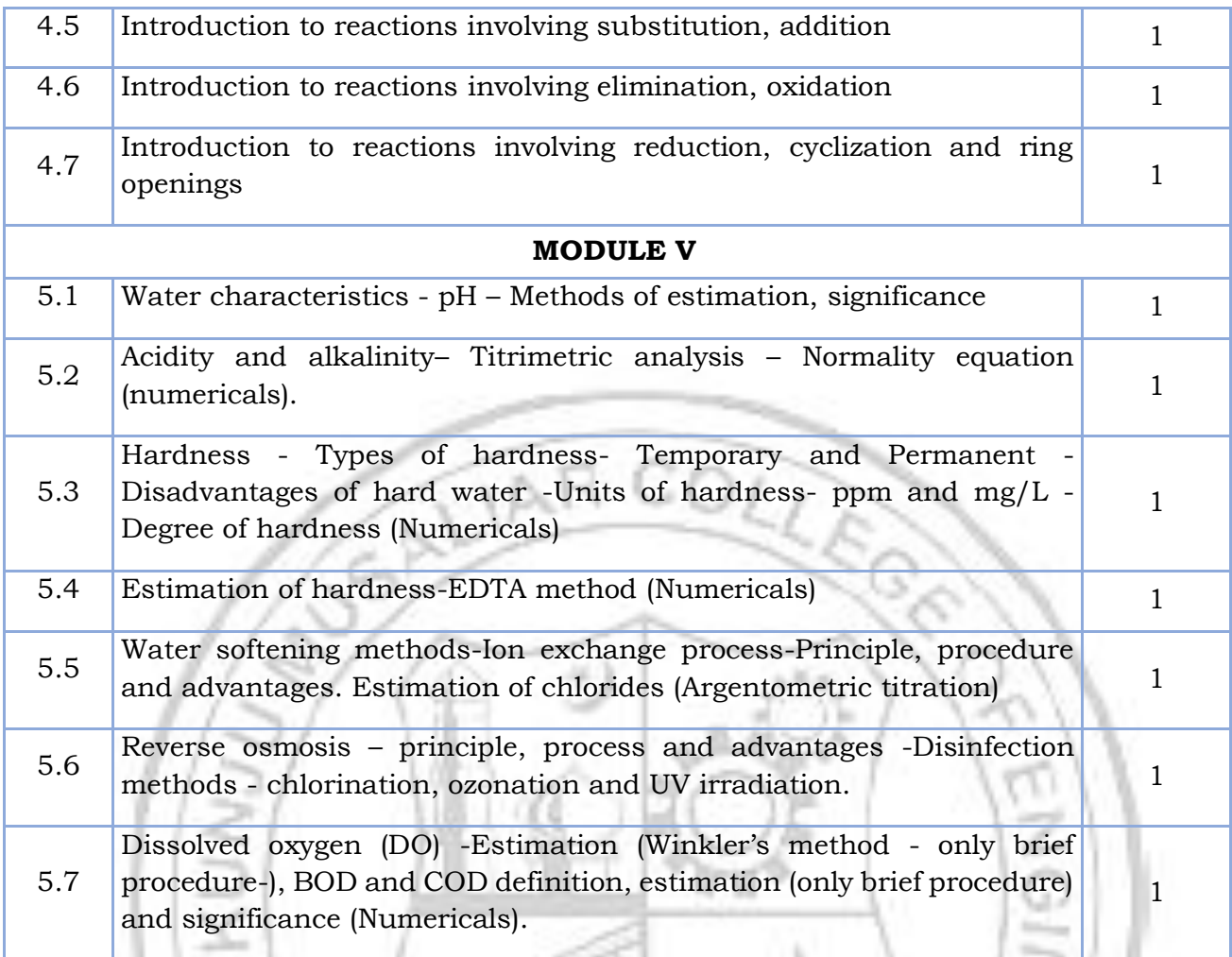

### **LESSON PLAN FOR LAB COMPONENT (Any 7 experiments to be conducted)**

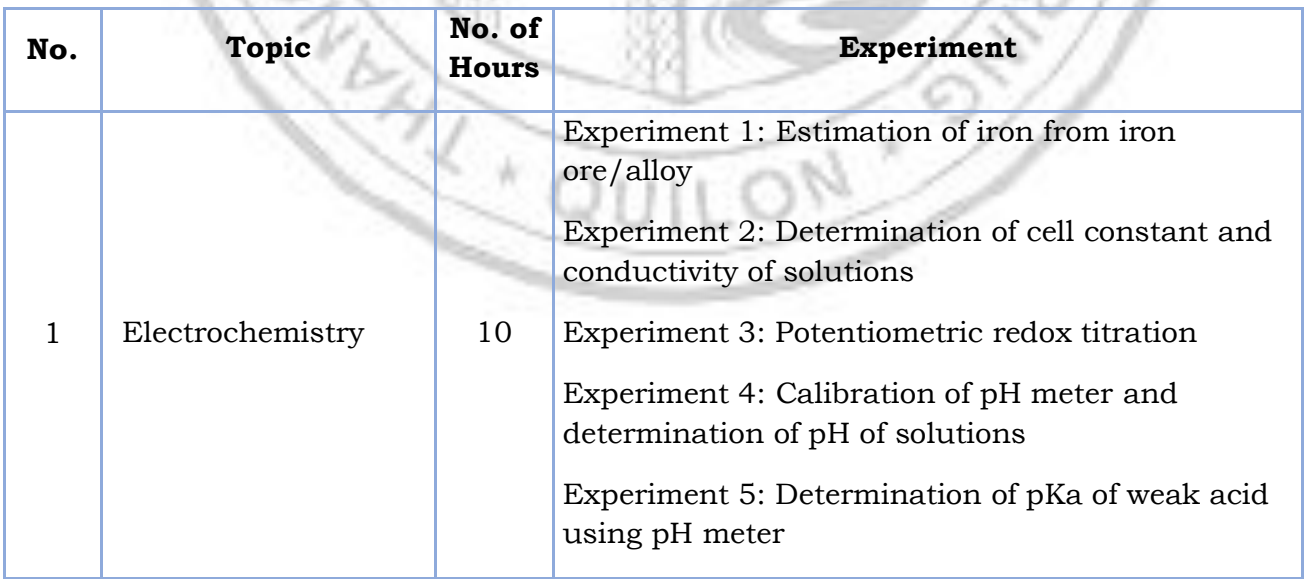

 $\sim$ 

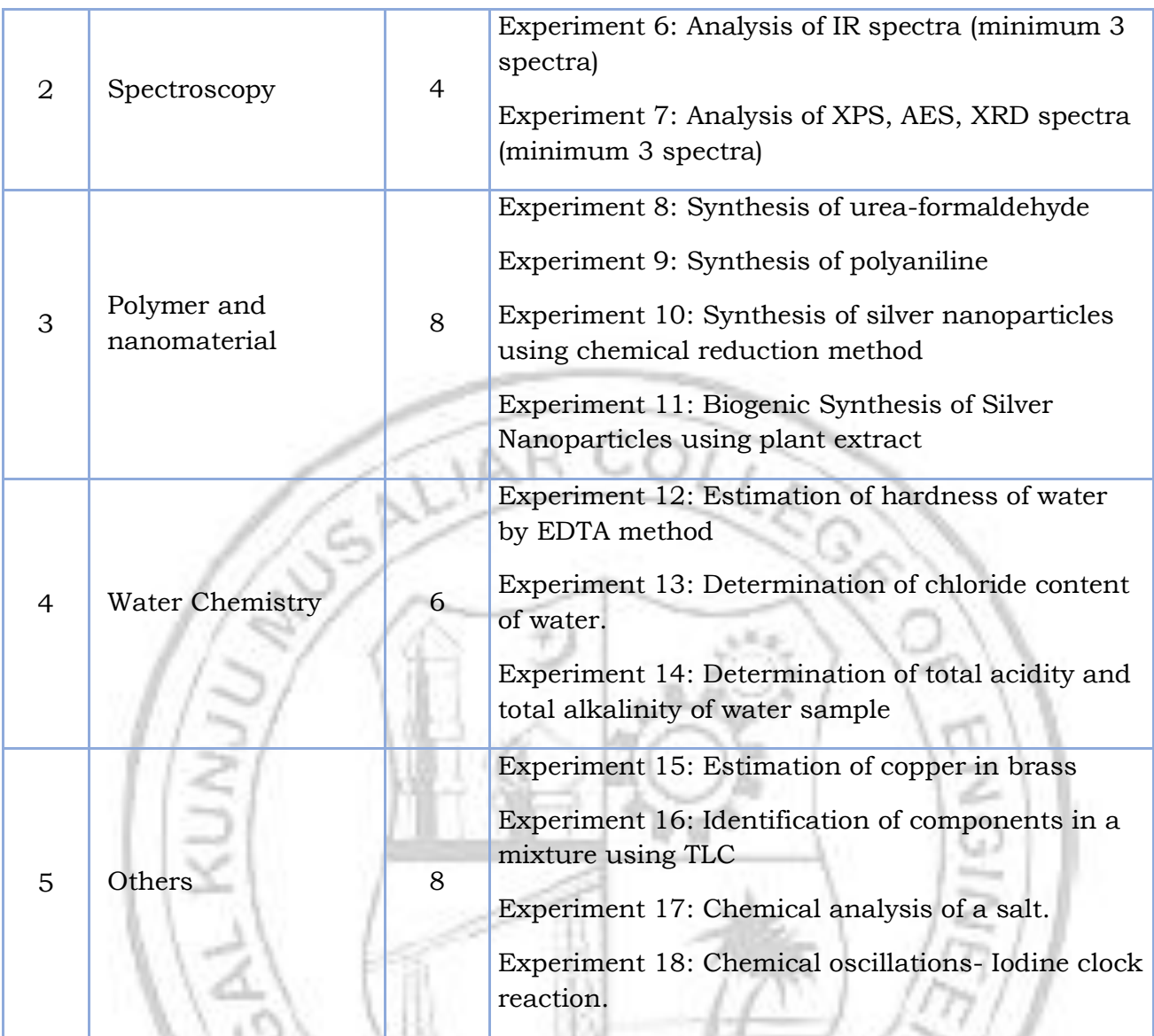

## **CO Assessment Questions**

11

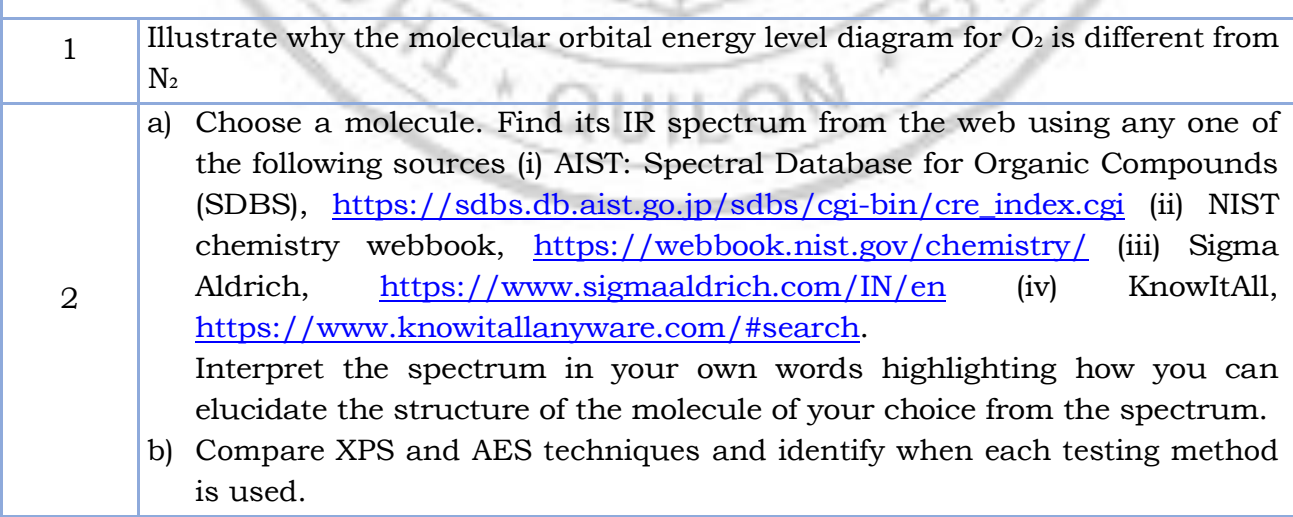

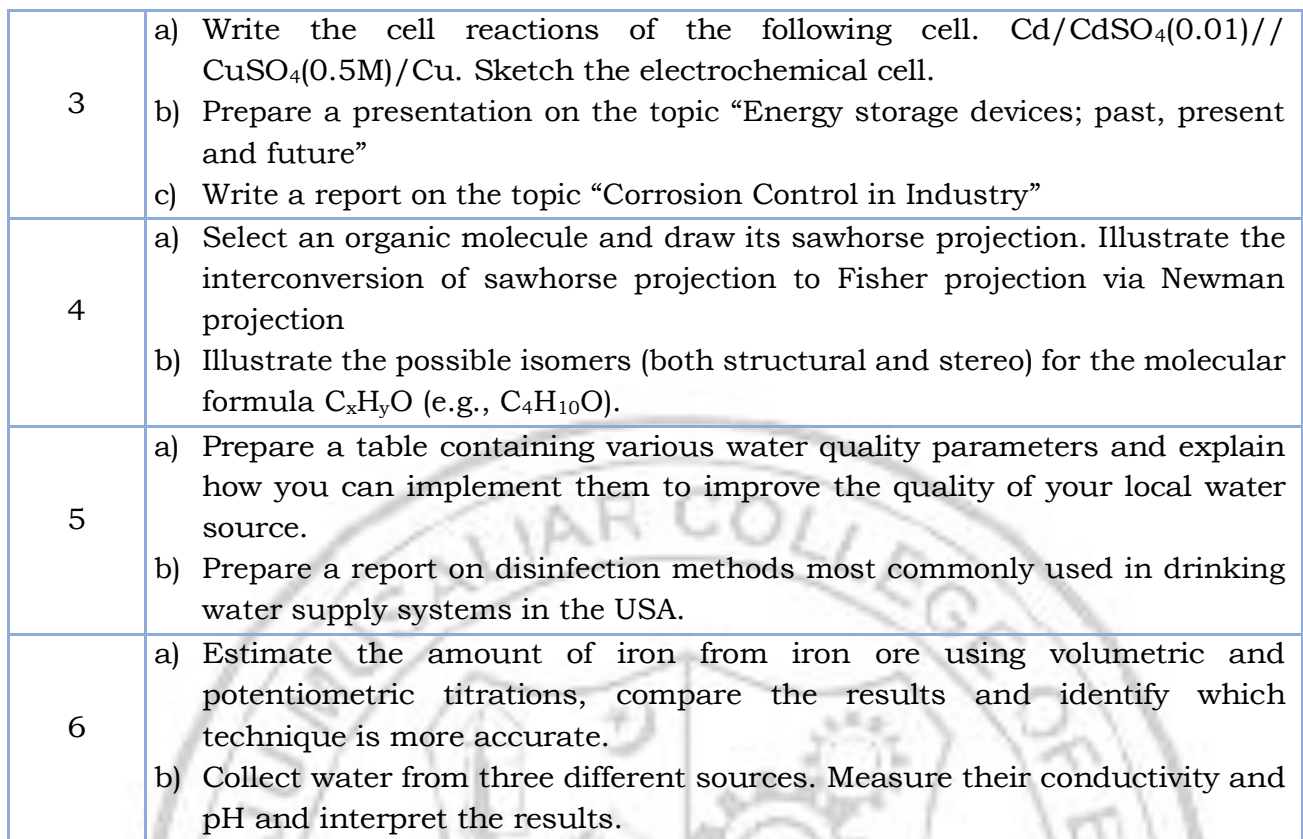

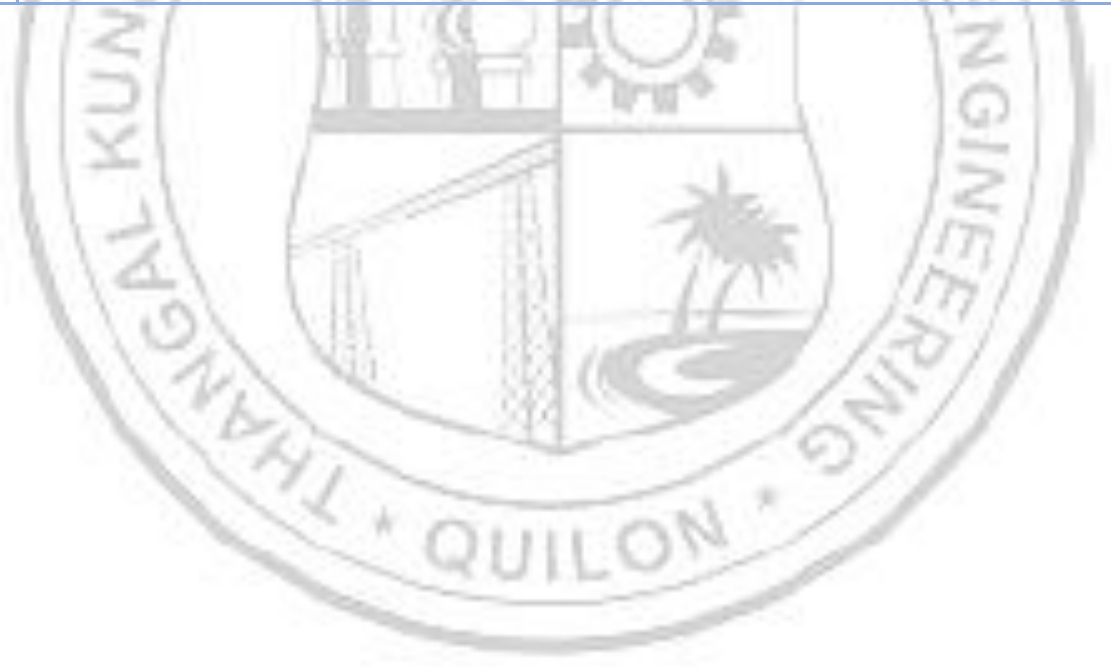

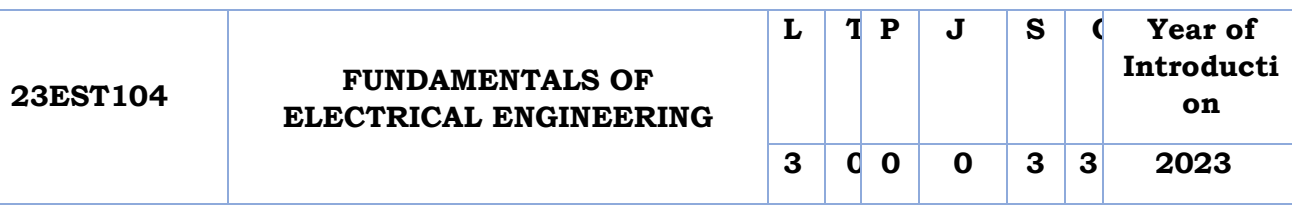

#### **Preamble:**

To provide the students with fundamental knowledge in the field of Electrical Engineering. This course will enable the students to analyze electrical and magnetic circuits. The students will be able to choose appropriate electric machines for various applications.

#### **Prerequisite:** Nil

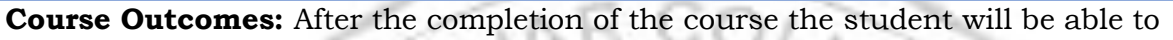

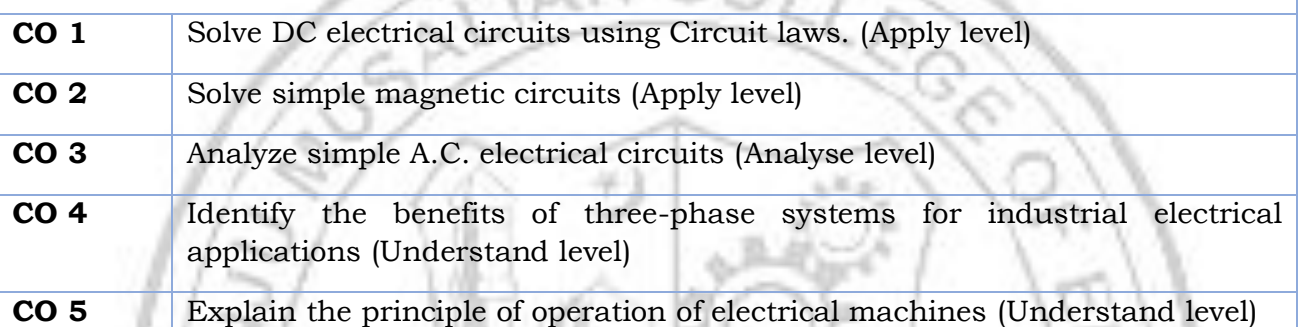

### **CO - PO MAPPING**

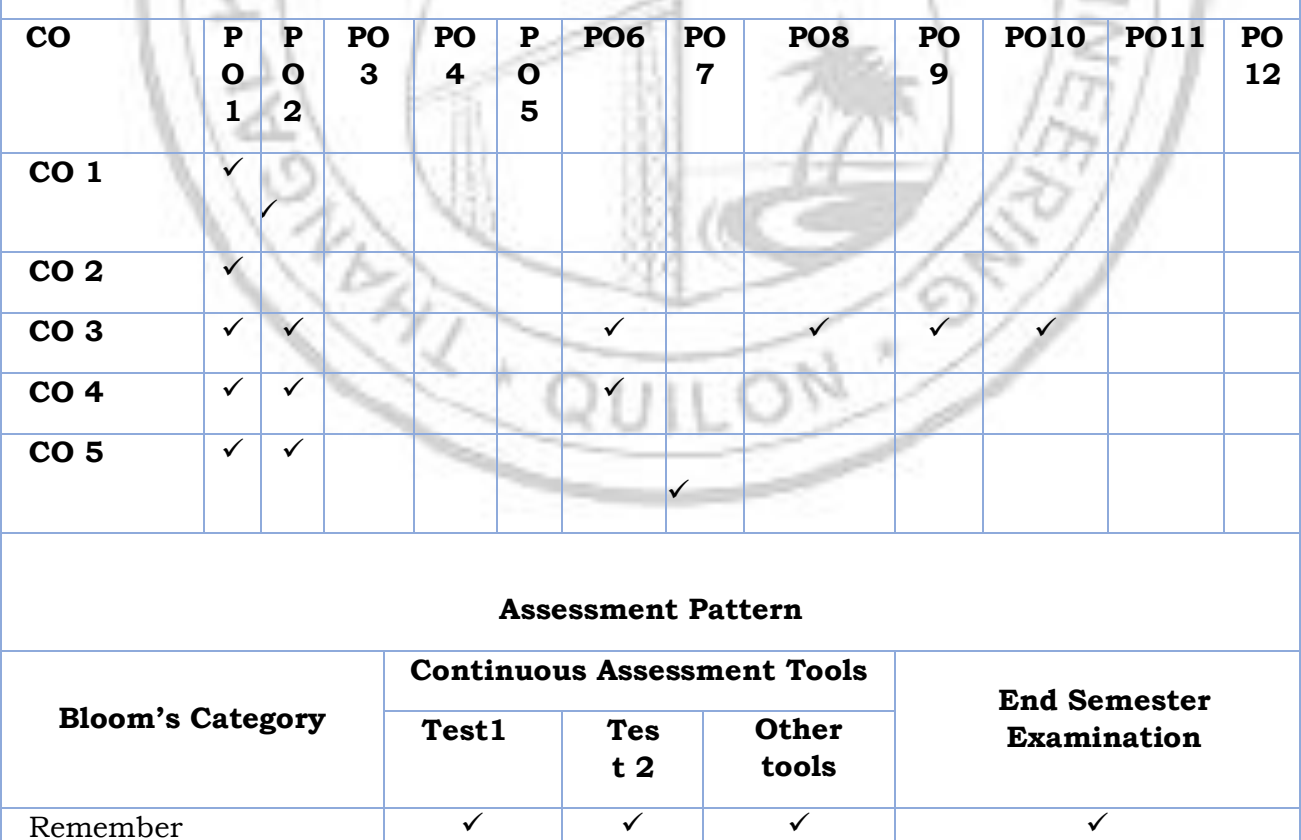

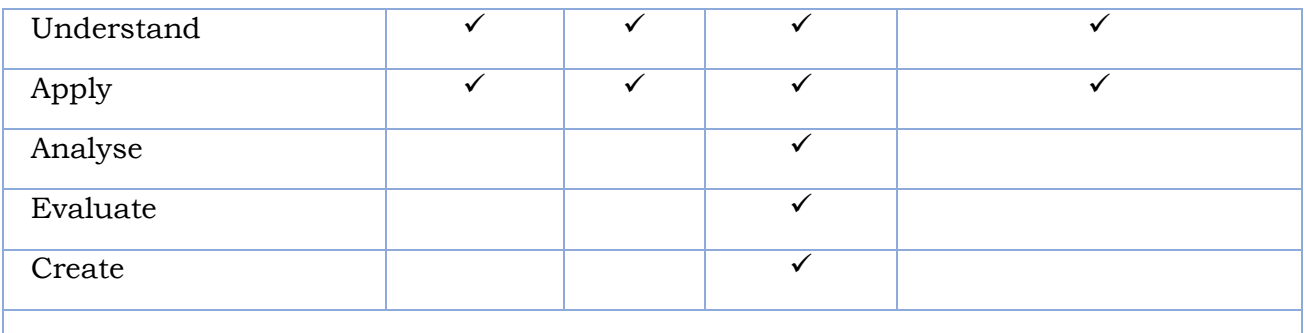

#### **Mark Distribution of CIA**

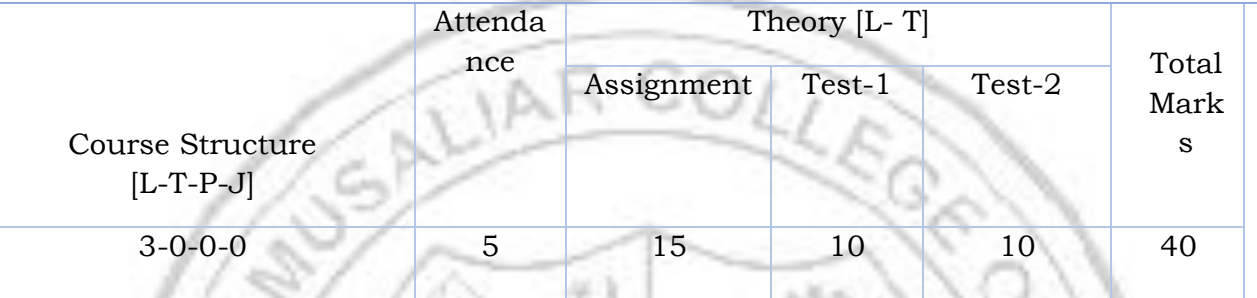

### **Total Mark distribution**

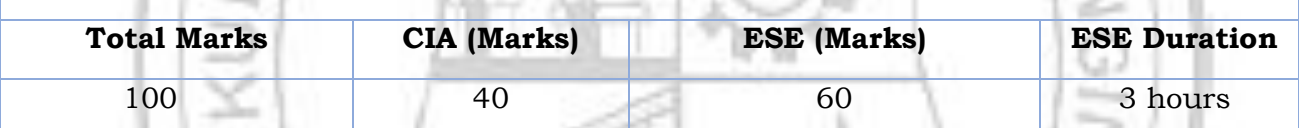

J.

THE T

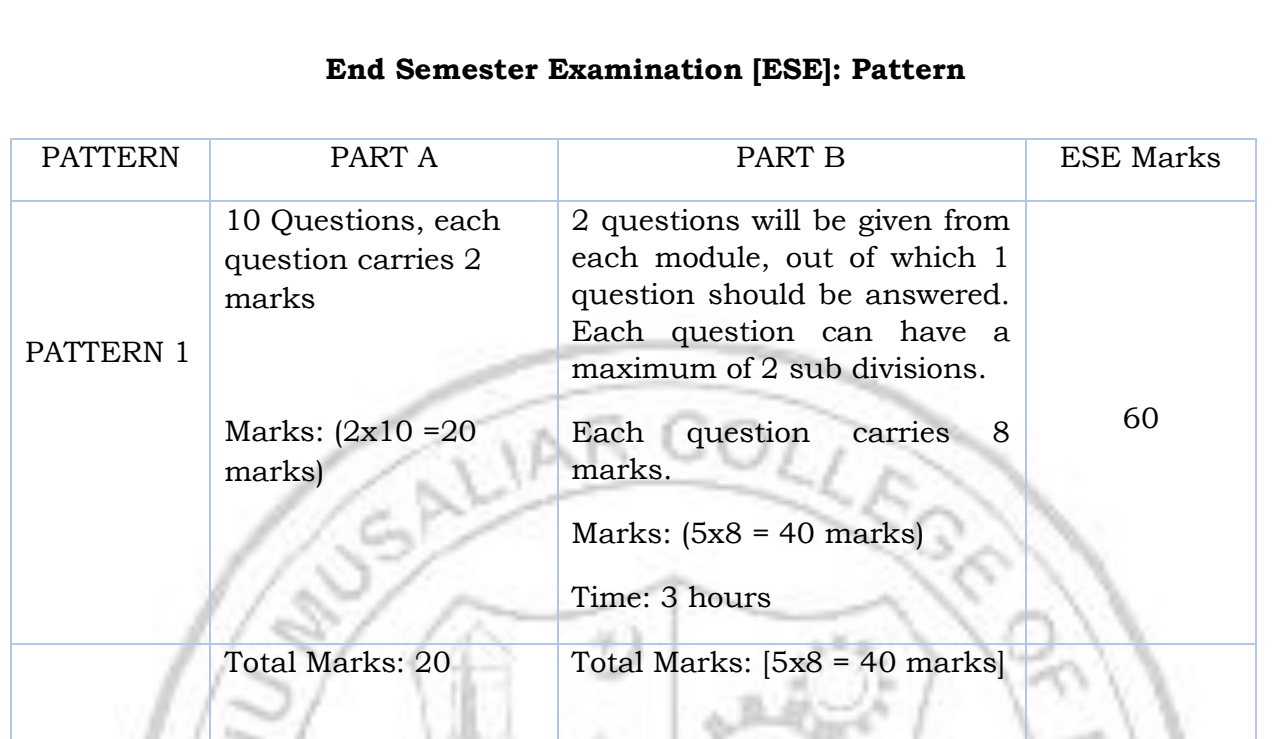

### **SYLLABUS**

#### **MODULE I : Introduction to electrical and magnetic circuits**

Introduction: Importance of Electrical Engineering in day-to-day life, types of Electrical elements, Ideal and practical Sources, Source Conversion.

D. C. Circuits: Ohm's Law and Kirchhoff's Laws; Loop current and Nodal voltage method; Steady state analysis with independent sources; Power and energy; Star-Delta conversion (Analysis of resistive networks only).

Magnetic circuits: MMF, field strength, flux density, reluctance, energy stored in magnetic circuits, Simple problems in series magnetic circuits

Electromagnetism: Faradays Laws, Lenz's Law, Fleming's Rules, Statically and dynamically induced EMF; Concepts of self-inductance, mutual inductance and coefficient of coupling

#### **MODULE II : Single Phase AC Circuits**

Single Phase system: Generation of sinusoidal voltage.

Series Circuits: Common signals and waveforms (Sine, Square, Triangle), RMS and Average value, form factor and peak factor of AC waveforms, Impedance of series circuits (RL, RC and RLC circuits). Phasor diagram of series circuits; Real, reactive and apparent power, power factor, Power triangle.

Parallel Circuits: Admittance method, Phasor diagram. Power, Power factor. Power triangle

Resonance: Series and Parallel Resonance curve, Q–factor.

#### **MODULE III : Introduction to Power Systems**

Three Phase System:

Generation of three phase voltages- advantages of three phase systems, star and delta connection, three wire and four wire systems, relation between line and phase voltages, line and phase currents. Expressions for power in three phase circuits; definition of phase sequence, balanced supply and balanced load; Relationship between line and phase values of balanced star and delta connections; Power in balanced three phase circuits Numerical Problems.

Power transmission and distribution: Typical electrical power transmission scheme, need for high voltage transmission, substation equipment, primary and secondary transmission and distribution systems.

#### **MODULE IV : DC Machines and Transformers**

DC Machines: Working principle of DC generator; Types and constructional features; EMF equation of generator, Voltage equations and effects of armature reaction; working principle of DC motor; Significance of Back EMF, torque equation; Types of D.C. motors, characteristics (series and Shunt motors only) and applications; Necessity of a starter for DC motor;

Transformer: Principle of operation and construction of single-phase transformers (core and shell types), emf equation, losses, efficiency, and voltage regulation

#### **MODULE V: AC Machines and Renewable Power**

Three Phase Synchronous Generators: Principle of operation; Types and constructional features; EMF equation

Three Phase Induction Motors: Concept of rotating magnetic field; Principle of operation, types and constructional features; Slip and its significance; Applications of squirrel cage and slip ring motors; Necessity of a starter, star-delta starter.

Renewable Power Generation:

Introduction to Wind, Solar, Fuel cell, Tidal and Geo thermal; Concept of cogeneration, and distributed generation.

#### **Text books**

- 1. Hughes, Electrical Technology, Pearson, 10th Edition, 2011.
- 2. Fitzgerald and Higginbotham, Basic Electrical Engineering, McGraw Hill Inc, 1981.
- 3. D.P. Kothari and I.J. Nagrath, Basic Electrical Engineering, 3rd Edition, TMH, 2009
- 4. Basic Electrical Engineering, D. C. Kulshreshtha, McGraw-Hill Education, Revised first edition, 2019

#### **Reference books**

- 1. W. H. Hayt, Jr J. E. Kemmerly and S. M. Durbin, Engineering Circuit Analysis, 7th Edn TMH, 2010.
- 2. Electrical Engineering Fundamental, Vincent Del Toro, Prentice Hall, New Delhi.
- 3. Fundamentals of Electrical Engineering and Electronics, B.L. Theraja, S Chand and Company, Reprint Edition 2013.
- 4. Principles Electrical Engineering and Electronics, V.K Mehata, Rohit Mehta, S Chand and Company, 2nd edition, 2015.
- 5. M.S.Sukhija and T.K.Nagsarkar, Basic Electrical and Electronics Engineering, Oxford University Press, 2012.
- 6. S. B. Lal Seksena and Kaustuv Dasgupta, "Fundamentals of Electrical Engineering", Cambridge University Press.
- 7. NPTEL course on Basic Electrical Technology, Prof. G. D. Roy, IIT Kharagpur.

### **COURSE CONTENTS AND LECTURE SCHEDULE**

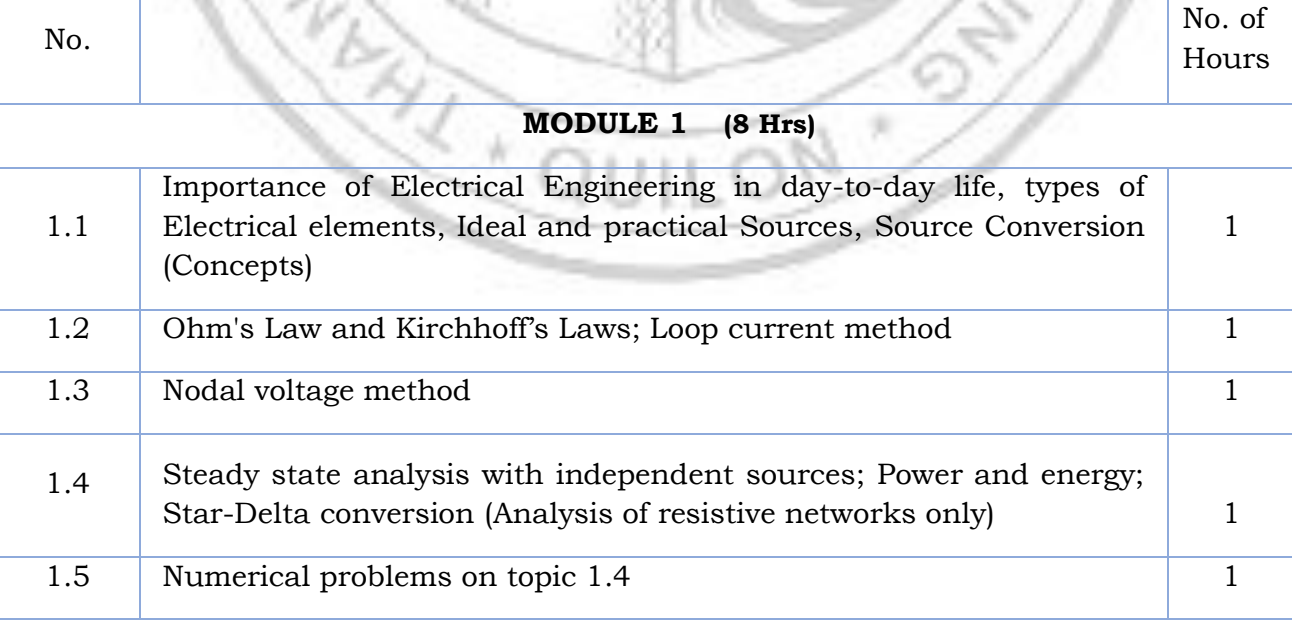

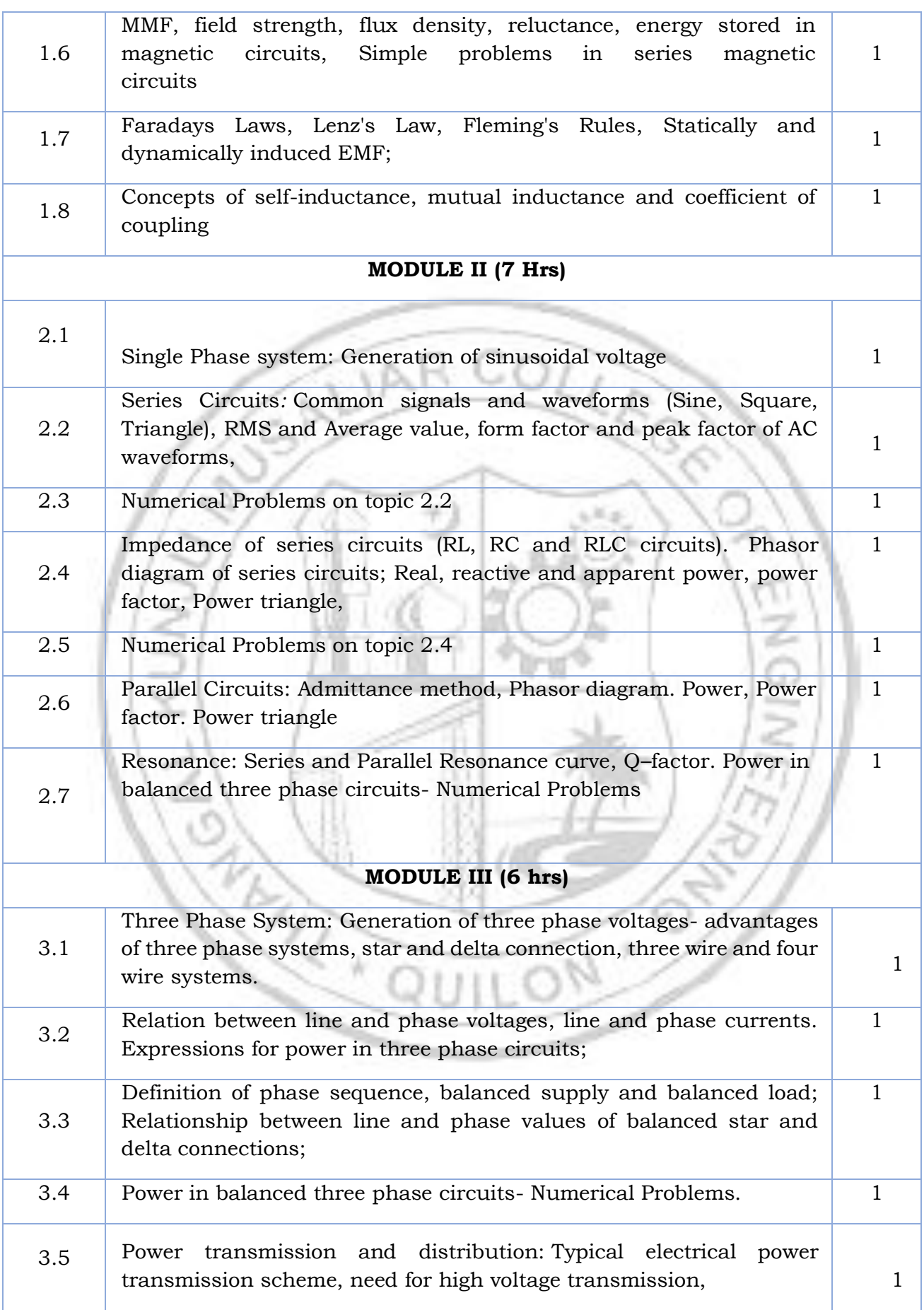

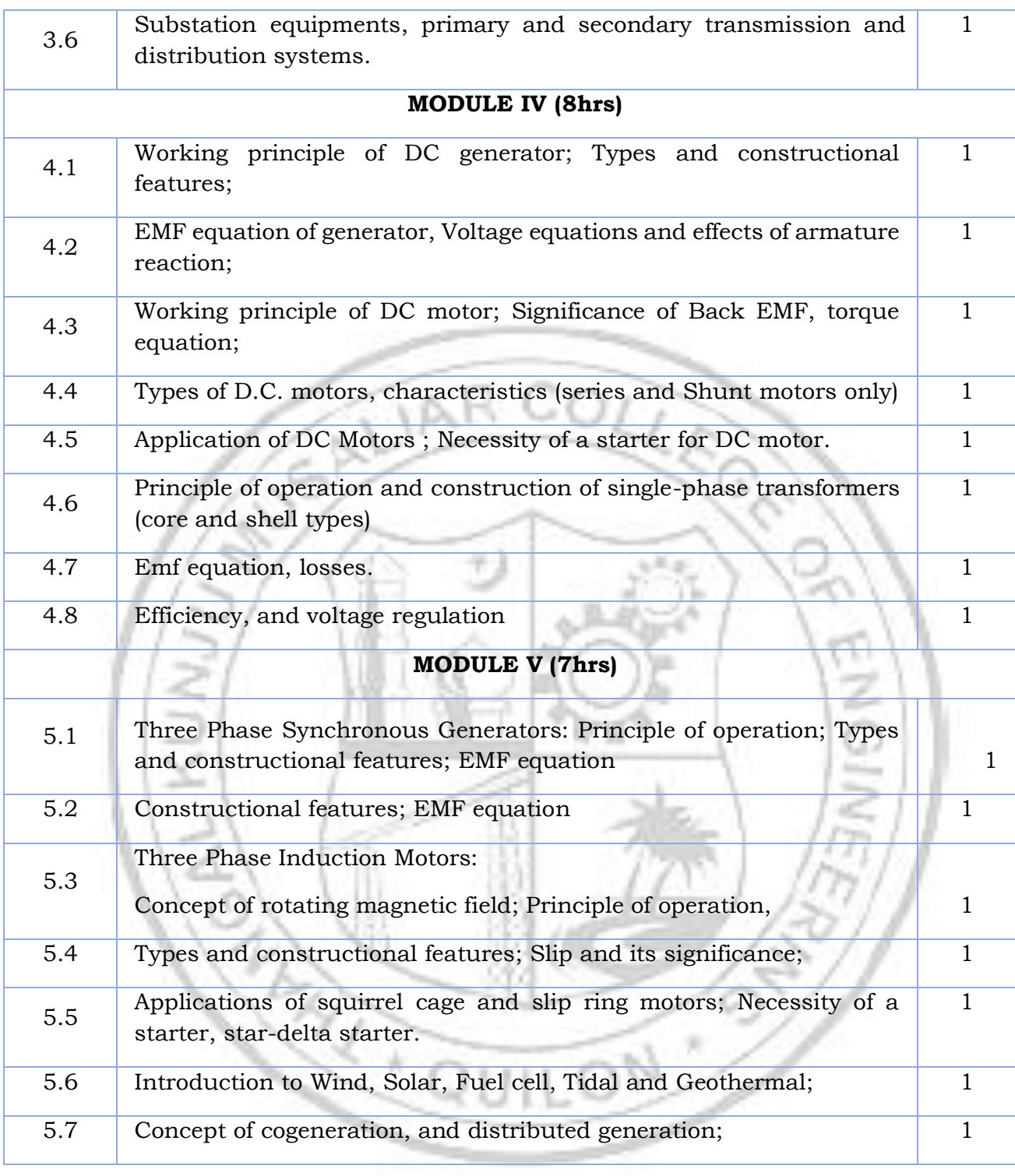

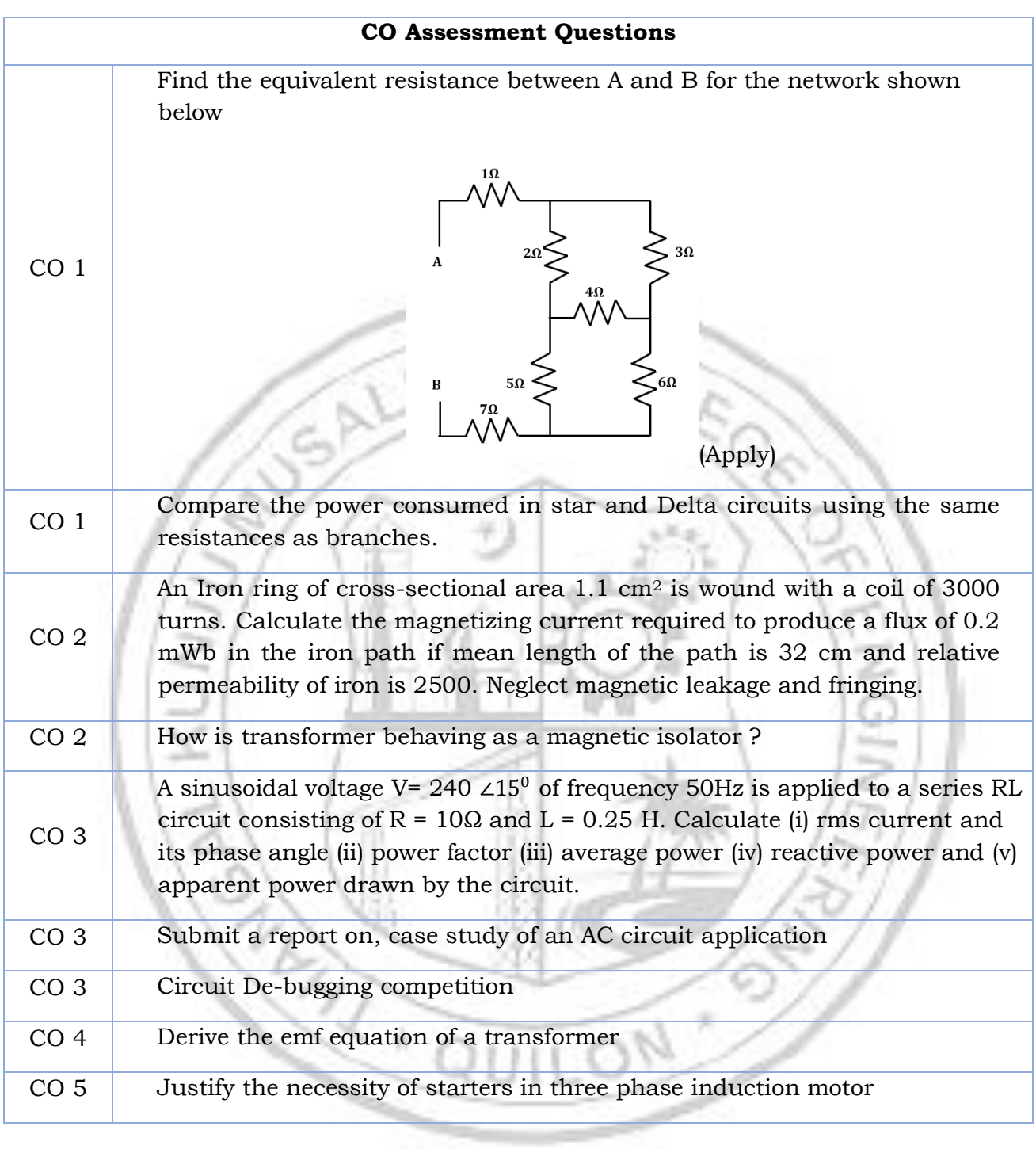

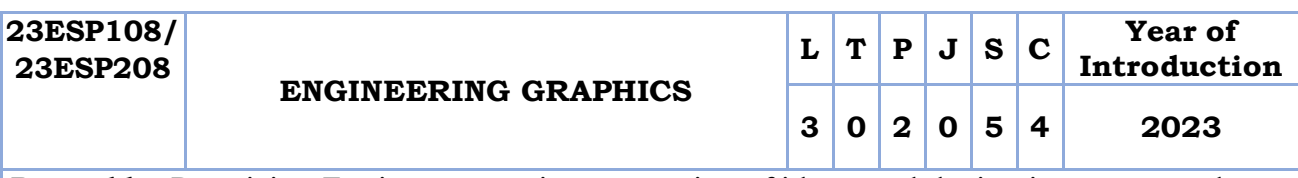

**Preamble:** Practicing Engineers require conversion of ideas and design into new products or in interpreting information from existing drawings. The course in Engineering Graphics deals with conics, orthographic / pictorial projections, dimensioning and specifications, sectional views, isometric projection, development of surfaces and use of AutoCAD software in preparing drawings. It enables the students to acquire basic knowledge about Engineering drawing and prepare themselves for a career in Engineering.

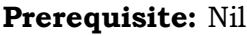

**Course Outcomes:** After the completion of the course the student will be able to

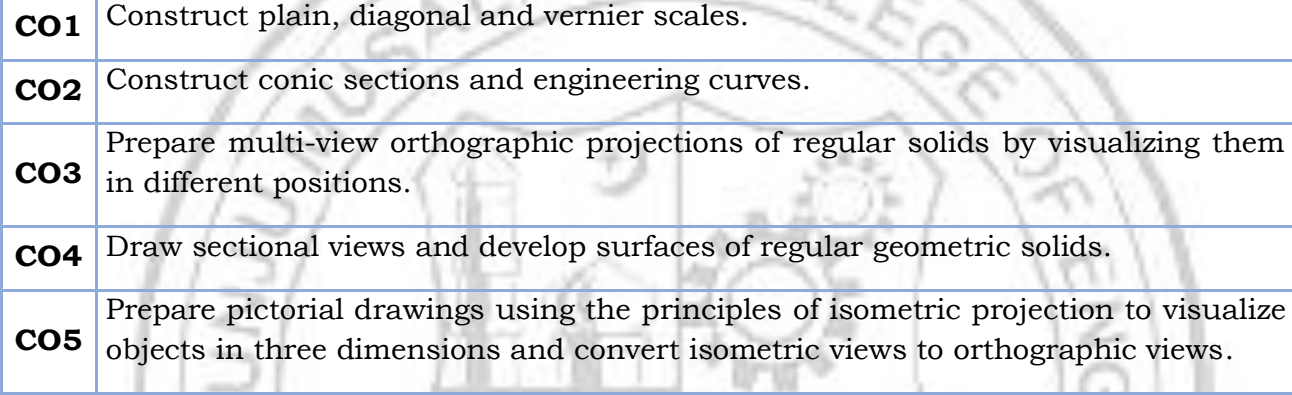

**CO6** Obtain multi-view projections, sections and solid models of objects using CAD tools.

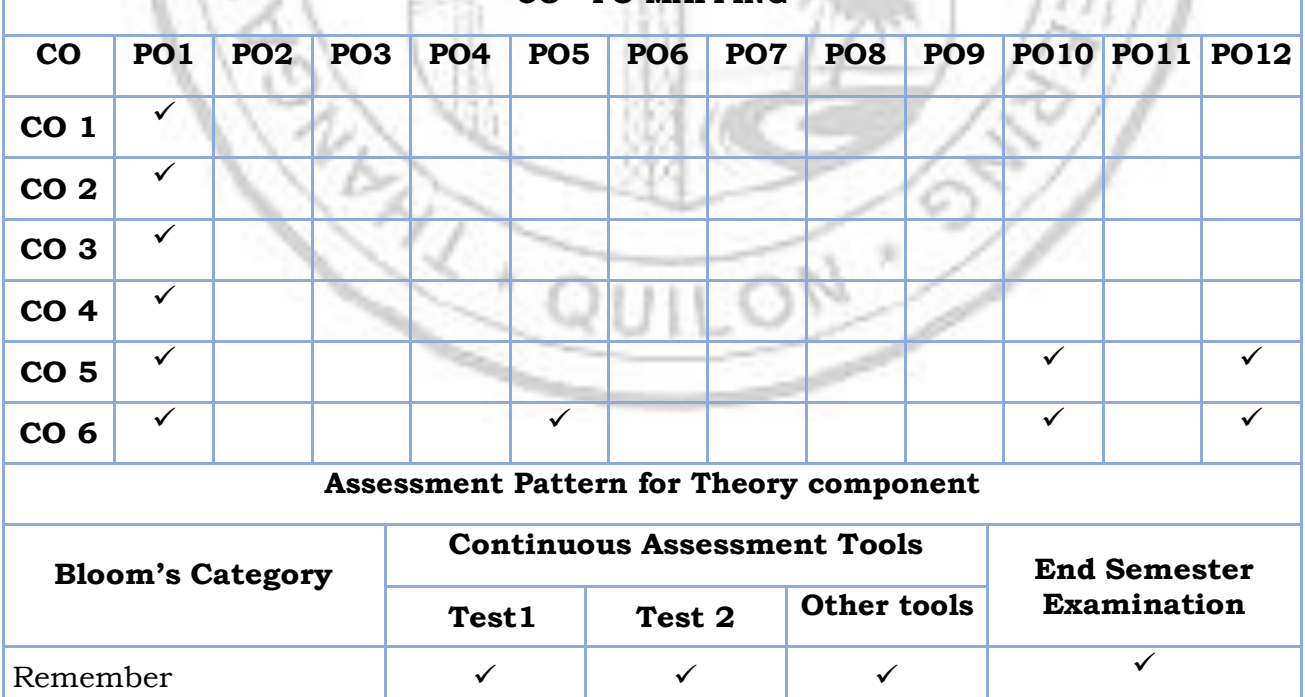

## **CO - PO MAPPING**

Understand  $\checkmark$   $\checkmark$   $\checkmark$ 

✓

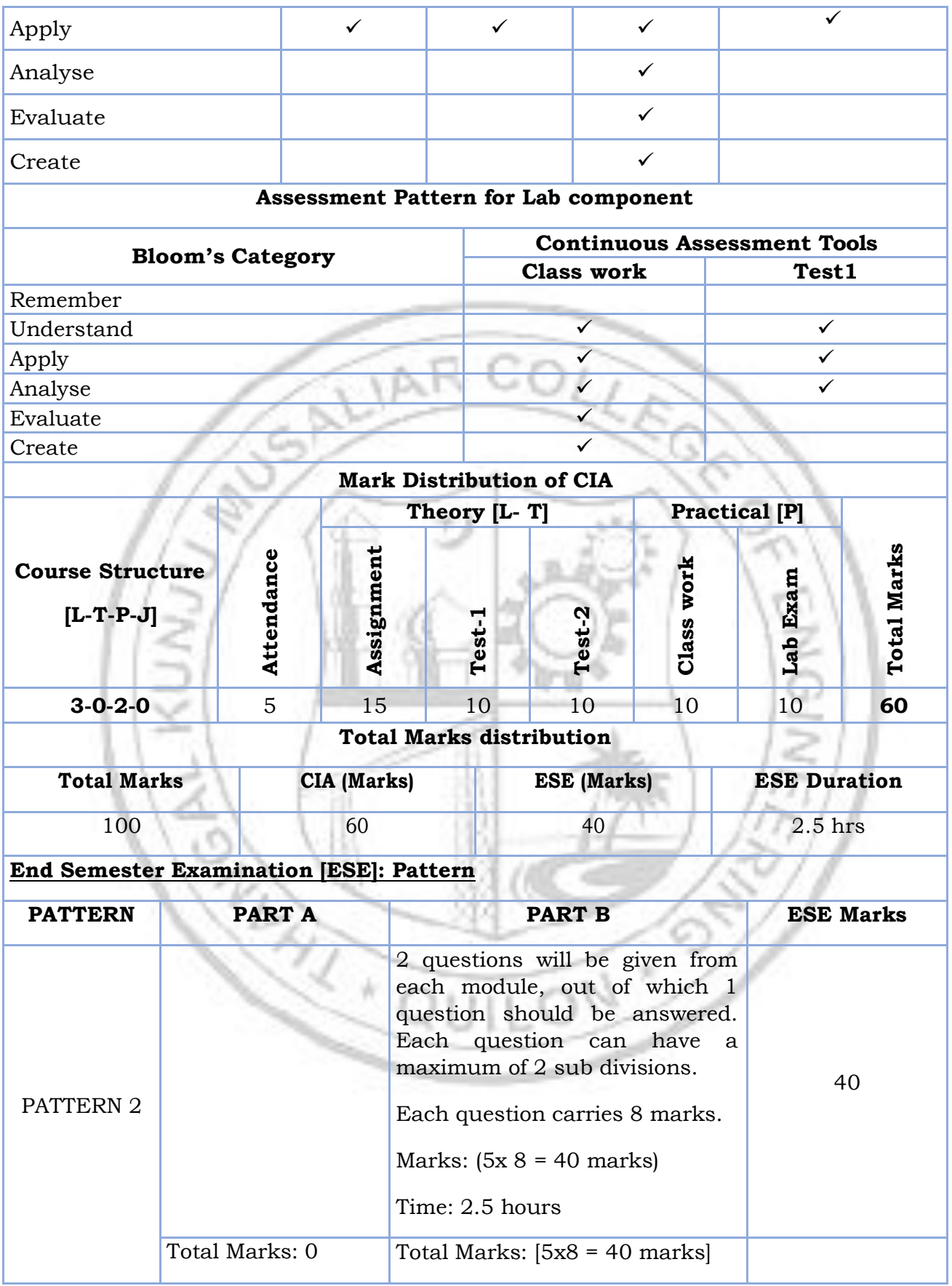

#### **SYLLABUS**

#### **Part A**

#### **MODULE I: Introduction to Engineering Drawing**

Principles of Engineering Graphics and their significance, usage of Drawing instruments, lettering, Dimensioning, Conic sections – ellipse, parabola, hyperbola (eccentricity method and rectangle method only); Cycloid, Involute, helix (basic curves only); Scales – Plain, Diagonal and Vernier Scales (simple problems only).

#### **MODULE II: Orthographic Projections**

Principles of Orthographic Projections-Conventions - Projections of Points and projection of lines parallel to/inclined to both reference planes. Traces of lines.

#### **MODULE III: Projections of Regular Solids**

Projection of solids-Prisms, pyramids, solids of revolution-cone, cylinder. Solids with axis parallel to/ inclined to both the reference Planes- Auxiliary Views.

#### **MODULE IV: Sections and Sectional Views of Right Angular Solids, Development of Surfaces**

Draw the sectional orthographic views of geometrical solids- Prism, Cylinder, Pyramid, Cone. Development of surfaces of Right Regular Solids - Prism, Pyramid, Cylinder and Cone.

#### **MODULE V: Isometric Projections**

Principles of Isometric projection – Isometric Scale, Isometric Views, Conventions; Isometric Views of lines, Planes, Simple and compound Solids; Conversion of Isometric Views to Orthographic Views and isometric views to orthographic views.

#### **Part B**

#### **AutoCAD (Internal Evaluation only)**

Demonstrating knowledge of AutoCAD software [such as: The Menu System, Toolbars (Standard, Object Properties, Draw, Modify and Dimension), Prepare CAD drawing of objects.

#### **Text books**

- 1. P. I. Varghese, Engineering Graphics, Tata McGraw Hill Education
- 2. Prof. J Benjamin, Engineering Graphics, Pentex Publishers

#### **Reference books**

- 1. N. D. Bhatt, Engineering Drawing, Charotar Publishing House
- 2. <https://nptel.ac.in/courses/112/103/112103019> (MOOC Course)

#### **COURSE CONTENTS AND LECTURE SCHEDULE**

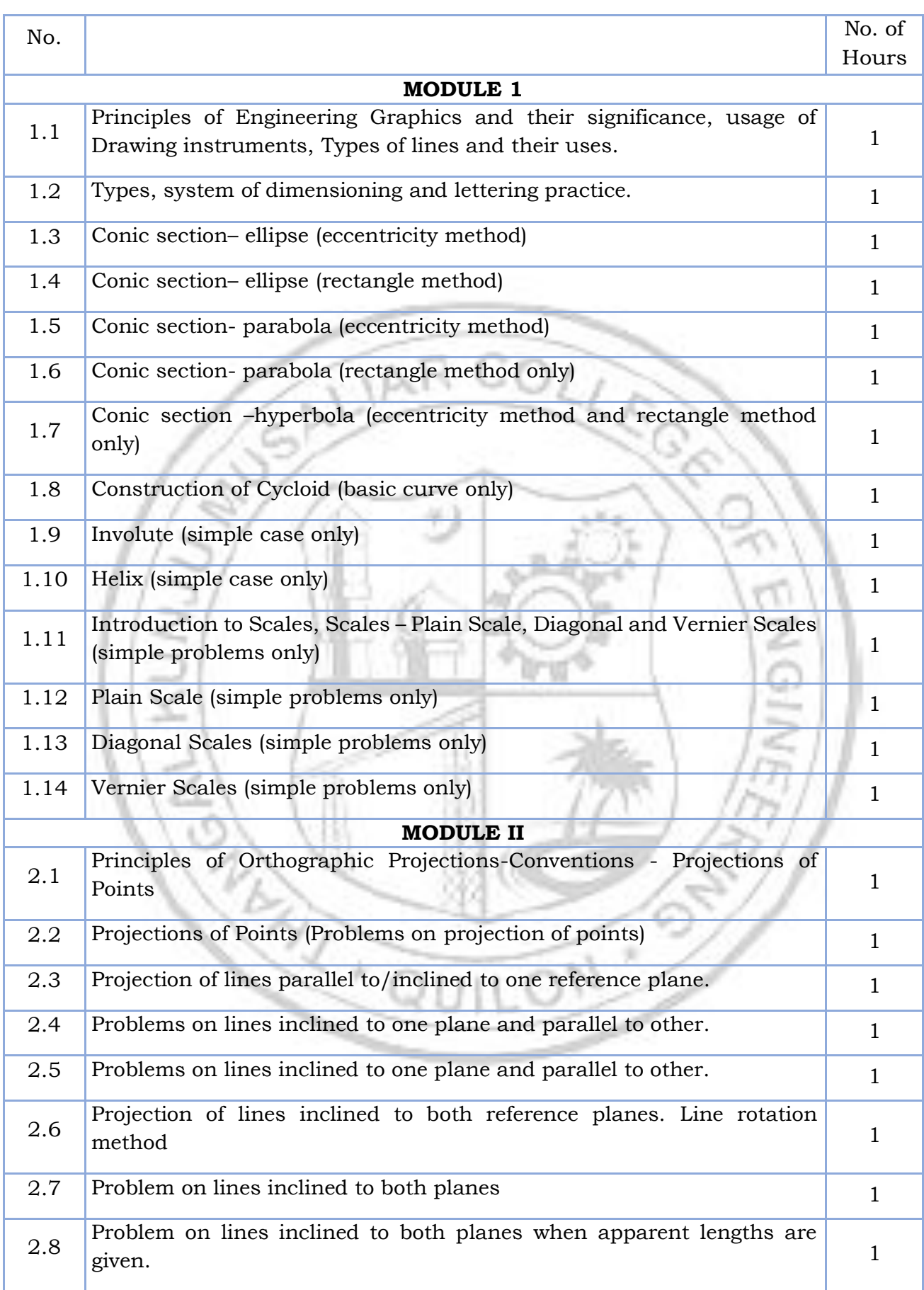

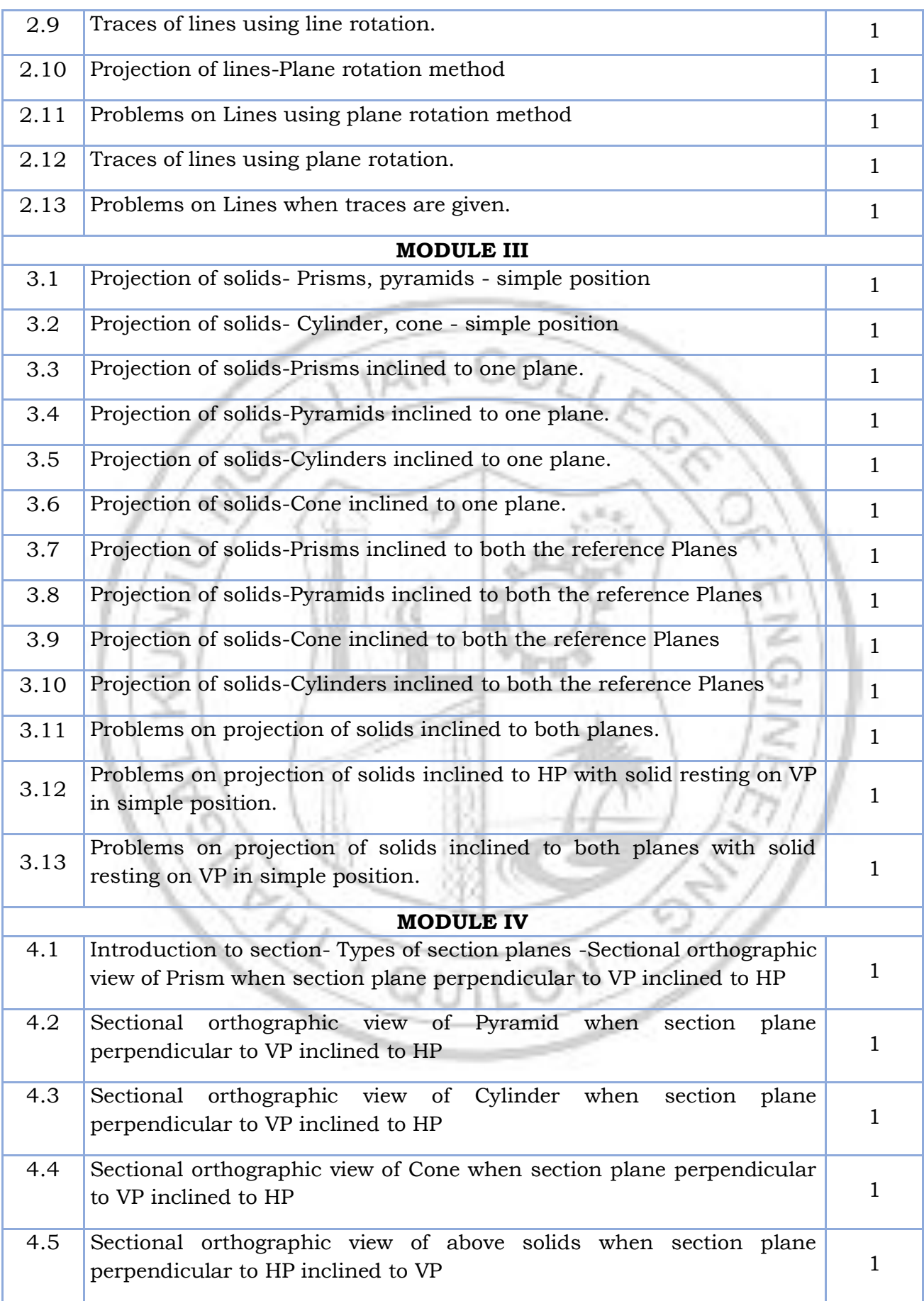

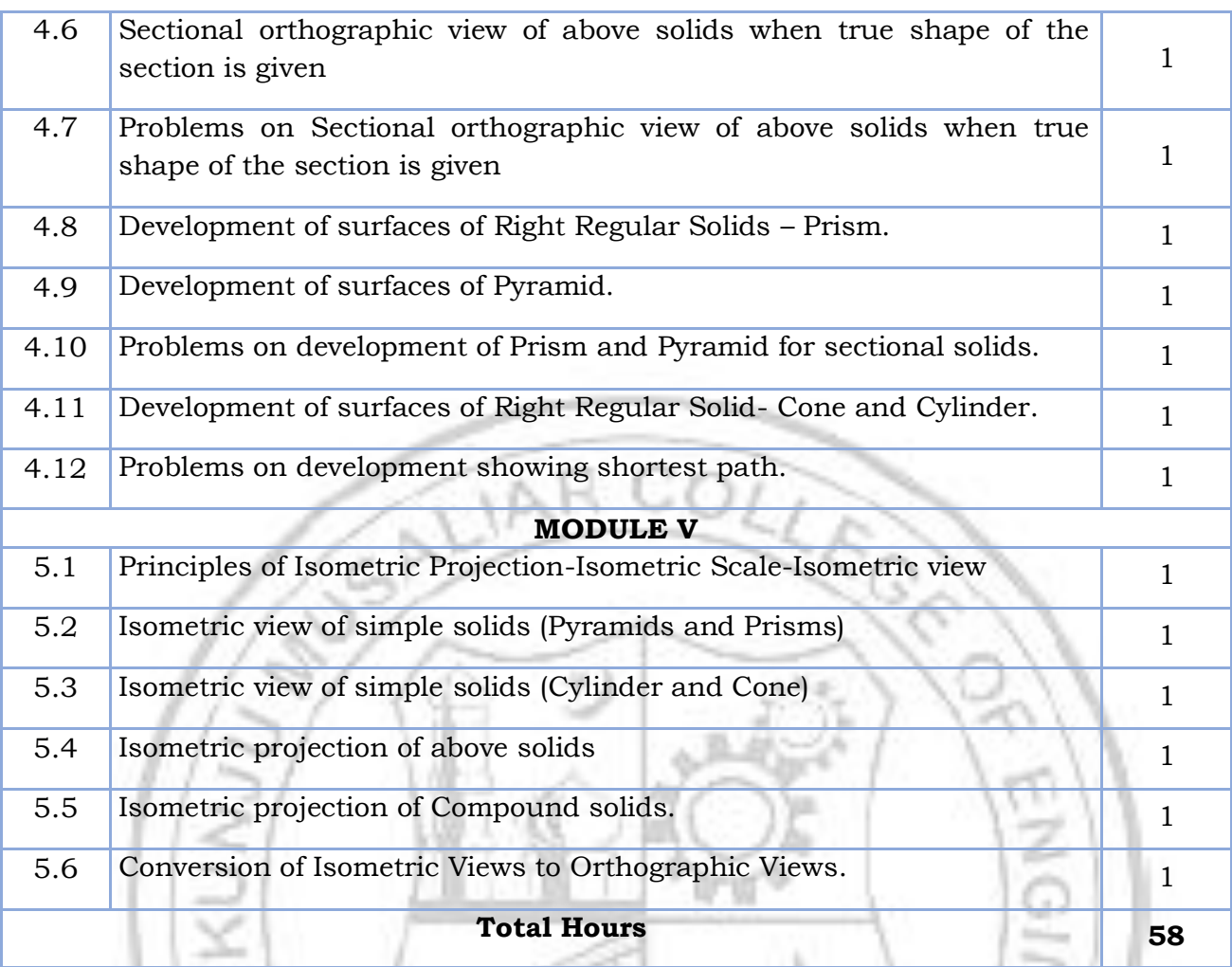

## **LESSON PLAN FOR LAB COMPONENT**

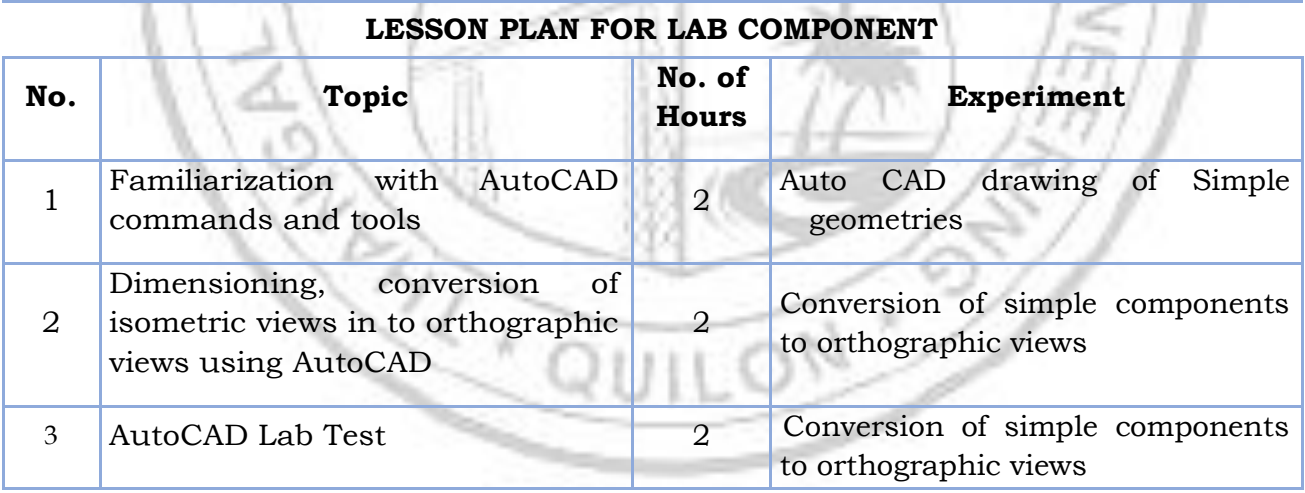

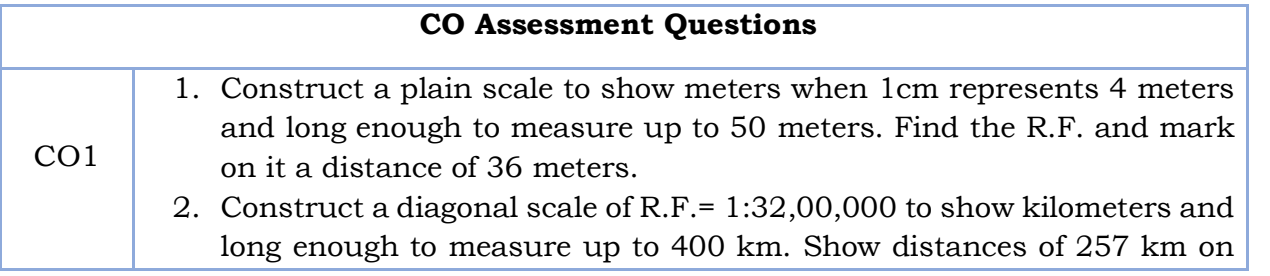

١

л

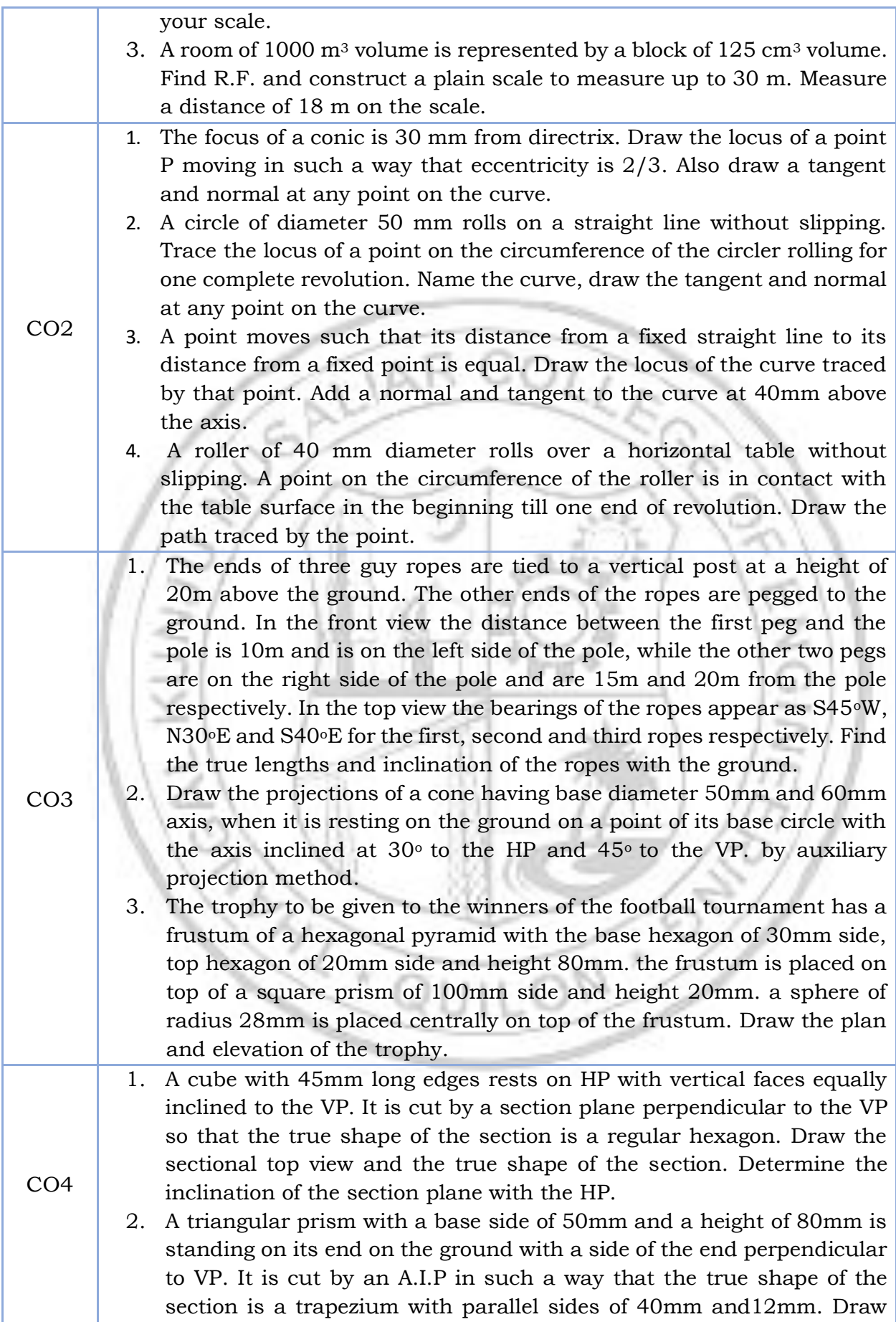

section. Find the angle made by the cutting plane with the HP 3. A cone with a 50 mm base diameter and 70 mm long axis rests on its base on the HP. Draw the development of its lateral surface when it is cut by an auxiliary inclined plane bisecting the axis and inclined at 45<sup>0</sup> to the HP. 4. A sugar jar is in the form of a right circular cone of base diameter 60 mm and height 90 mm and it rests on HP. An ant starts moving from extreme left and of its base, returns to its starting point, after moving around it. Find geometrically the length of the shortest path the ant can take. Show this in both front and top views. 1. A hemisphere of diameter 80mm is resting on the ground with its flat surface facing upwards. A square pyramid having side of base 40mm and axis 60mm is resting on the base centrally on the top of the hemisphere. Draw the isometric view of the combination of solids. 2. A waste basket is of the shape of a frustum of a hexagonal pyramid with base side 30 cm, top side 50 cm and height 100 cm. Draw the isometric projection of the basket which is standing vertically with smaller hexagonal base on the ground. 3. Using any free software (2D drafting software), prepare the three orthographic views of the machine component shown in figure, following the ISO standards.  $0.70$ CO5 2 Holes Ø10  $\frac{1}{2}$  $12$ **ISOMETRIC VIEW** WUILV 1. Design a simple pen stand for your study table and draw the three orthographic views of the product using AutoCAD software, following the ISO standards of Engineering drawing and print it on A4 size paper and submit your design. CO6 2. Design a small ornament box and draw the three orthographic views of the product using AutoCAD software, following the ISO standards of Engineering drawing and print it on A4 size paper and submit your design.

the projections and an auxiliary view showing the true shape of the

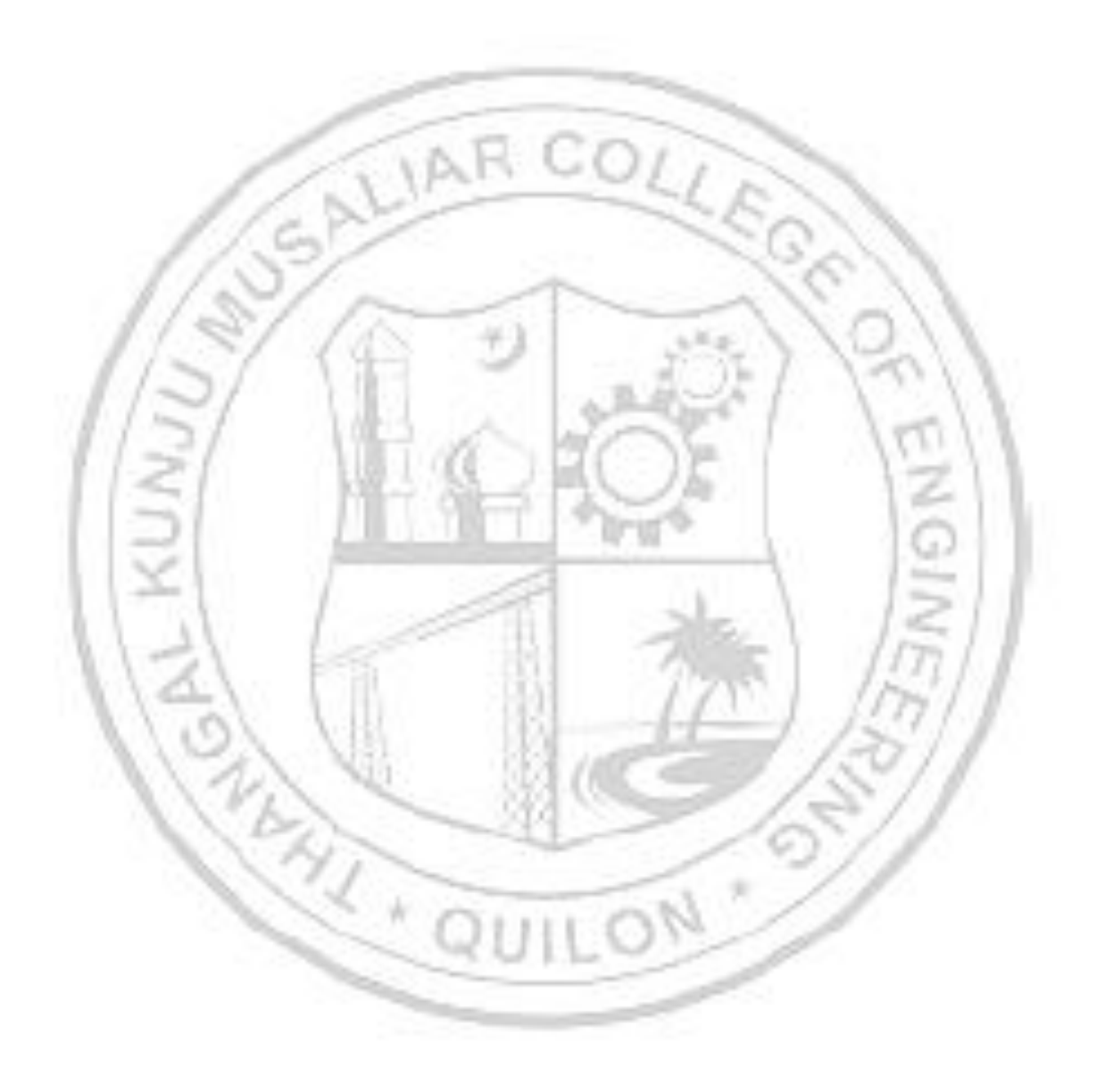

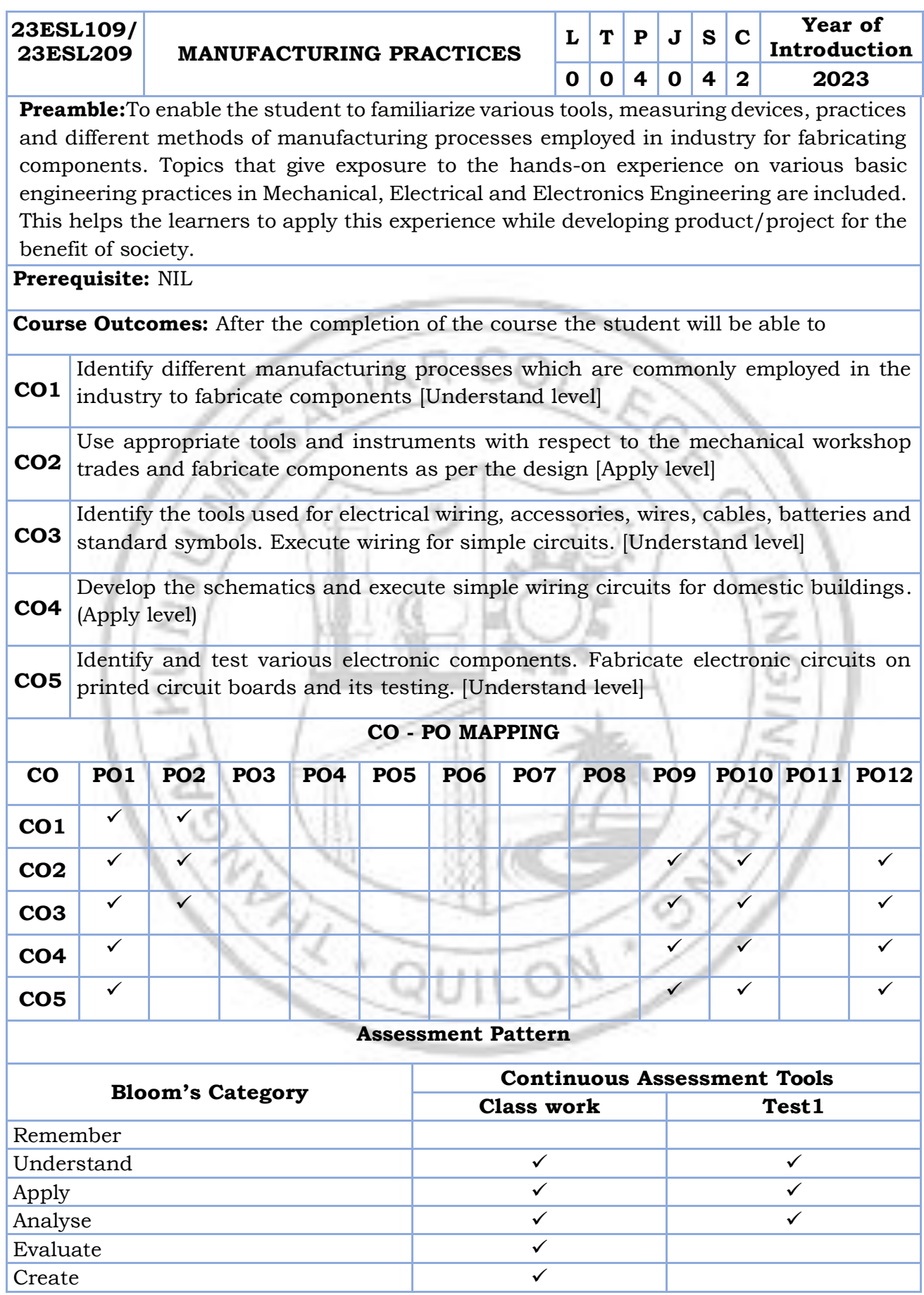

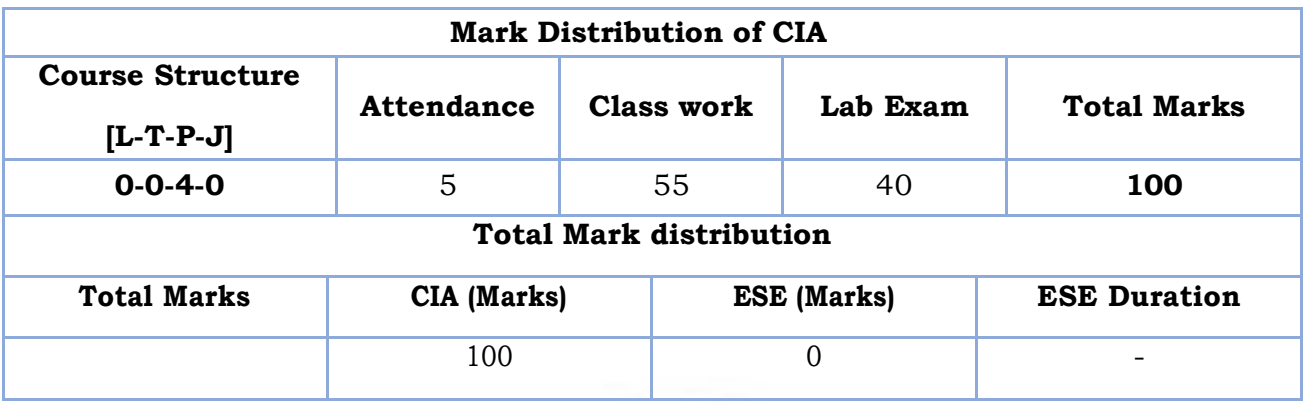

#### **SYLLABUS- DETAILS OF EXPERIMENTS**

- Manufacturing Methods- Moulding and casting, and sheet metal
- Conventional Machining (turning, drilling and shaping), CNC Machining
- Fitting operations, Welding (Arc, gas and brazing)
- Carpentry & power tools, Plumbing, Plastic moulding and glass cutting
- Electrical engineering Study of tools, accessories and safety rules, batteries and earthing, Electrical machines and Transformer. Wiring exercises for simple circuits
- Electronics Engineering Study of electronic components, instruments, testing of electronic devices. Soldering exercises on PCB and electronic circuits

#### **Text books**

- 1. Veerana D. K., Workshop / Manufacturing Practices, ISBN 9391505333
- 2. Robert L.Boylestad' " Electronic Devices and Circuit Theory", Prentice Hall of India, 2007
- 3. D C Kulshreshtha, "Basic Electrical Engineering", Tata McGraw Hill, 2010

#### **Reference books**

- 1. Hajra Choudhury S.K., Hajra Choudhury A.K. and Nirjhar Roy S.K., "Elements of Workshop Technology", Vol. I 2008 and Vol. II 2010, Media promoters and publishers private limited, Mumbai**.**
- 2. Kalpakjian S. And Steven S. Schmid, "Manufacturing Engineering and Technology", 4th edition, Pearson Education India Edition, 2002.
- 3. Gowri P. Hariharan and A. Suresh Babu," Manufacturing Technology I" Pearson Education, 2008.
- 4. Roy A. Lindberg, "Processes and Materials of Manufacture", 4th edition, Prentice Hall India, 1998.
- 5. Rao P.N., "Manufacturing Technology", Vol. I and Vol. II, Tata McGraw Hill House, 2017.
- 6. https://archive.nptel.ac.in/courses/112/107/112107219/mooc
- 7. Bernard Grob, "Basic Electronics", Tata McGraw Hill, 2000

#### **LIST OF EXPERIMENTS**

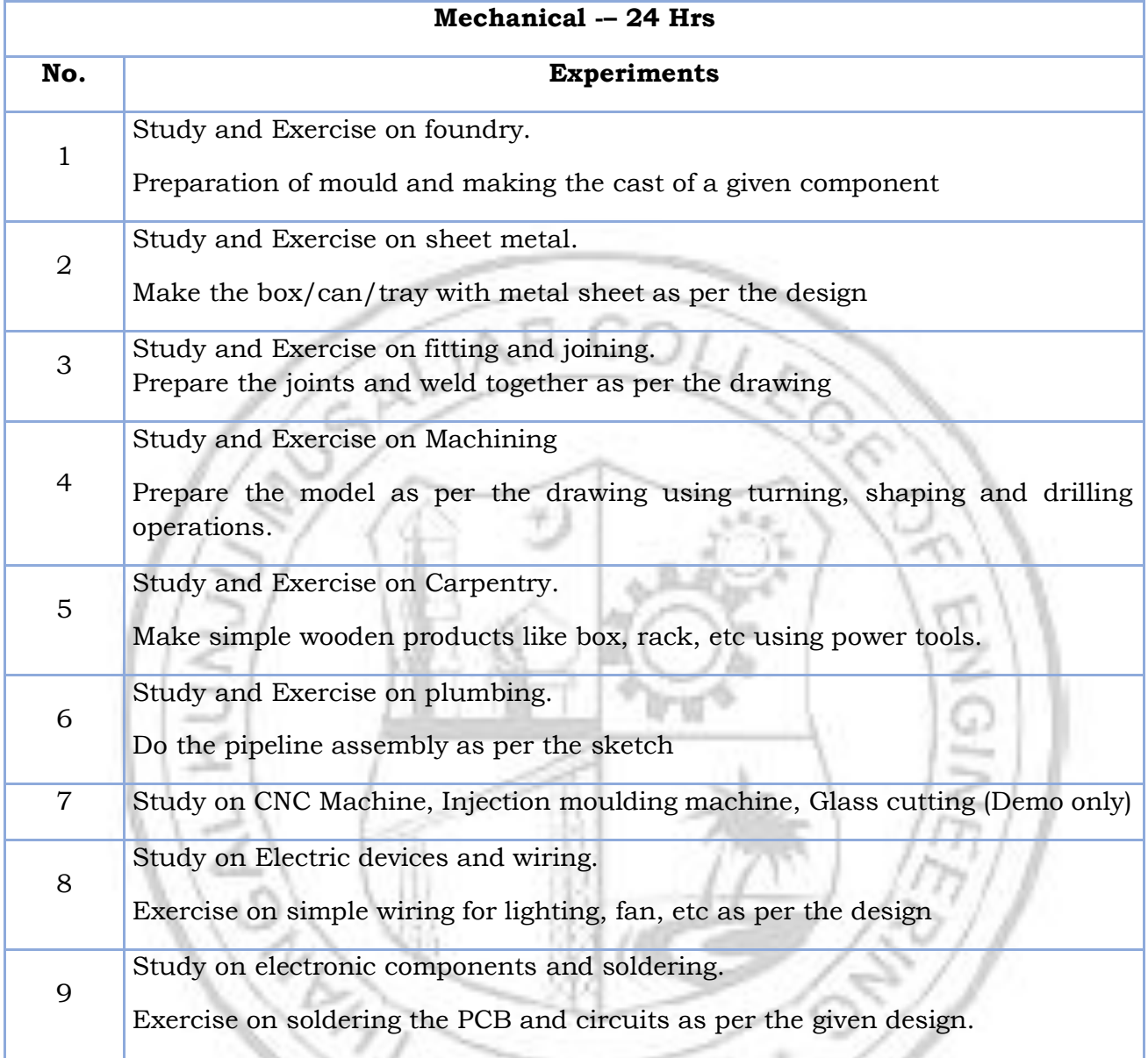

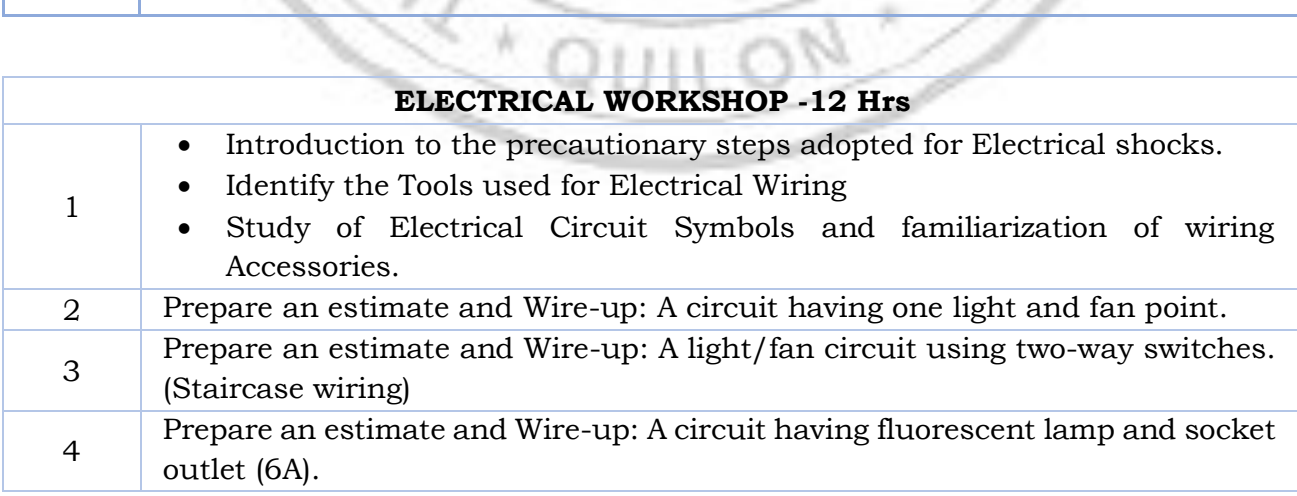

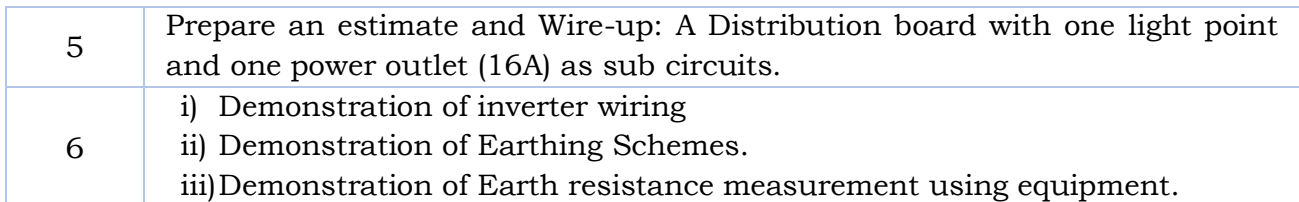

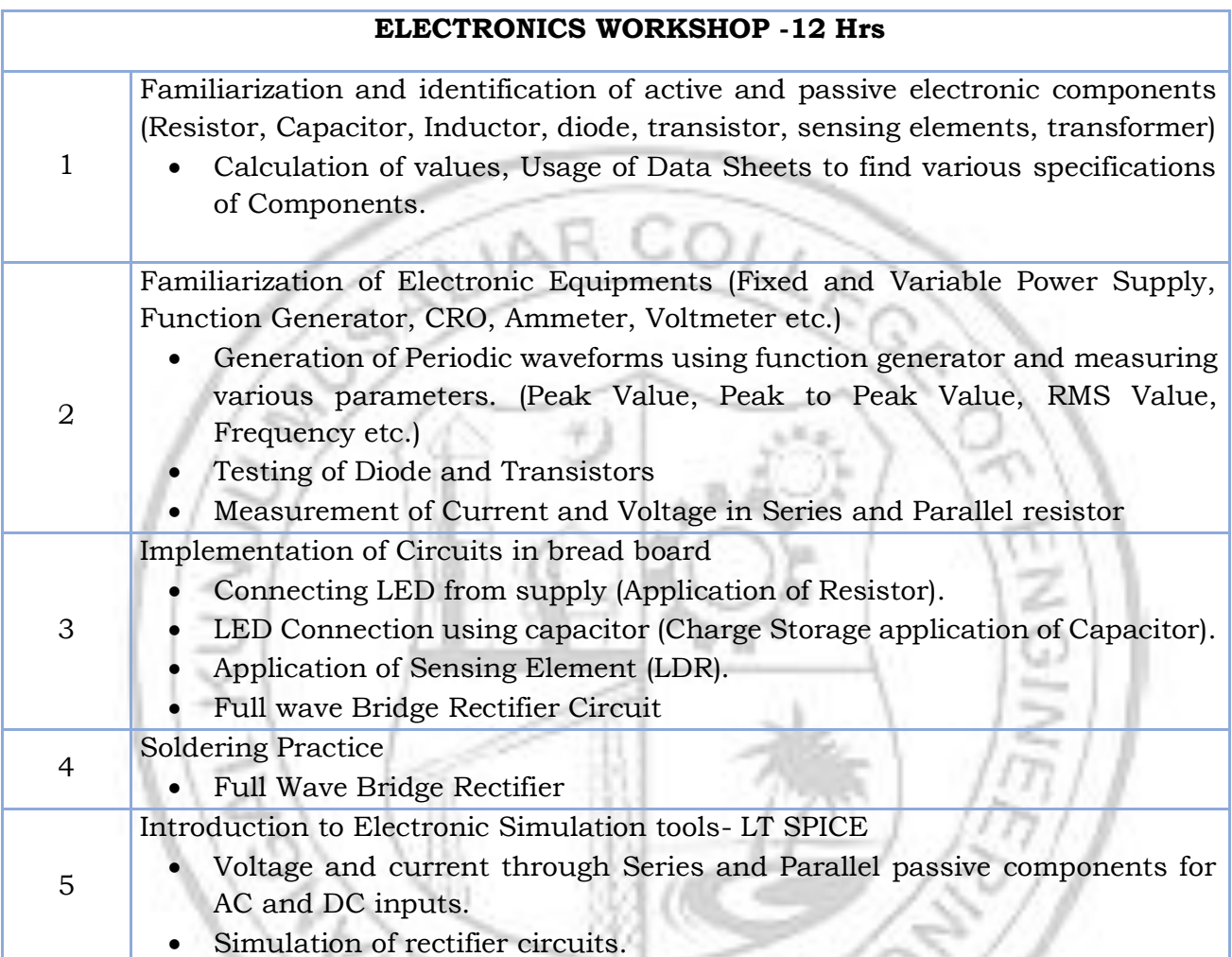

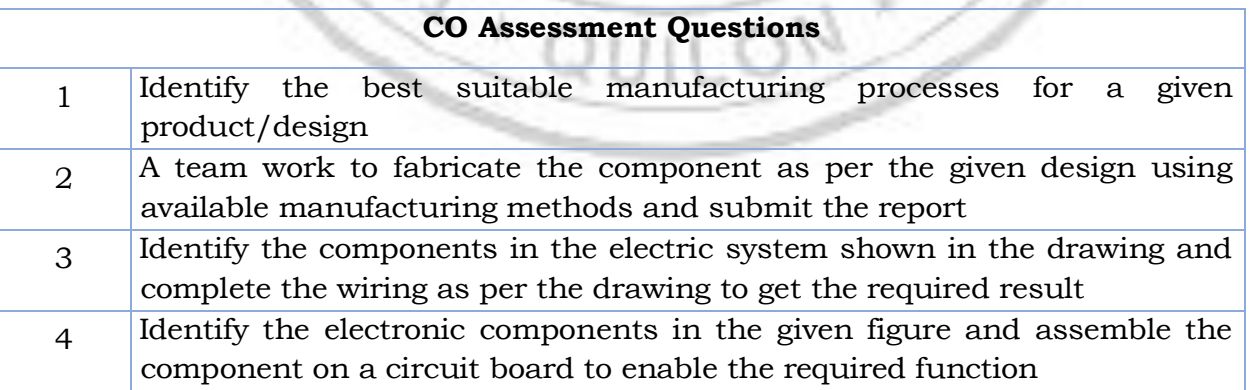
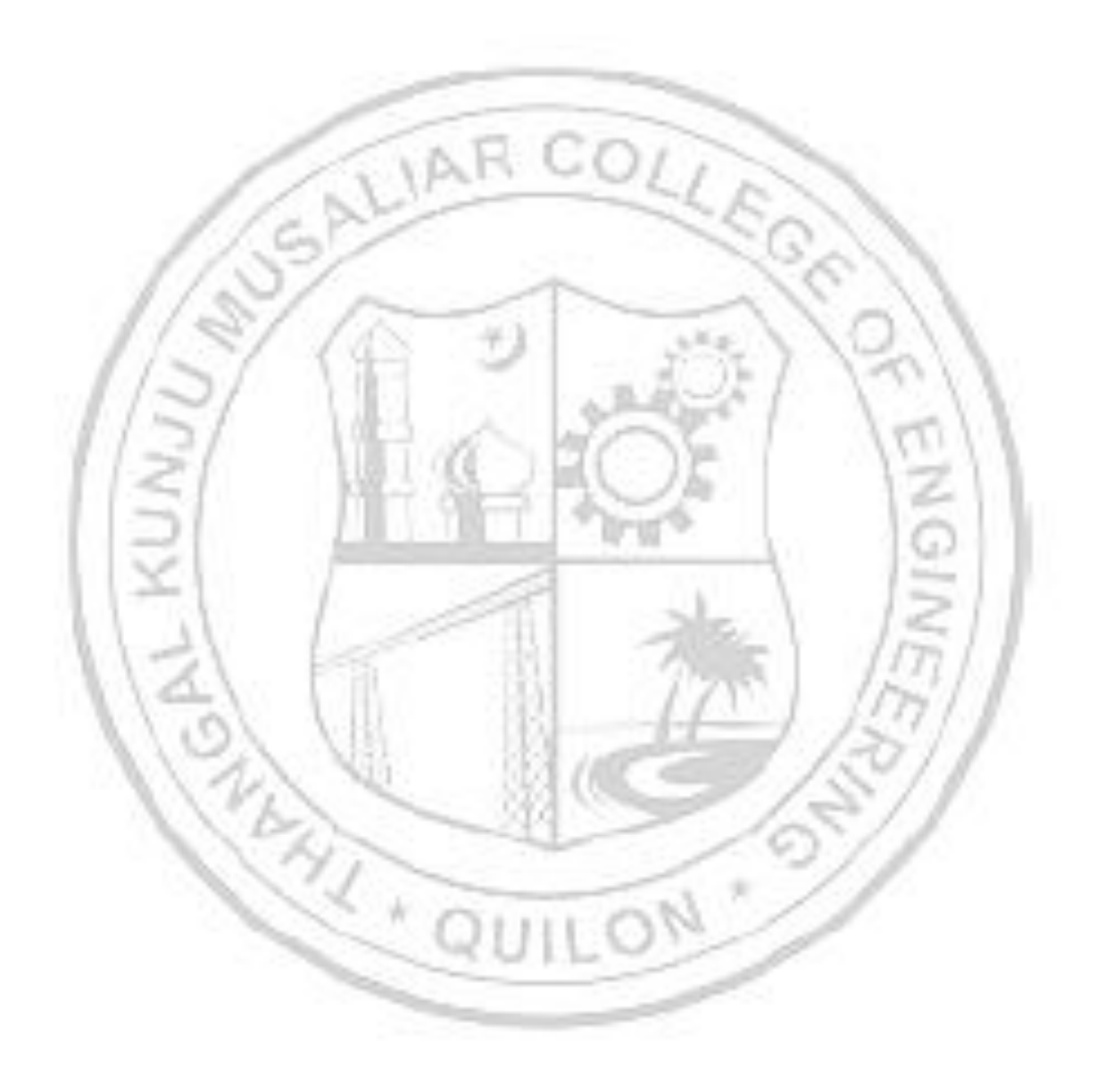

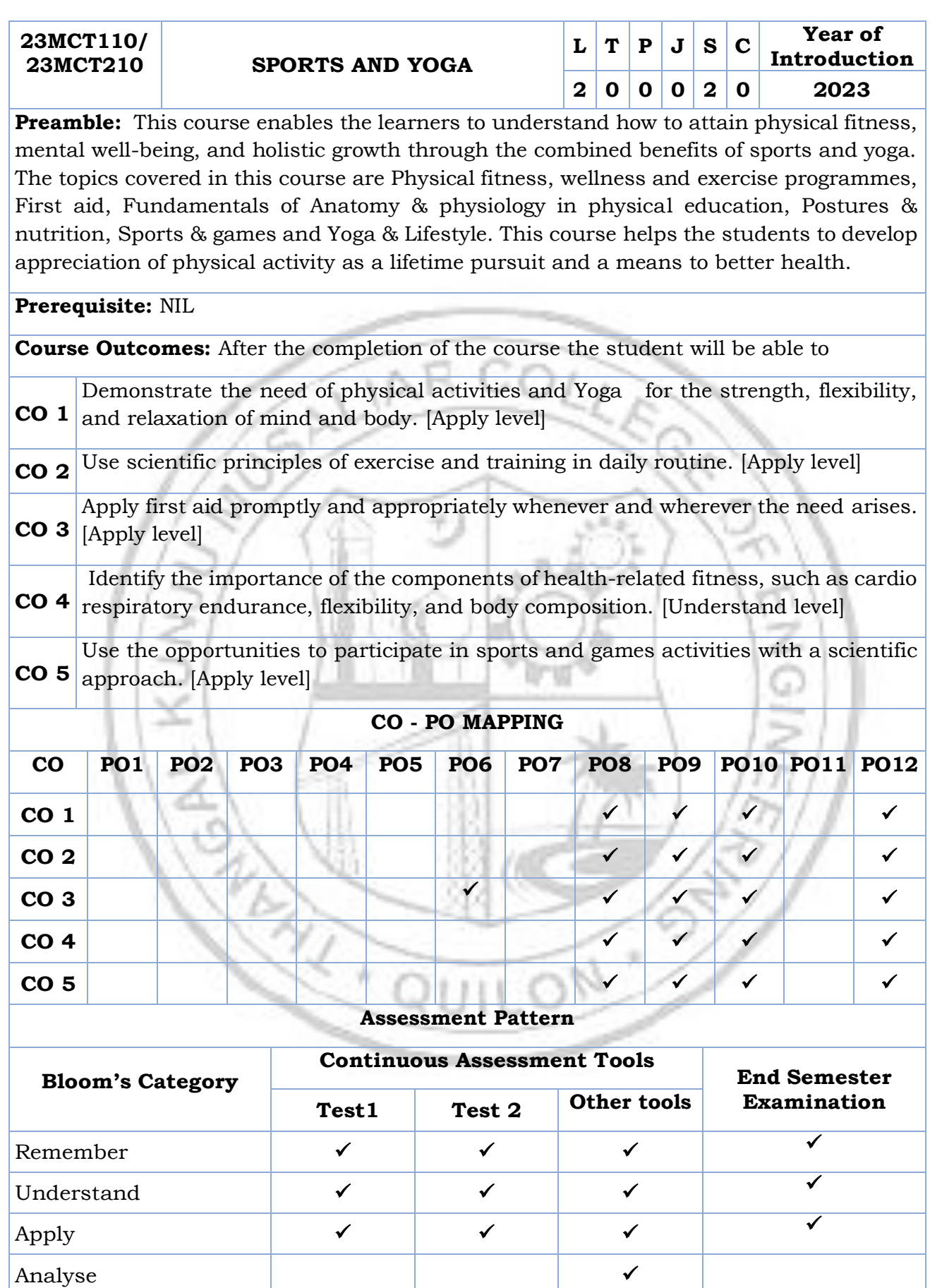

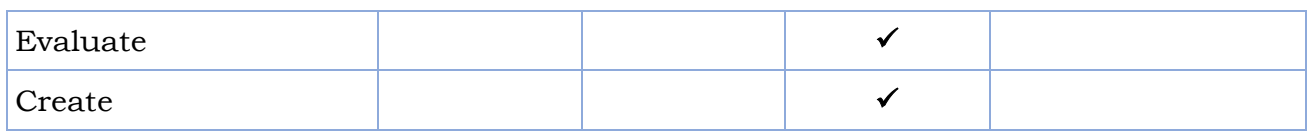

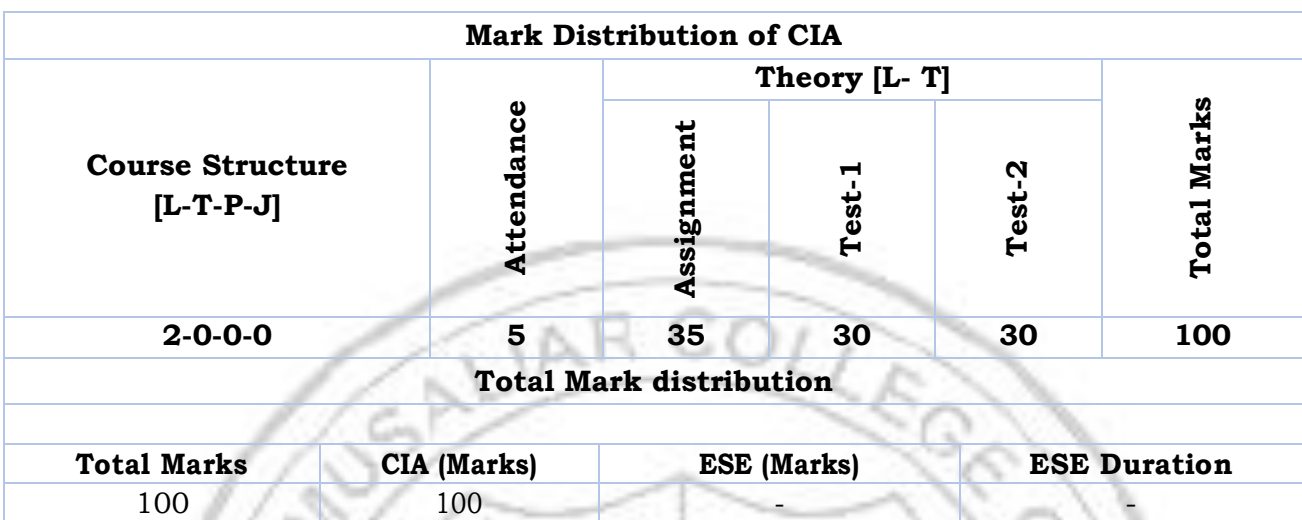

#### **MODULE I: Physical fitness, wellness and exercise programmes.**

- Meaning and importance of physical fitness and wellness.
- Components of physical fitness and health related fitness.
- How to start an exercise programme.
- Exercise for improving speed, strength, endurance, and flexibility and co ordinative abilities.
- Exercises to prevent back pain, tennis elbow, shoulder injury and knee pain, Neck pain.
- Fitness test battery for speed, strength, endurance, flexibility.
- Importance of weight training.
- Warming up and cooling down.
- How to deal with every day stress.

#### **MODULE II : First aid**

- First aid and principles of first aid
- First aid measure for the following Bleeding through Nose, Snakebite, Dog Bite, Electric Shock, Burns and Drowning
- Common injuries and their management Wounds, Cuts, Sprain, Fracture and Dislocation.
- Cardio Pulmonary Resuscitation. (CPR)
- How to prevent muscle cramps and its management.
- How to carry an injured person.

#### **MODULE III : Fundamentals of Anatomy and physiology in physical education, Postures and nutrition**

- Define Anatomy, physiology and its importance.
- Effects of exercise on the functioning of various body system (Circulatory system, muscular system and respiratory system)
- Posture and its importance.
- Common Postural Deformities-Knock Knee, Flat Foot, Round Shoulders, Lordosis, Kyphosis, Bow Legs and Scoliosis.
- Corrective Measures for Postural Deformities.
- Balanced diet, malnutrition and Deficiency diseases.
- Hydration.

#### **MODULE IV : Sports and games**

- Following subtopics related to anyone game/sport of choice of student out of Football, Shuttle badminton, Volleyball, Basketball, Tennis and Cricket
- History of the game / sports.
- Latest general rule of the game / sports.
- Specification of play fields and related sports equipments

#### **MODULE V : Yoga & Lifestyle**

- Meaning & importance of Yoga.
- Elements of Yoga
- Introduction-Asanas, Pranayama, Meditation & Yogic Kriyas.
- Yoga for concentration & related Asanas (Sukhasana; Tadasana; Padmasana & Shashankasana)
- Relaxation Techniques for improving concentration-Yog-nidra.
- Asanas as preventive measure.
- Hypertension: Tadasana, Vajrasana, Pavan Muktasana, Ardha Chakrasana, Bhujangasana, Sharasana.
- Obesity: Procedure, Benefits & contraindications for Vajrasana, Hastasana, Trikonasana, Ardh Matsyendrasana.
- Back pain: Tadasana, Ardh Matsyendrasana, Vakrasana, Shalabhasana, Bhujangasana.
- Diabetes: Procedure, Benefits & Contraindications for Bhujangasana, Paschimottasana, Pavan Muktasana, Ardh Matsyendrasana.
- Asthema: Procedure, Benefits & Contraindications for Sukhasana, Chakrasana, Gomukhasana, Parvatasana, Bhujangasana, Paschimottasana, Matsyasana.

#### **Text books**

- 1. Modern Trends and Physical Education by Prof. Ajmer Singh.
- 2. Light on Yoga by B.K.S. Iyengar.
- 3. Health and Physical Education- NCERT (11th and 12th Classes)

#### **Reference books**

- 1. Physiological aspects of sports training and performance by Jay Hoffman.
- 2. Periodization theory and methodology of training by Tudor O Bompa and G Grisgery Haff.
- 3. Essential of strength training and conditioning by Thomas Baechle E R, Roger W Earle.

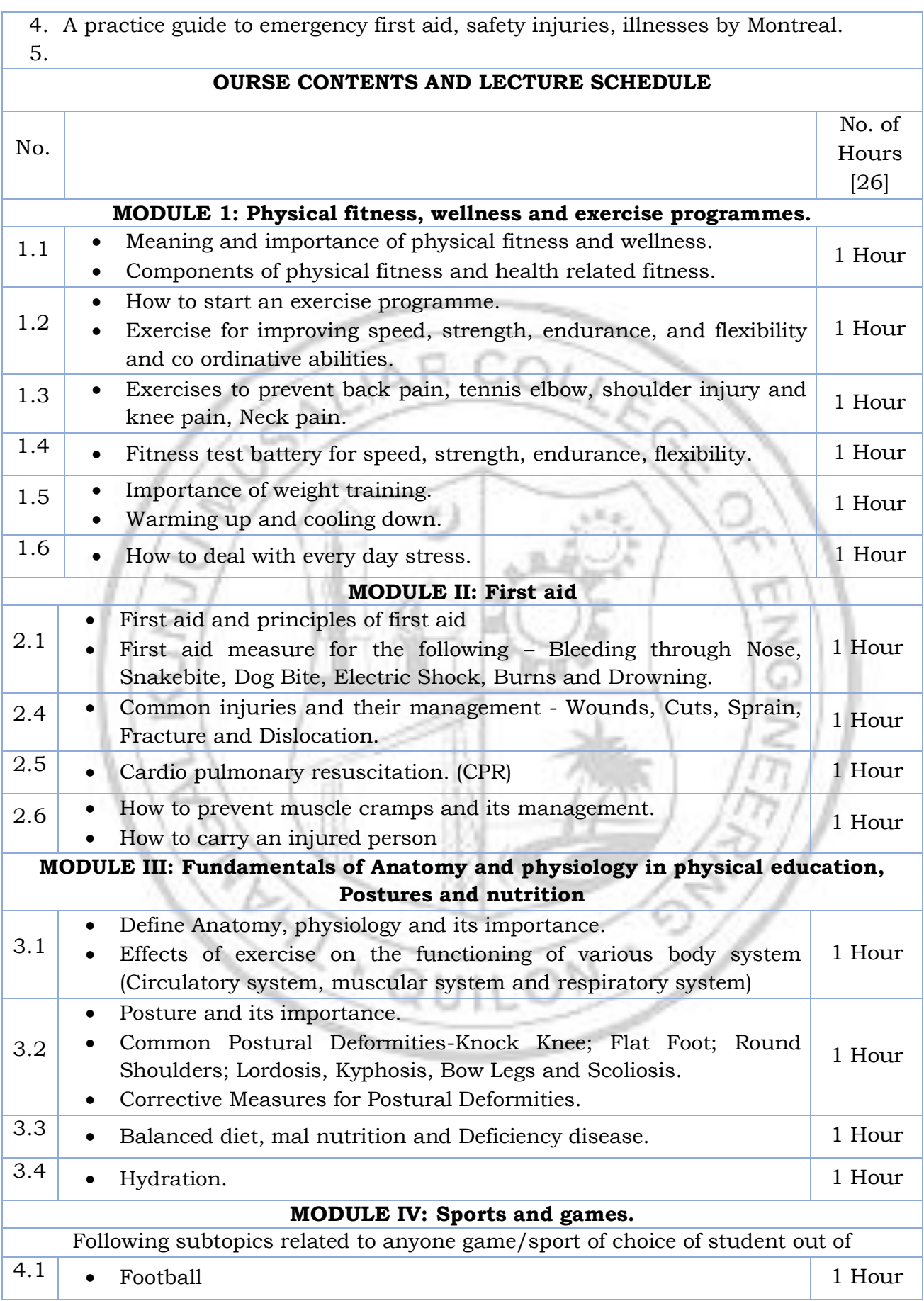

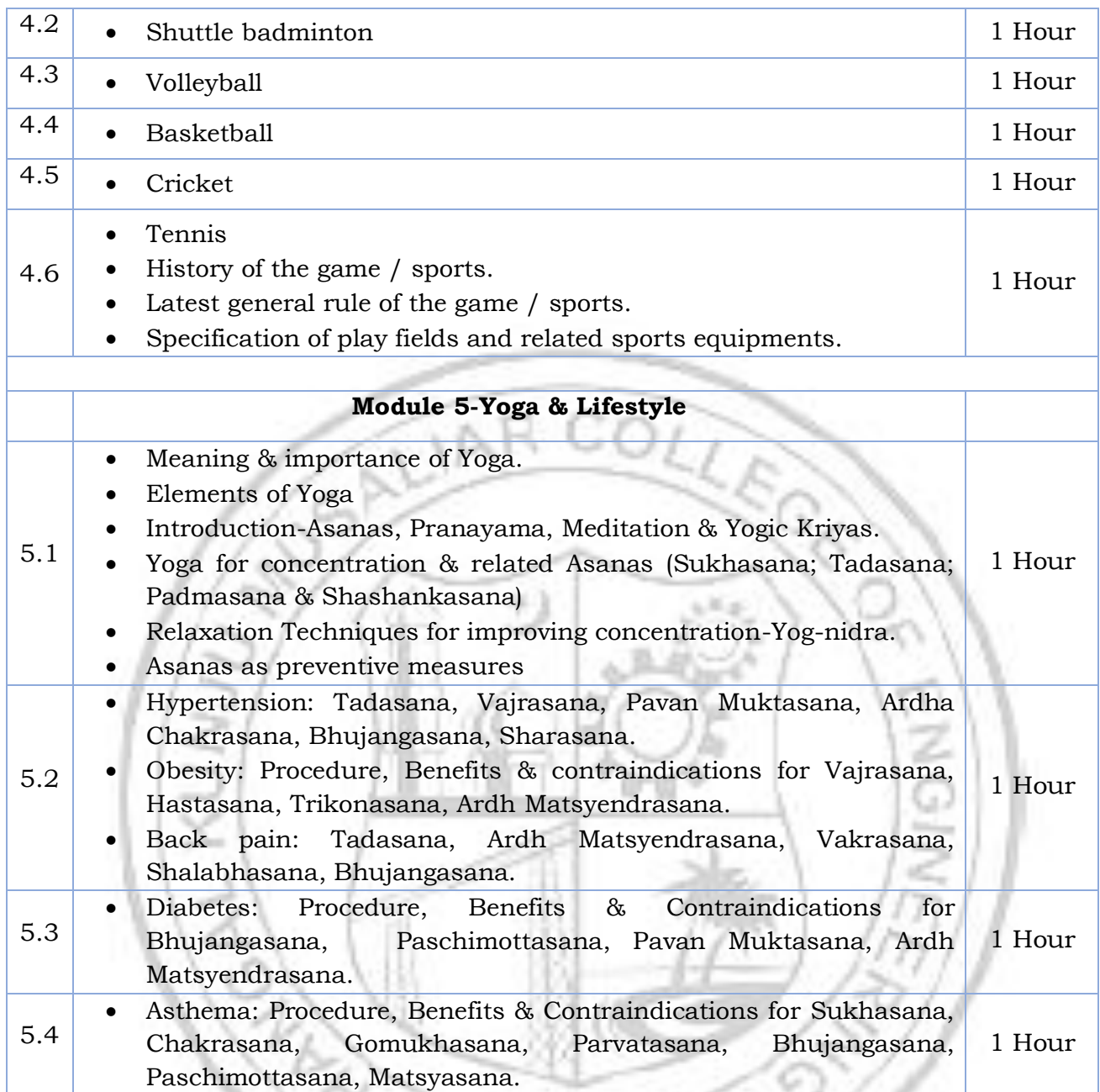

### **CO Assessment Questions**

 $\boldsymbol{\pi}$ 

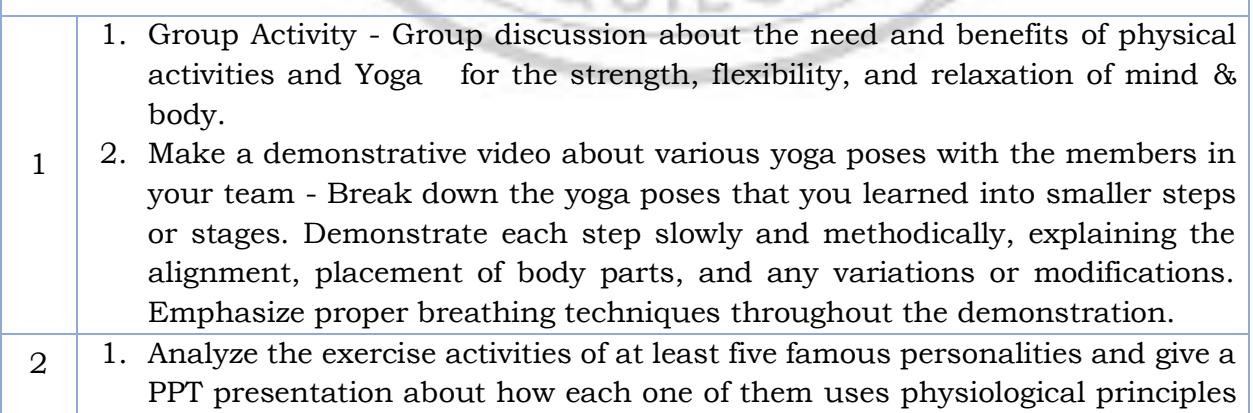

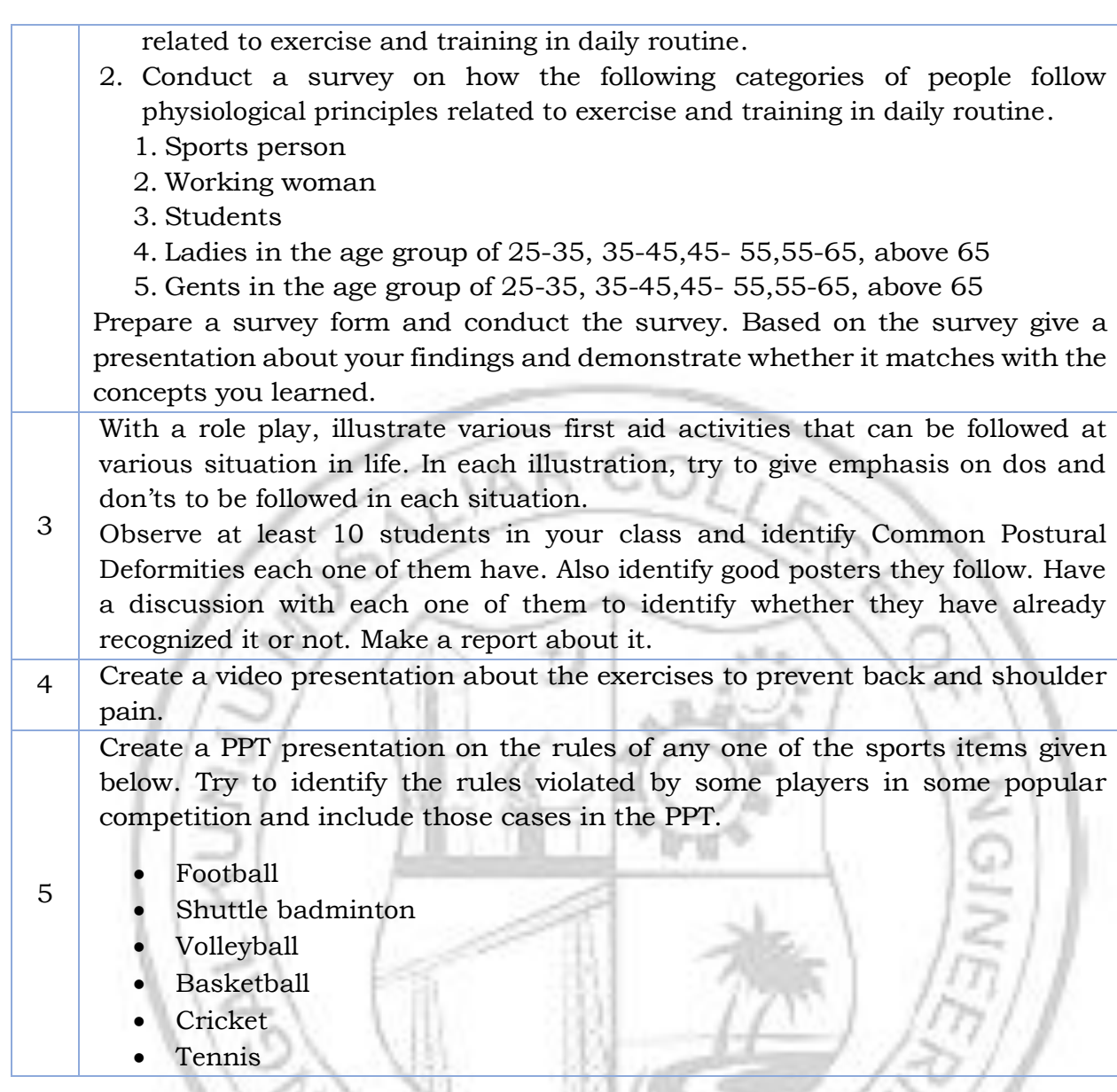

 $\frac{1}{\sqrt{2}}$ 

**RECO** 

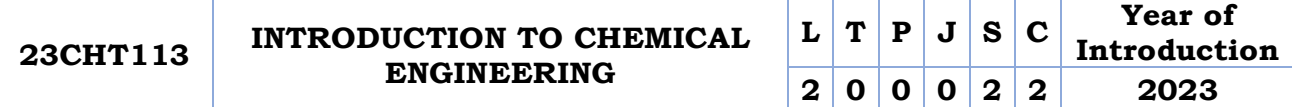

Preamble: This course offers a comprehensive overview of the evolution, essence, concepts, and functions of Chemical Engineering. Also, it discusses the career diversities in modern chemical engineering. The course is expected to enhance student's understanding and performance in the field and the development of profession worldwide.

#### **Prerequisite: Nil**

**Course Outcomes:** After the completion of the course the student will be able to:

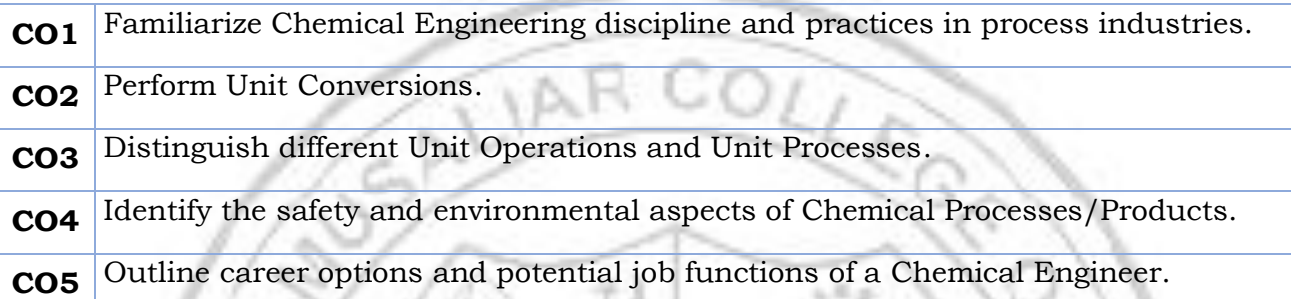

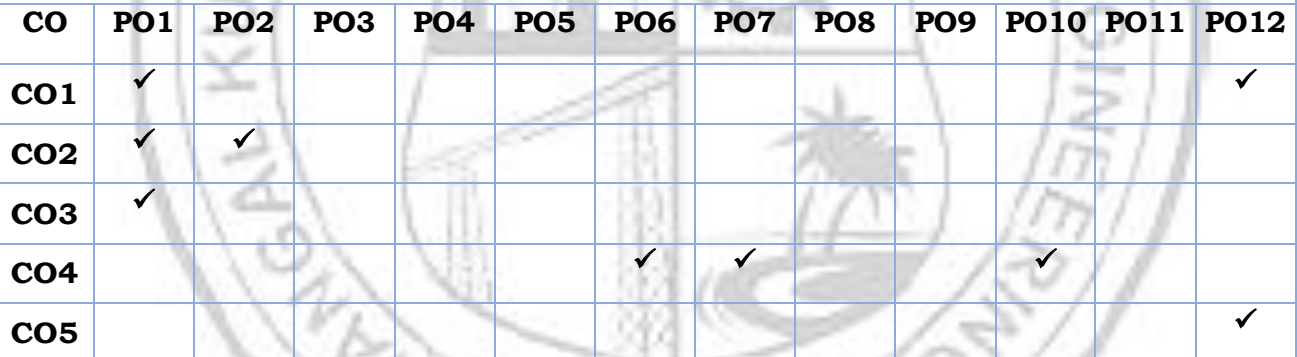

#### **CO – PO MAPPING**

#### **Assessment Pattern**

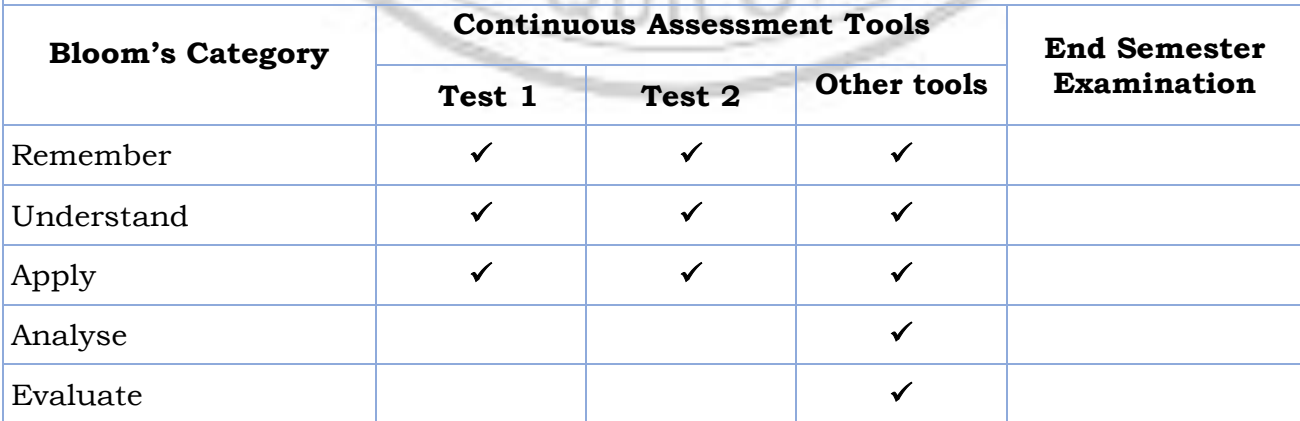

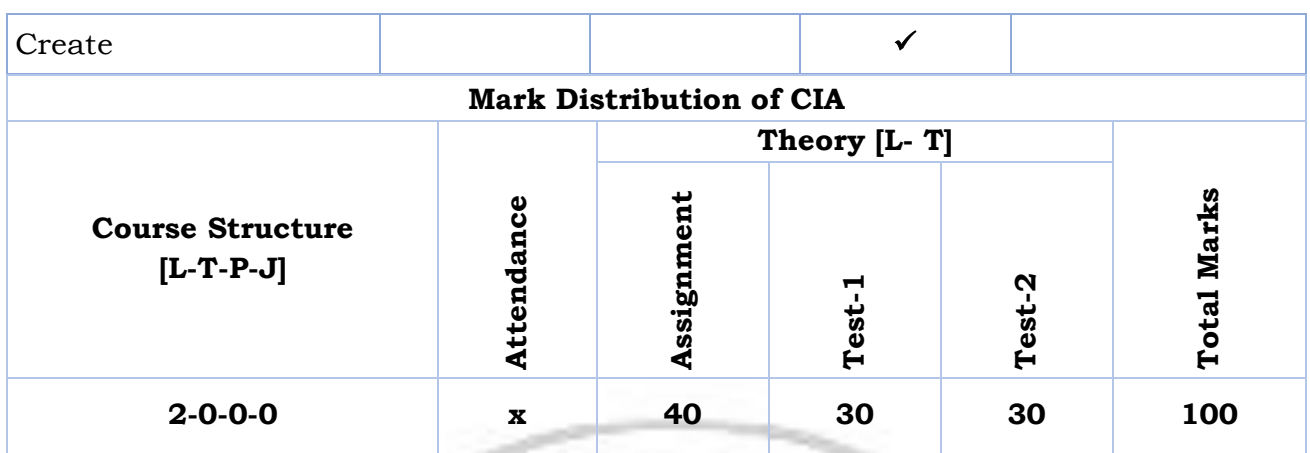

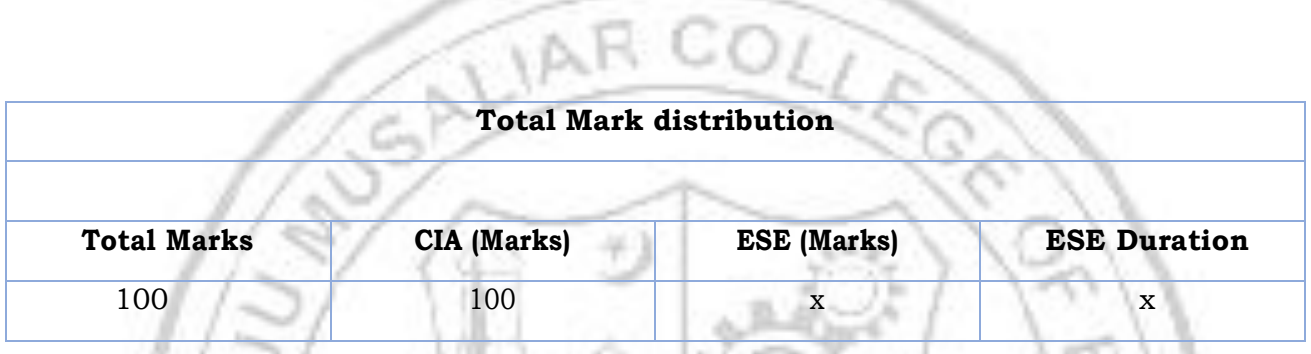

#### **MODULE I: Chemical Engineering – Definition, Historical Development, and Future (04 Hrs)**

Definition of chemical engineering, historical perspective and contribution, Integration with other engineering disciplines.; Origin and development of Chemical process industry. Future roadmap of chemical engineering.

#### **MODULE II: Fundamental Concepts of Stoichiometry (05 Hrs)**

Units and dimensions, systems of units, conversion and conversion factors of units, the concept of mole, weight percent, mole percent, normality, molarity, and molality.

#### **MODULE III: Concept of Unit Processes and Unit Operations (05 Hrs)**

Concept of Unit Processes and Unit Operations: Description of different Unit Processes and Unit Operations, Batch processing, the transition from batch processing to continuous, Block diagram and process flow diagram of DCDA process for the manufacture of sulphuric acid.

#### **MODULE IV: Process Safety and Environmental Engineering (05 Hrs)**

Introduction to safety in chemical process industries – basic concepts, Case study: Bhopal gas tragedy. Introduction to Environmental Engineering – basic concepts, Typical wastewater, air, and solid waste management systems. Case study: Effect of Aerial Spraying of Endosulfan on Residents of Kasaragod, Kerala. Challenges of Chemical Engineer.

#### **MODULE V: Career Diversities in Chemical Engineering (05 Hrs)**

Career Diversities in Chemical Engineering: Career Development Leading to Specialization, Chemical Engineering Job Titles/Options, Chemical and Process Engineer, Commissioning Engineer, Process Control/Automation Engineer, Process Safety Engineer, Research & Development Engineer, Pharmaceutical Process Engineer, Pipeline Engineer, Chemical Manufacturing Engineer, Environment Engineer.

#### **Textbooks**

- Pushpavanam, S., Introduction to Chemical Engineering, PHI Learning Pvt. Ltd.
- Uche P. Nnaji, Introduction to Chemical Engineering: For Chemical Engineers and Students, Scrivener Publishing, Wiley.

#### **Reference books**

- Badger and Banchero, Introduction to Chemical Engineering, McGraw Hill.
- McCabe, W.L. Smith, J.C. and Harriott, P., Unit Operations in Chemical Engineering, McGraw Hill.

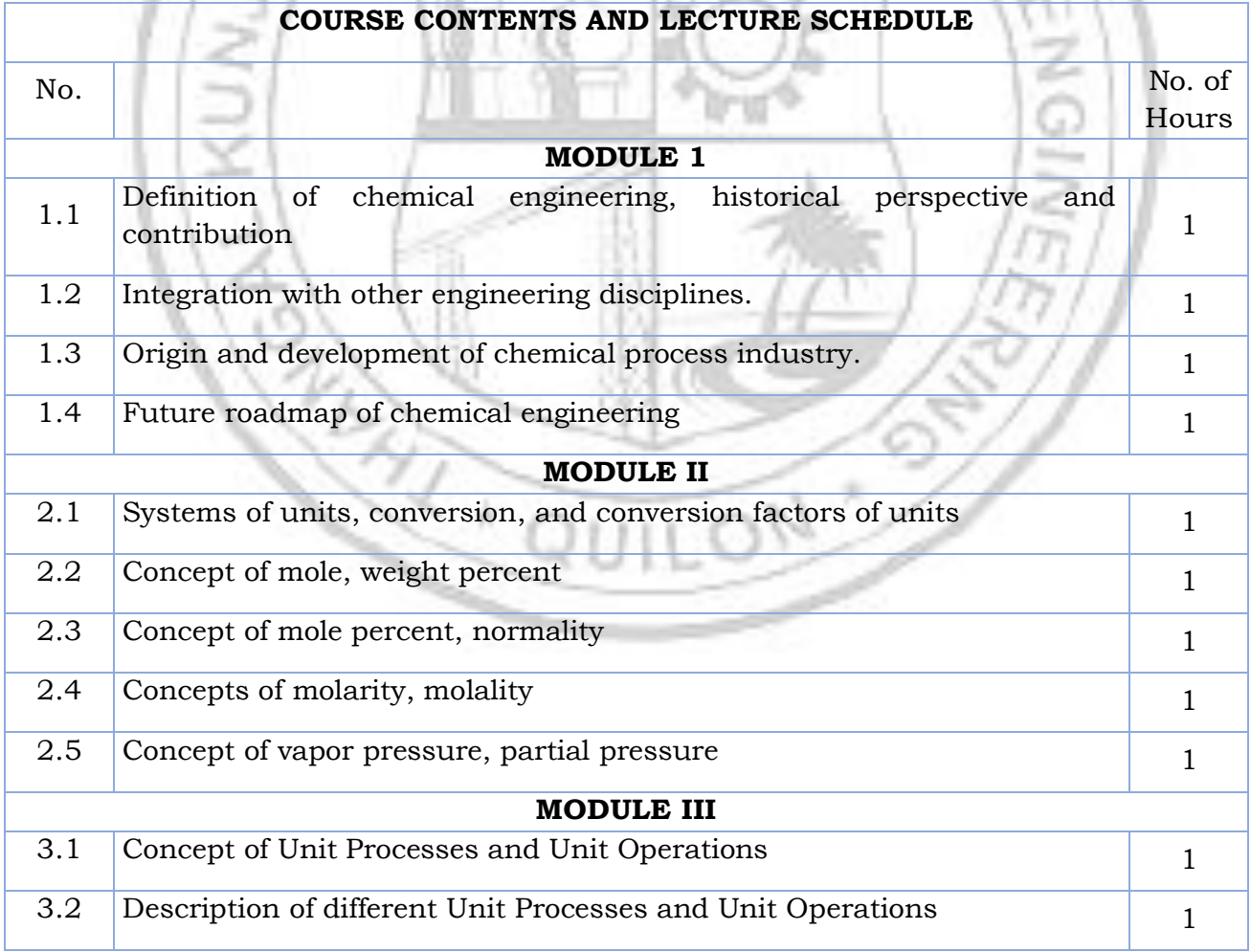

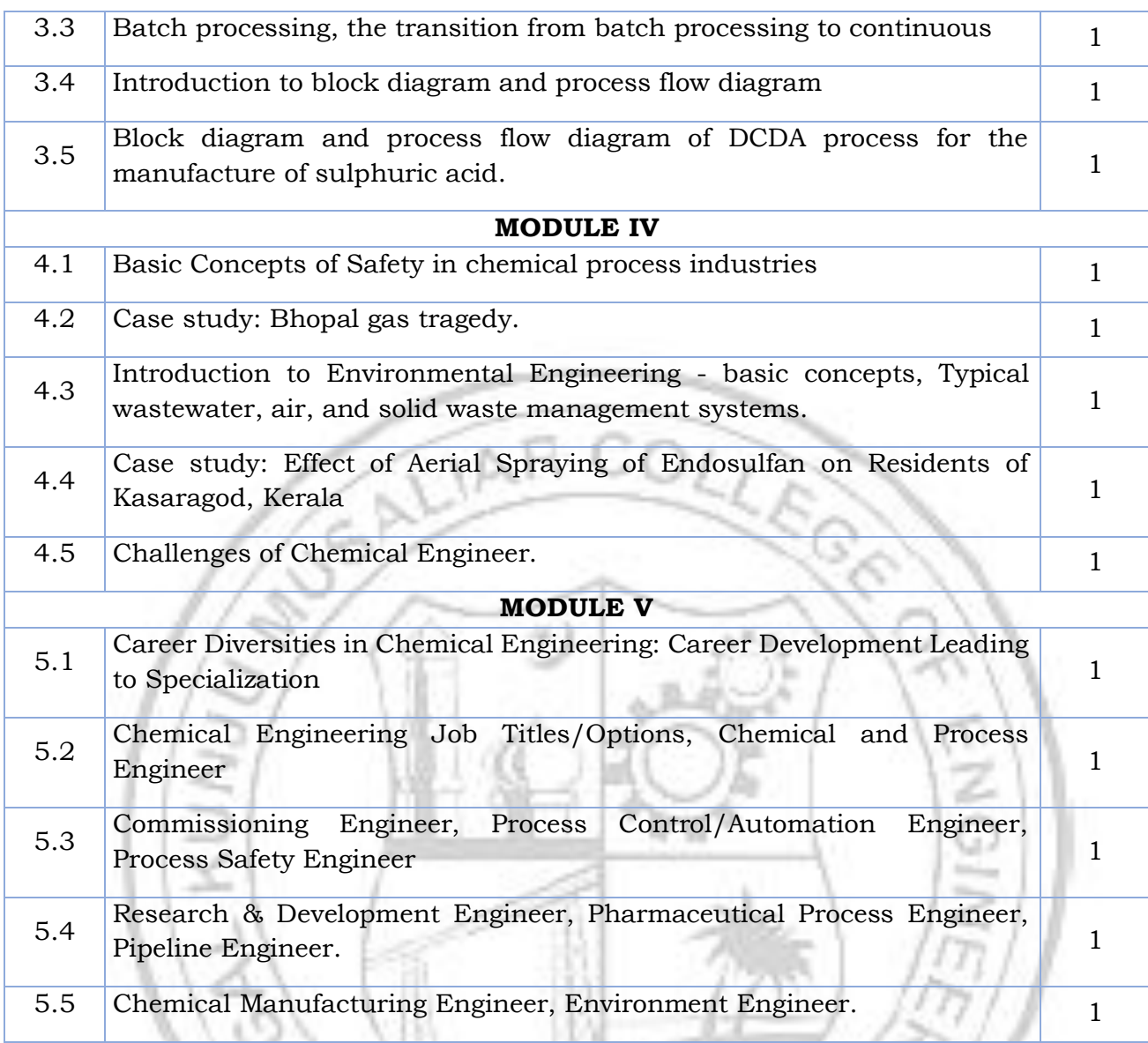

# **CO Assessment Sample Questions**

 $\sim$ 

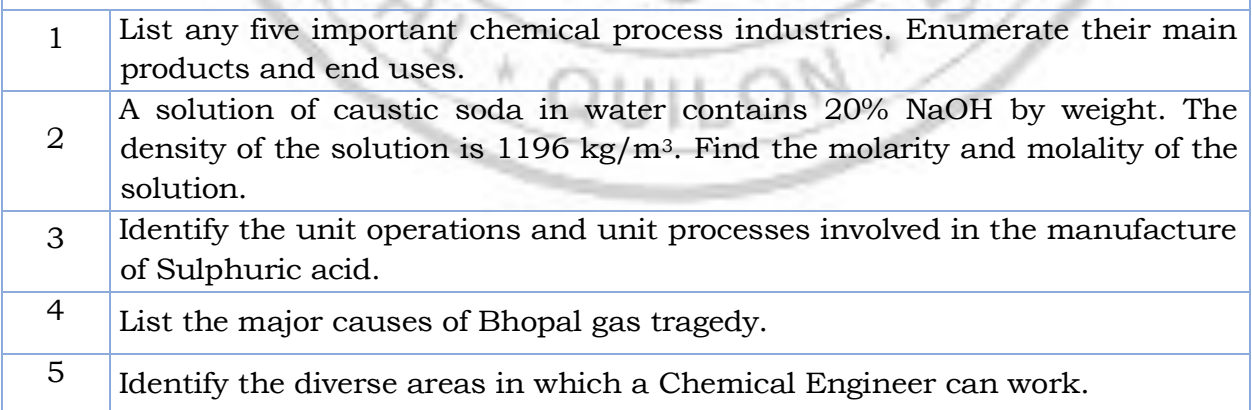

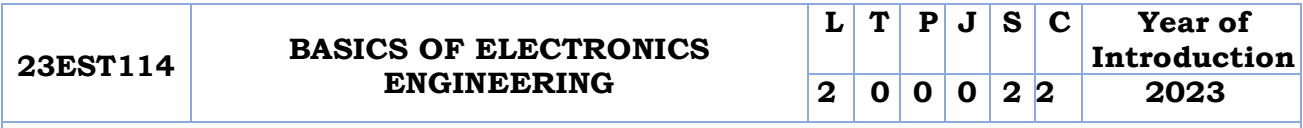

**Preamble:** The aim of this course is to introduce the fundamental concepts of electronic devices, circuits, measuring instruments and instrumentation systems. The course covers the basics of analog and digital electronic circuits, instrumentation, measurement systems and sensors. The course will inculcate the students to get an insight in to application of electronics in industry.

#### **Prerequisite:** Nil

**Course Outcomes:** After the completion of the course the student will be able to

- **CO 1** Explain the different types and characteristics of passive components used in electronic circuits. (Understand)
- **CO 2** Describe the structure and characteristics of basic semiconductor devices. (Understand)
- **CO 3** Explain the working of a voltage amplifier and power supply. (Understand)
- **CO 4** Explain the working of an electronic measuring instruments. (Understand)
- **CO 5** Describe the sensors used for different applications. (Understand)

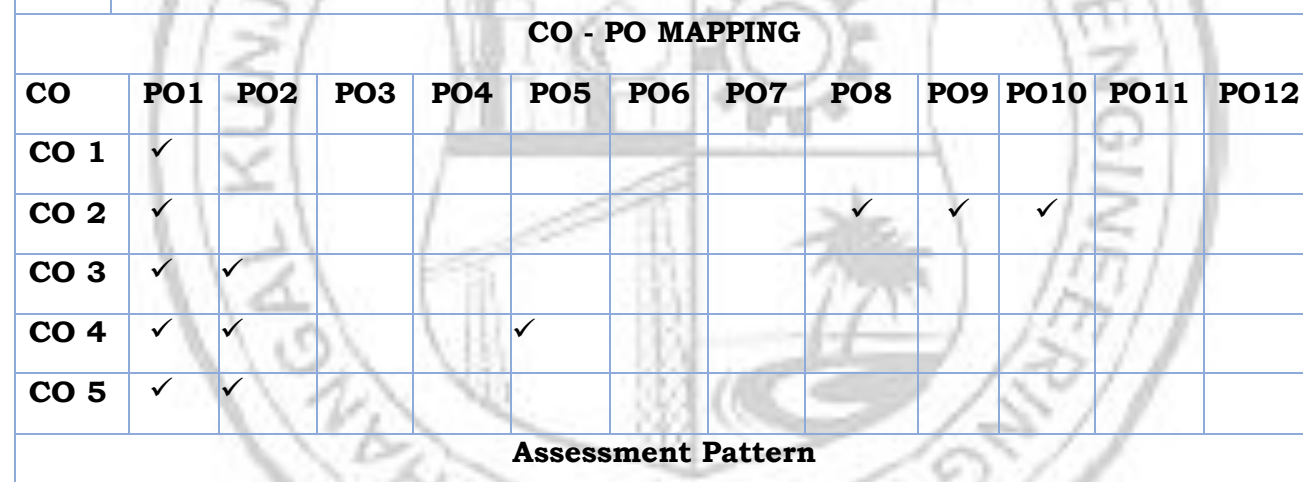

**Bloom's Category Continuous Assessment Tools End Semester** Test1 Test 2 Other **Examination tools** Remember <del>✓</del> <del>✓</del> **✓** Understand <del>✓</del> ✓ **✓** Apply Analyse Evaluate Create

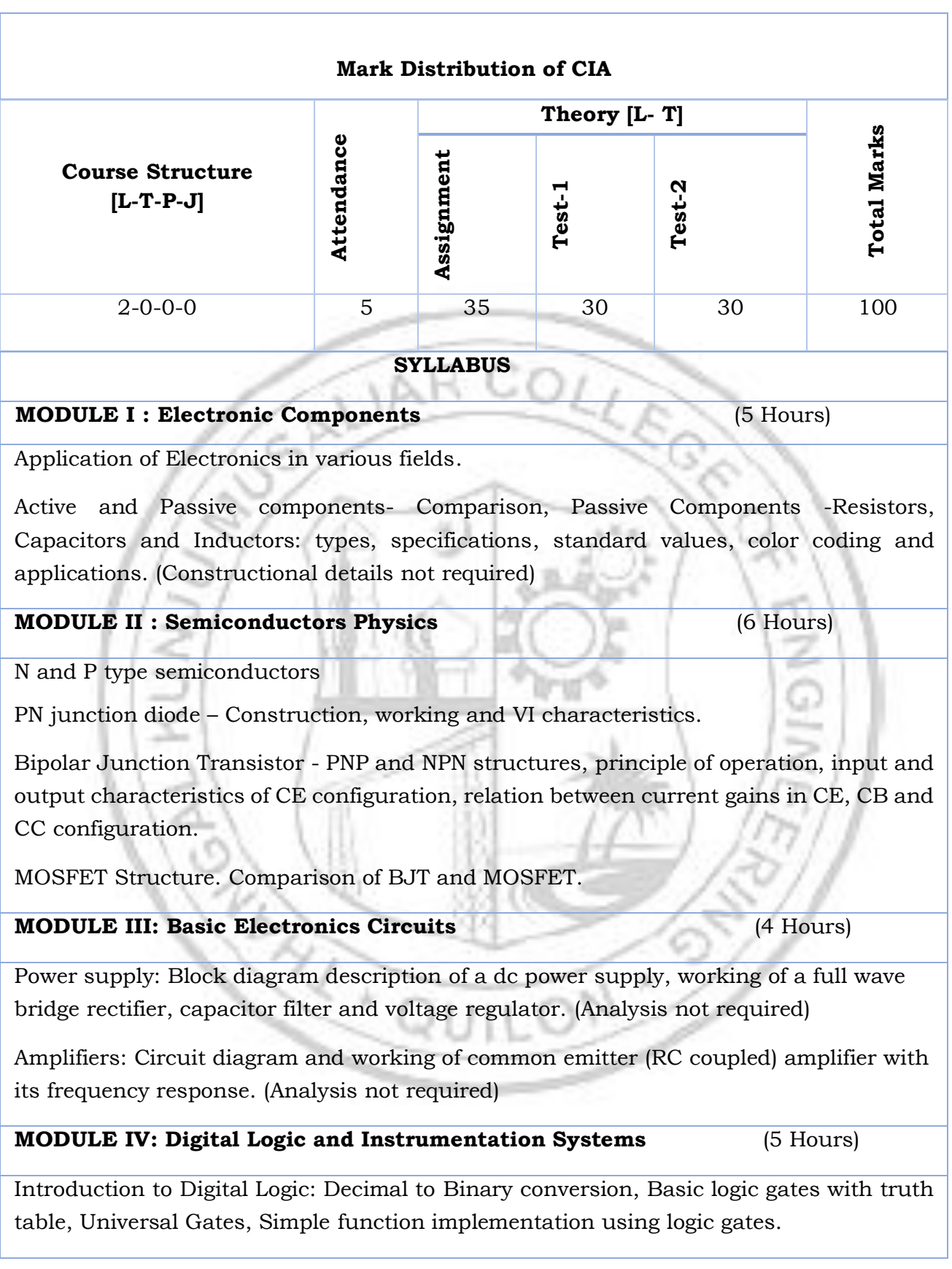

Instrumentation: Basics of PMMC meters - Voltage, Current and Resistance measurement, Block diagram of Digital Multimeter, Digital Storage Oscilloscope – Block diagram only.

#### **MODULE V: Electronic Sensors and Measurements** (4Hours)

Sensors: Temperature – Thermocouples and Resistance Temperature Detectors, Pressure - Piezoelectric sensors, Strain gauge. Measurement of Viscosity, Flow and Pressure.

#### **Text books**

- 1. Robert L. Boylestad and Louis Nashelsky, Electronic Devices and Circuit Theory, Pearson, 11th Ed., 2015.
- 2. N.N. Bhargava, D.C.Kulshreshtha, S. C. Gupta, Basic Electronics and Linear circuits, Mc Graw Hill Education, 2nd edition, 2017.
- 3. David A Bell, Electronic Devices & Circuits, Oxford, 5th edition,2017.
- 4. Thomas L Floyd, "Digital Fundamentals", Pearson, 2011
- 5. H S Kalsi' " Electronics Instrumentation", Tata McGraw-Hill, 2004

#### **Reference books**

- 1. Bernard Grob, "Basic Electronics", Tata McGraw Hill, 2000
- 2. R P Jain, "Modern Digital Electronics", Tata McGraw Hill, 2009
- 3. R K Rajput, "Electronic Instrumentation and Measurement", S Chand,2009
- 4. Introduction to Electronics, Coursera (MOOC) <https://www.coursera.org/learn/electronics>

#### **COURSE CONTENTS AND LECTURE SCHEDULE**

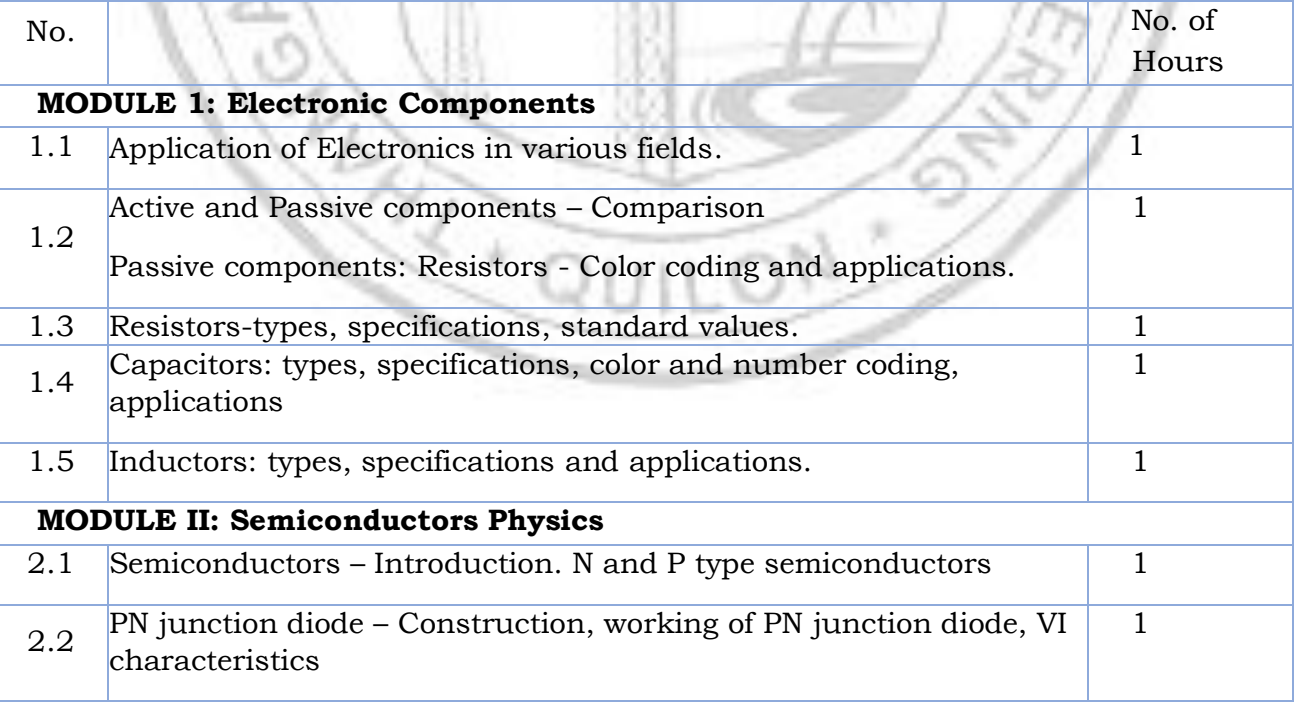

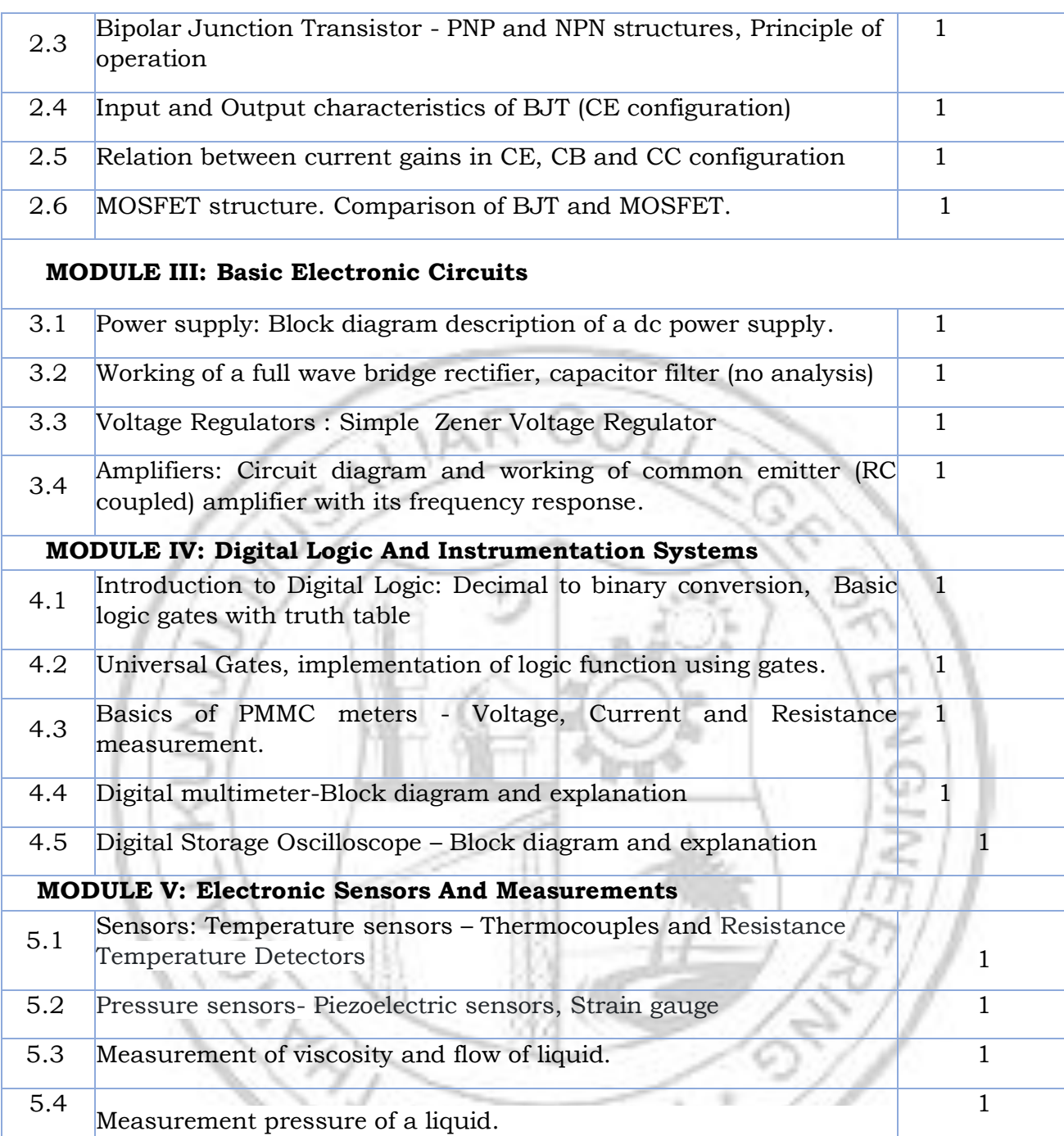

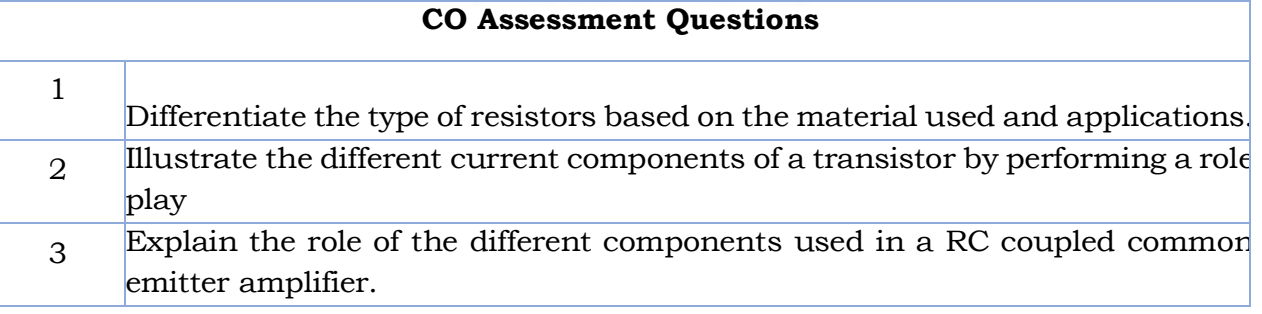

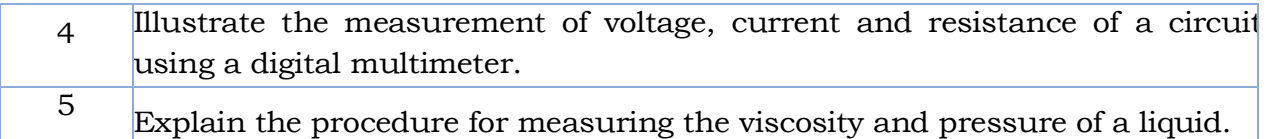

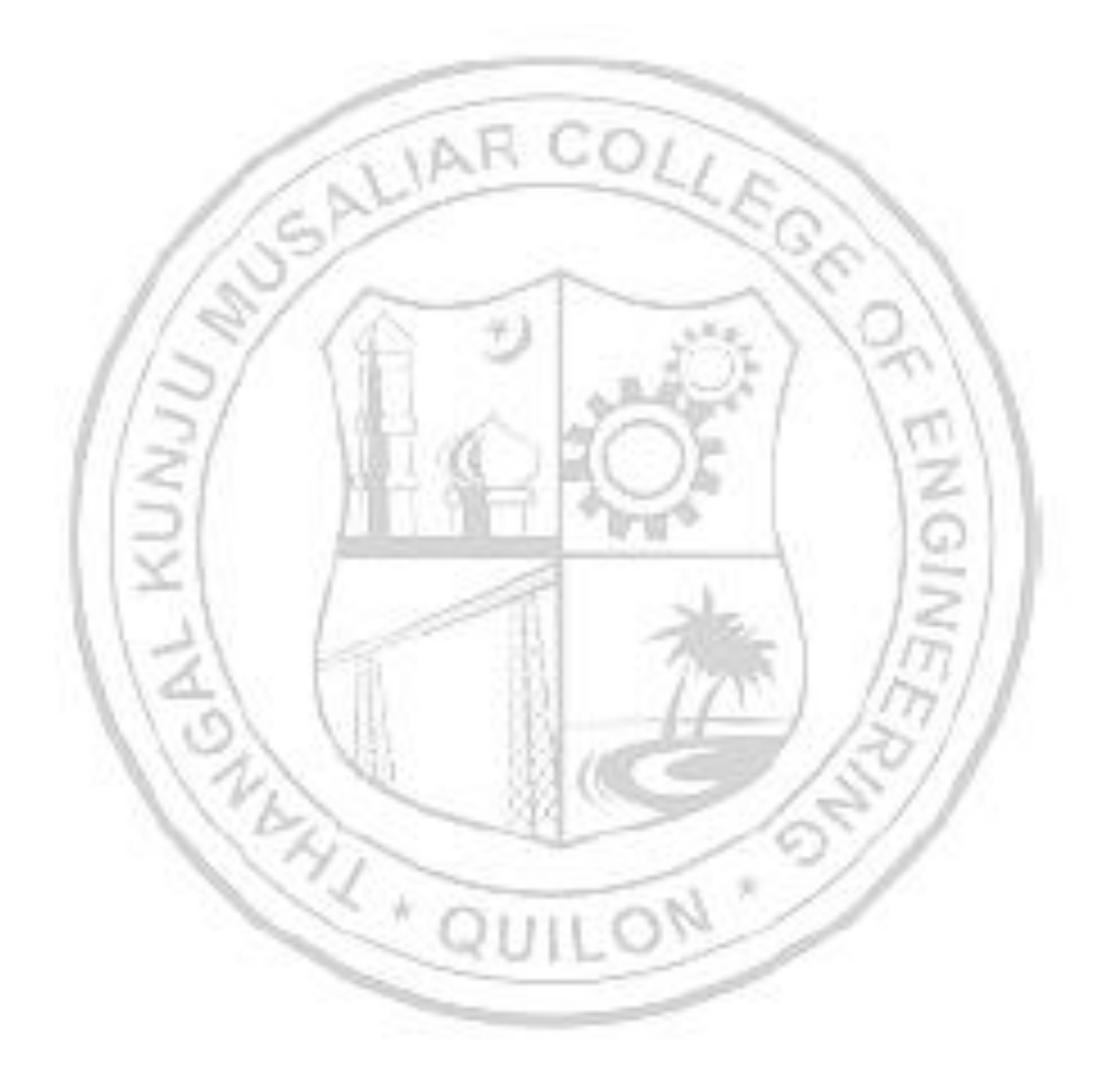

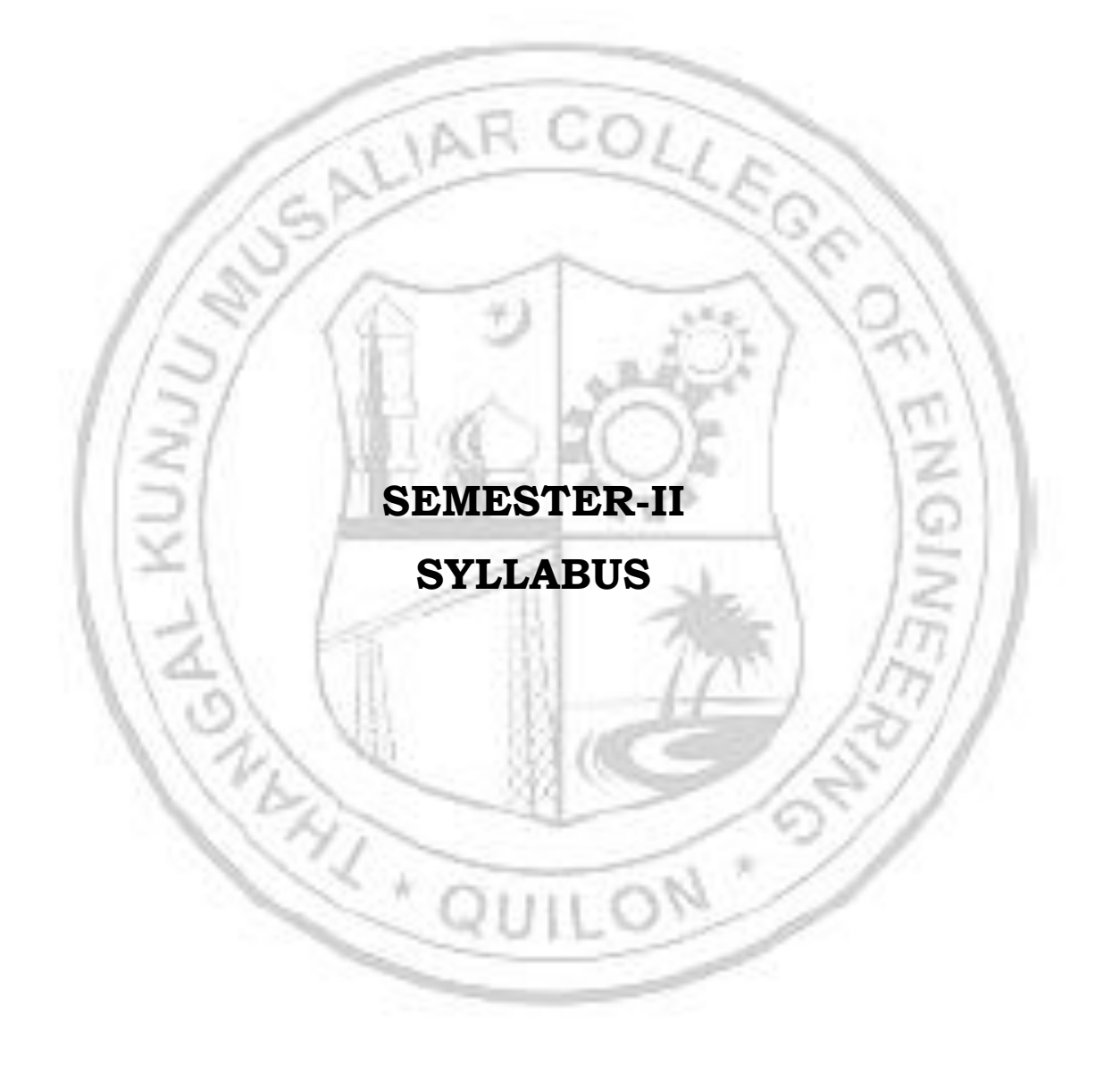

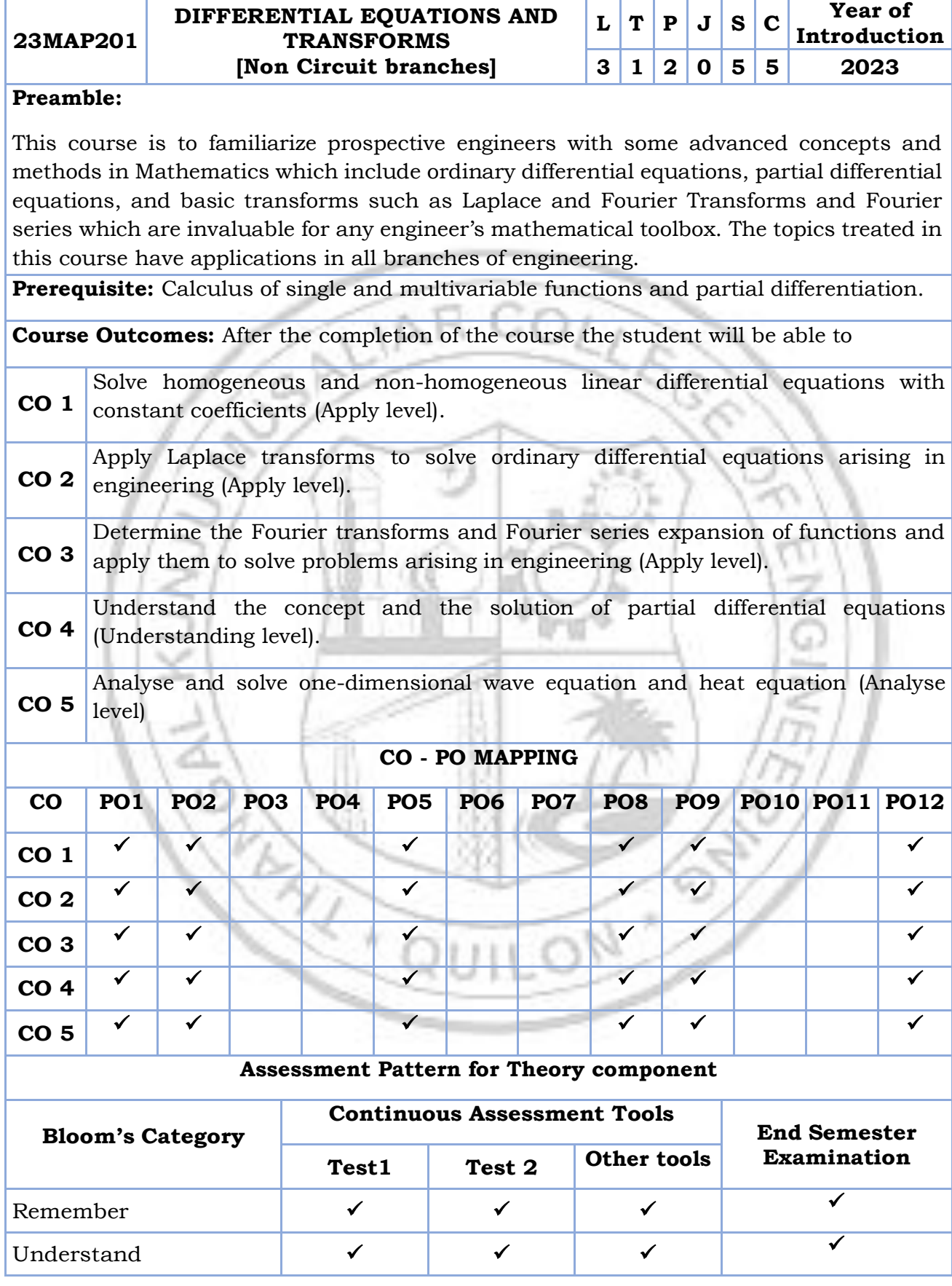

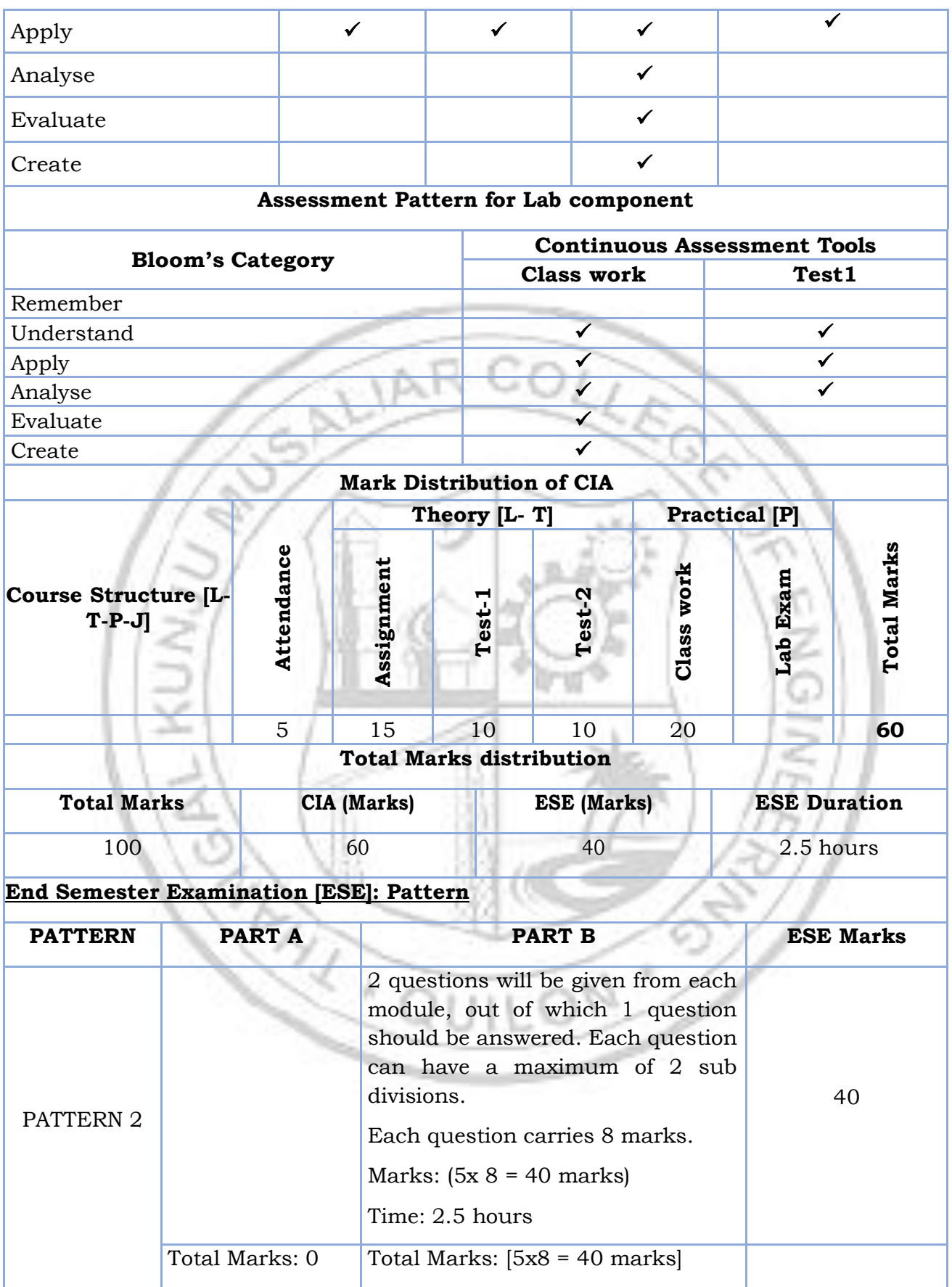

**MODULE I:** (Ordinary differential equations)

(Text 2: Relevant topics from sections 2.1, 2.2, 2.5, 2.6, 2.7, 2.10, 3.1, 3.2, 3.3)

Homogenous linear differential equation of second order, superposition principle, general solution, homogenous linear ODEs with constant coefficients-general solution. Solution of Euler-Cauchy equations (second order homogeneous only). Non-homogenous linear ODEs-general solution, solution by the method of undetermined coefficients (for the righthand side of forms  $x^n$ ,  $e^{kx}$ , sinax, cosax,  $e^{ax}$ sinax,  $e^{ax}$ cosax and their linear combinations), method of variation of parameters. Solution of higher order equations-homogeneous linear ODE with constant coefficients.

**MODULE II:** (Laplace transforms)

(Text 2: Relevant topics from sections 6.1,6.2,6.3,6.4,6.5)

Laplace Transform and its inverse, Existence theorem (without proof), linearity, Laplace transform of basic functions, first shifting theorem, Laplace transform of derivatives and integrals, solution of differential equations using Laplace transform, Unit step function, Second shifting theorem. Convolution theorem (without proof) and its application to finding inverse Laplace transform of products of functions.

**MODULE III:** (Fourier Series and Transforms)

(Text 1: Relevant topics from sections 11.1, 11.2, 11.6, 9.1, 9.3, 9.4, 9.5, 9.6)

Taylor series (without proof, assuming the possibility of power series expansion in appropriate domains), Fourier series, Euler formulas, Convergence of Fourier series (without proof), half range sine and cosine series. Fourier integral representation, Fourier sine, and cosine integrals. Fourier sine and cosine transforms, inverse sine and cosine transform. Fourier transforms and inverse Fourier transform, basic properties.

**MODULE IV:** (Partial Differential Equations)

(Text 3-Relevant portions of sections 17.1, 17.2, 17.3, 17.4, 17.5, 17.7, 18.1, 18.2)

Partial differential equations, Formation of partial differential equations –elimination of arbitrary constants-elimination of arbitrary functions, Solutions of partial differential equations, Equations solvable by direct integration, Linear equations of the first order-Lagrange's linear equation, Solution of equation by the method of separation of variables.

**MODULE V:** (Applications of Partial Differential Equations)

(Text 3-Relevant portions of sections 18.3,18.4, 18.5)

One dimensional wave equation- vibrations of a stretched string, derivation, solution of the wave equation using method of separation of variables, One-dimensional heat equation, derivation, solution of the heat equation.

**Text books**

- 1. H. Anton, I. Biven S.Davis, "Calculus", Wiley,  $10^{th}$  edition, 2015.
- 2. Erwin Kreyszig, "Advanced Engineering Mathematics", Wiley,  $10^{th}$  edition, 2015.
- 3. B.S. Grewal, Higher Engineering Mathematics, Khanna Publishers, 44th Edition, 2018

#### **Reference**

- 8. J. Stewart, Essential Calculus, Cengage, 2<sup>nd</sup> edition, 2017
- 9. G.B. Thomas and R.L. Finney, Calculus and Analytic geometry, 9 th Edition, Pearson, Reprint, 2002.
- 10.Peter O Neil, Advanced Engineering Mathematics, 7th Edition, Thomson, 2007.
- 11.Louis C Barret, C Ray Wylie, "Advanced Engineering Mathematics", Tata McGraw Hill, 6<sup>th</sup> edition, 2003.
- 12.Veerarajan T, "Engineering Mathematics for first-year", Tata McGraw Hill, 2008.
- 13.Srimanta Pal, Subodh C. Bhunia, "Engineering Mathematics", Oxford University Press, 2015.
- 14.Ronald N. Bracewell, "The Fourier Transform and its Applications", McGraw Hill International Editions, 2000.
- 15.Prof. Sivaji Ganesh, Partial Differential Equations, IIT Bombay, [NPTEL] <https://nptel.ac.in/courses/111101153> (Relevant sections).
- 16.Prof. Haynes Miller, Prof. Arthur Mattuck, Differential Equations [MITOPENCOURSEWARE] [https://ocw.mit.edu/courses/18-03-differential](https://ocw.mit.edu/courses/18-03-differential-equations-spring-2010/download/)[equations-spring-2010/download/\(](https://ocw.mit.edu/courses/18-03-differential-equations-spring-2010/download/)Relevant sections)

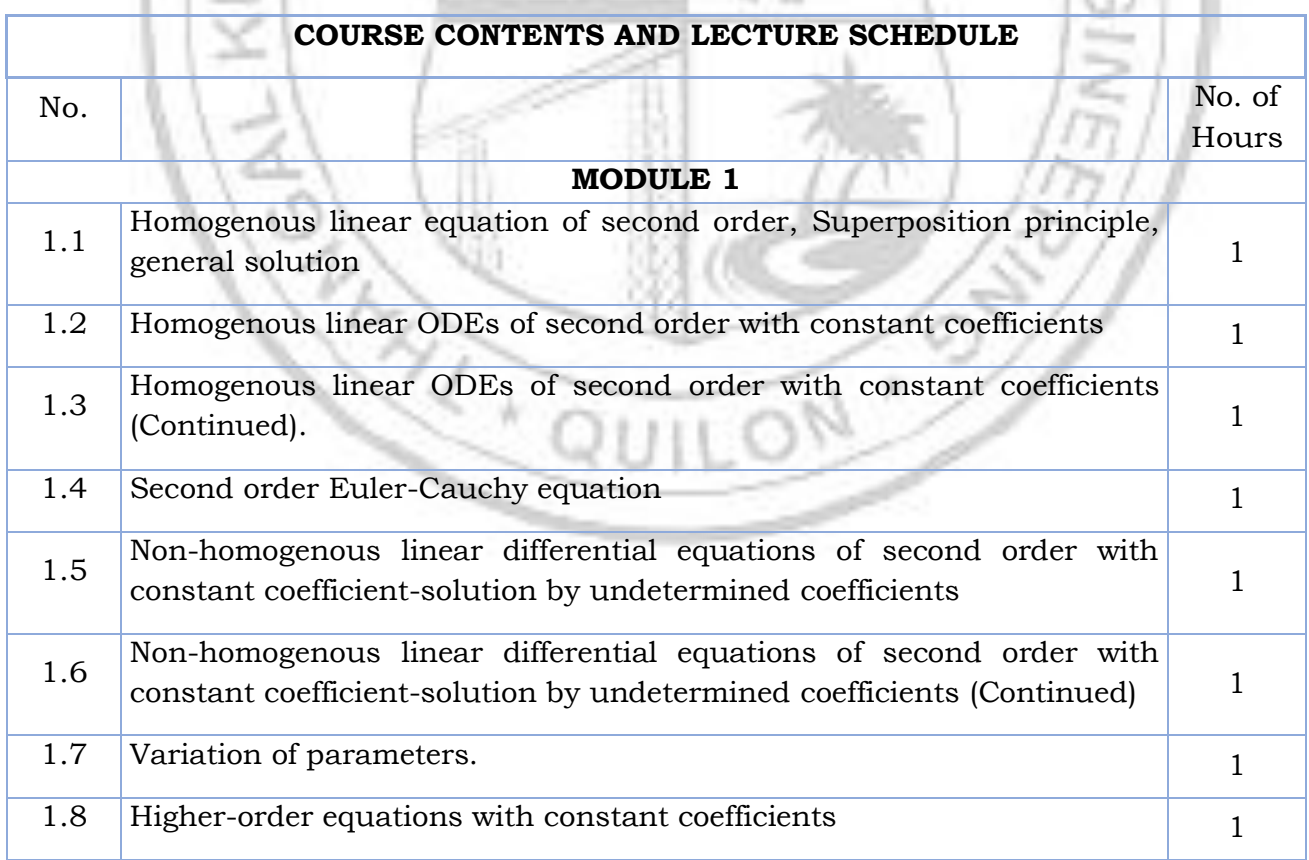

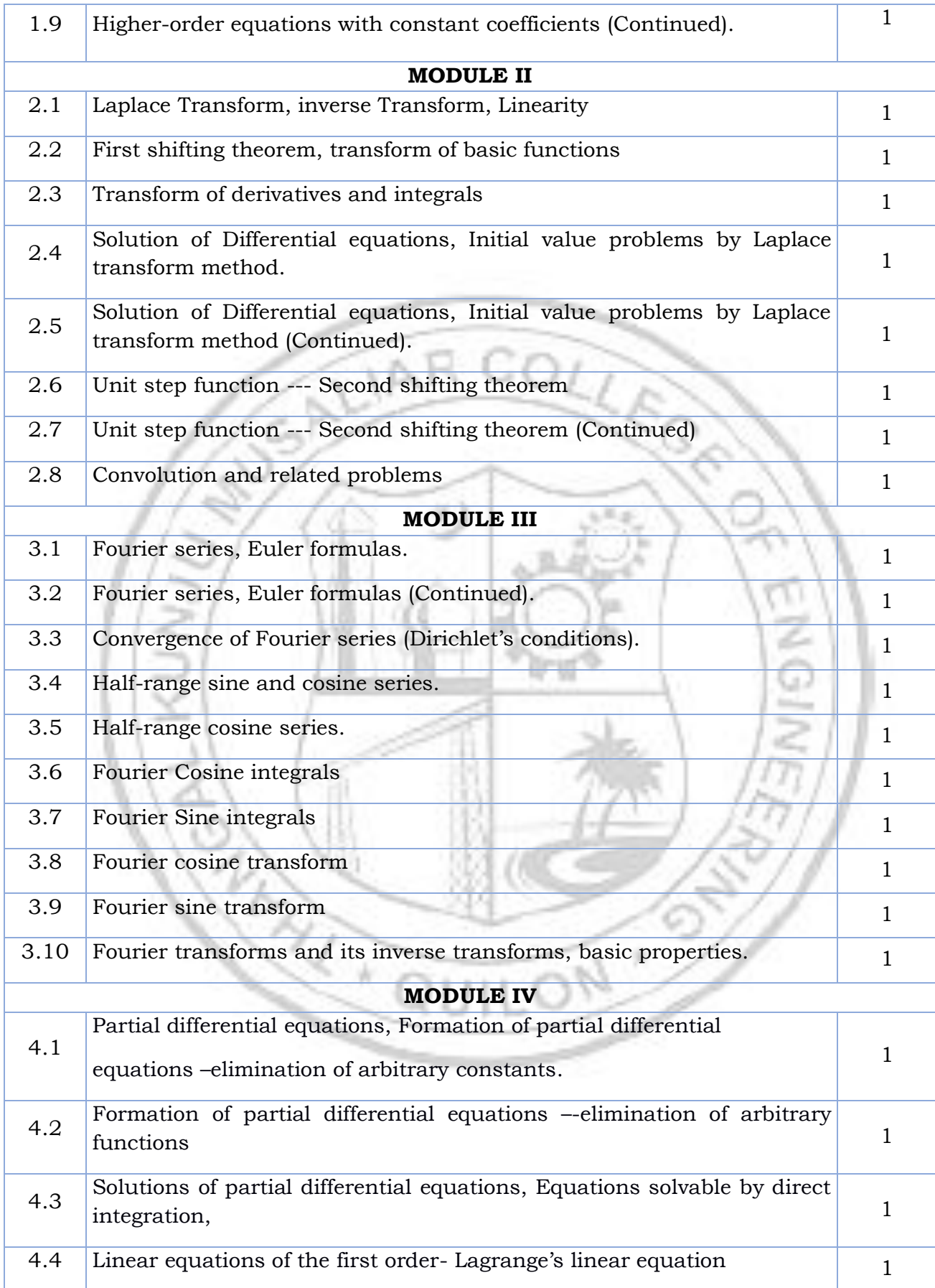

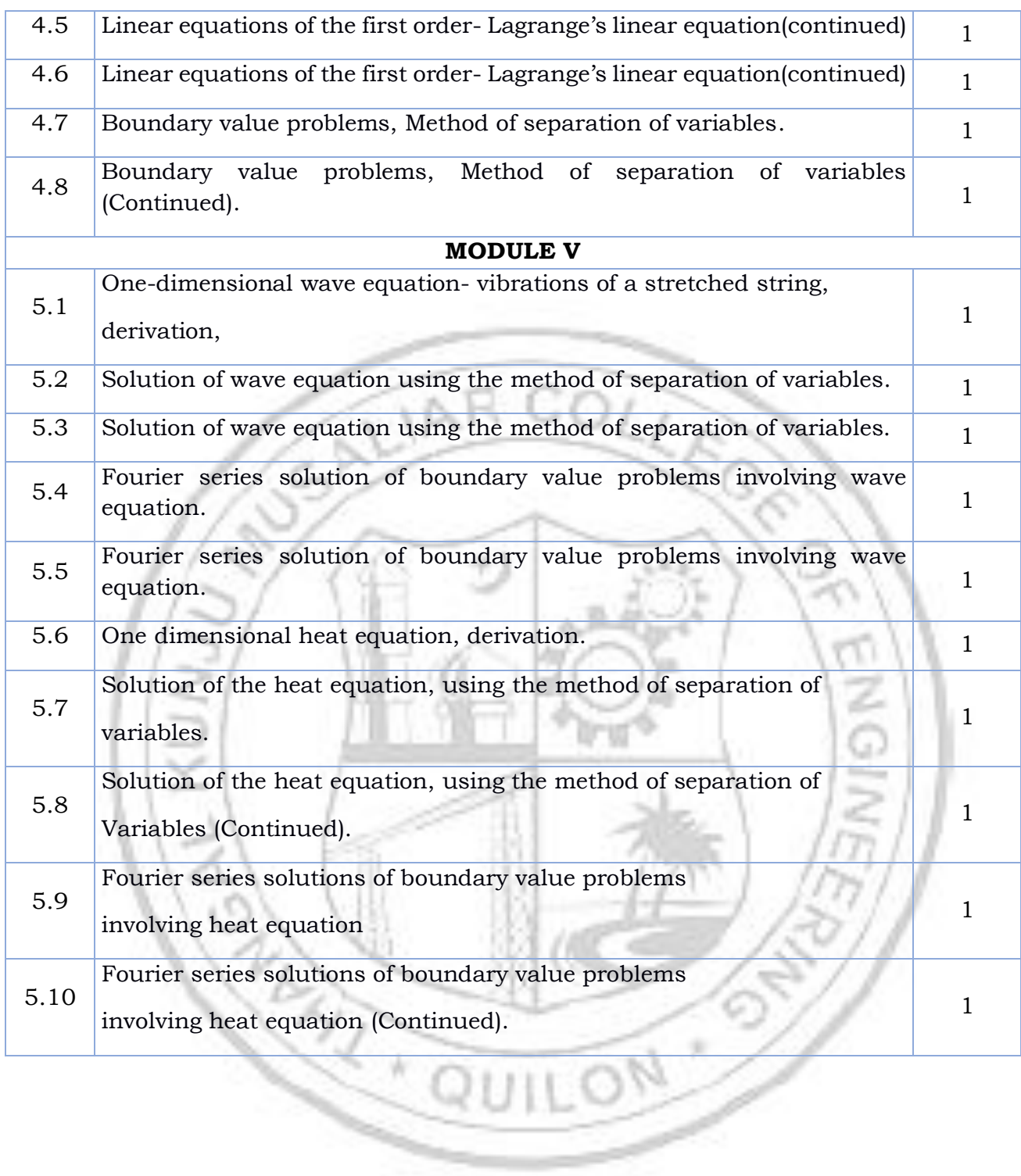

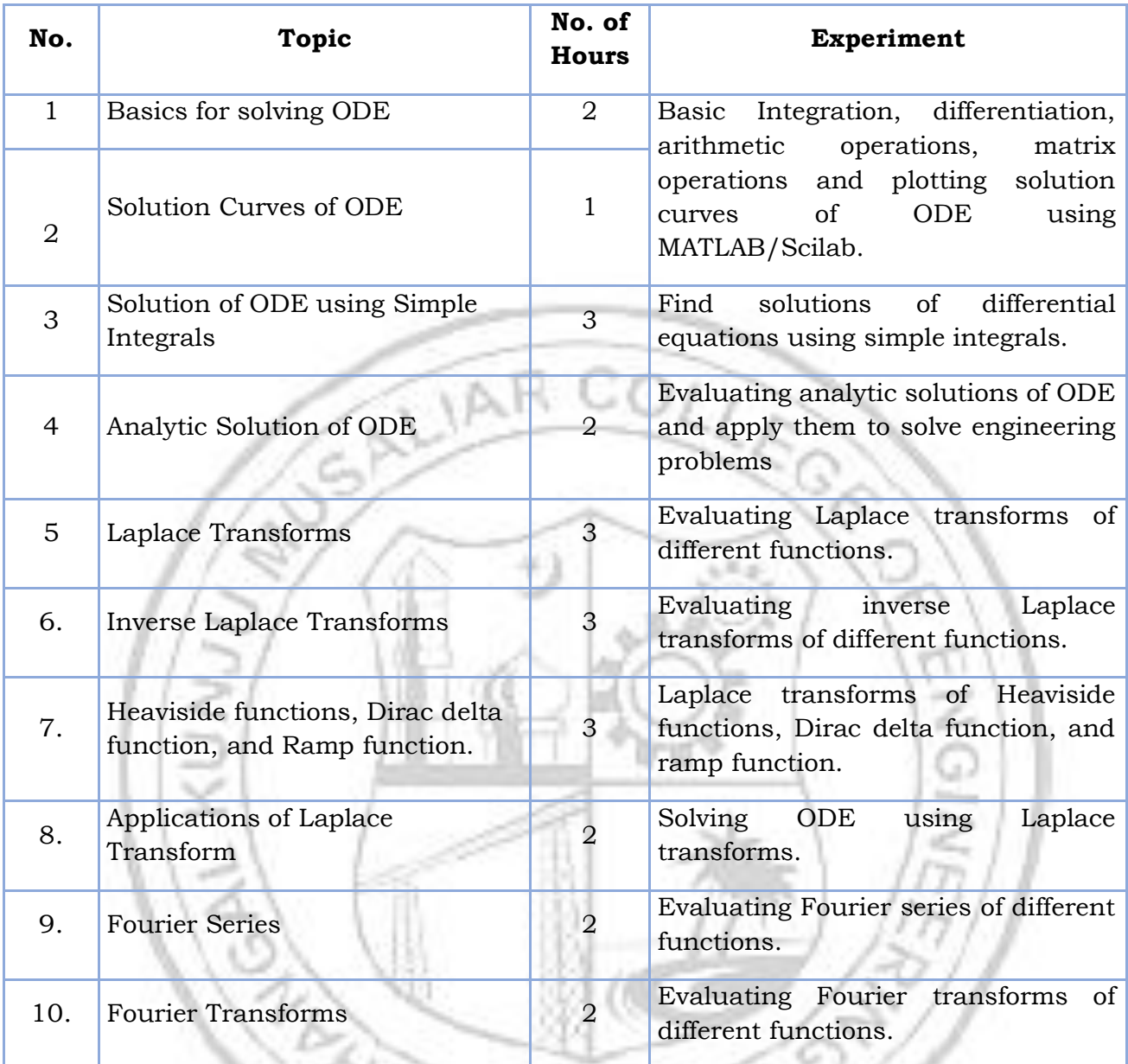

#### **LESSON PLAN FOR LAB COMPONENT**

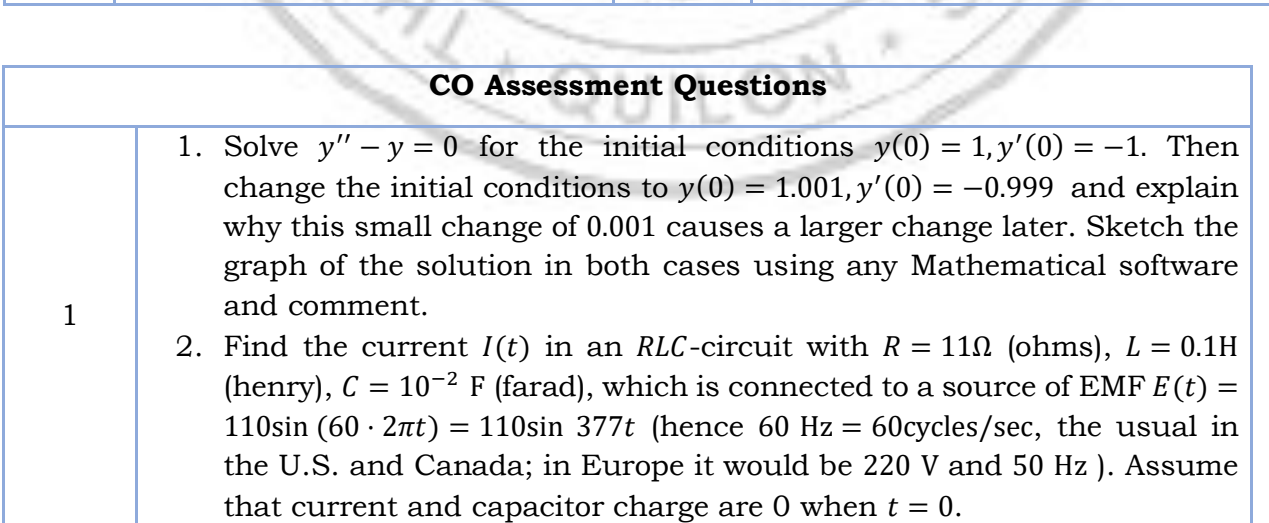

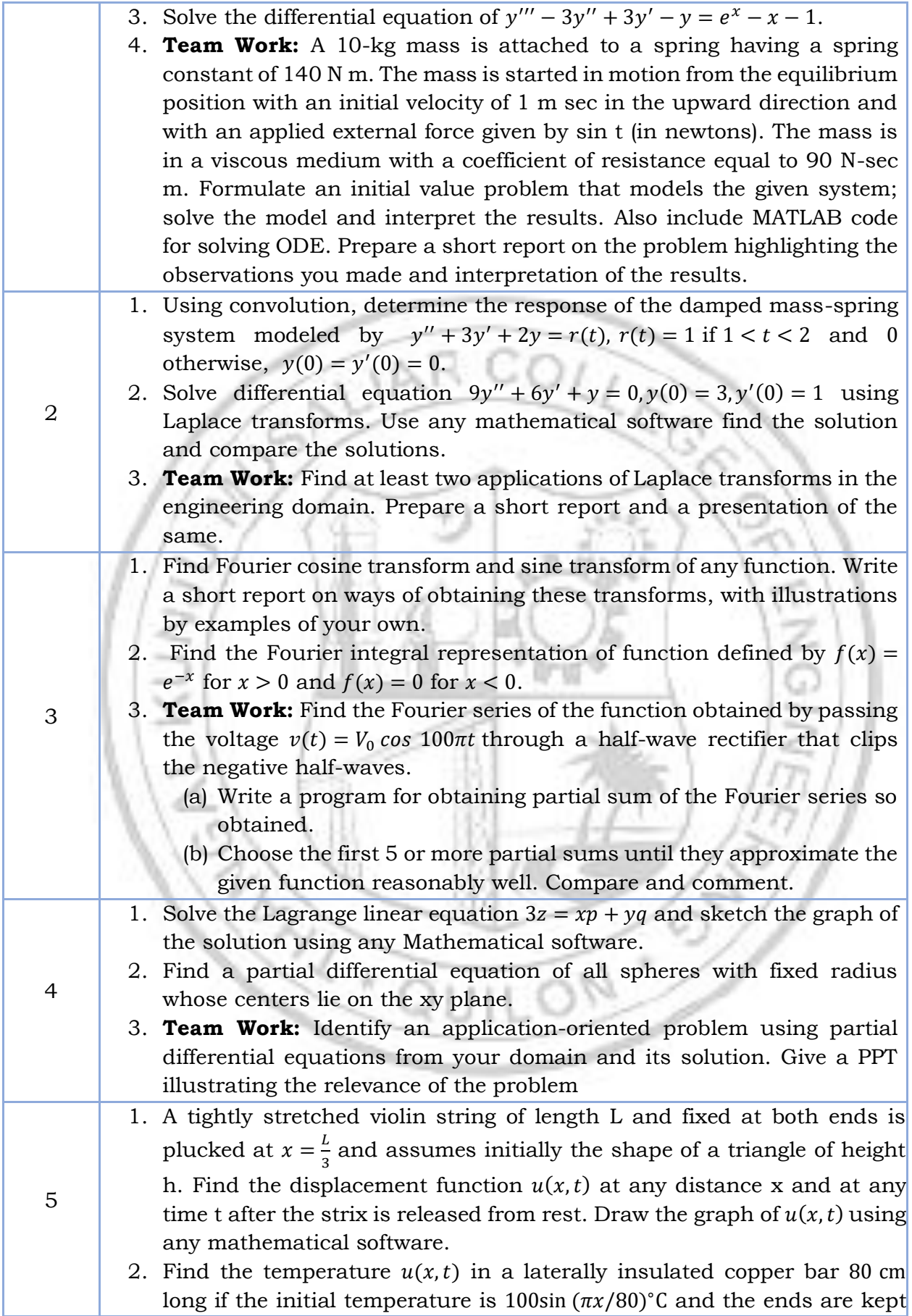

at 0 <sup>∘</sup>C. How long will it take for the maximum temperature in the bar to drop to 50∘C ? First guess, then calculate. Physical data for copper: density 8.92  $g/cm^3$ , specific heat 0.092cal/ $(g^c)$ , thermal conductivity 0.95cal/(cmsec<sup>∘</sup>C).

3. **Team Work:** Identify any two applications of heat and wave equations in engineering domain. Prepare a report and make a short video presentation.

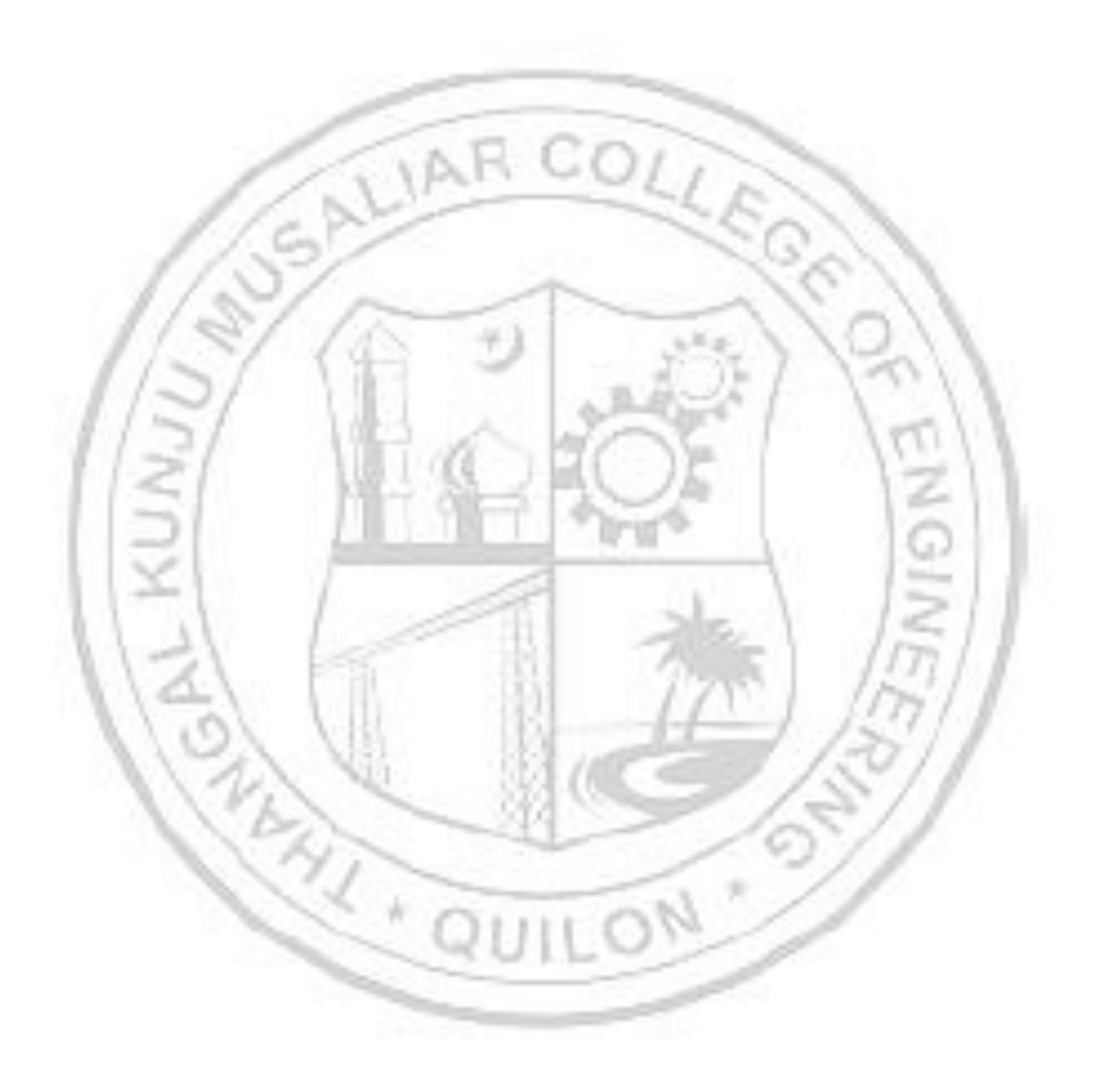

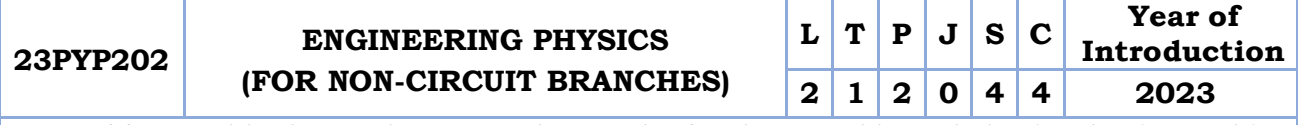

**Preamble:** Enable the students to enhance the fundamental knowledge in physics and its applications relevant to various streams of Engineering and Technology. The topics like Oscillations and Wave Motion, Wave Optics, Quantum Mechanics and Nanophysics for Engineers, Introduction to Electromagnetic Theory, Lasers and Acoustics are covered in the syllabus. This helps the learners to explore the advanced concepts in physics and to do interdisciplinary research.

**Prerequisite:** Higher secondary level Physics, Mathematics course on vector calculus, differential equations and linear algebra.

**Course Outcomes:** After the completion of the course the student will be able to

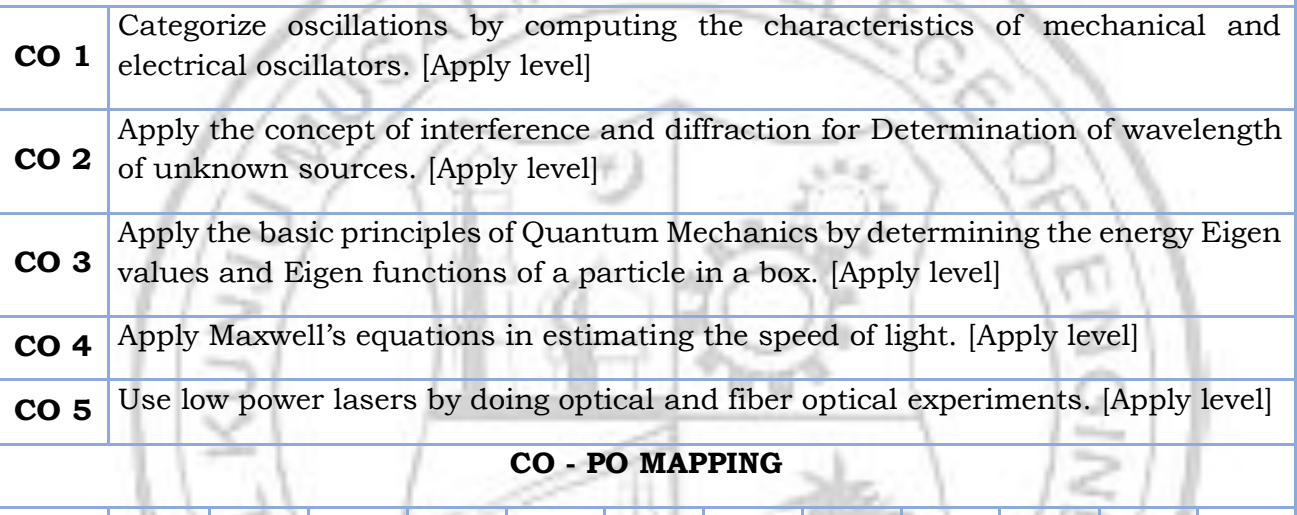

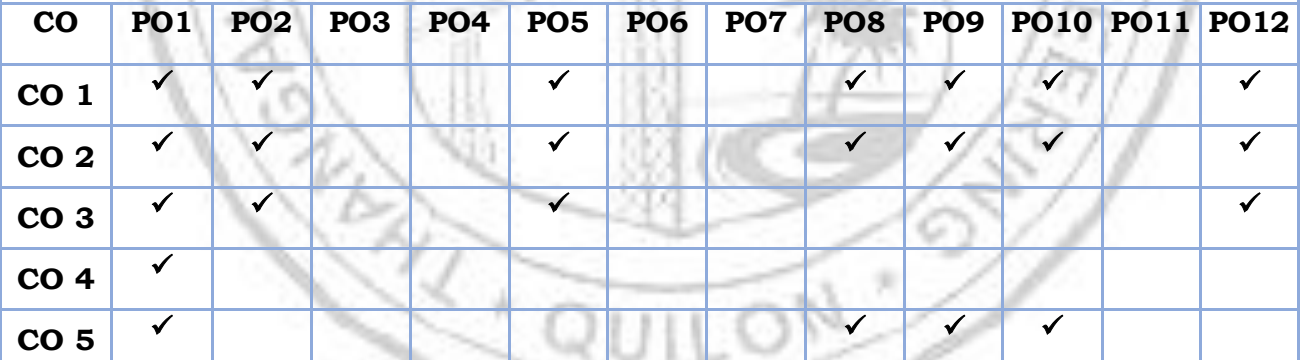

**Assessment Pattern for Theory component**

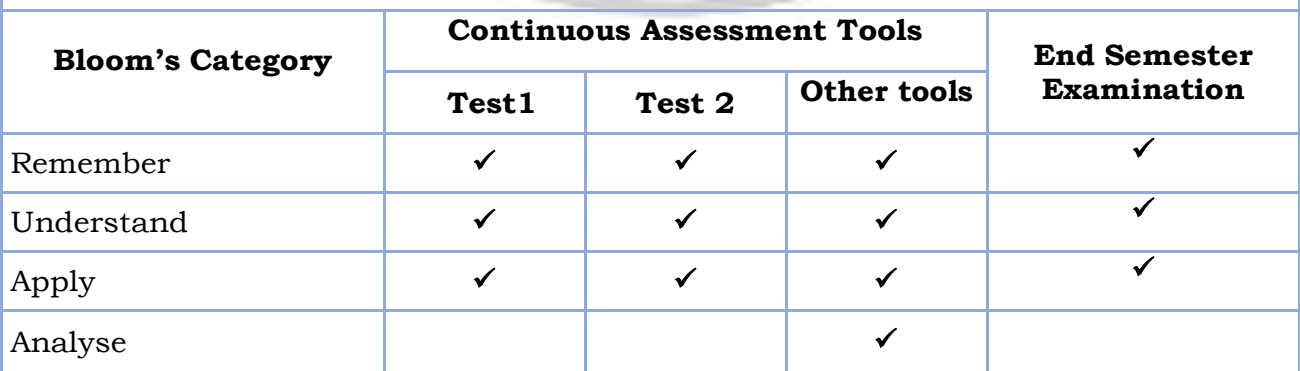

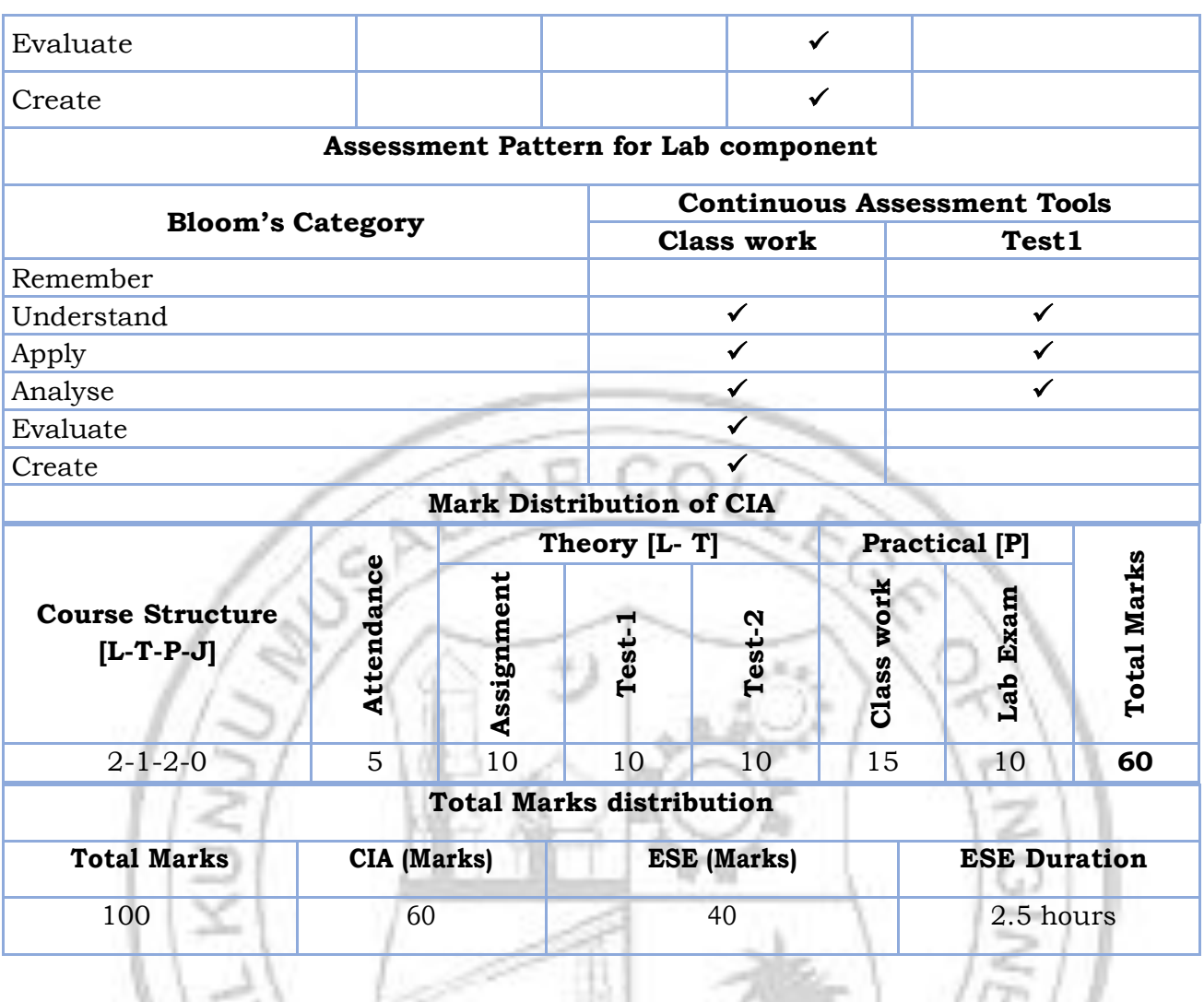

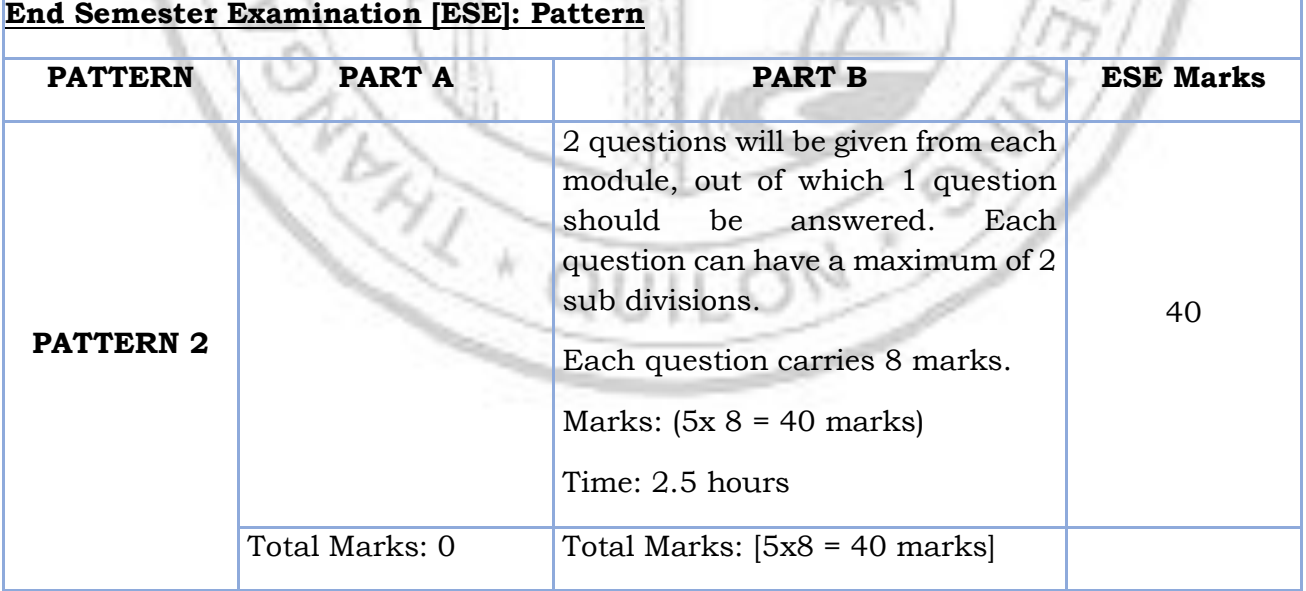

81

 $7 - 1$ 

#### **MODULE I: Oscillations and Wave Motion (7 hours)**

#### **Simple harmonic motion, damped and forced simple harmonic oscillator**

Damped harmonic oscillator: derivation of equation of motion and its solution, under damped oscillators; energy decay in damped harmonic oscillator, Quality factor (qualitative)- Forced harmonic oscillator: equation of motion and its solution (No derivation), Amplitude resonance - Electrical analogy of mechanical oscillators - Numerical problems.

#### **Transverse waves in one dimension**

Transverse and Longitudinal waves - Transverse waves on a stretched string; the wave equation on a string, derivation for the velocity and frequency of transverse vibrations on a stretched string- Numerical problems.

#### **MODULE II: Wave Optics (7 hours)**

#### **Interference of light by amplitude splitting**

Interference of reflected light in thin films; Interference in thin films (Cosine law); Derivation of the conditions of constructive and destructive Interference - Air Wedge; Determination of thickness of a thin wire - Antireflection coatings - Numerical problems.

#### **Diffraction of light**

Fresnel and Fraunhofer classes of diffraction - Diffraction grating -Grating equation - Rayleigh's criterion for limit of resolution - Resolving power of a grating with expression (no derivation), Comparison of interference and diffraction - Numerical problems.

#### **MODULE III: Quantum Mechanics and Nanophysics for Engineers (8 hours)**

#### **Wave nature of particles and the Schrodinger equation**

Wave-Particle dualism; de Broglie hypothesis, de-Broglie wavelength – Wave function; Admissibility conditions, Physical significance, Probability density, Normalization condition - Time dependent Schrödinger wave equation - Time independent Schrödinger wave equation

#### **Applying the Schrodinger equation**-

Particle in a one-dimensional box; Energy Eigen values and normalized wave function - Numerical problems.

#### **Nanophysics**

Quantum confinement in one dimension, two dimensions and three dimensions-Quantum well, Quantum wires and Quantum dots, Properties of nanomaterialsmechanical, electrical and optical, Applications of nanotechnology in Industry. (Qualitative ideas)

#### **MODULE IV: Introduction to Electromagnetic Theory (7 hours)**

Physics of gradient, divergence and curl – Gauss's divergence theorem and Stoke's theorem- Equation of continuity, Deduction of Maxwell's equations in vacuum - Electromagnetic waves: Electromagnetic wave equation in free space, velocity of Electromagnetic waves in free space, Poynting's theorem (Qualitative) - Numerical problems.

#### **MODULE V: Laser & Acoustics (7 hours)**

**Laser** -Properties of laser - Absorption and Emission of radiation - Spontaneous and Stimulated emission of radiation - population inversion - metastable states - Basic components of laser; active medium, pumping mechanism, optical resonant cavity - Construction and working of Ruby laser - Applications of lasers in Engineering (qualitative ideas).

**Acoustics** - Characteristics of Sound-Pitch or frequency-Loudness or Intensity - Quality or timbre, Absorption coefficient, Reverberation & Echo - Reverberation time - Sabine's formula (no derivation), Factors affecting architectural acoustics and their remedies.

#### **Text books**

- 1. M.N.Avadhanulu, P.G.Kshirsagar, TVS Arun Murthy "A Text book of Engineering Physics", S.Chand & Co., Revised Edition 2019.
- 2. H.K.Malik , A.K. Singh, "Engineering Physics" McGraw Hill Education, Second Edition 2017

#### **Reference books**

- 1. Arthur Beiser, "Concepts of Modern Physics ", Tata McGraw Hill Publications, 6th Edition 2003.
- 2. D.K. Bhattacharya, Poonam Tandon, "Engineering Physics", Oxford University Press, 2015.
- 3. Md.N.Khan & S.Panigrahi "Principles of Engineering Physics 1&2", Cambridge University Press, 2016.
- 4. Aruldhas G., "Engineering Physics", PHI Pvt. Ltd., 2015.
- 5. Ajoy Ghatak, "Optics", Mc Graw Hill Education, Sixth Edition, 2017.
- 6. T. Pradeep, "Nano:The Essentials'', McGraw Hill India Ltd, 2007.
- 7. Premlet B., "Advanced Engineering Physics", Phasor Books,11 th edition ,2021.
- 8. I. Dominic and. A. Nahari, "A Text Book of Engineering physics", Owl Books Publishers, Revised edition, 2016.
- 9. H.D Young and R.A Freedman, University Physics with Modern Physics 2020, 15th Edition, Pearson, USA.
- 10.Griffiths "Introduction to Electrodynamics" 4th Edition, Pearson.

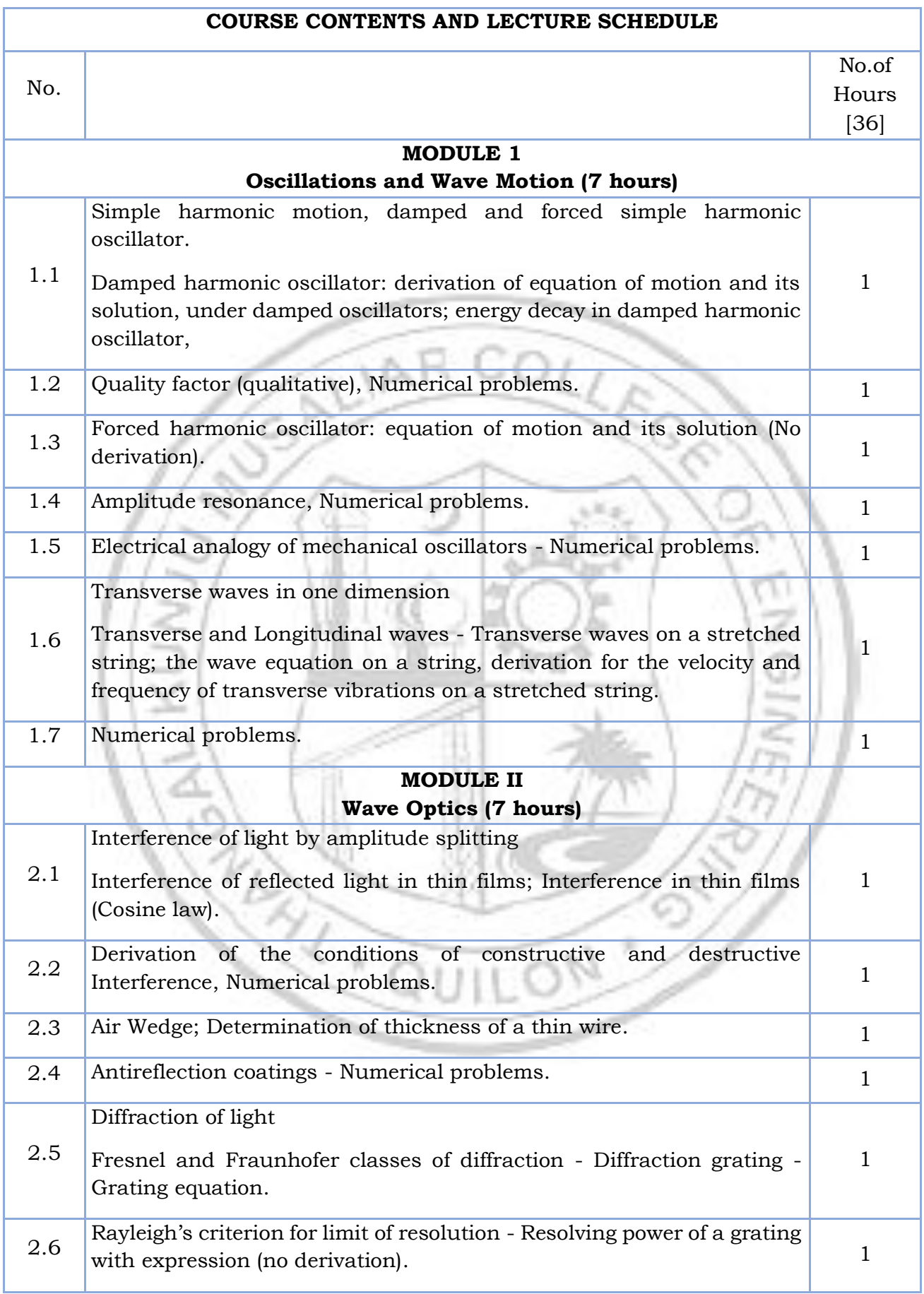

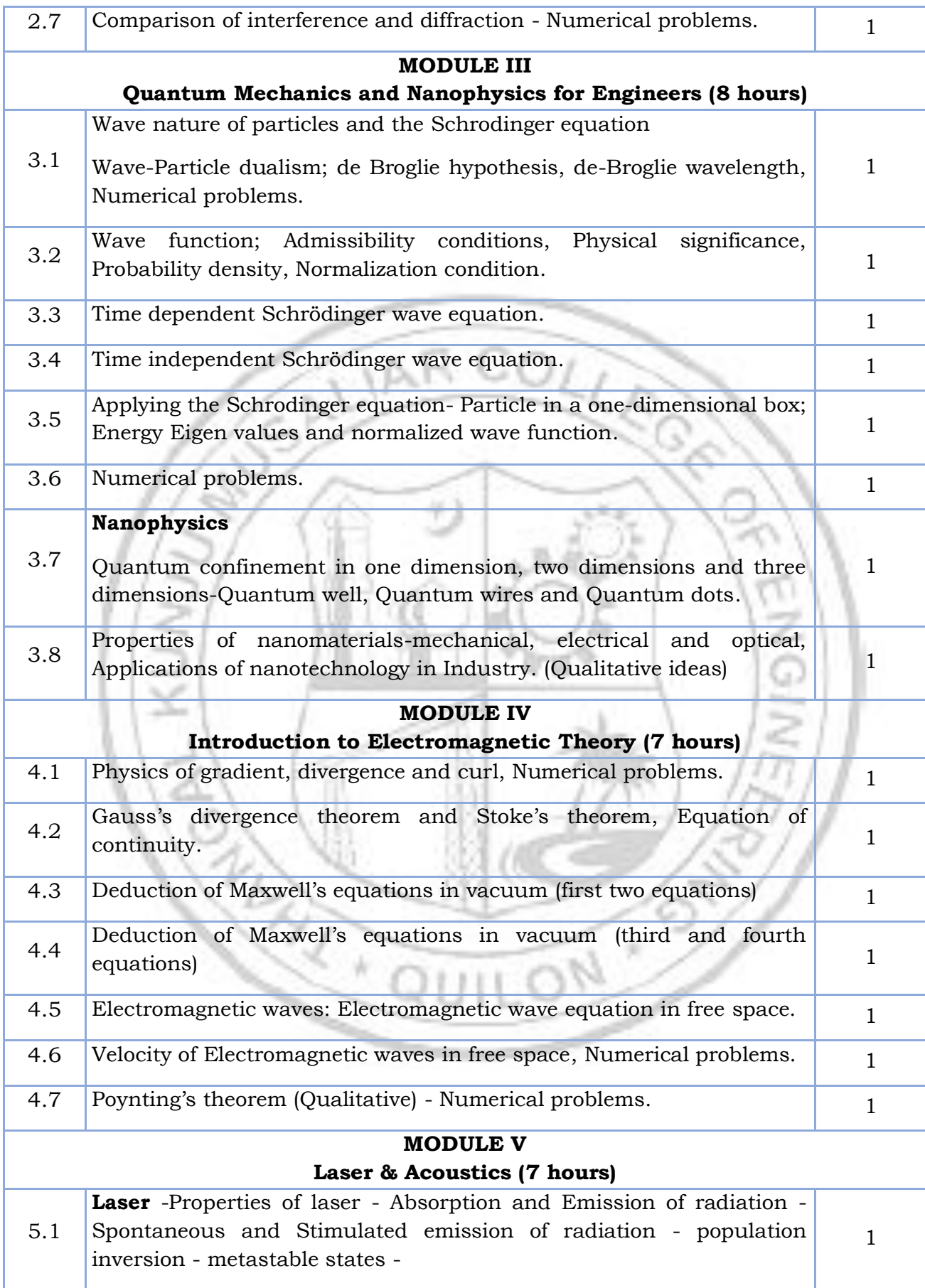

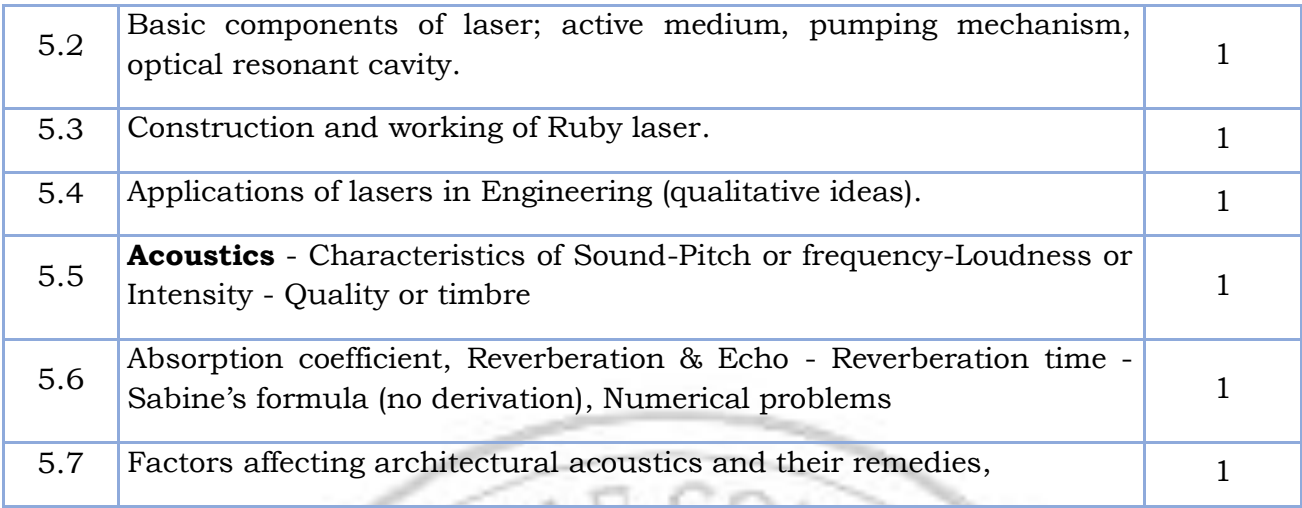

#### **LESSON PLAN FOR LAB COMPONENT**

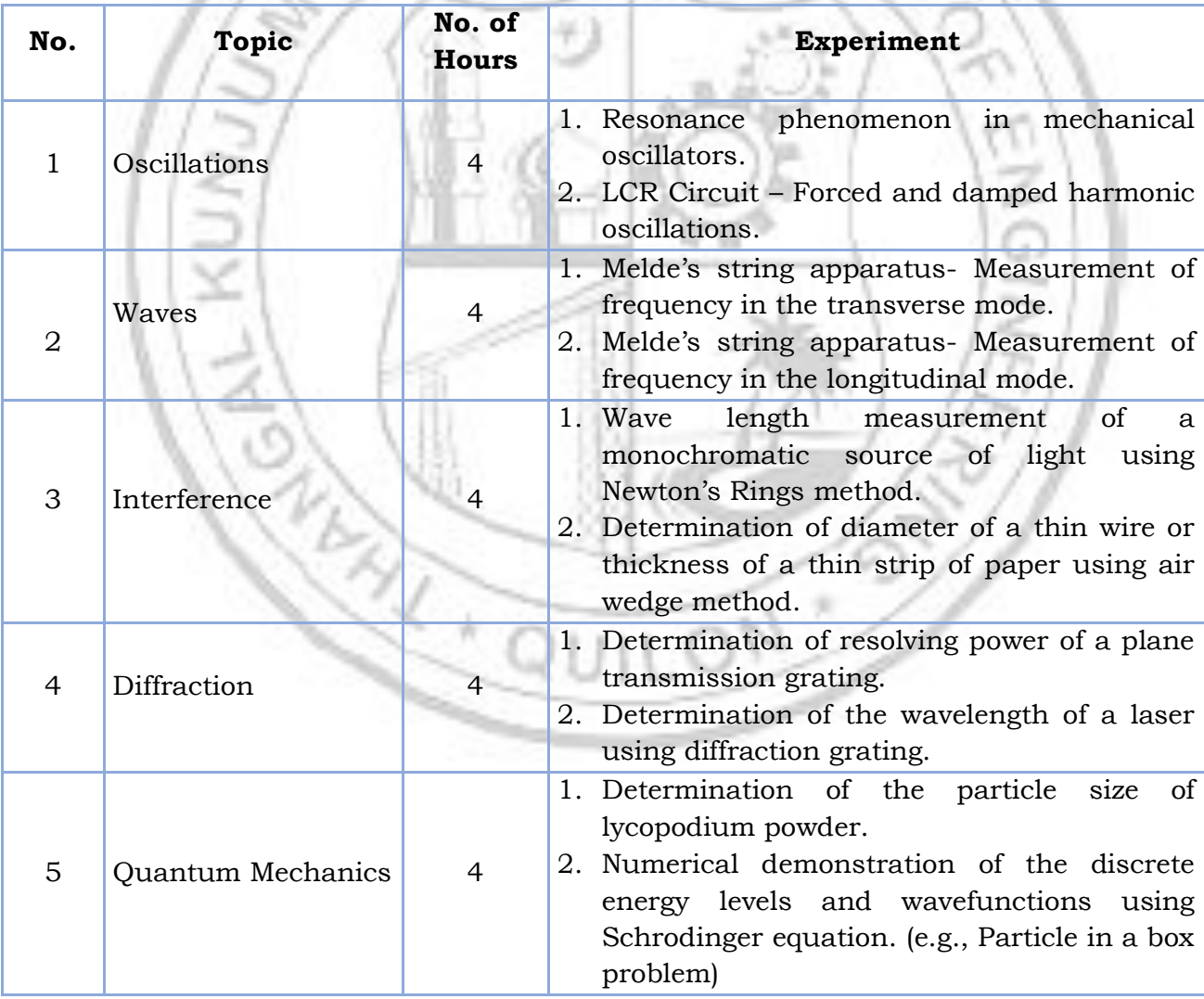

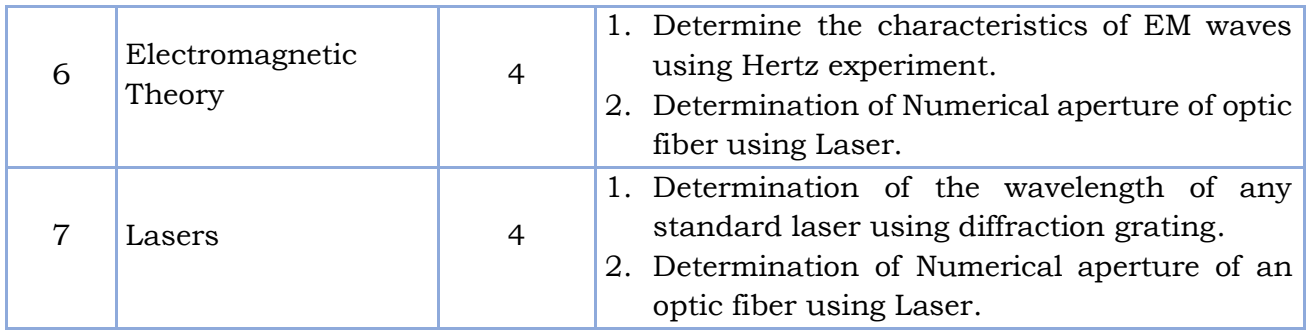

and a series

#### **(Any 6 experiments to be completed)**

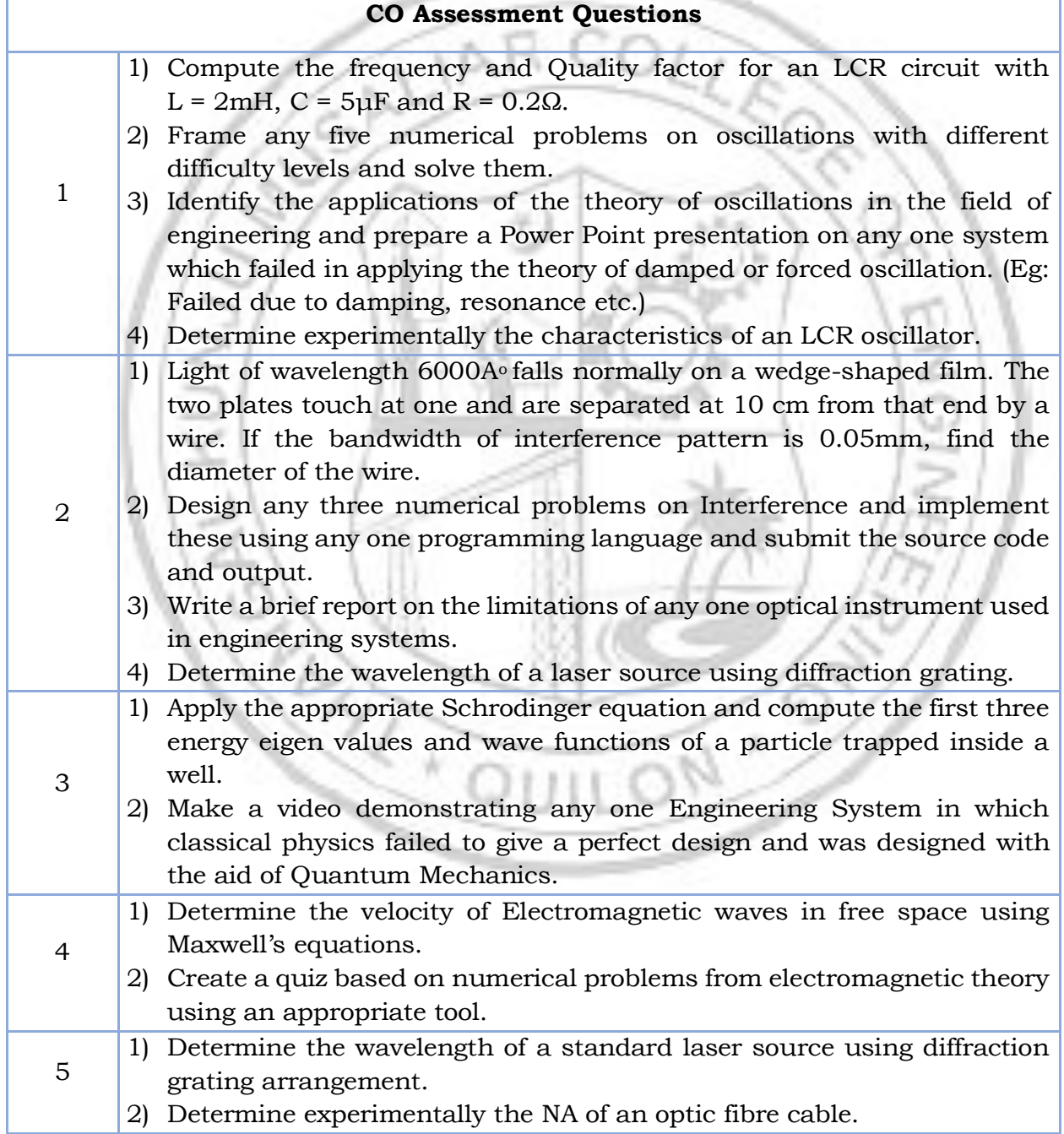

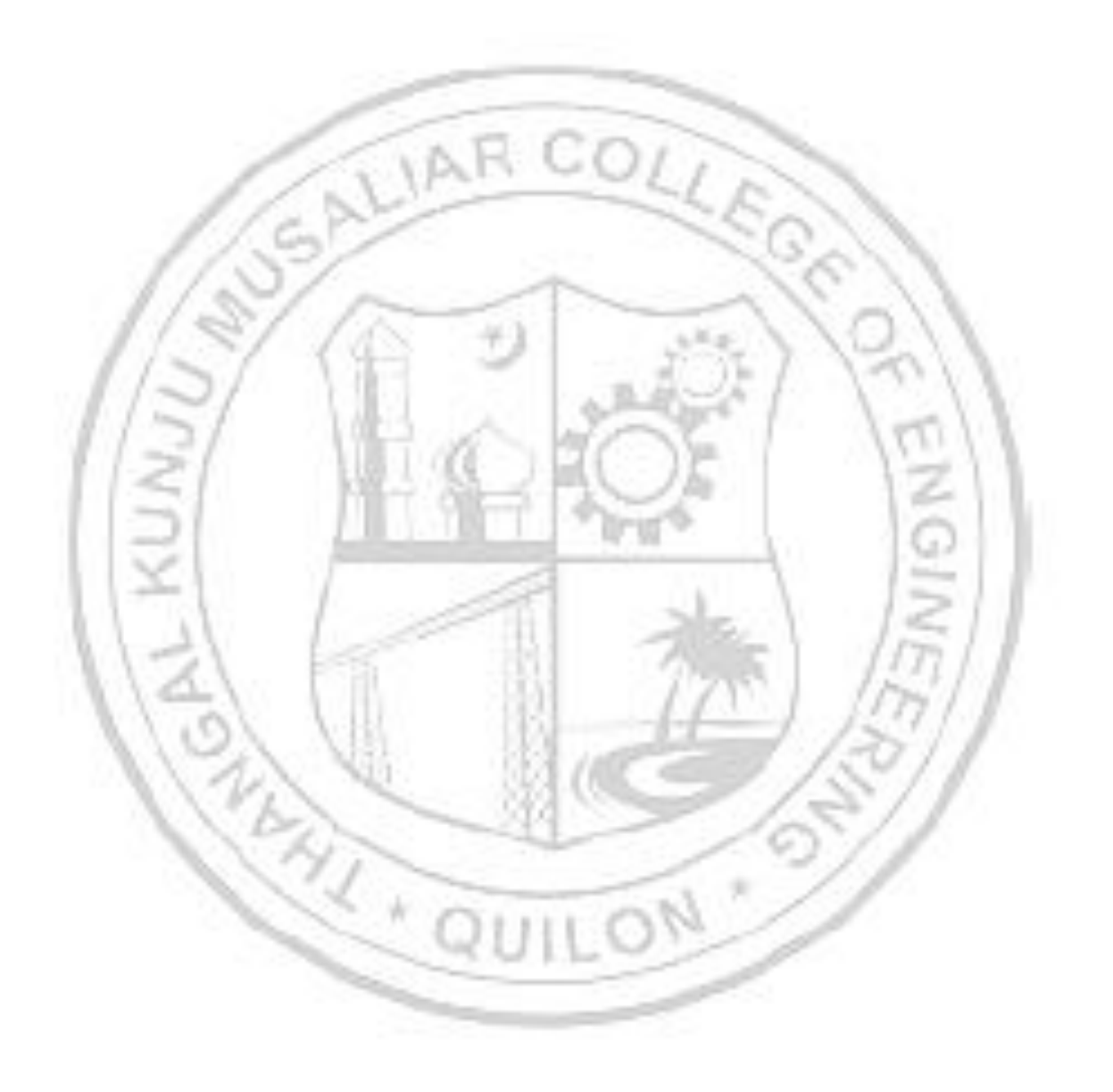

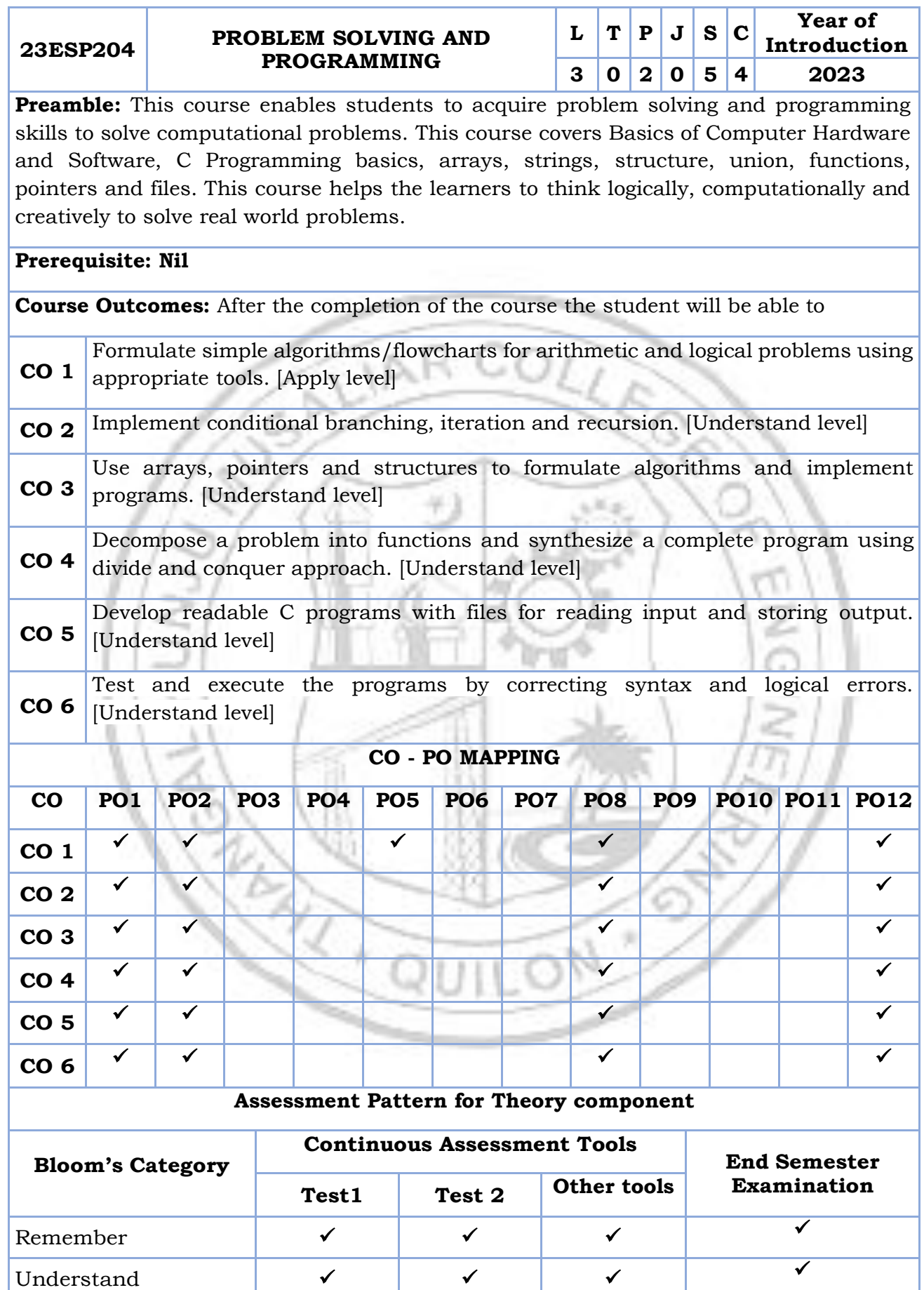
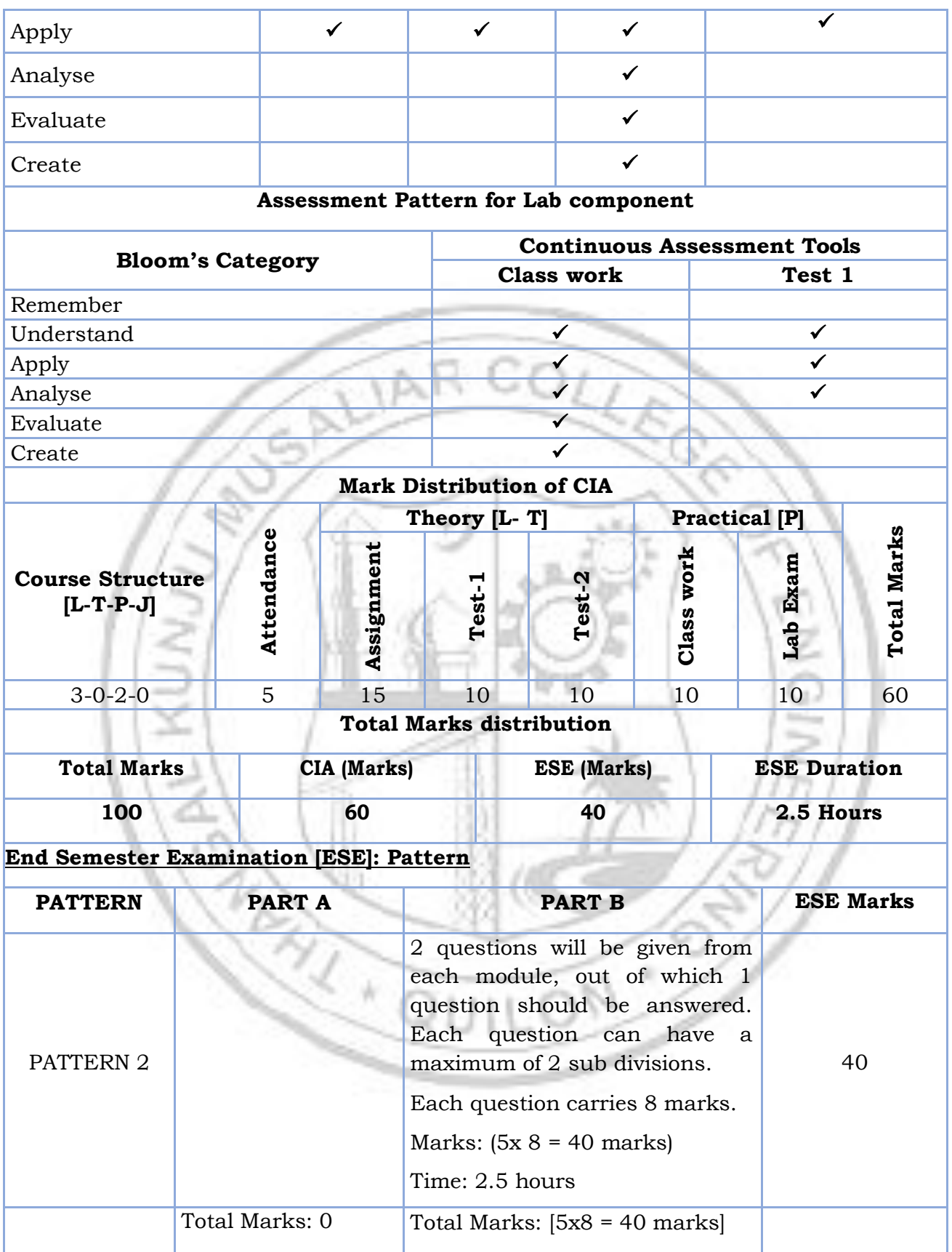

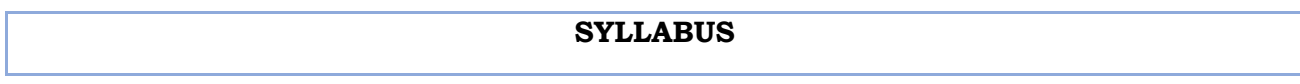

### **MODULE I: Basics of Computer Hardware and Software (7 hours)**

Basics of Computer Architecture: Processor, Memory, Input& Output devices. Application Software & System software: Compilers, interpreters, High level and low-level languages, Introduction to structured approach to programming, Flow chart, Algorithms, Pseudo code (bubble sort, linear search - algorithms and pseudocode).

### **MODULE II: Program Basics (8 hours)**

Basic structure of C program: Character set, Tokens, Identifiers in C, Variables and Data Types, Constants, Console IO Operations, printf and scanf. Operators and Expressions: Expressions and Arithmetic Operators, Relational and Logical Operators, Conditional operator, size of operator, Assignment operators and Bitwise Operators, Operators Precedence. Control Flow Statements: If Statement, Switch Statement, Unconditional Branching using goto statement, While Loop, Do While Loop, For Loop, Break and Continue statements. (Simple programs covering control flow).

### **MODULE III: Arrays and strings (7 hours)**

Arrays Declaration and Initialization, 1-Dimensional Array, 2-Dimensional Array. String processing: In built String handling functions (strlen, strcpy, strcat and strcmp, puts, gets). Linear search program, bubble sort program, simple programs covering arrays and strings.

#### **MODULE IV: Working with functions (7 hours)**

Introduction to modular programming, writing functions, formal parameters, actual parameters, Pass by Value, Recursion, Arrays as Function Parameters structure, union, Storage Classes, Scope and life time of variables, simple programs using functions.

### **MODULE V: Pointers and Files (7 hours)**

Basics of Pointer: Declaring pointers, accessing data though pointers, NULL pointer, array access using pointers, pass by reference effect. File Operations: open, close, read, write, append. Sequential access and random access to files: In built file handling functions (rewind(), fseek(), ftell(), feof(), fread(), fwrite()), simple programs covering pointers and files.

#### **Text books**

- 1. Schaum's Outline of Programming with C, Byron Gottfried, Jitender Chhabra Tata McGraw Hill, 2005.
- 2. Programming in ANSI C, E. Balagurusamy, Mcgraw Hill, 2019.
- 3. Programming in C, Asok N Kamthane, Pearson Education, 2015.
- 4. Computer Fundamentals, Anita Goel, Pearson Education.

#### **References**

1. Computer fundamentals and Programming in C, Anita Goel and Ajay Mittal, Pearson Education, 2016.

- 2. The C Programming Language, Brian W. Kernighan and Dennis M. Ritchie, Pearson Education, 2015
- 3. Computer Basics and Programming in C, Rajaraman V, PHI, 2007.
- 4. Let us C, Yashavant Kanetkar, BPB Publications, 2016.

# **NPTEL/SWAYAM Courses**

- 1. Introduction To Programming In C, Prof. Satyadev Nandakumar IIT Kanpur.
- 2. Problem Solving Through Programming In C, Prof. Anupam Basu IIT Kharagpur.

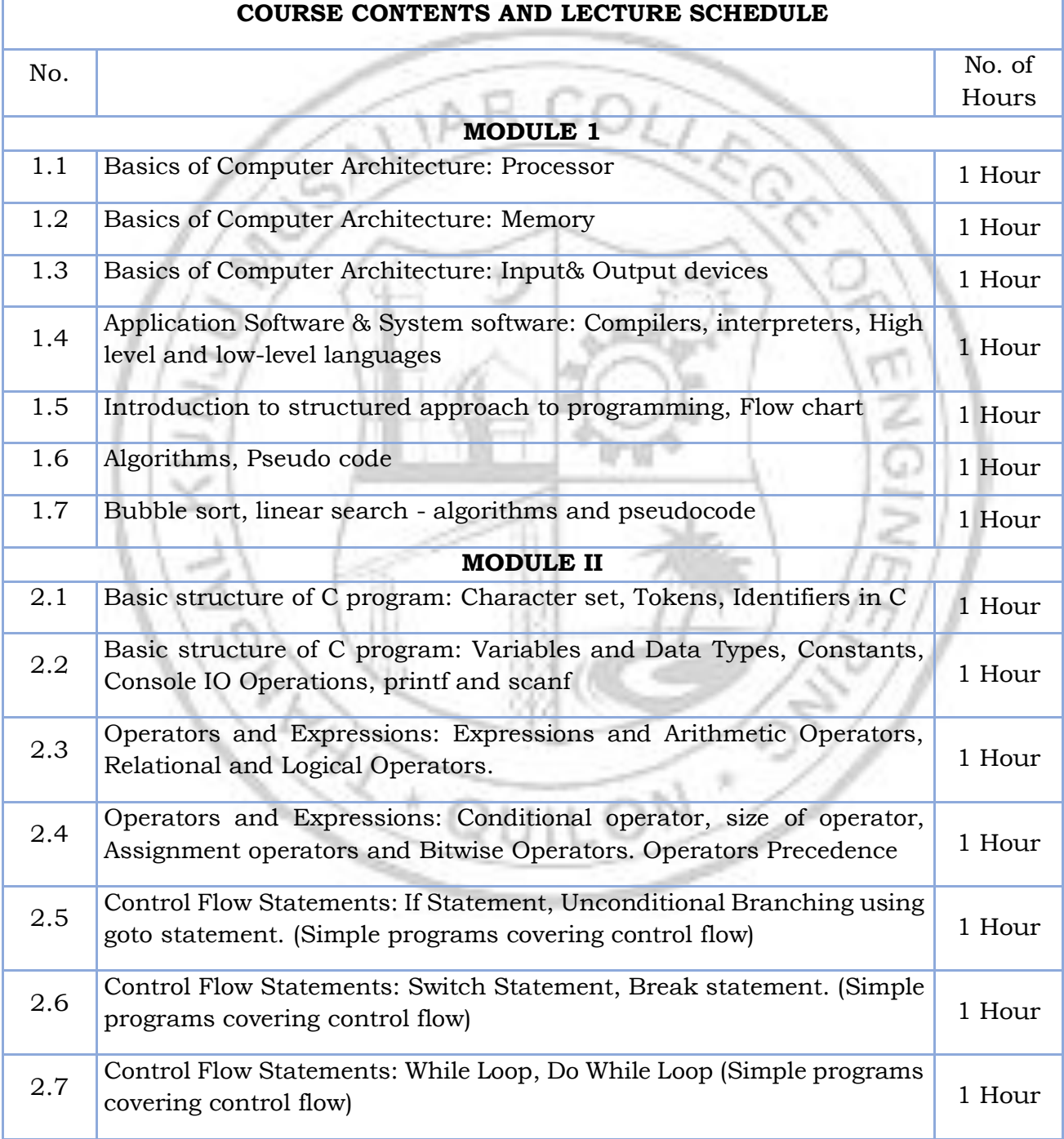

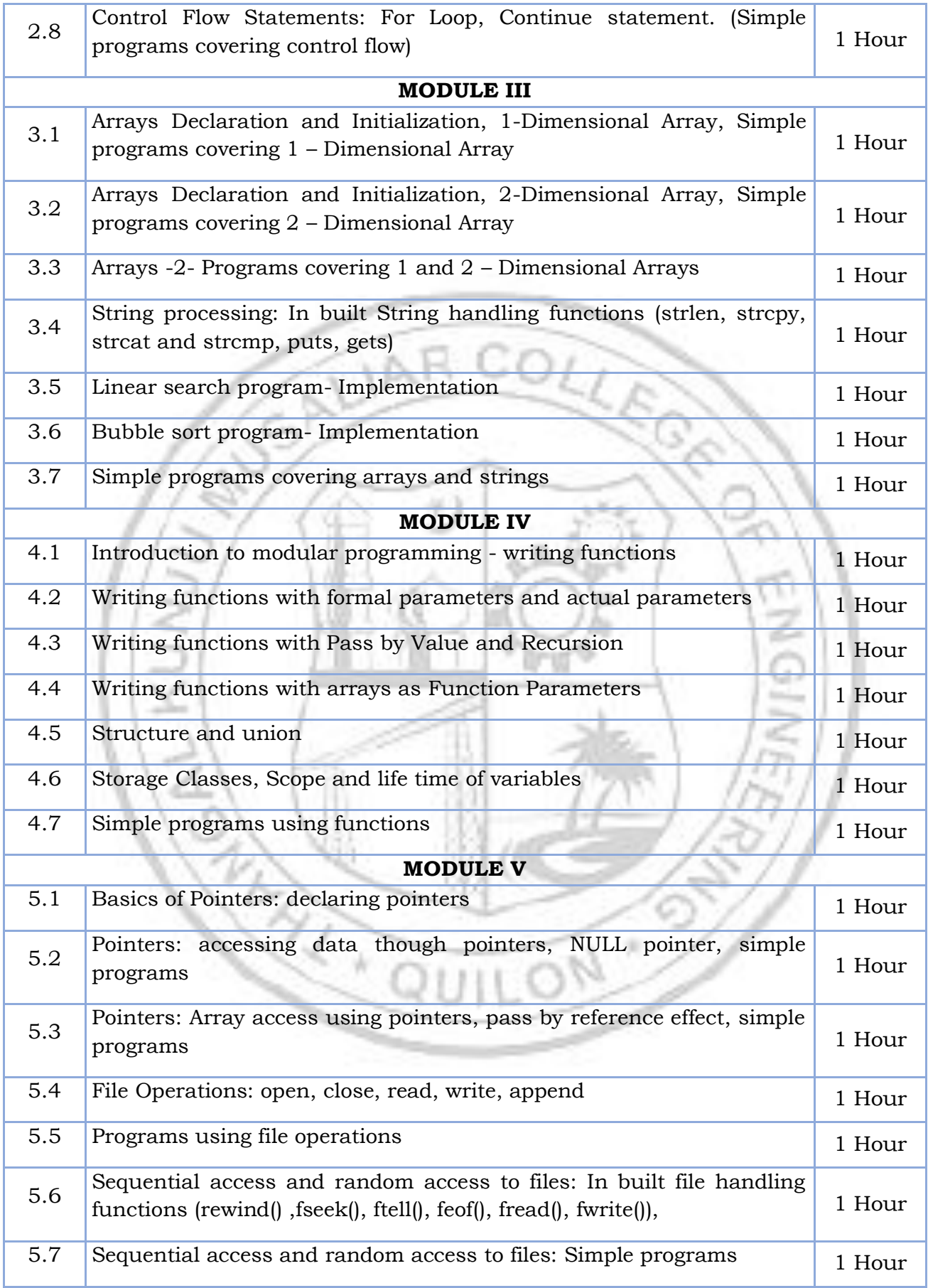

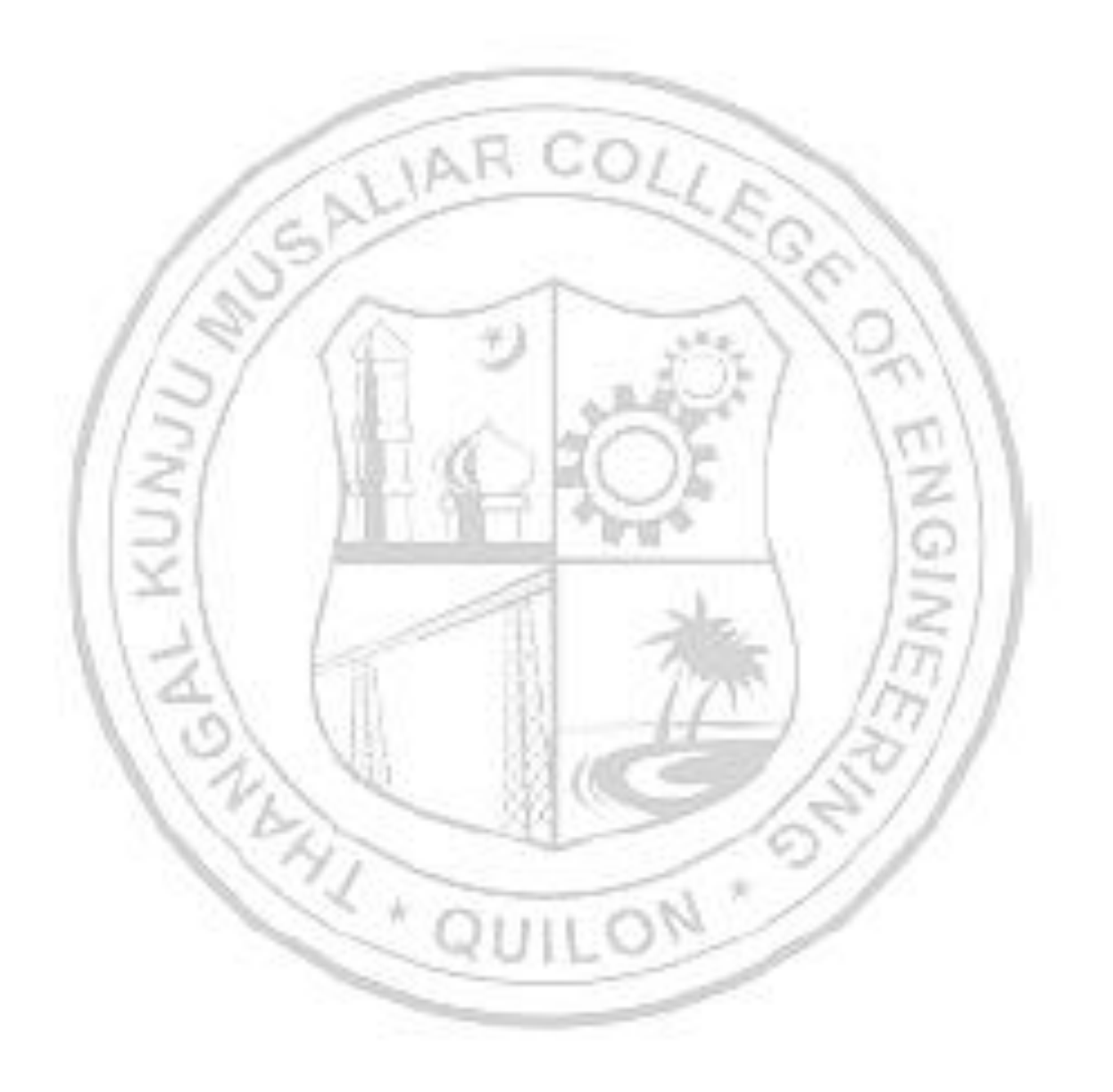

### **LESSON PLAN FOR LAB COMPONENT**

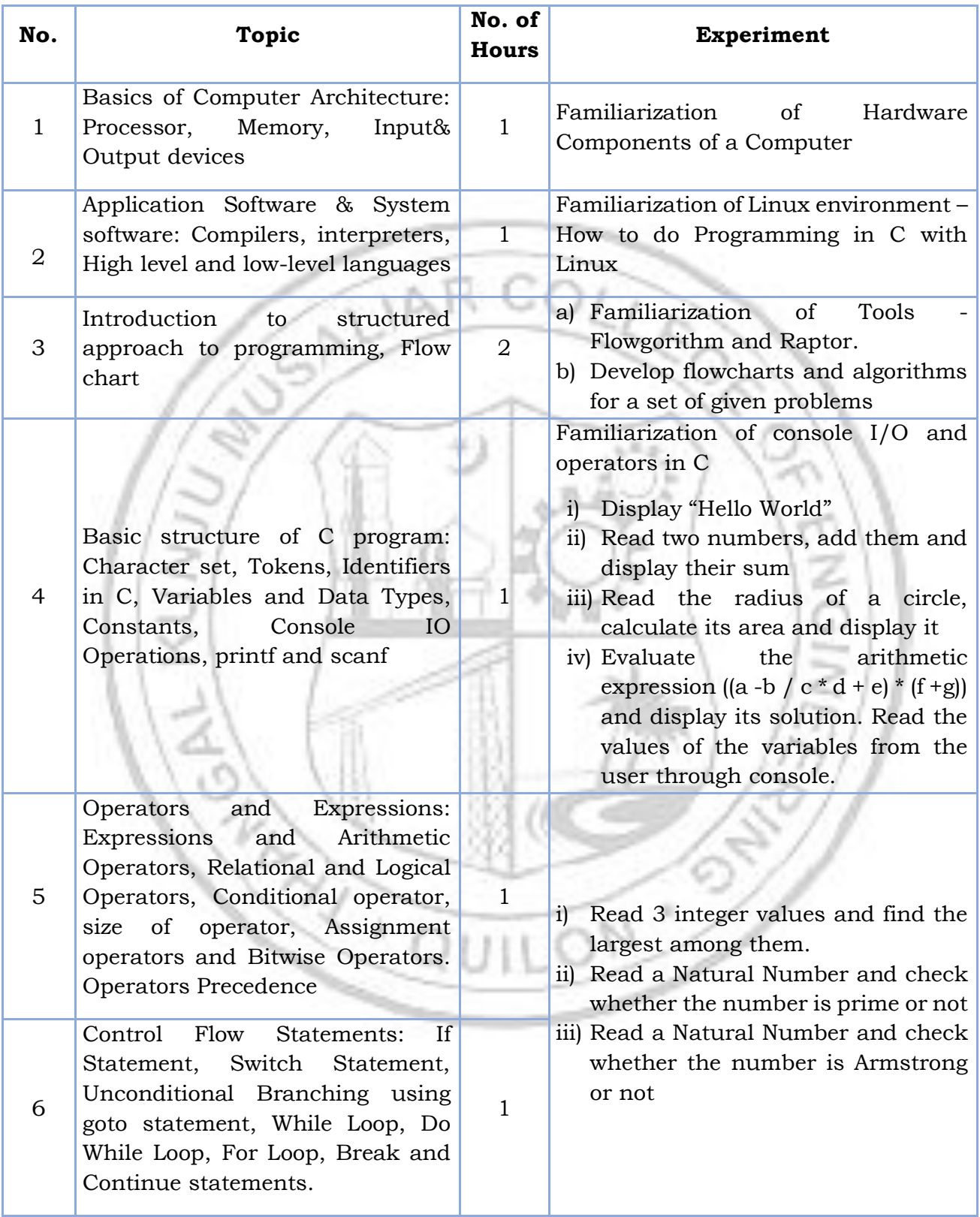

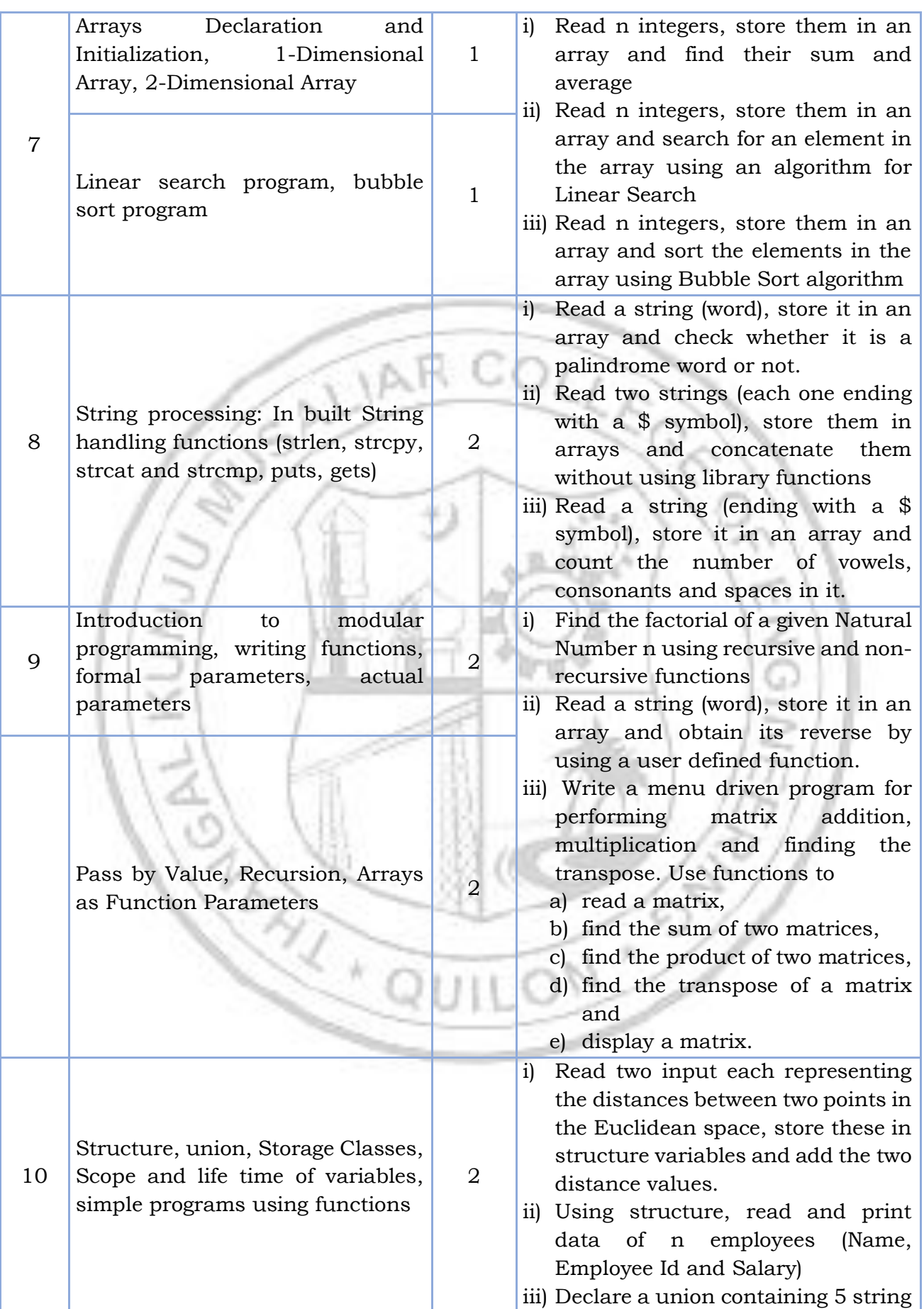

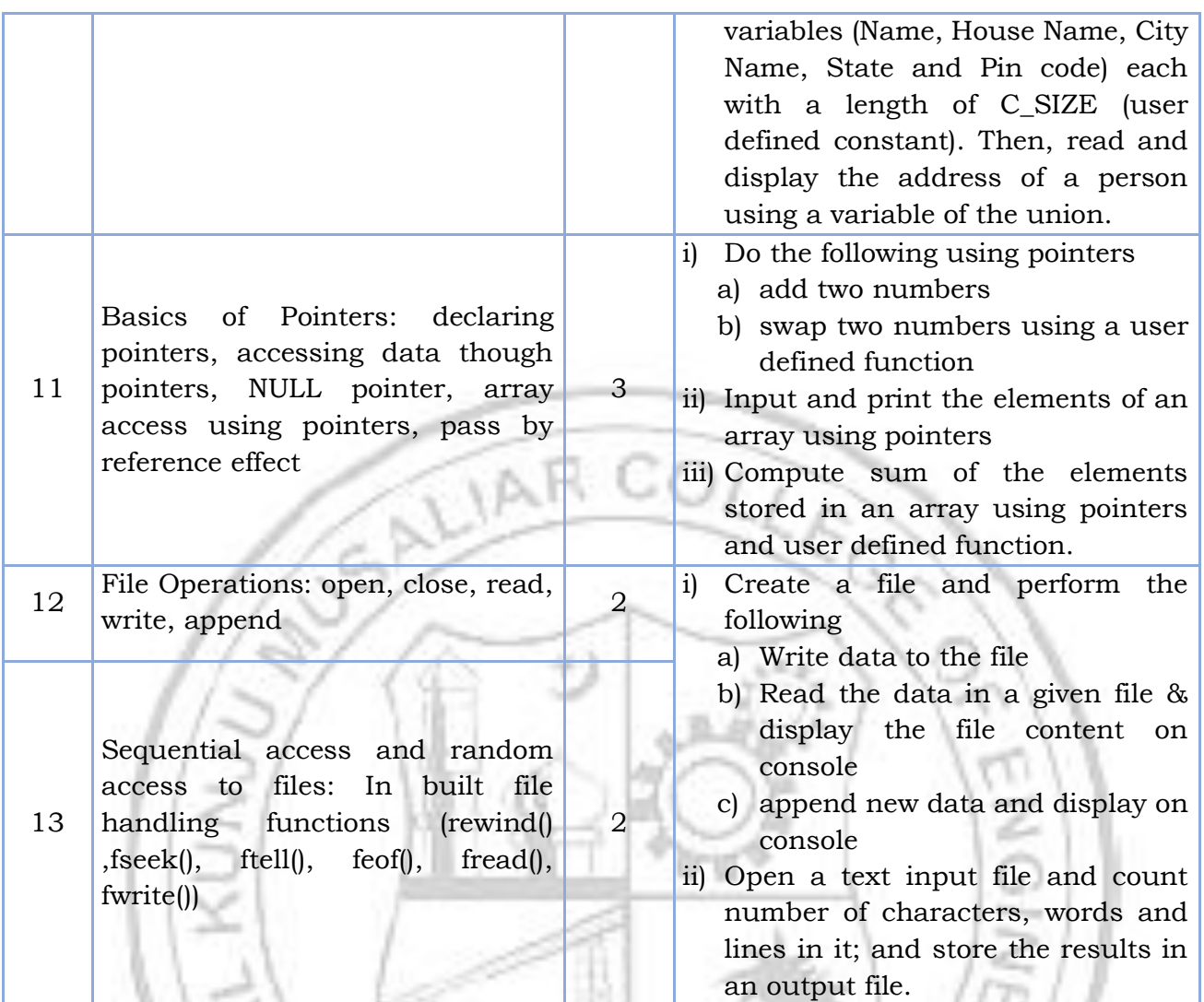

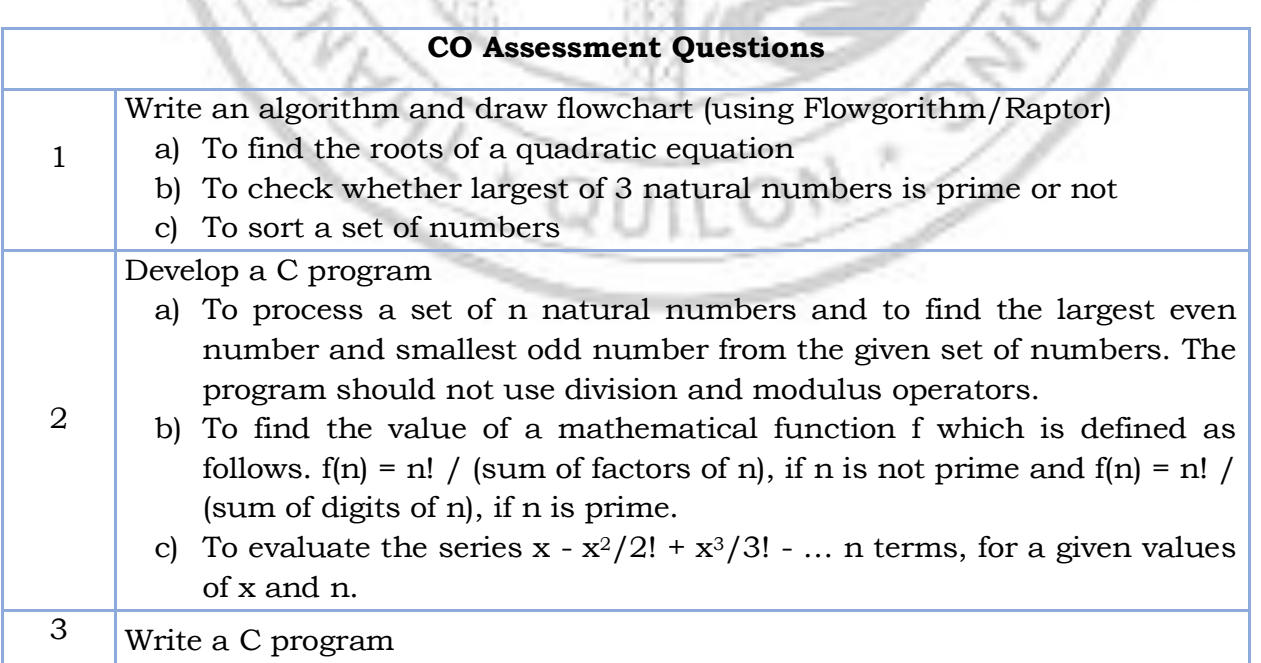

 $\frac{1}{\sqrt{2}}$ 

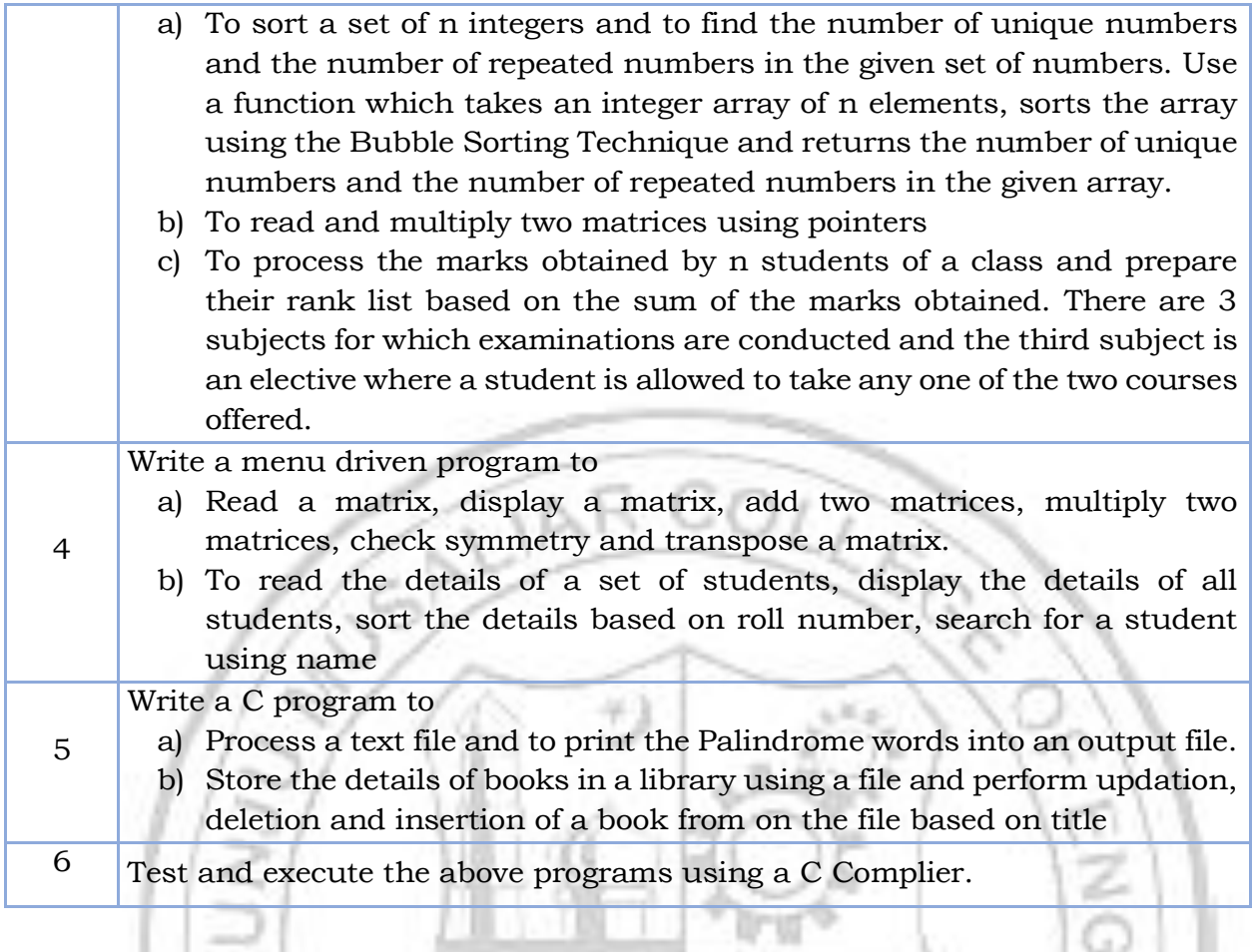

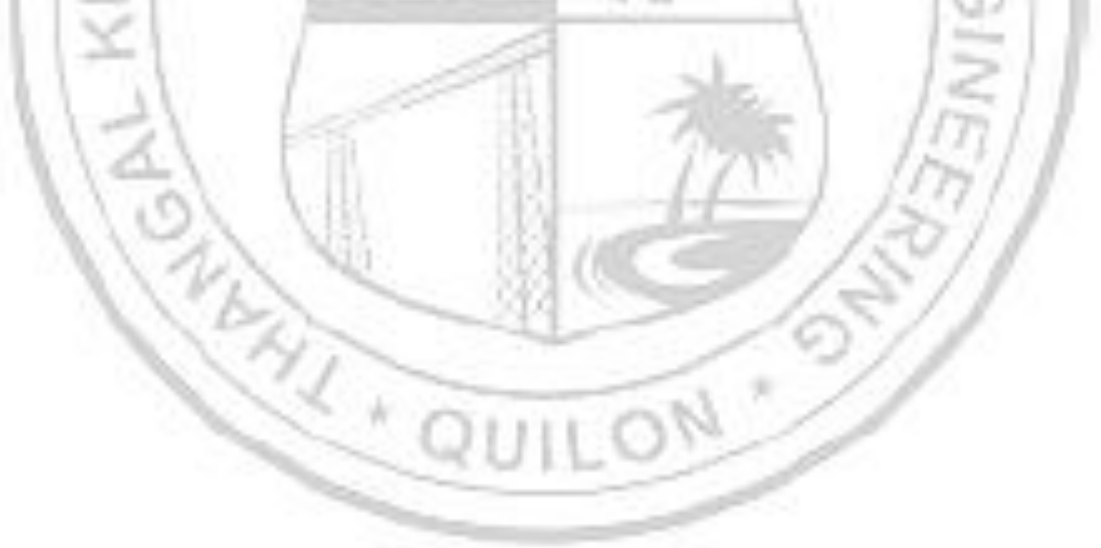

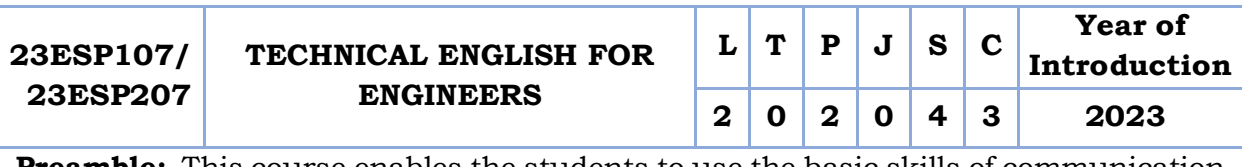

**Preamble:** This course enables the students to use the basic skills of communication such as reading, listening, writing and speaking. The topics like Use of Language in communication, Oral Presentation, Interview Skills, Formal Writing, Reading Comprehension and Listening skills are covered in this course. The course helps the learners to communicate with group, face interviews and prepare technical documents in an effective manner.

**Prerequisite: NIL**

**Course Outcomes:** After the completion of the course the student will be able to

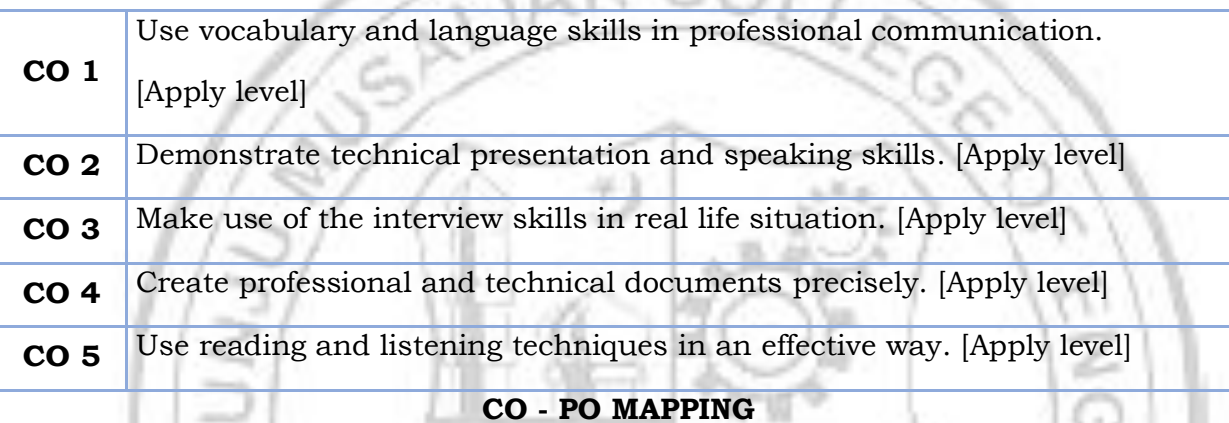

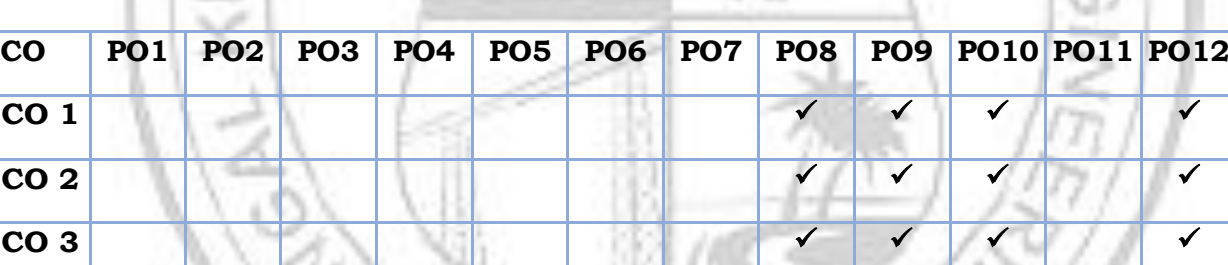

**CO 4** ✓ ✓ ✓

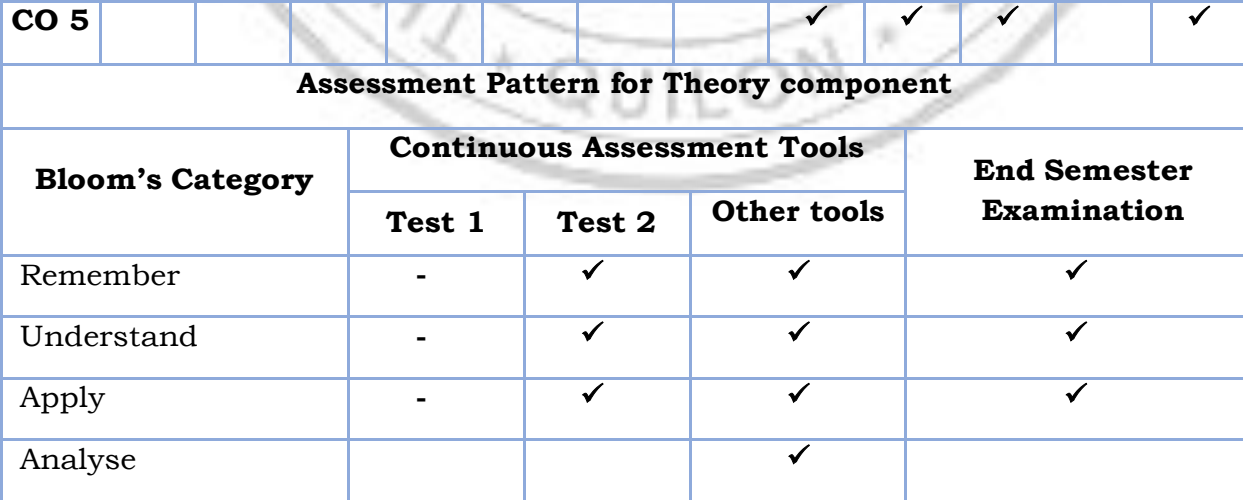

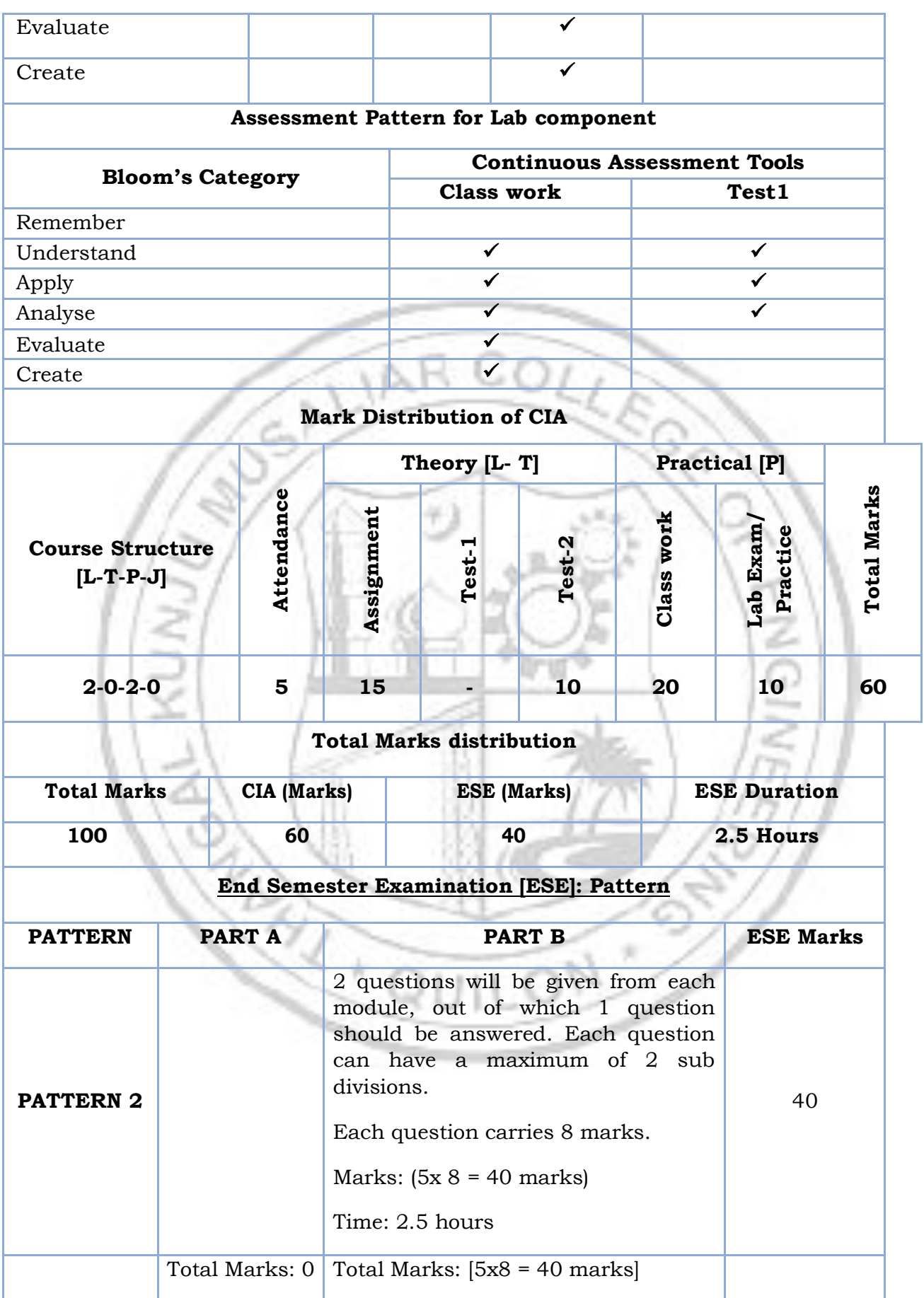

### **SYLLABUS**

#### **MODULE I: Use of Language in communication**

Significance of Technical communication- Technical vocabulary used in formal letters, emails, reports, misspelled words, synonyms, antonyms, and paraphrasing.

Grammar- Subject-verb agreement, reported speech, active–passive voice, use of adjectives and adverbs, prepositions.

### **MODULE II: Oral Presentation**

Voice Modulation, tone, Intonation, pronunciation, presentation skills, public speaking skills, Types of presentations, the use of visuals in presentation, debate, G.D., brainstorming, body language, and audience analysis.

### **MODULE III: Interview Skills**

Interview skills: Objectives and types of interviews, preparing for interview, interview etiquette, dress code, body language, online interview, panel interview, one-to-one interview, FAQ'S related to job interviews, and answering strategies.

#### **MODULE IV: Formal Writing**

Formal Writing: Letter- Formal, informal, and semi-formal. Email, Job application letters, C.V., Resume, and Biodata, minutes preparation, different types of reports, common errors in writing, use of sequence words, and Statement of purpose.

Reference styling, IEEE format, bibliography, analytical and issue-based essay writing, plagiarism.

### **MODULE V: Reading Comprehension and Listening skills**

Reading, comprehension, and summarizing: Reading Styles, speed reading, critical reading, reading and comprehending longer and shorter technical articles from journals and newspapers, SQ3R method, PQRST method, identifying transitions of text, note taking.

Listening skills: Active and Passive listening, listening for general content, listening for specific information, developing effective listening skills, barriers to effective listening, listening to longer technical talks and classroom lectures, TED talks, taking notes while listening.

#### **Text books / Reference books**

- 1. Meenakshi Raman and Sangeetha Sharma, Technical Communication: Principles and Practice, 3rd edition, Oxford University Press, 2015
- 2. Anderson, P.V, Technical Communication, Thomas Wadsworth, Sixth edition, New Delhi, 2007
- 3. English for Engineers and Technologists (Combined edition, Vol,1 and 2), Orient Blackswann 2010
- 4. Seely, John, The Oxford Guide to Writing and Speaking, Oxford university

Press, 1997

- 5. Ganguly, Anand, Success in Interview, RPH, Fifth edition, 2006
- 6. Effective Communication Skills. Kul Bhushan Kumar, Khanna Book Publishing, 2022.
- 7. Practical English Usage. Michael Swan. OUP. 1995.
- 8. Remedial English Grammar. F.T. Wood. Macmillan.2007
- 9. On Writing Well. William Zinsser. Harper Resource Book. 2001
- 10. Study Writing. Liz Hamp-Lyons and Ben Heasly. Cambridge University Press. 2006.
- 11.Communication Skills. Sanjay Kumar and Pushplata. Oxford University Press. 2011.
- 12. Exercises in Spoken English. Parts. I-III. CIEFL, Hyderabad. Oxford University Press.

# **NPTEL/SWAYAM Courses for reference:**

- 1. English Language for Competitive Exams Prof. Aysha Iqbal IIT Madras
- 2. Technical English for Engineers Prof. Aysha Iqbal IITM

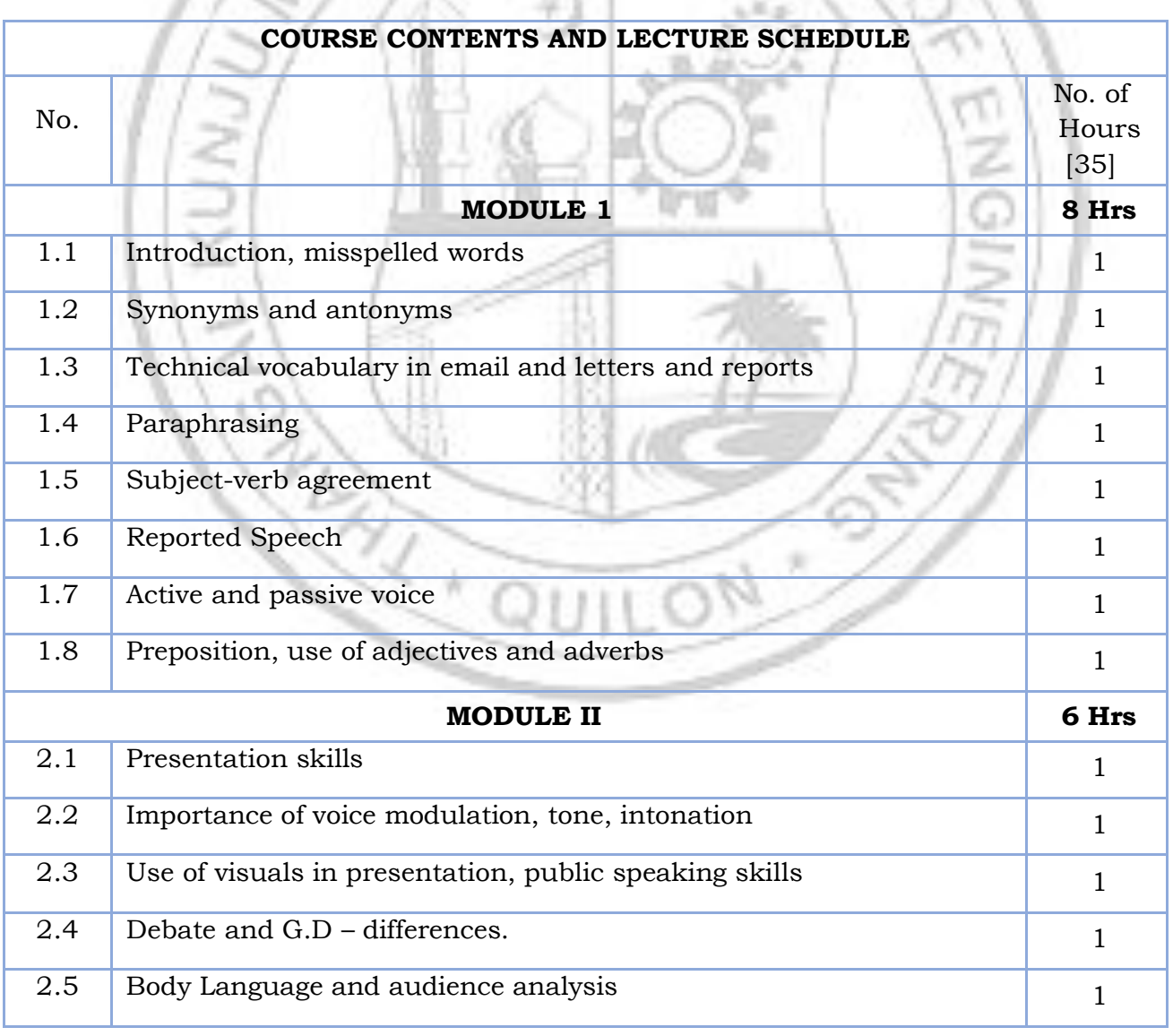

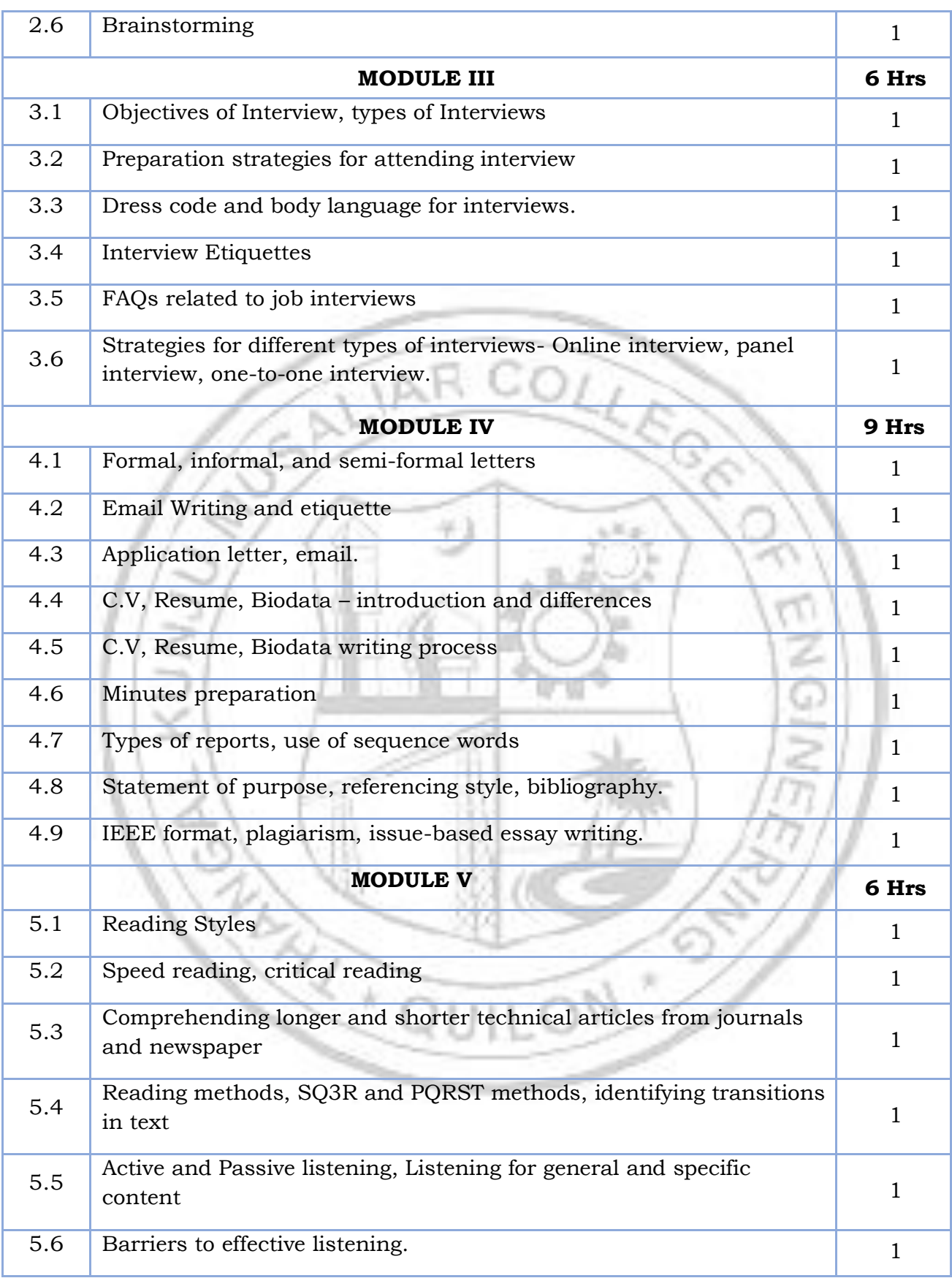

### **LESSON PLAN FOR LAB COMPONENT**

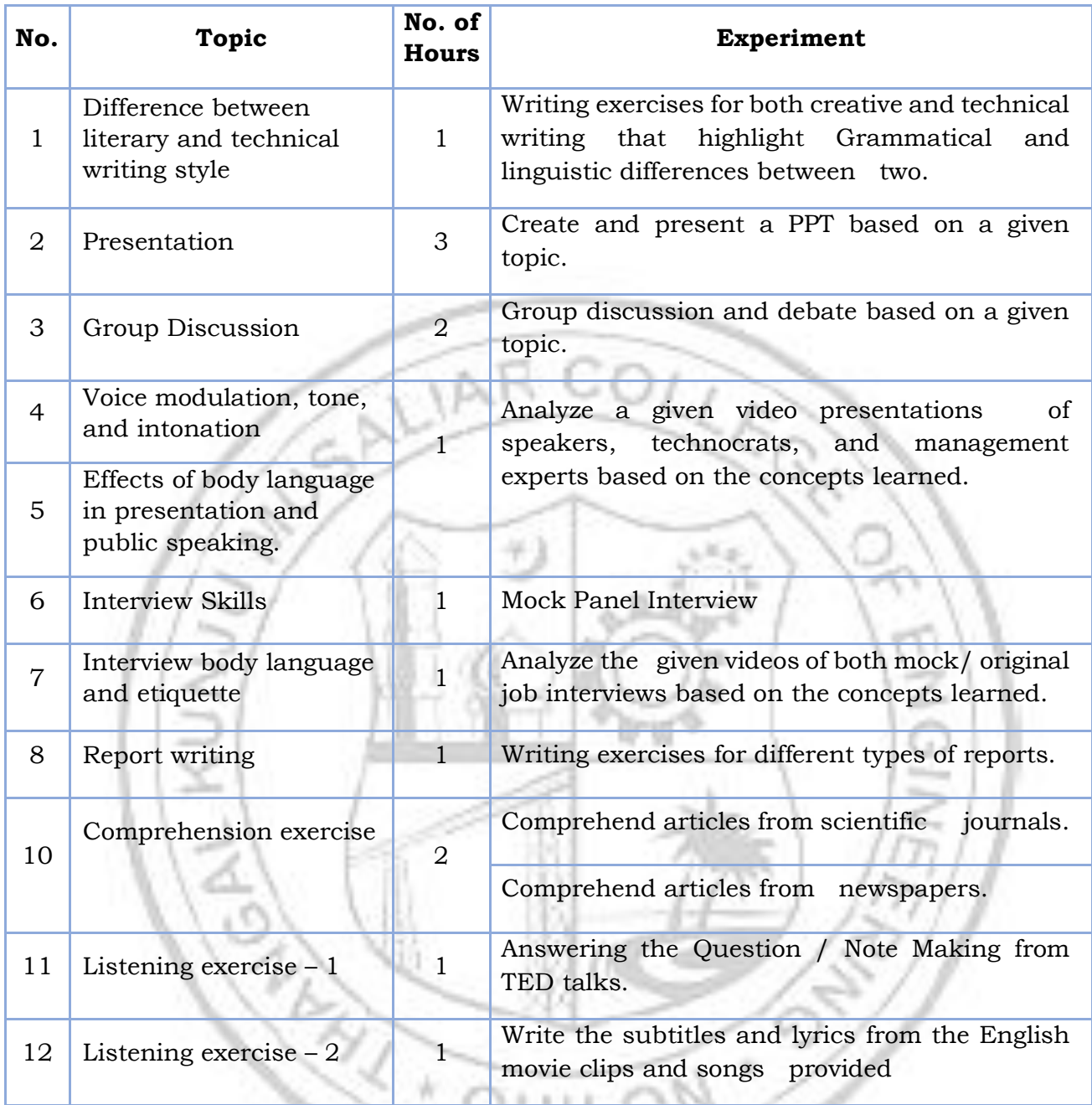

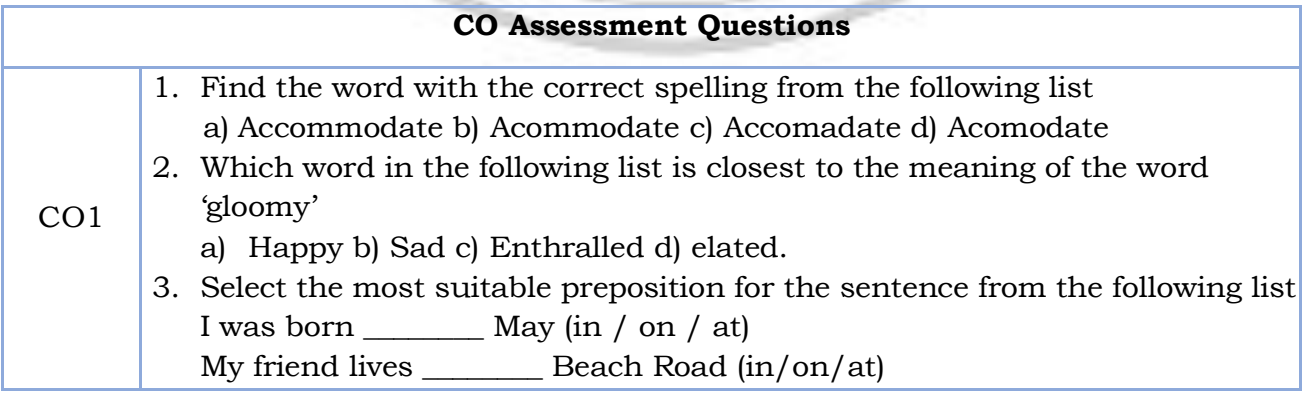

Ä

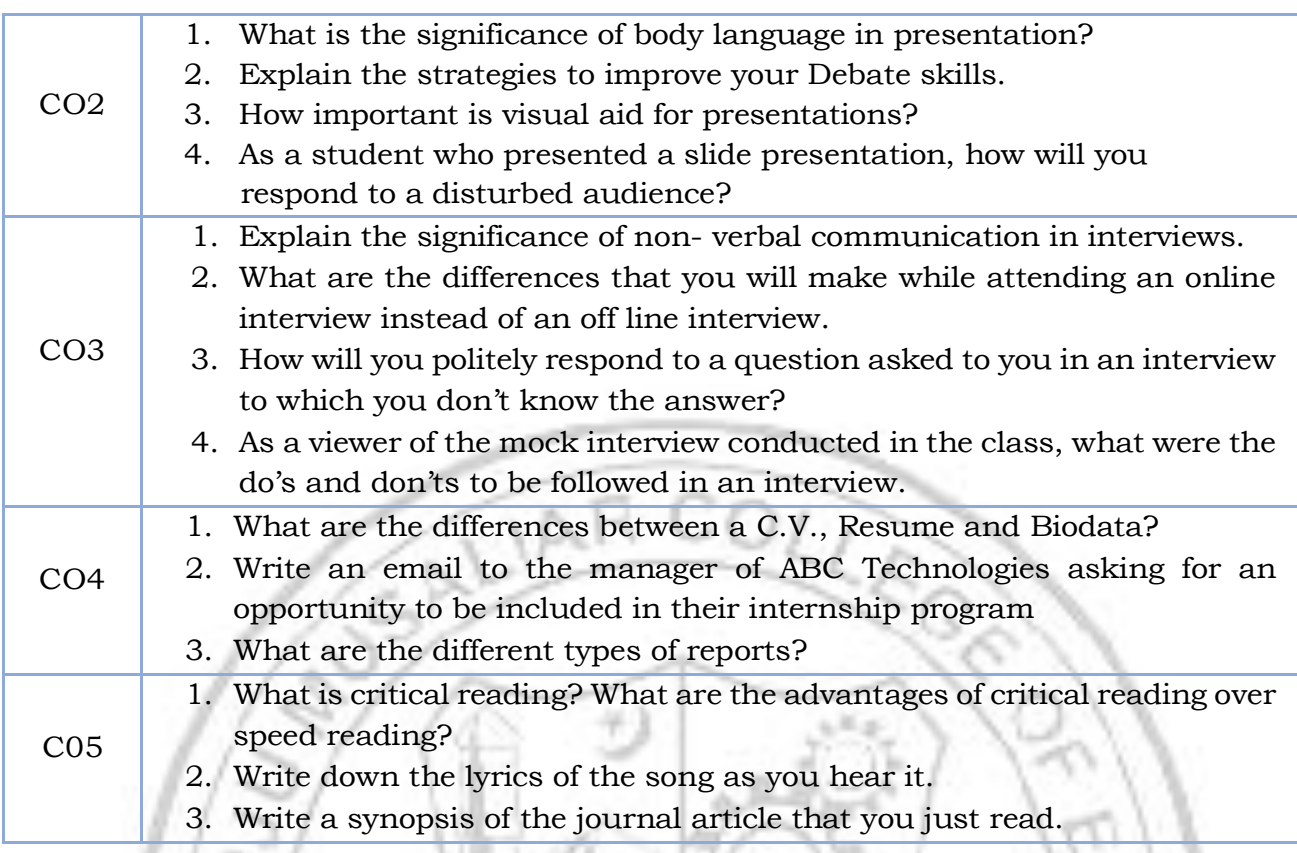

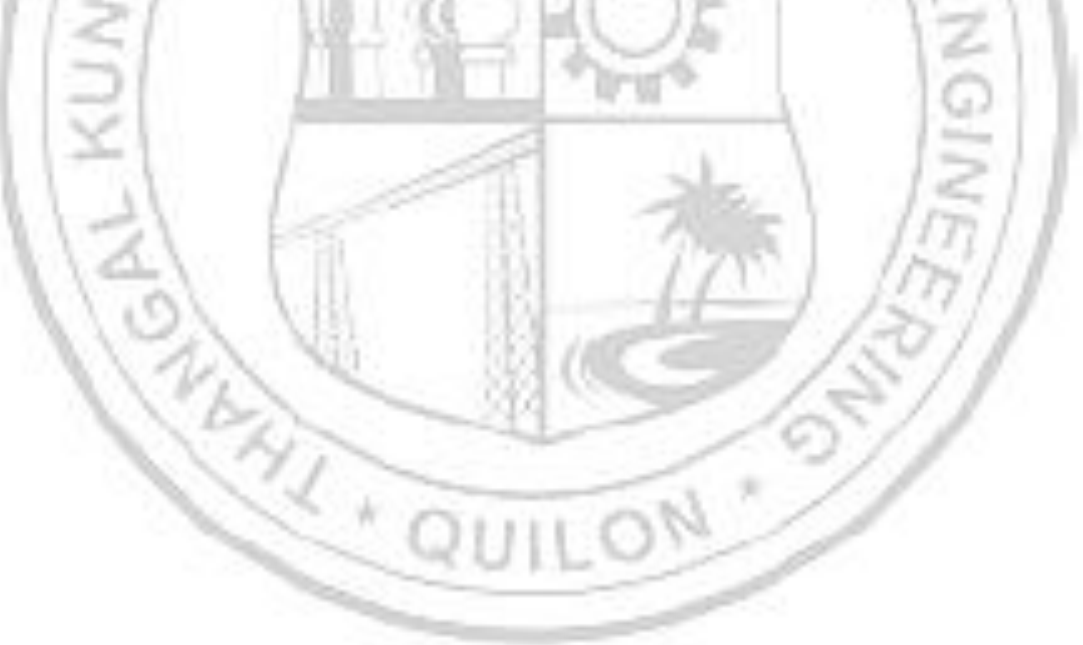

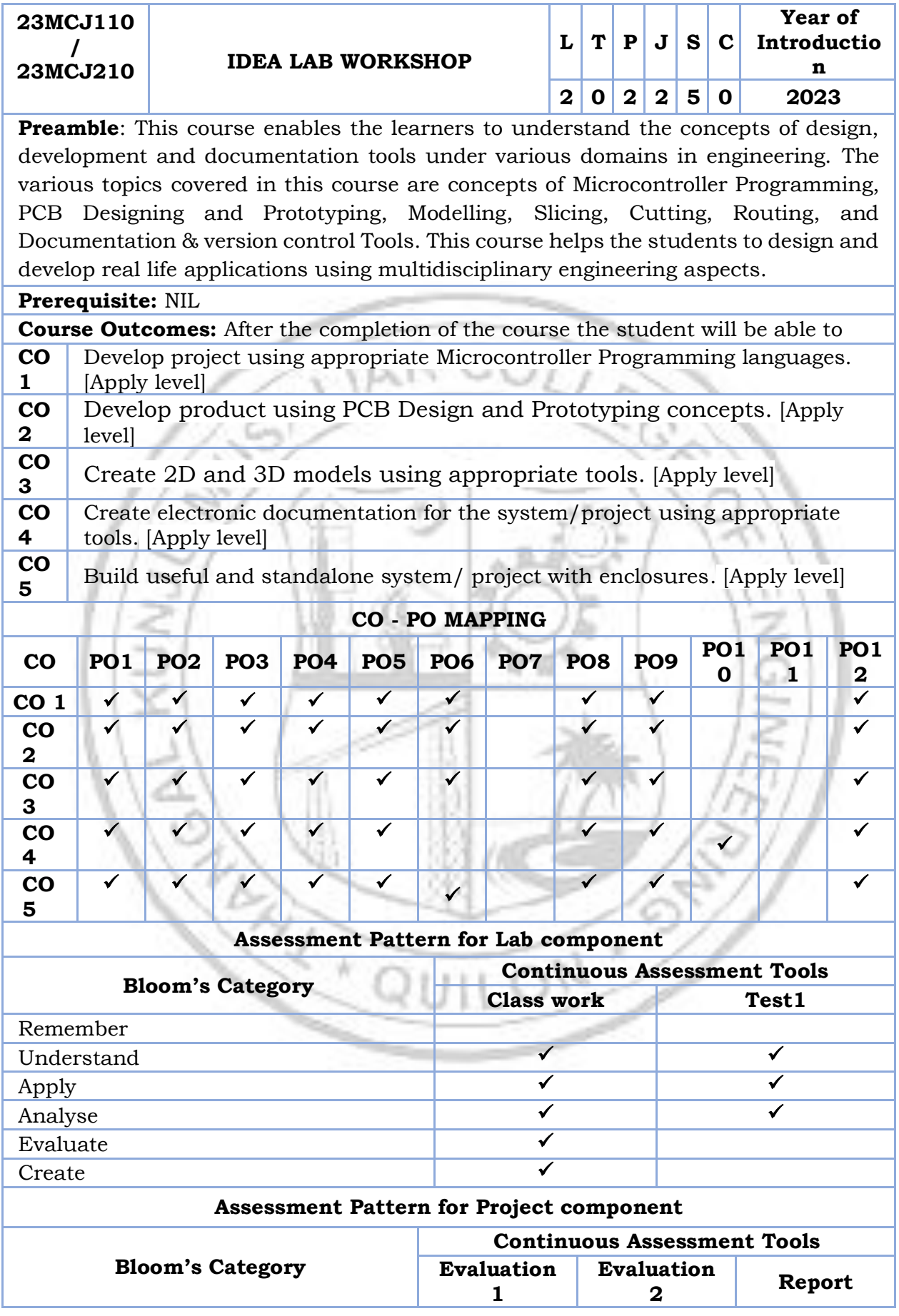

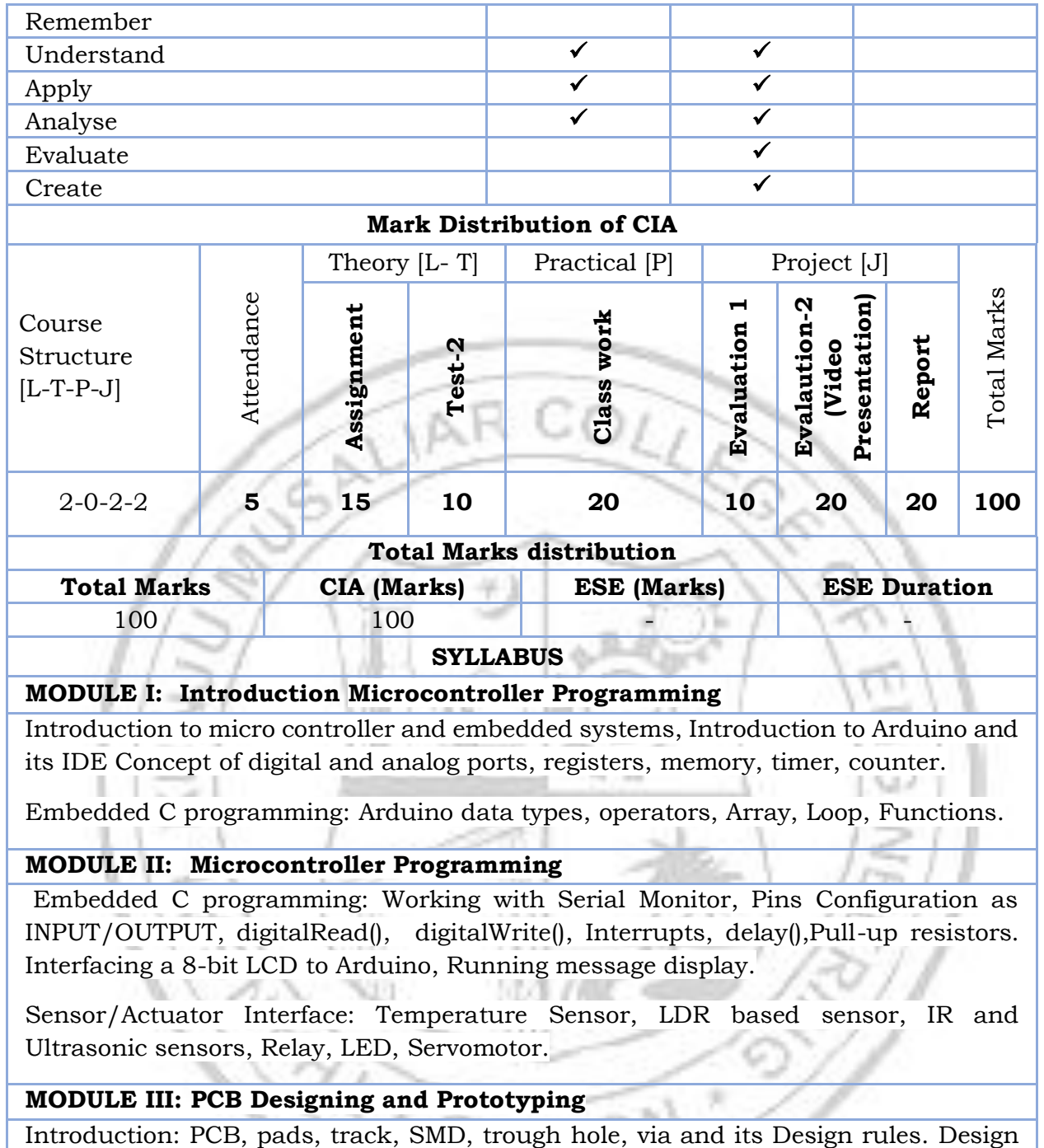

any two simple circuit using Easy EDA/Eagle/Flat CAM, Routing and Generating GERBER file.

PCB Chemical etching Vs Milling techniques, PCB Chemical Etching/Milling

### **MODULE IV: << Modelling, Slicing, Cutting, Routing >>**

3D modeling, Slicing, 3 D printing, 2D design using Inkscape, Laser CAD, Laser Cutting, 2D modelling, CNC Routing, CNC Routing, Tool familiarization

### **MODULE V: << Documentation and version control Tools >>**

Familiarization of Google Docs, Google Sheets, Google Slides, Google Drawings, Google Forms Google Sites, Creating Google sheets, Google slides, Google forms and Google sites

Doxygen – Overview, Installation, Getting started, Documenting the code, Markdown support, Lists, Grouping, Including formulas, Including tables, Graphs and diagrams, Preprocessing, Output Formats, Searching, Customizing the output, Custom Commands, Linking to external documentation,

### **Reference books**

- 1. AICTE's Prescribed Textbook: Workshop / Manufacturing Practices (with Lab Manual), Khanna Book Publishing
- 2. All-in-One Electronics Simplified, A.K. Maini; 2021. ISBN-13: 978- 9386173393, Khanna Book Publishing Company, New Delhi.
- 3. Simplified Q&A Data Science with Artificial Intelligence, Machine Learning and Deep Learning, Rajiv Chopra, ISBN: 978-9355380821, Khanna Book Publishing Company, New Delhi.
- 4. 3D Printing & Design, Dr. Sabrie Soloman, ISBN: 978-9386173768, Khanna Book Publishing Company, New Delhi.
- 5. The Big Book of Maker Skills: Tools & Techniques for Building Great Tech Projects. Chris Hackett. Weldon Owen; 2018. ISBN-13: 978-1681884325.
- 6. The Total Inventors Manual (Popular Science): Transform Your Idea into a Top-Selling Product. Sean Michael Ragan (Author). Weldon Owen; 2017. ISBN-13: 978-1681881584.
- 7. Make: Tools: How They Work and How to Use Them. Platt, Charles. Shroff/Maker Media. 2018. ISBN-13: 978-9352137374
- 8. The Art of Electronics. 3rd edition. Paul Horowitz and Winfield Hill. Cambridge University Press. ISBN: 9780521809269
- 9. Practical Electronics for Inventors. 4th edition. Paul Sherz and Simon Monk. McGraw Hill. ISBN-13: 978-1259587542
- 10. Encyclopedia of Electronic Components (Volume 1, 2 and 3). Charles Platt. Shroff Publishers. ISBN-13: 978-9352131945, 978-9352131952, 978- 9352133703
- 11. Building Scientific Apparatus. 4th edition. John H. Moore, Christopher C. Davis, Michael A. Coplan and Sandra C. Greer. Cambridge University Press. ISBN-13: 978-0521878586
- 12. Programming Arduino: Getting Started with Sketches. 2nd edition. Simon Monk. McGraw Hill. ISBN-13: 978-1259641633
- 13. Make Your Own PCBs with EAGLE: From Schematic Designs to Finished Boards. Simon Monk and Duncan Amos. McGraw Hill Education. ISBN-13: 978-1260019193.
- 14. Pro GIT. 2nd edition. Scott Chacon and Ben Straub. A press. ISBN-13: 978- 1484200773
- 15. Venuvinod, PK., MA. W., Rapid Prototyping Laser Based and Other Technologies, Kluwer.
- 16. Ian Gibson, David W Rosen, Brent Stucker., "Additive Manufacturing Technologies: Rapid Prototyping to Direct Digital Manufacturing", Springer,

2010

17. Chapman W.A.J, "Workshop Technology", Volume I, II, III, CBS Publishers and distributors, 5<sup>th</sup> Edition, 2002

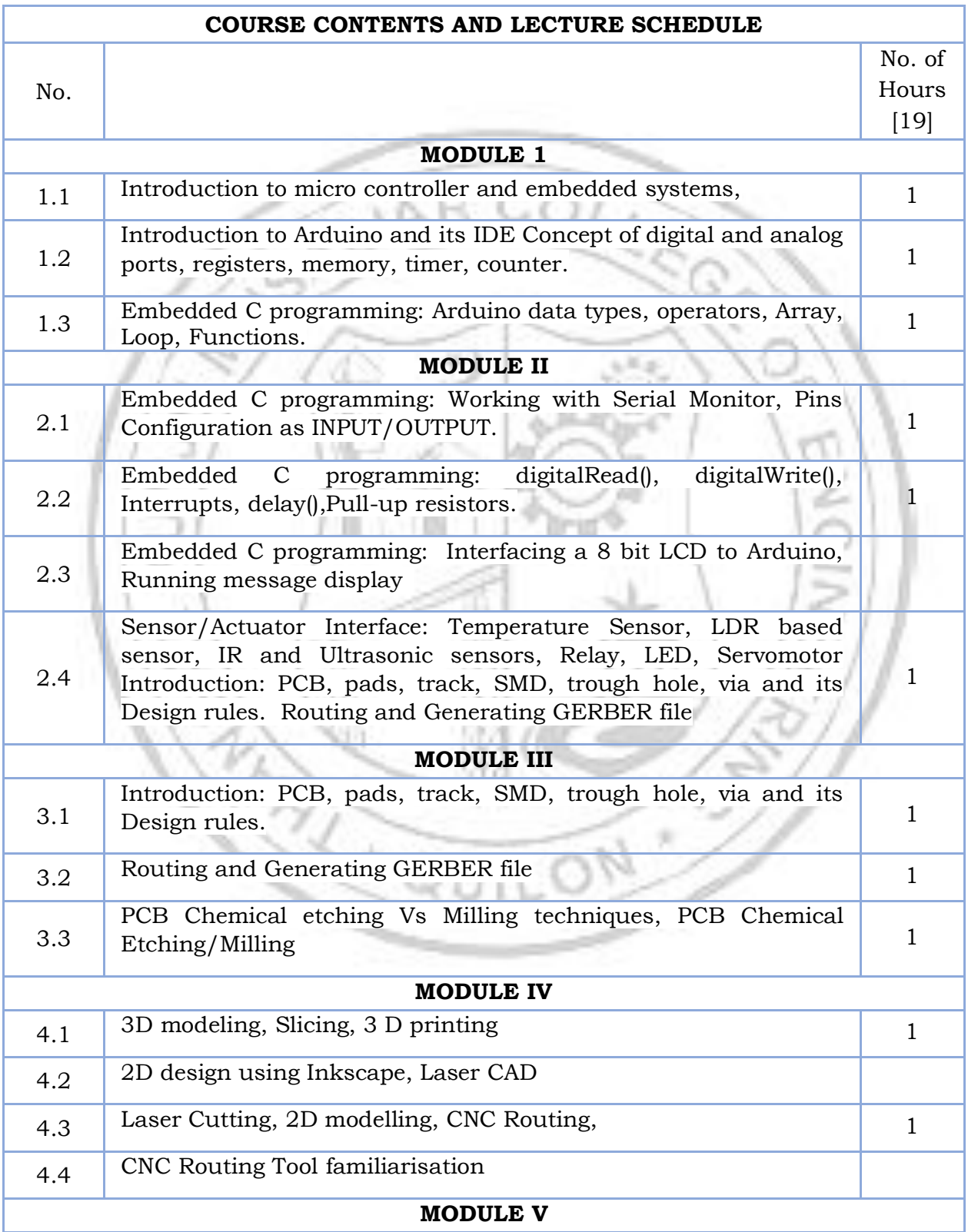

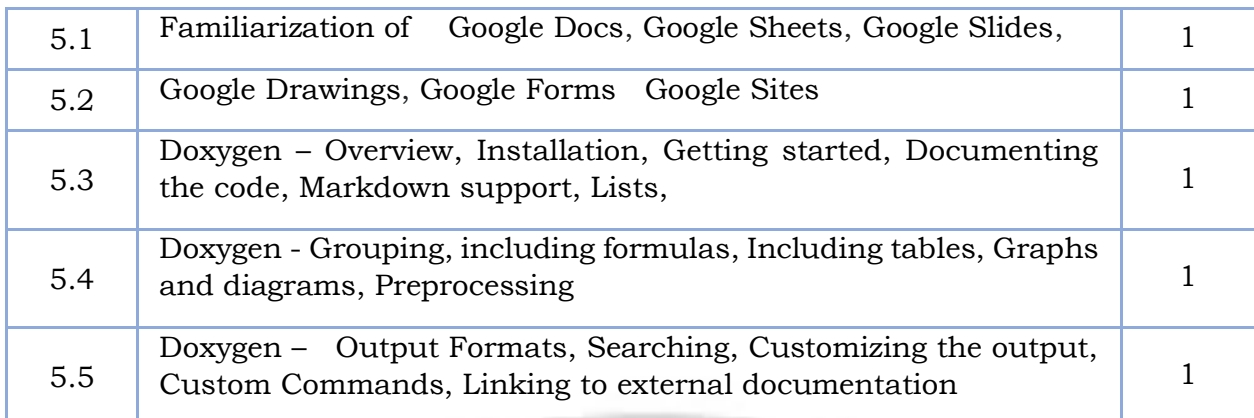

# **LESSON PLAN FOR LAB COMPONENT**

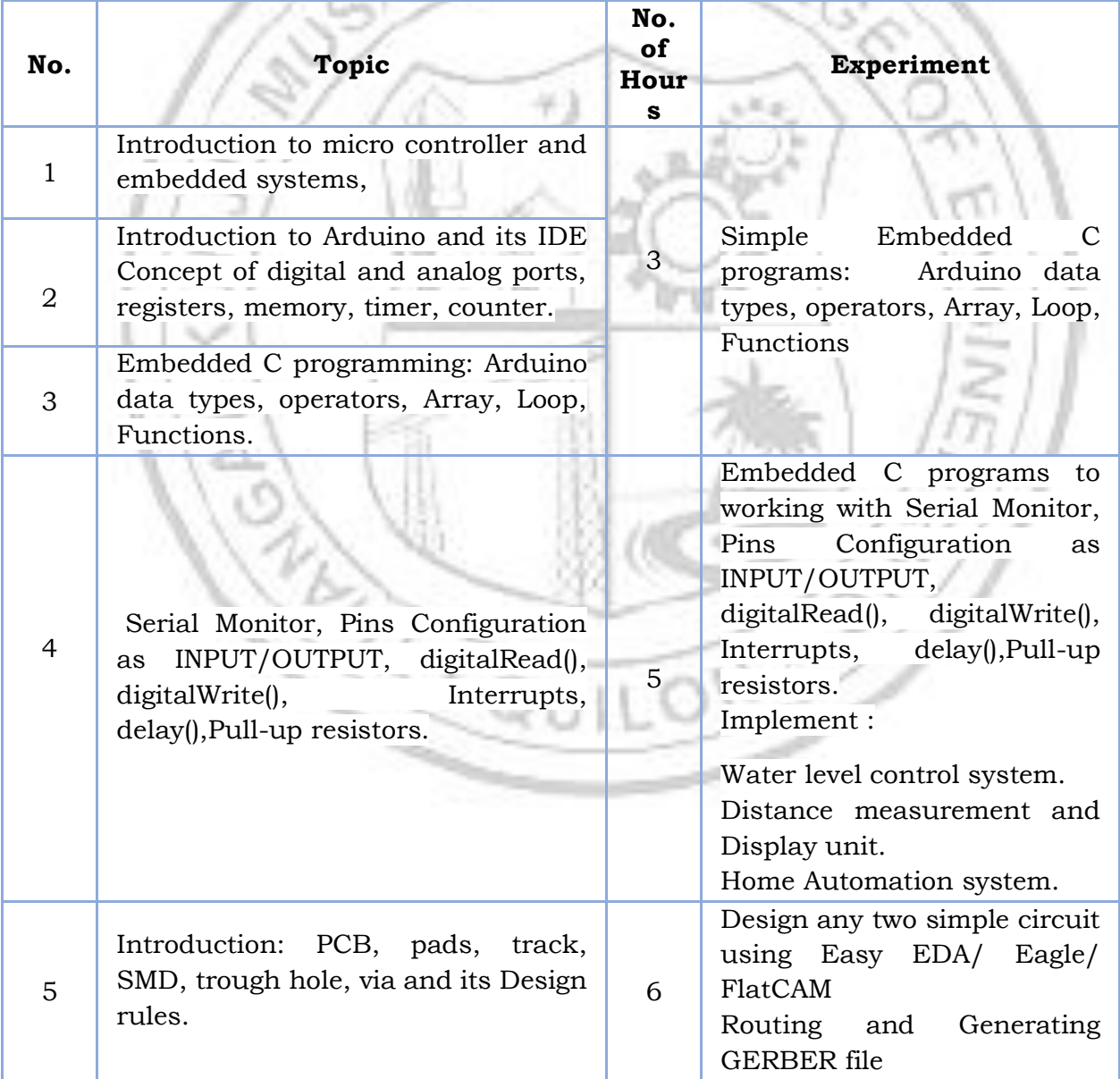

OB. ï

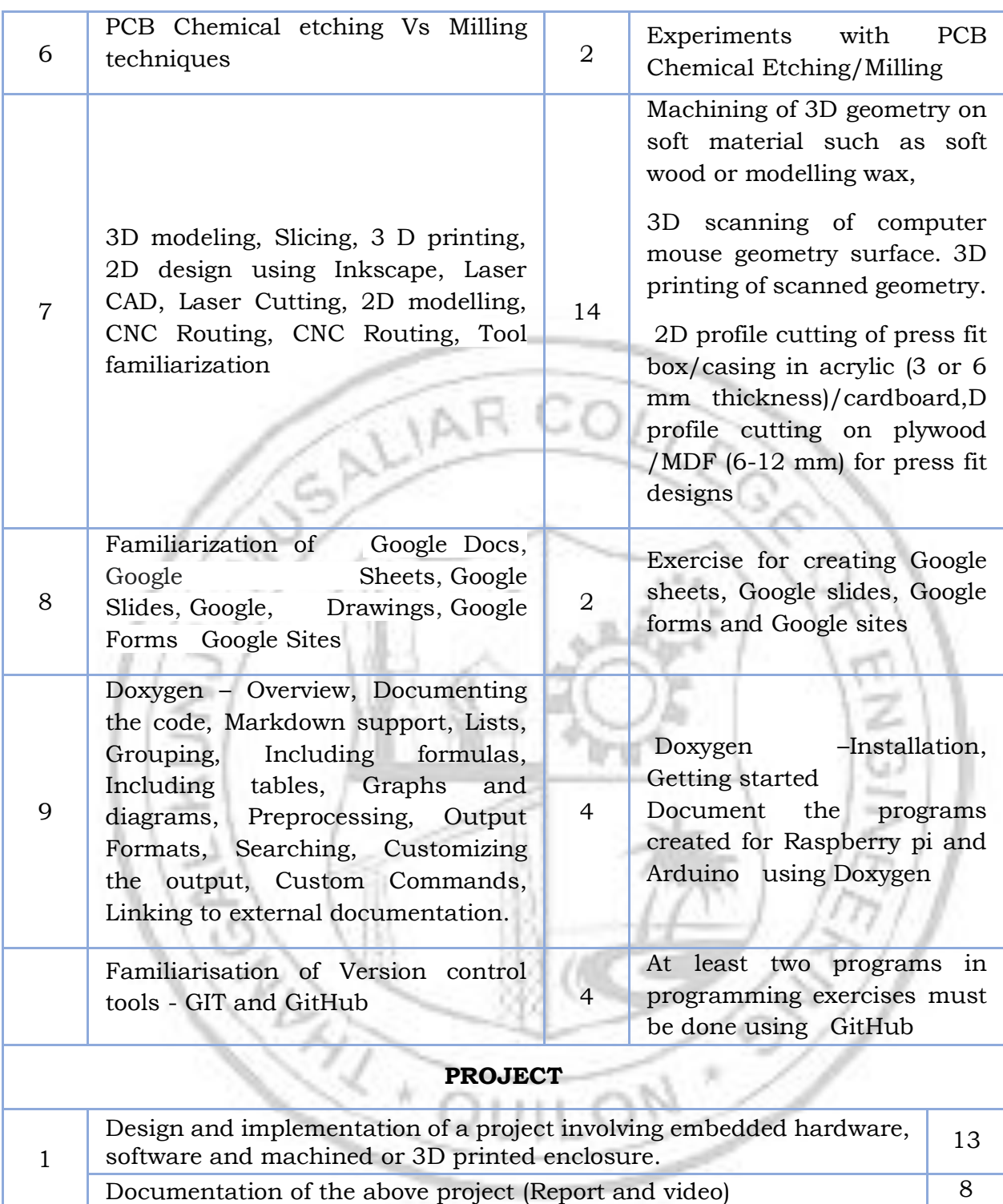

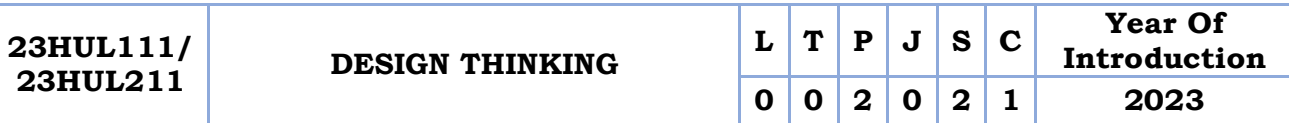

**Preamble:** This course enables the students to understand the fundamentals of design thinking and use the basic tools, techniques & approaches. The various topics covered in this syllabus are: An Insight to Learning, Basics of design thinking, Being ingenious and fixing problems, Prototype and testing, Design thinking and customer centricity. This course helps the learners to apply design thinking approach while developing practical solutions for real world problems.

**Prerequisite: NIL**

**Course Outcomes:** After the completion of the course the student will be able to

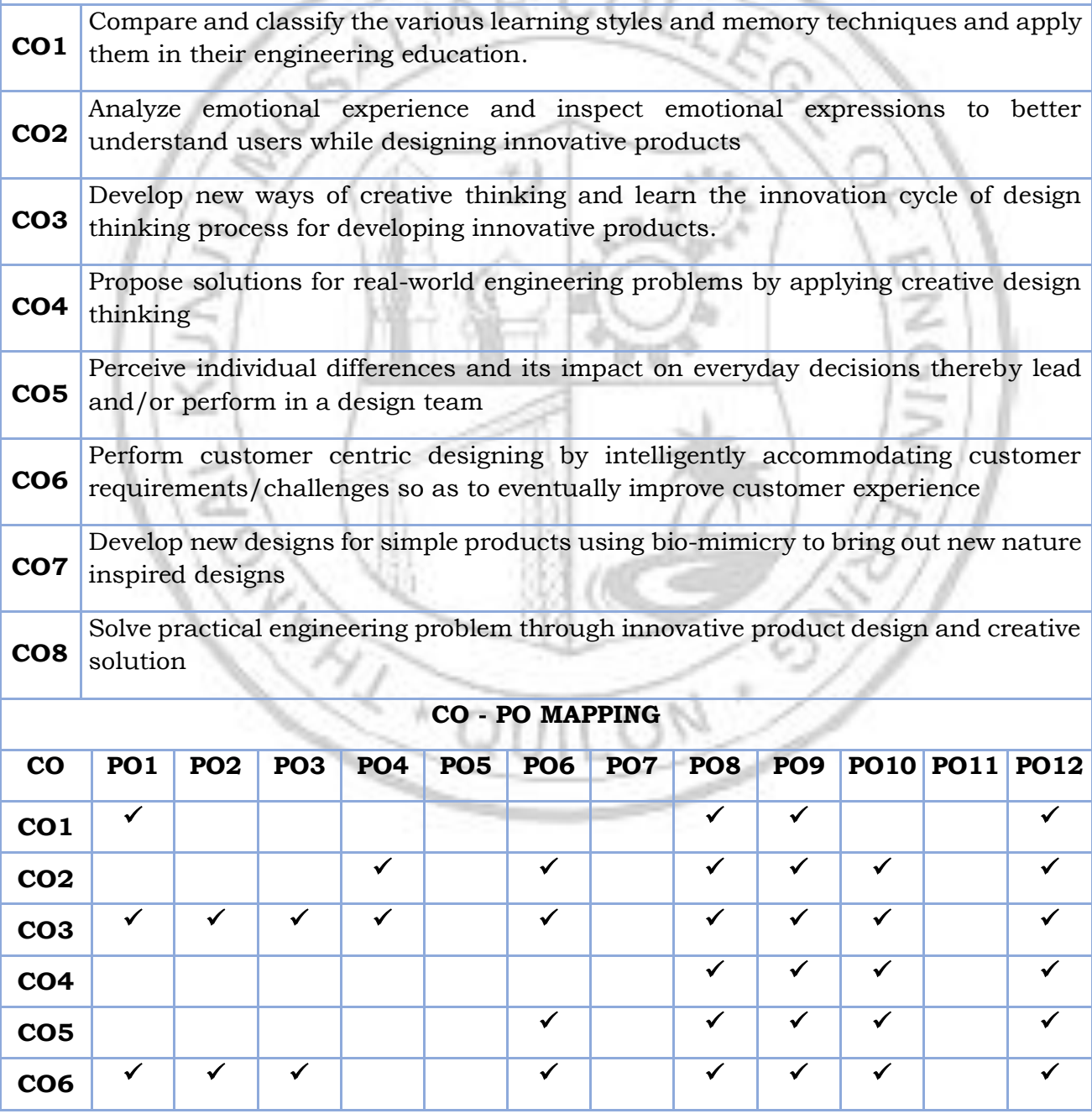

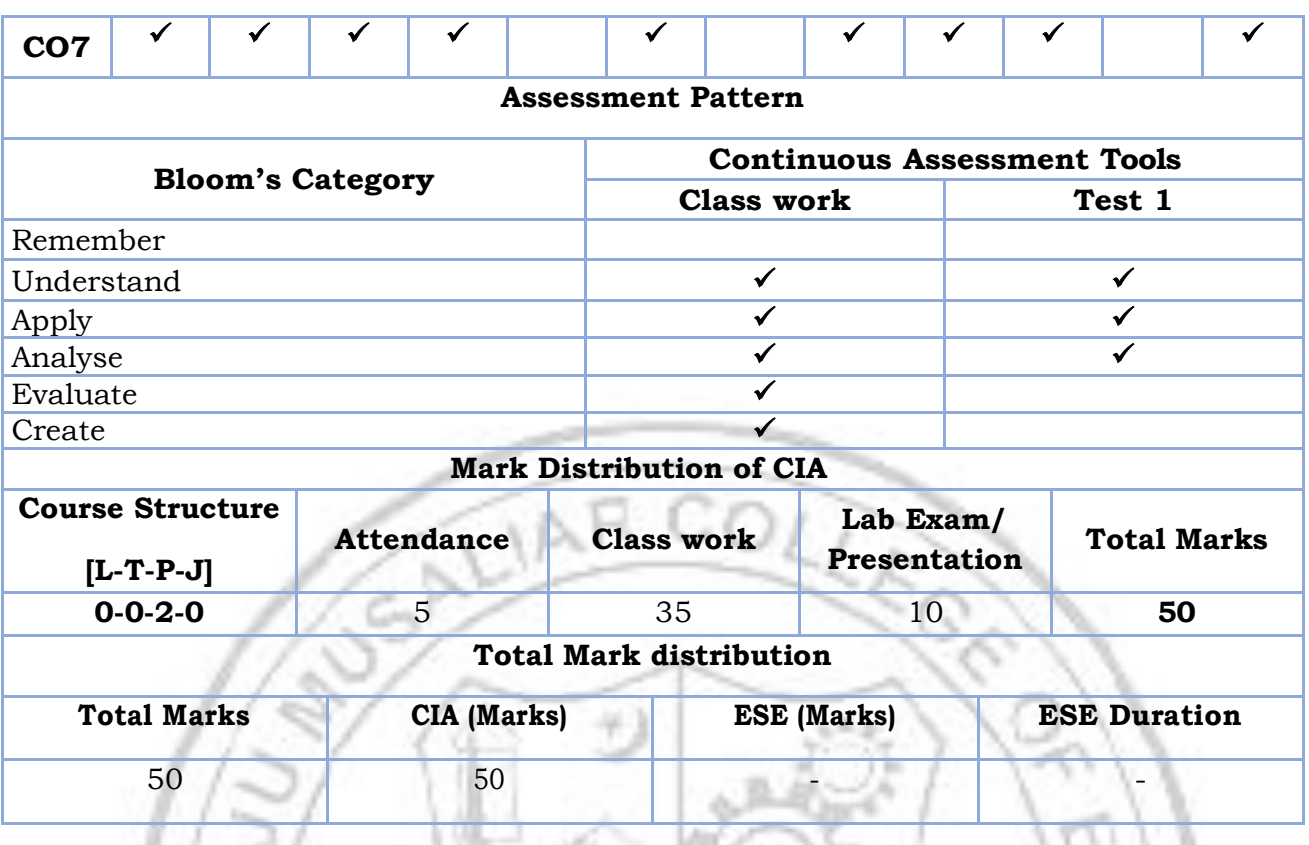

#### **SYLLABUS**

**An Insight to Learning** - Understanding the Learning Process, Kolb's Learning Styles, Assessing and Interpreting. Remembering Memory - Understanding the Memory process, Problems in retention, Memory enhancement techniques, Emotions: - Experience & Expression, Understanding Emotions- Experience & Expression, Assessing Empathy, Application with Peers.

**Basics of Design Thinking** - Definition of Design Thinking, Need for Design Thinking,

Objective of Design Thinking, Concepts & Brainstorming, Stages of Design Thinking Process (explain with examples) – Empathize, Define, Ideate, Prototype, Test

Being Ingenious & Fixing Problem - Understanding Creative thinking process, Understanding Problem Solving, Testing Creative, Problem Solving, Process of Product Design - Process of Engineering Product Design, Design Thinking Approach, Stages of Product Design, Examples of best product designs and functions, Assignment – Engineering Product Design

**Prototyping & Testing** - What is Prototype? Why Prototype? Rapid Prototype Development process, Testing, Sample, Example, Test Group Marketing, Celebrating the Difference - Understanding Individual differences & Uniqueness, Group Discussion and Activities to encourage the understanding, acceptance and appreciation of Individual differences

**Design Thinking & Customer Centricity** - Practical Examples of Customer Challenges, Use of Design Thinking to Enhance Customer Experience, Parameters of Product experience, Alignment of Customer Expectations with Product Design, Feedback, Re-Design & Re-Create Feedback loop, Focus on User Experience, Address "ergonomic challenges, User focused design, rapid prototyping & testing, final product, Final Presentation – "Solving Practical Engineering Problem through Innovative Product Design & Creative Solution".

### **Text books**

- 1. YousefHaik, Sangarappillai Sivaloganathan, Tamer M. Shahin, Engineering Design Process, Cengage Learning 2003, Third Edition, ISBN-10: 781305253285,
- 2. Voland, G., Engineering by Design, Pearson India 2014, Second Edition, ISBN 9332535051

### **Reference books**

- 1. Philip Kosky, Robert Balmer, William Keat, George Wise, Exploring Engineering, Fourth Edition: An Introduction to Engineering and Design, Academic Press 2015, 4th Edition, ISBN: 9780128012420.
- 2. Clive L. Dym, Engineering Design: A Project-Based Introduction, John Wiley & Sons, New York 2009, Fourth Edition, ISBN: 978-1-118-32458-5
- 3. Nigel Cross, Design Thinking: Understanding How Designers Think and Work, Berg Publishers 2011, First Edition, ISBN: 978-1847886361
- 4. Pahl, G., Beitz, W., Feldhusen, J., Grote, K.-H., Engineering Design: A Systematic Approach, Springer 2007, Third Edition, ISBN 978-1-84628-319-2

# **Reference materials**

- 1. Design Thinking for Strategic Innovation: What They Can't Teach You at Business or Design School, https://www.amazon.in/Design-Thinking-Strategic-Innovation-Business/dp/8126572698/
- 2. Don't Make Me Think, Revisited: A Common Sense Approach to Web Usability (3rd Edition), https://www.amazon.in/Dont-Make-Think-Revisited-Usability/dp/9332542864/
- 3. Design as Art (Penguin Modern Classics) https://www.amazon.in/Design-Art-Penguin-Modern-Classics/dp/0141035811/
- 4. Hooked: How to Build Habit-Forming Products ₹ 368 https://www.amazon.in/Hooked-How-Build-Habit-Forming-Products/dp/0241184835/
- 5. Emotional Design https://www.amazon.in/Emotional-Design-Don-Norman/dp/0465051367/
- 6. Value Proposition Design: How to Create Products and Services Customers Want https://www.amazon.in/Value-Proposition-Design-Products-Customers/dp/8126553073/
- 7. The Art Of Creative Thinking , https://www.amazon.in/Art-Creative-Thinking-Rod-Judkins/dp/1444794485/
- 8. Lateral Thinking: A Textbook of Creativity, https://www.amazon.in/Lateral-Thinking-Creativity-Edward-Bono/dp/0241257549/
- 9. This is Service Design Thinking: Basics, Tools, Cases https://www.amazon.in/This-Service-Design-Thinking-Basics/dp/1118156307/
- 10.The Design of Business, [https://www.amazon.in/Design-Business-Roger-L-](https://www.amazon.in/Design-Business-Roger-L-Martin/dp/1422177807/)[Martin/dp/1422177807/](https://www.amazon.in/Design-Business-Roger-L-Martin/dp/1422177807/)
- 11.The Design Thinking Playbook: Mindful Digital Transformation of Teams, Products, Services, Businesses, and Ecosystems [https://www.amazon.in/Design-Thinking-](https://www.amazon.in/Design-Thinking-Playbook-Transformation-Businesses/dp/1119467470/)[Playbook-Transformation-Businesses/dp/1119467470/](https://www.amazon.in/Design-Thinking-Playbook-Transformation-Businesses/dp/1119467470/)
- 12.Thinking, Fast and Slow (Penguin Press Non-Fiction) https://www.amazon.in/Thinking-Fast-Penguin-Press-Non-Fiction/dp/0141033576/

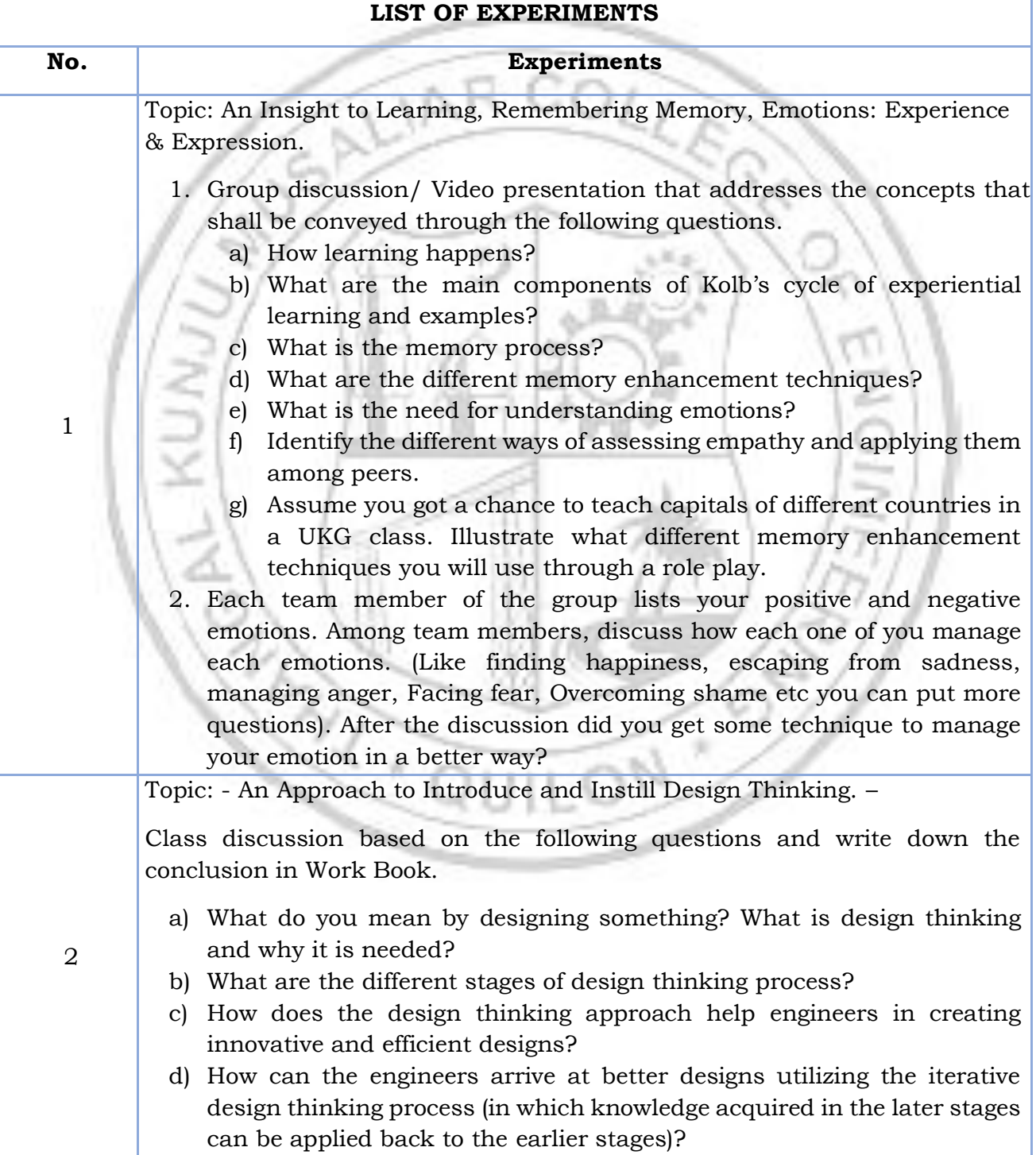

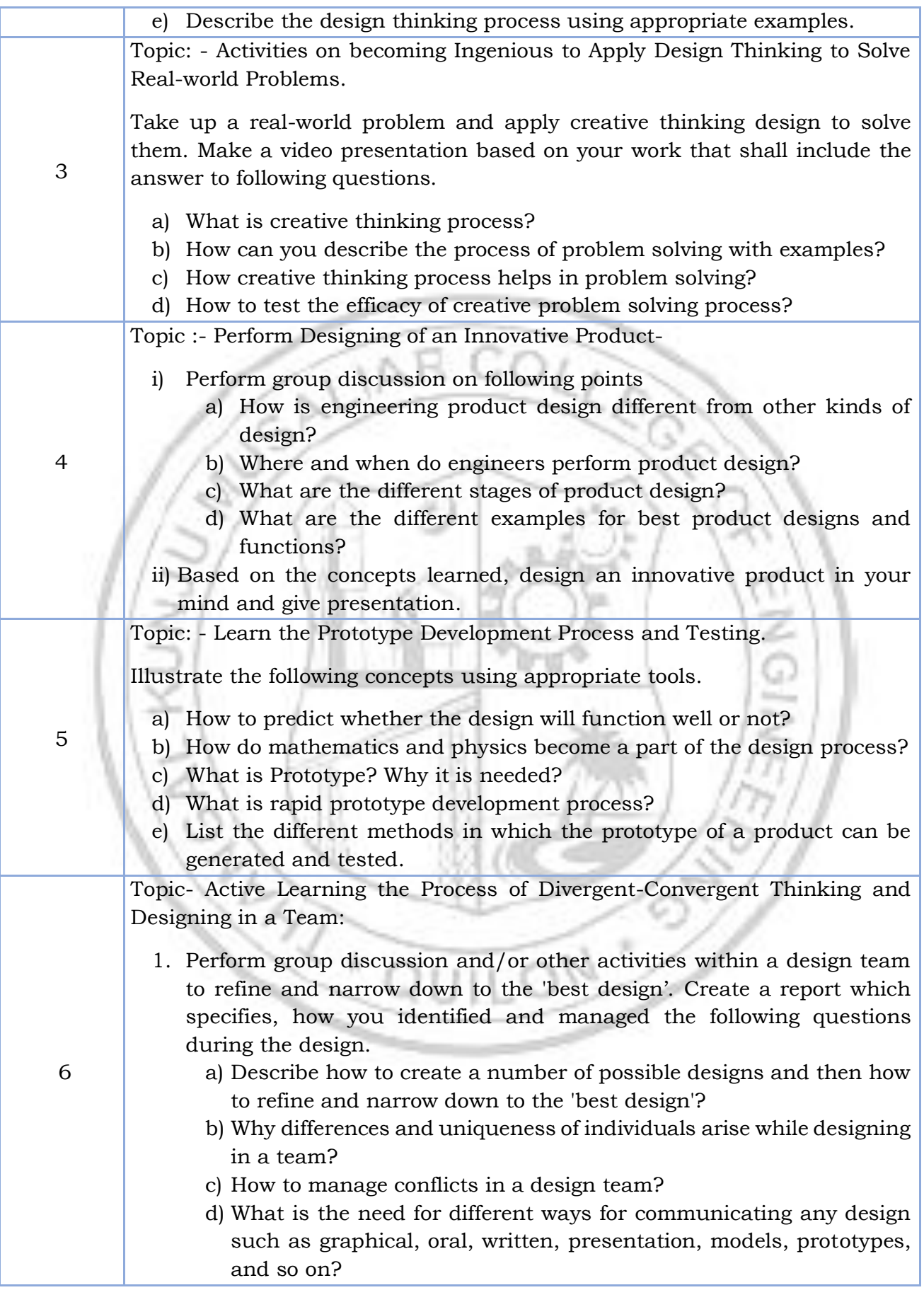

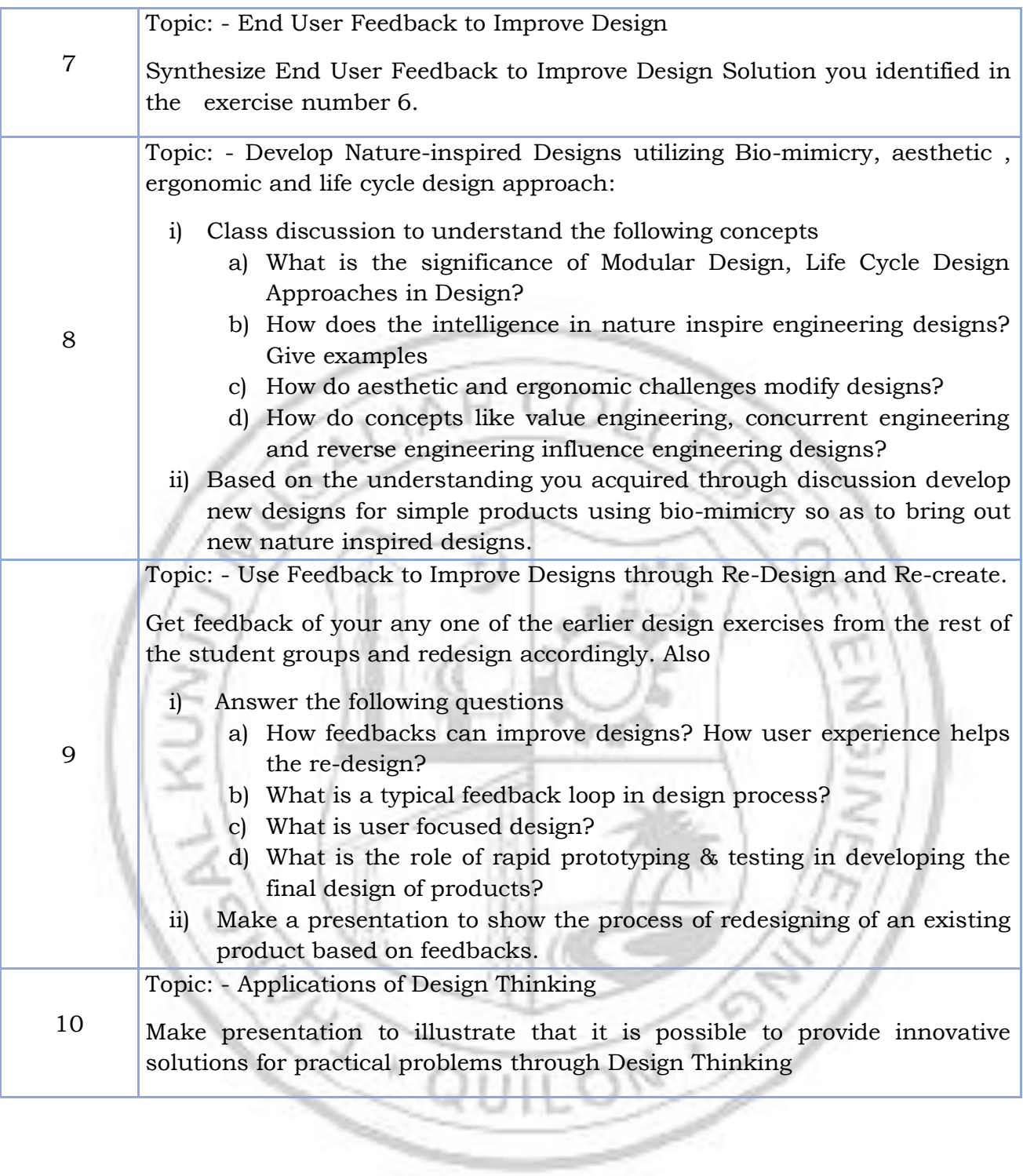

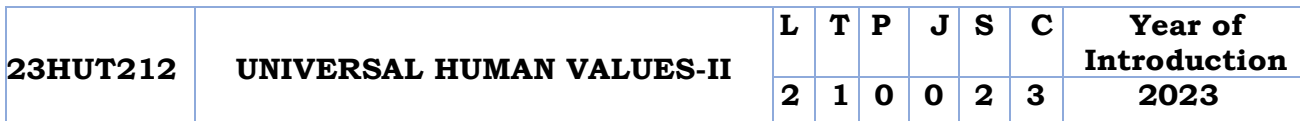

**Preamble:** This course helps the students to appreciate the essential complementarity between 'VALUES' and 'SKILLS' to ensure sustained happiness and prosperity which are the core aspirations of all human beings. The topics covered in this course are the concepts of self-exploration, values and skills, happiness and prosperity, harmony in family and society, harmony in the nature and society, and ethical values needed for the life and profession of an individual. This course enables the learners to develop a holistic perspective towards life and profession & towards happiness and prosperity based on a correct understanding of the human reality and the rest of existence.

**Prerequisite: Universal Human Values I (Student Induction Program)**

**Course Outcomes:** After the completion of the course the student will be able to

- **CO1** Evaluate the significance of value inputs in formal education and start applying them in their life and profession. [Apply level]
- **CO2** Distinguish between values and skills, happiness and accumulation of physical facilities, the Self and the Body, Intention and Competence of an individual. [Analyse level]
- **CO3** Demonstrate the value of harmonious relationship based on trust and respect in their life and profession. [Analyze level]
- **CO4** Examine the role of a human being in ensuring harmony in society and nature. [Analyse level]
- **CO5** Use the understanding of ethical conduct to formulate the strategy for ethical life and profession. [Apply level]

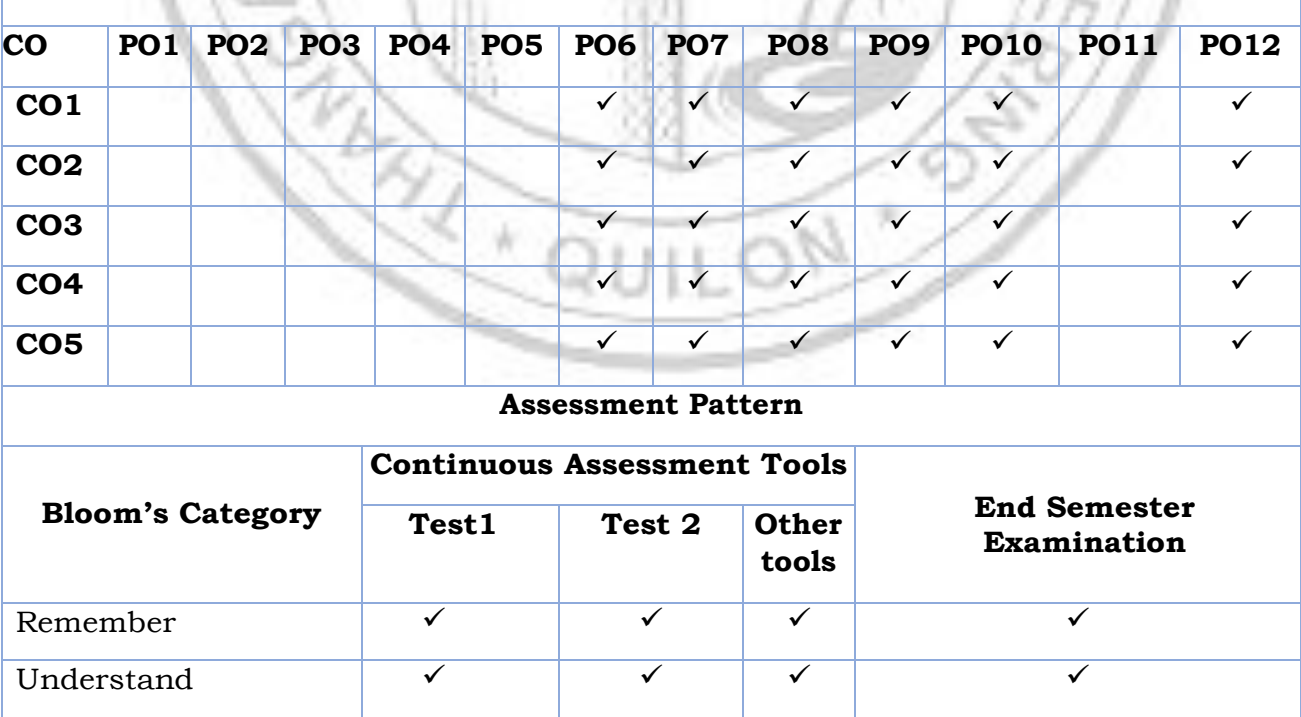

#### **CO - PO MAPPING**

**DOM:** 

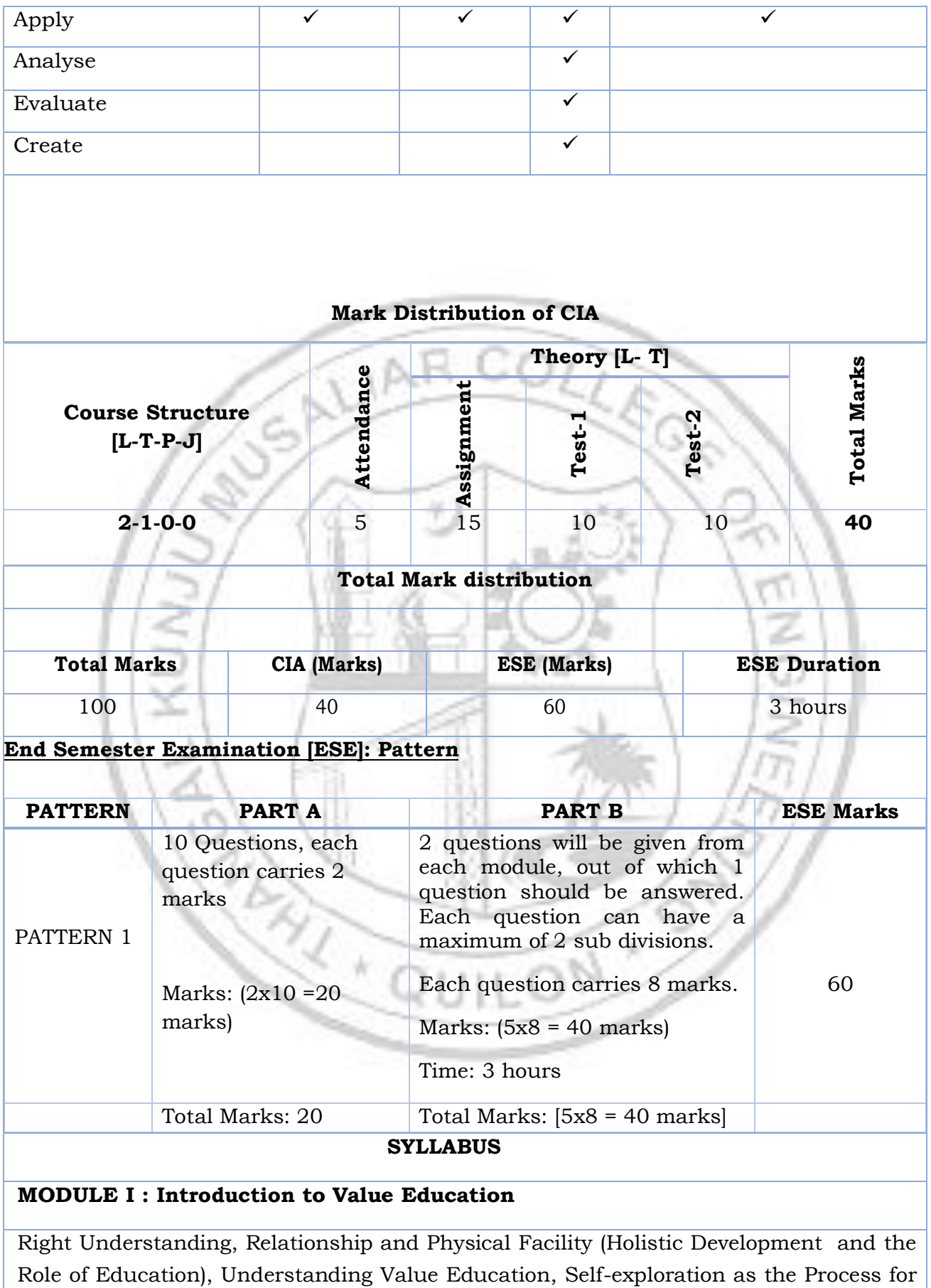

Value Education, Continuous Happiness and Prosperity – the Basic Human Aspirations, Happiness and Prosperity – Current Scenario, Method to Fulfill the Basic Human Aspirations.

# **MODULE II : Harmony in the Human Being**

Understanding Human being as the Co-existence of the Self and the Body, distinguishing between the Needs of the Self and the Body, The Body as an Instrument of the Self, Understanding Harmony in the Self, Harmony of the Self with the Body, Programme to ensure self-regulation and Health.

# **MODULE III : Harmony in the Family and Society**

Harmony in the Family – the Basic Unit of Human Interaction, 'Trust' – the Foundational Value in Relationship, 'Respect' – as the Right Evaluation, Other Feelings, Justice in Human-to-Human Relationship, Understanding Harmony in the Society, Vision for the Universal Human Order.

### **MODULE IV: Harmony in the Nature/Existence**

Understanding Harmony in the Nature, Interconnectedness, self-regulation and Mutual Fulfillment among the Four Orders of Nature, Realizing Existence as Co-existence at All Levels, Holistic Perception of Harmony in Existence.

# **MODULE V: Implications of the Holistic Understanding – a Look at Professional Ethics**

Natural Acceptance of Human Values, Definitiveness of (Ethical) Human Conduct, A Basis for Humanistic Education, Humanistic Constitution and Universal Human Order, Competence in Professional Ethics, Holistic Technologies, Production Systems and Management Models- Typical, Strategies for Transition towards Value-based Life and Profession.

### **Text books**

- 1. A Foundation Course in Human Values and Professional Ethics, R R Gaur, R Asthana, G P Bagaria, 2nd Revised Edition, Excel Books, New Delhi, 2019. ISBN 978-93-87034- 47-1
- 2. Teachers' Manual for A Foundation Course in Human Values and Professional Ethics, RR Gaur, R Asthana, G P Bagaria, 2nd Revised Edition, Excel Books, New Delhi, 2019.

#### **Reference books**

- 1. JeevanVidya: EkParichaya, A Nagaraj, JeevanVidyaPrakashan, Amarkantak, 1999.
- 2. Human Values, A.N. Tripathi, New Age Intl. Publishers, New Delhi, 2004.
- 3. The Story of Stuff (Book). Annie Leonard, Publisher: Free Press (February 22,

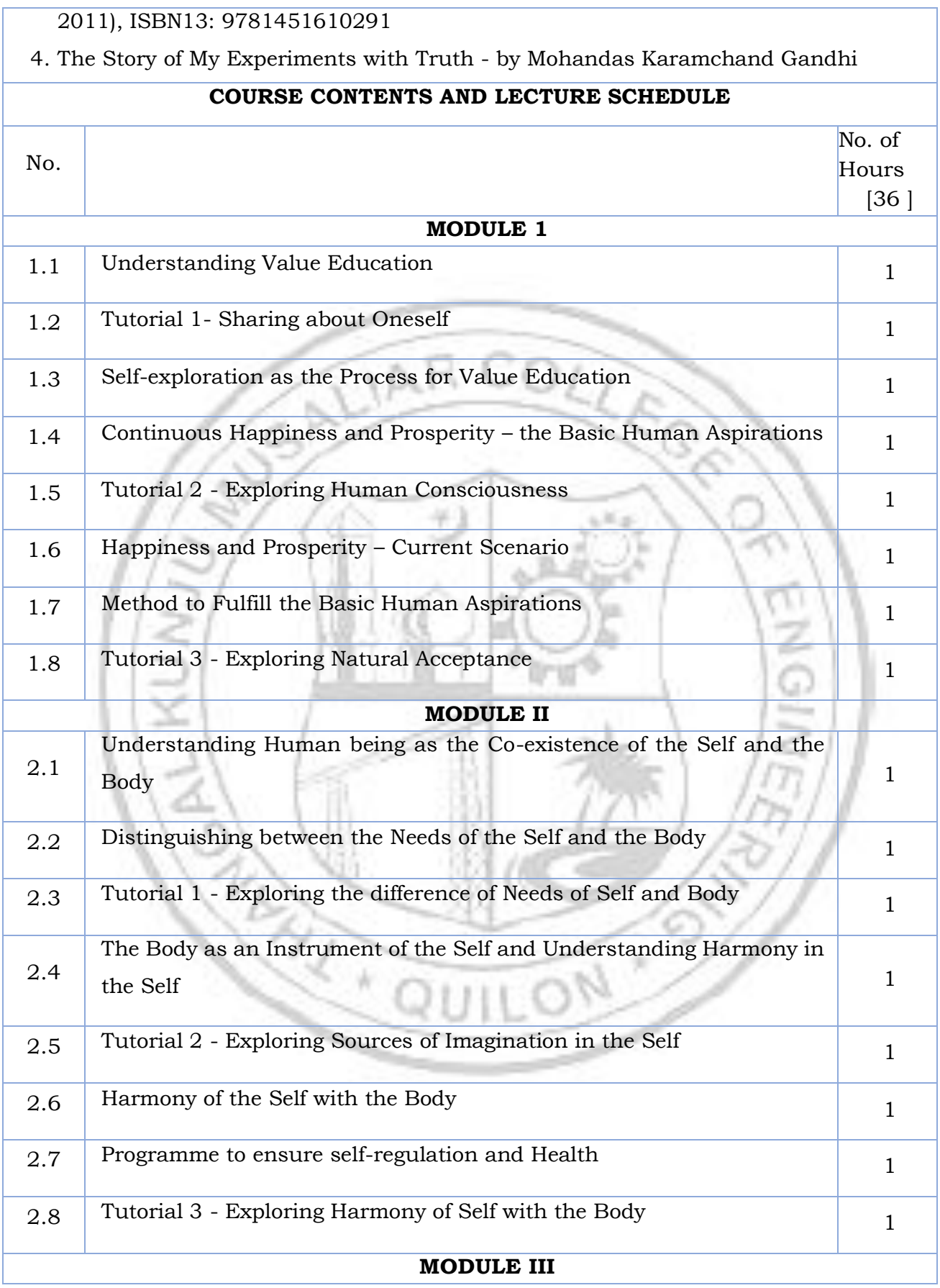

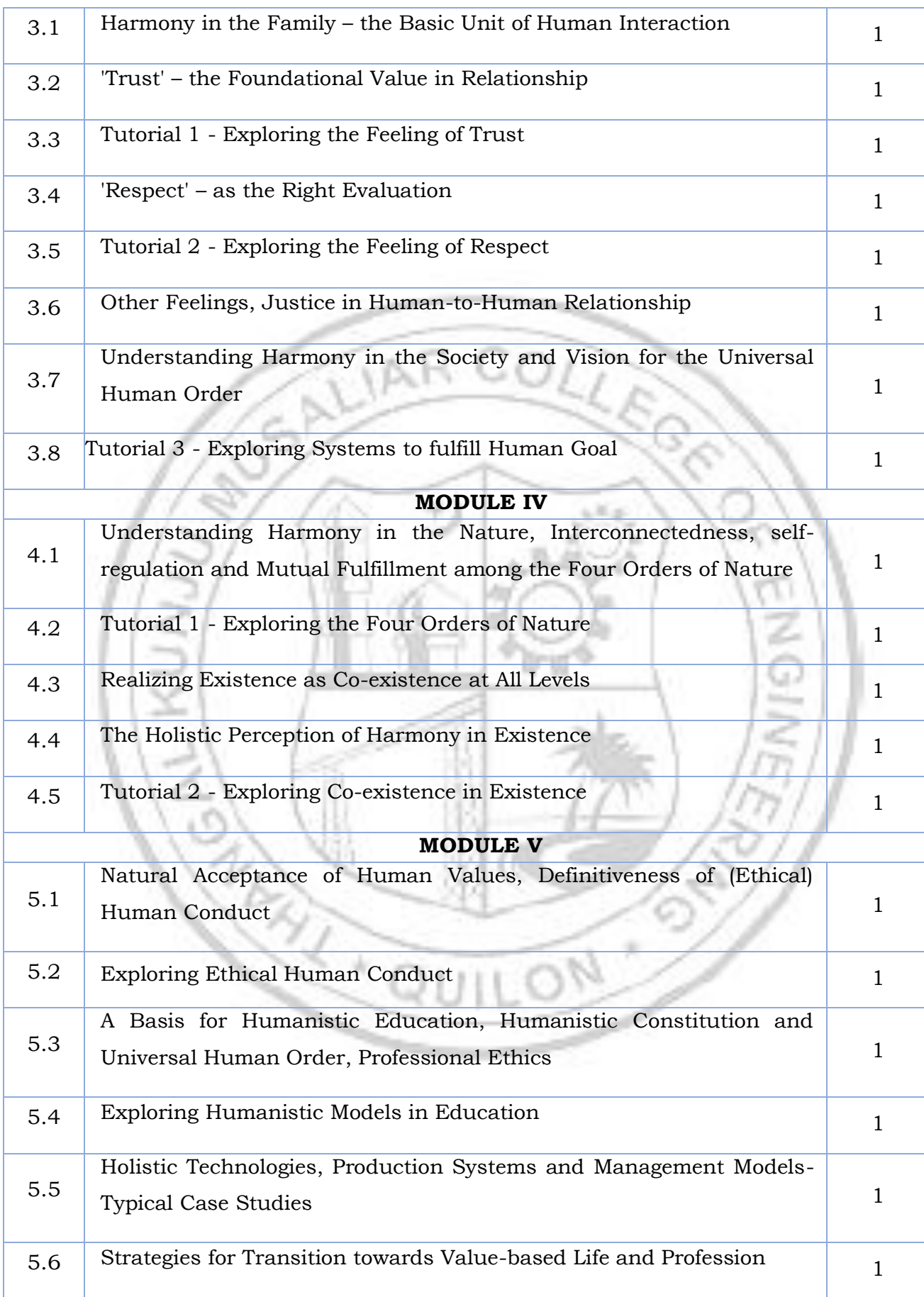

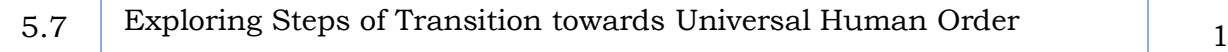

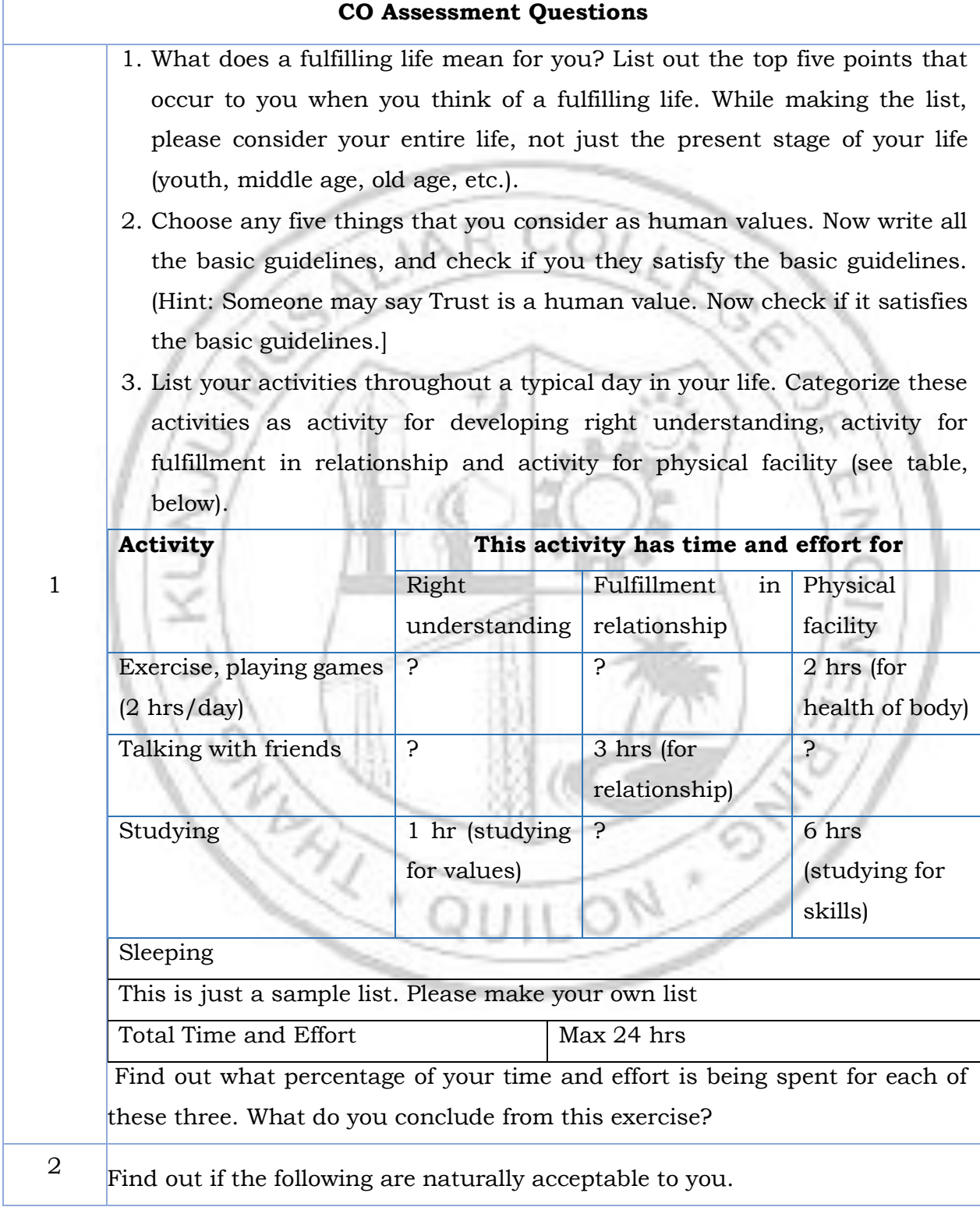

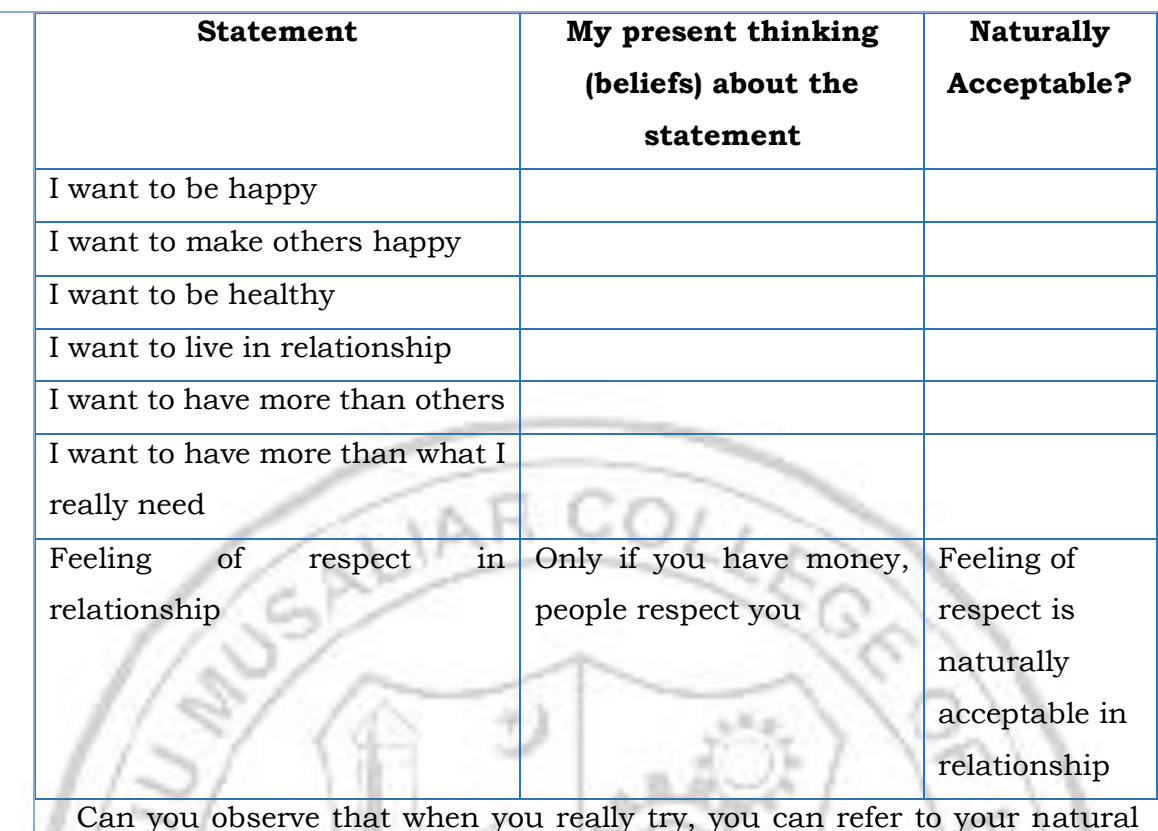

Can you observe that when you really try, you can refer to your natural acceptance? Note any five things that appear naturally acceptable to you. Now, verify for yourself that your 'natural acceptance' does not change with time or place. It does not depend on your beliefs and past conditionings and that it is always there. If not, would you still call it your natural acceptance? And if not, what can it be termed as in place of natural acceptance? e.g., eating sweets. It may appear naturally acceptable. Now explore, whether it changes with time, place and individual or not. You will see that sometimes you like eating sweets, while sometimes; you do not feel like eating sweets. Same thing happens with place. And not everyone wants to eat sweets. Thus, it does not fulfill the criterion. It is not your 'natural acceptance'. Then what is your natural acceptance? Find it out (here, while eating sweets is your liking, nurturing your Body is the natural acceptance).

- 1. "The pleasures that we derive from sensations are short lived and the efforts to extend them lead to misery" -Examine and illustrate this statement with an example.
- 2. Explain the activities of imaging, analyzing and selecting/tasting with a diagram. With the help of an example, show how are they related.
- 3. "If I trust everyone, people would take undue advantage of me." Do you agree? Explain.
- 4. "When we are assured of the intention of the other and find that the competence is lacking, we become a help to the other. When we doubt the intention of the other, we get into opposition." Explain.

3

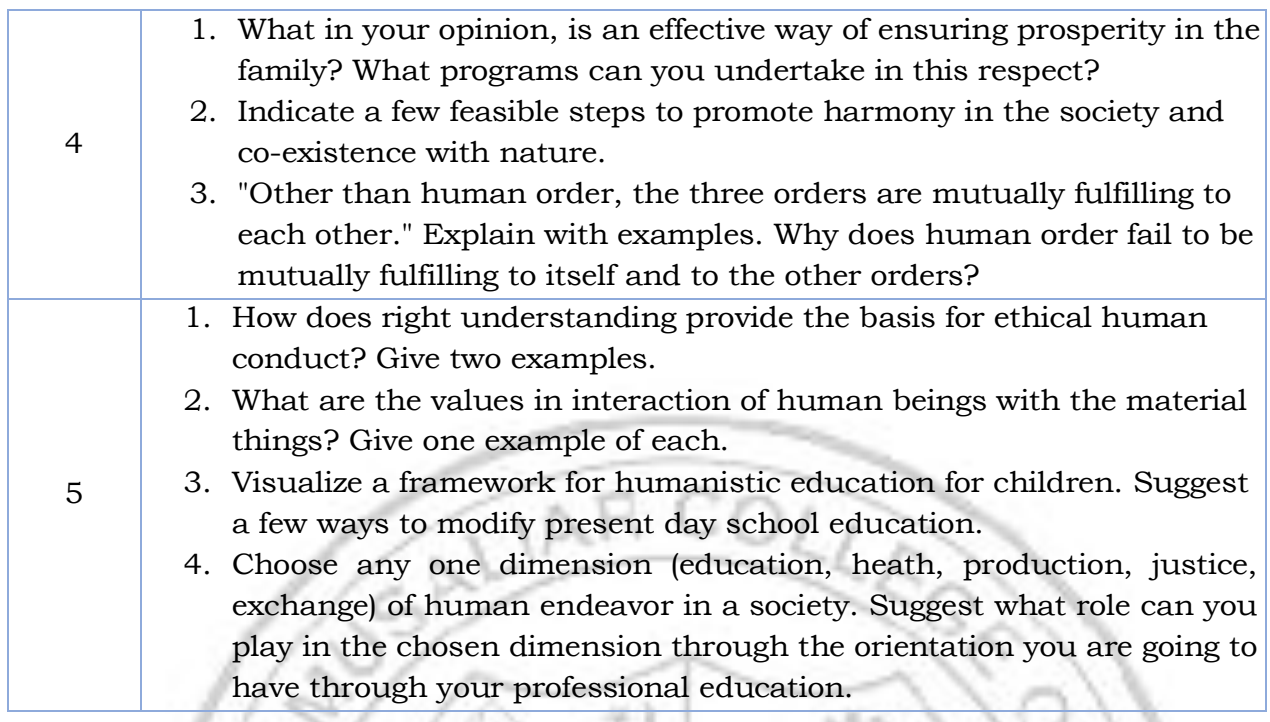

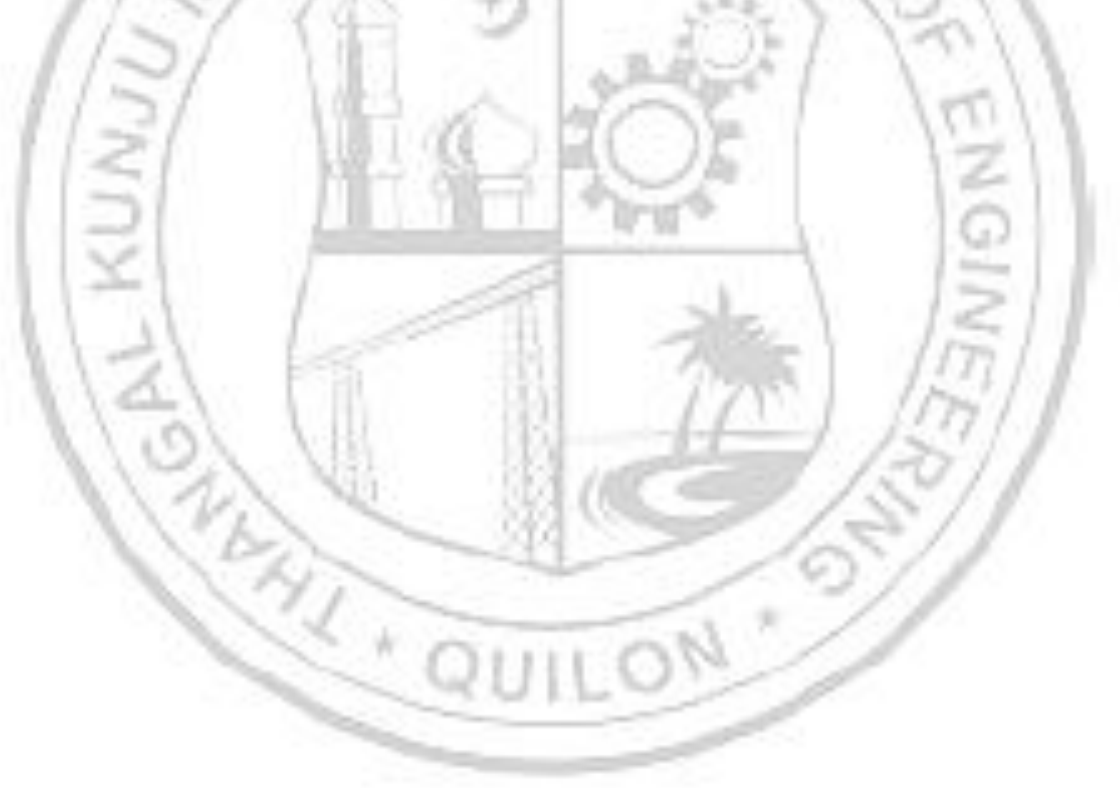